# **Naval Battle Simulation System: A Case Study in Software Engineering**

LinFang Wang

A Major Report

in

The Department

of

Computer Science

Presented in Partial Fulfillment of the Requirements for the Degree of Master of Science at Concordia University Montreal, Quebec, Canada

March, 2002

© Linfang Wang, 2002

## **Abstract**

This dissertation is a Computer Science Master degree major report by student Linfang Wang. The main objective of this project is to utilize the object oriented methodologies to design and implement a simple Naval Battle Simulation System. The project is based on a Software Engineering course project taught by Dr. Joey Paquet at Concordia University. The project consists in respecification of the system requirements, optimization of the system design, UML notation improvement, reorganization of the structure of documents and rewriting of the SRS, SDD and STD documents. This document can be taken as an integrated standard for requirement, design, and testing documents for Naval Battle Simulation System, or any other similar Software Engineering project. This will enable Dr. Paquet to re-use this document as a valuable information source for other Software Engineering projects in the future.

The project applies the object oriented design and implementation for all the susbsystems. The developing tool is MFC and OpenGL. For the requirements specification, a requirements identifier scheme is applied to improve the traceability for the whole system. For system implementation, function overloading, virtual function and pure virtual function, multithreading, inheritance and polymorphism are used to improve the system generality, reuseability and flexibility as well.

## **Acknowledgements**

I would like to express that it was very beneficial to work on my major report under the direction of Dr. Joey Paquet. He gave me lots of important suggestions and advises. His guidance helped me to make significant progress and enhance my knowledge as well. Sincerely, I appreciated Dr. Joey Paquet for his great help during the process of this project for my master study.

Also, I would like to say thanks to all the COMP554 (Software Engineering, Summer 2001) students for their great contribution, which I took as blueprint to start my project. Without their contribution, the project would have had to be started from scratch and probably it would not have been possible for me to finish it alone.

Finally, my best wish to my lovely 2 years old son—Ian. I hope he will grow up to know more and more from the world and keep growing healthy, happily.

## **Table of Contents**

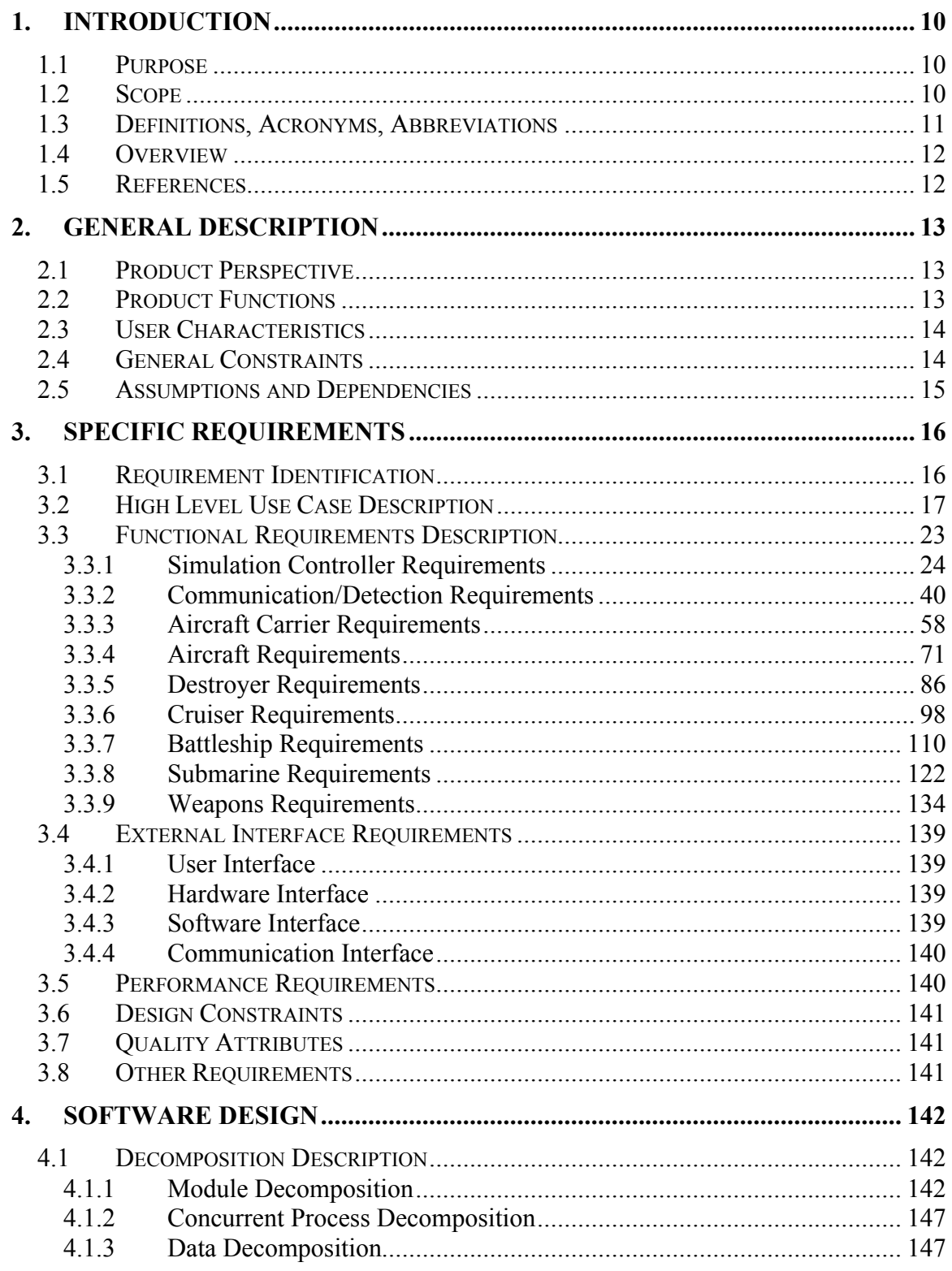

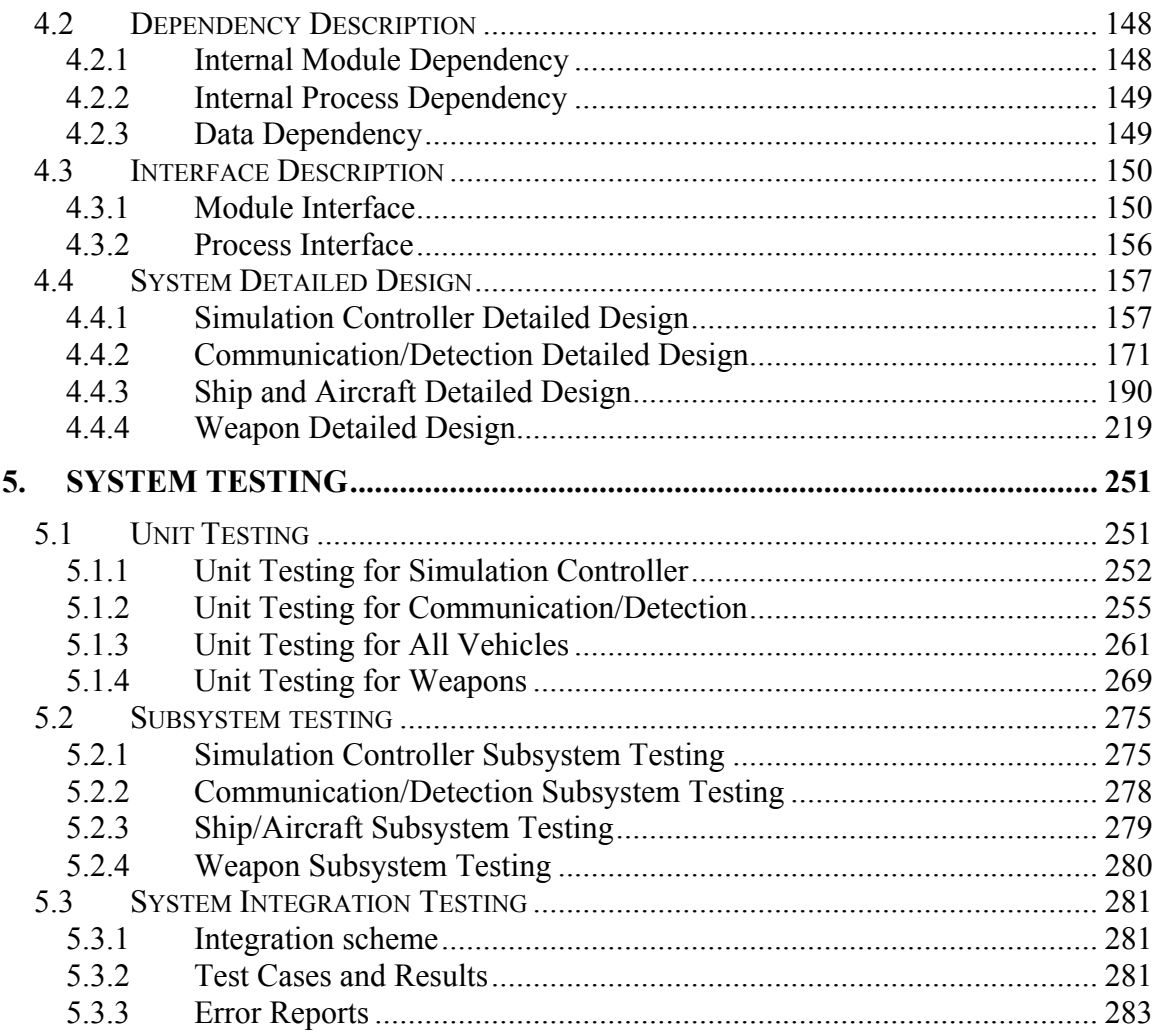

## **List of Tables**

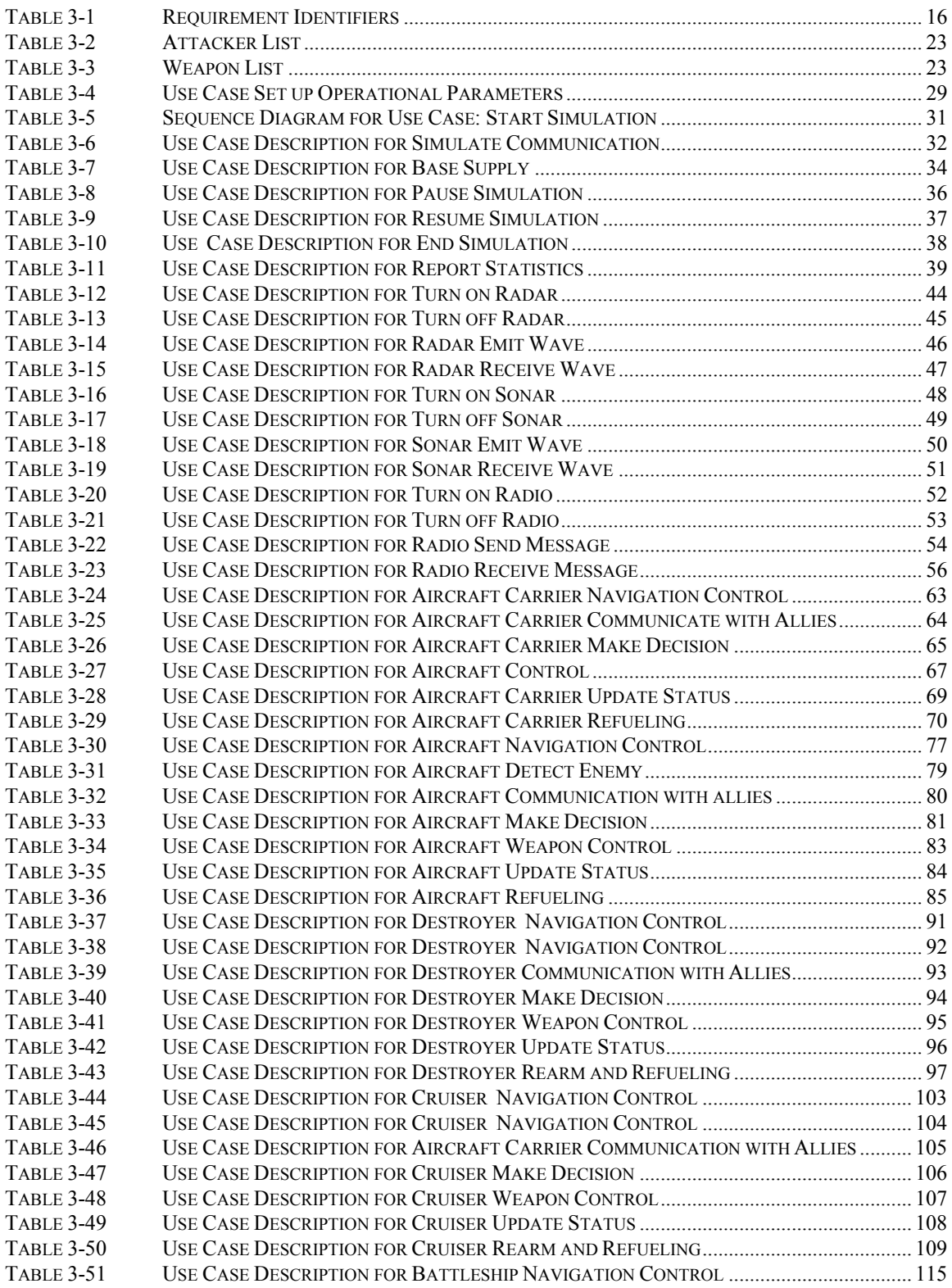

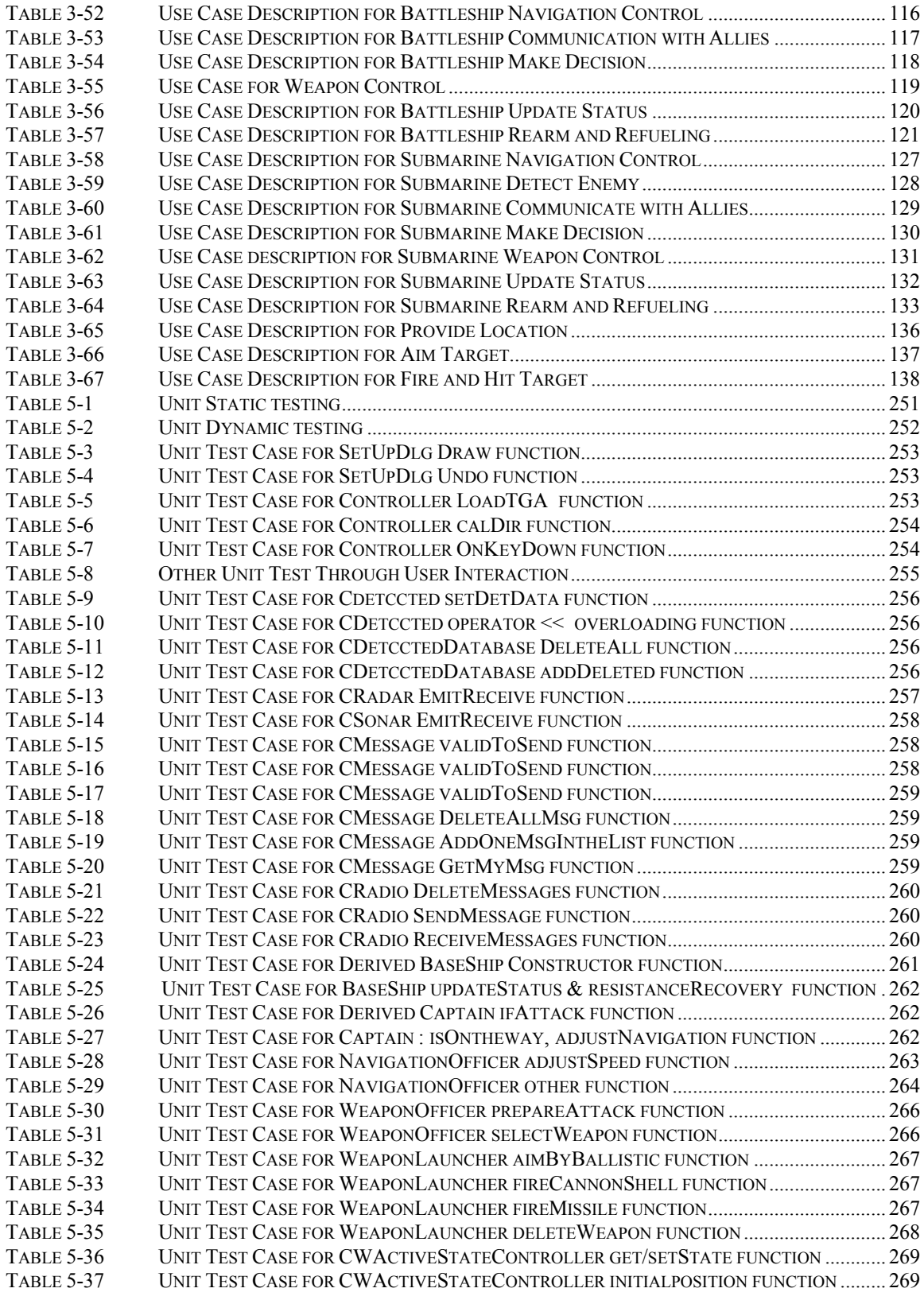

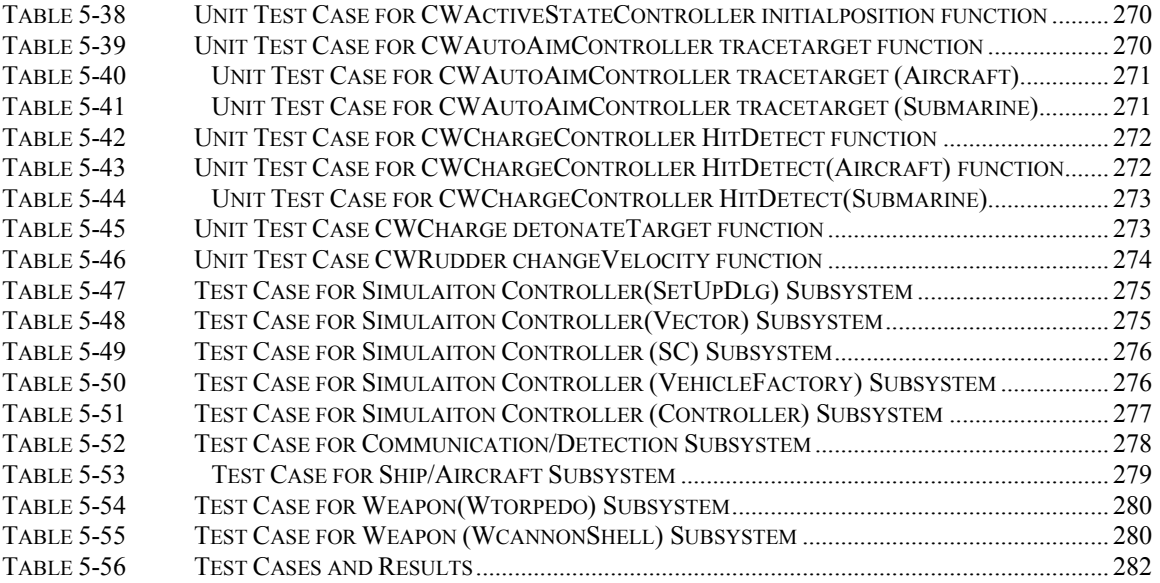

# **List of Figures**

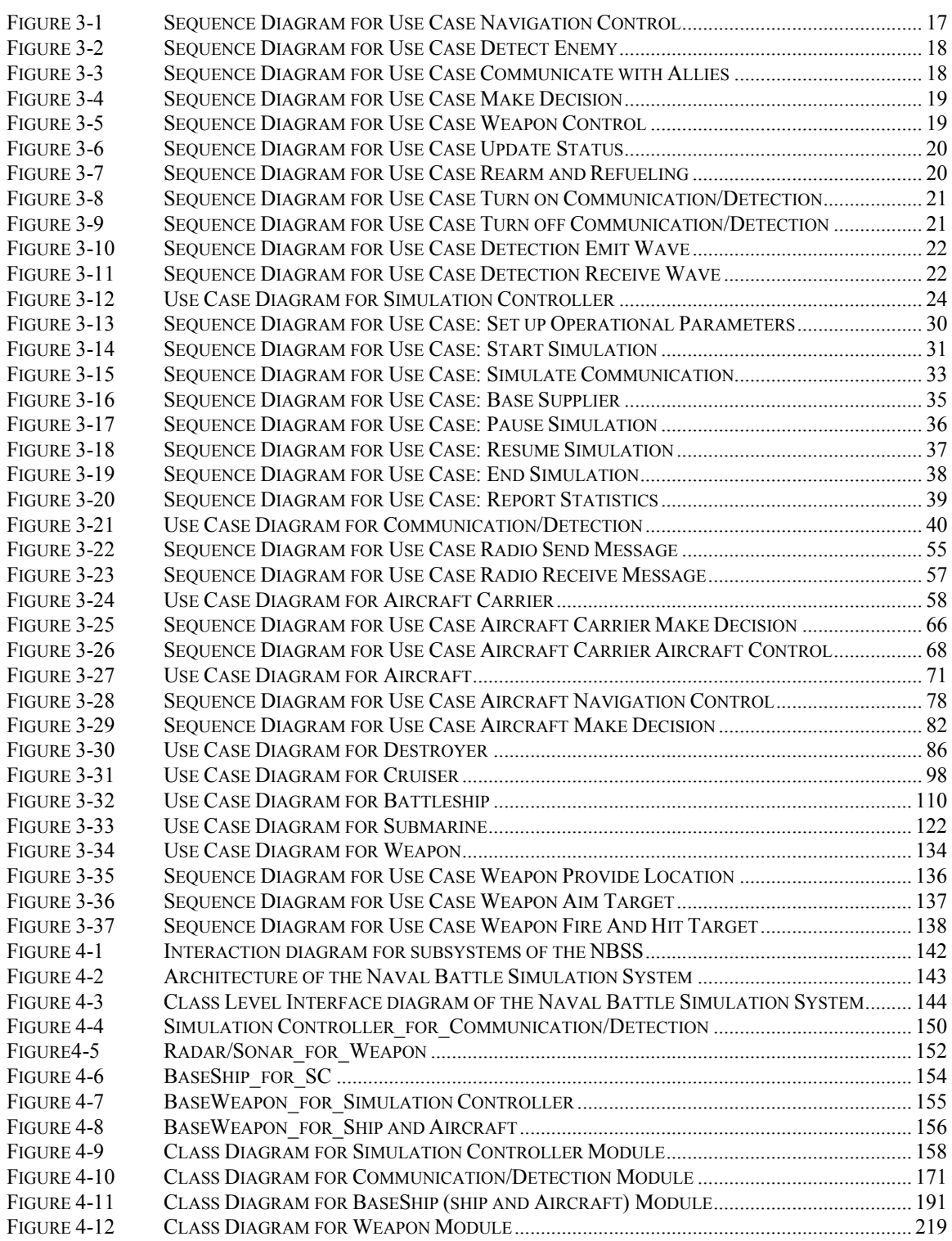

## **1. Introduction**

The Naval Battle Simulation System is a software system to simulate real life but yet simplified modern naval battle scenarios. This document follows the IEEE standards [2], [3] and Dr. Paquet SRD slides [4] to specify the system requirements and describe the system design. The whole document is based on the Software Engineering (COMP554, Summer 2001) project of the Computer Science Department in Concordia University. We did our best to write this document in an organized and comprehensive structure, and also to fully list the system requirement and optimize the original system design. This document's objective is to practice the object oriented design methodology and to comply with the IEEE documentation standards for software.

#### **1.1 Purpose**

The purpose of this document is as following:

Present in a precise and understandable manner the requirements, design, and testing procedure of the Naval Battle Simulation System.

Demonstrate software documentation traceability among SRS, SDD and Software Testing Document.

Show how the design is a translation of requirements into software structure, software components, interface, and data necessary for the implementation phase; show how testing is linked to requirements.

The document is intended to be a baseline to supply sufficient design and implementation information for the future students in other Software Engineering courses offered in the Department.

The system and documentation are to be designed in terms of extensibility and reusability as much as possible.

## **1.2 Scope**

The software system that will be developed is called NBSS---Naval Battle Simulation System. This system simulates the activities and functions of many real life parties involved in (hypothetic) naval battles. The subsystem includes Simulation Controller, Aircraft, Aircraft Carrier, Battleship, Cruiser, Destroyer, Submarine, Weapon and Communication/Detection. The simulated behavior includes navigating, detecting enemies with Radars and Sonars, communicating and cooperating with allies, attacking enemies, and base supplier. The system allows the user to set the simulation parameters and interact with the system too.

The deliverable products are the following:

#### **Software System**

A software package that fulfills the system requirements listed in section 3. It is implemented to comply with software design in section 4. It also meets the test goals listed in the testing document presented in section 5.

#### **Software Document**

A complete and understandable document that describes the whole system in terms of requirement specification, software design, implementation, and testing. It will also be an aid reference for future maintenance and updating.

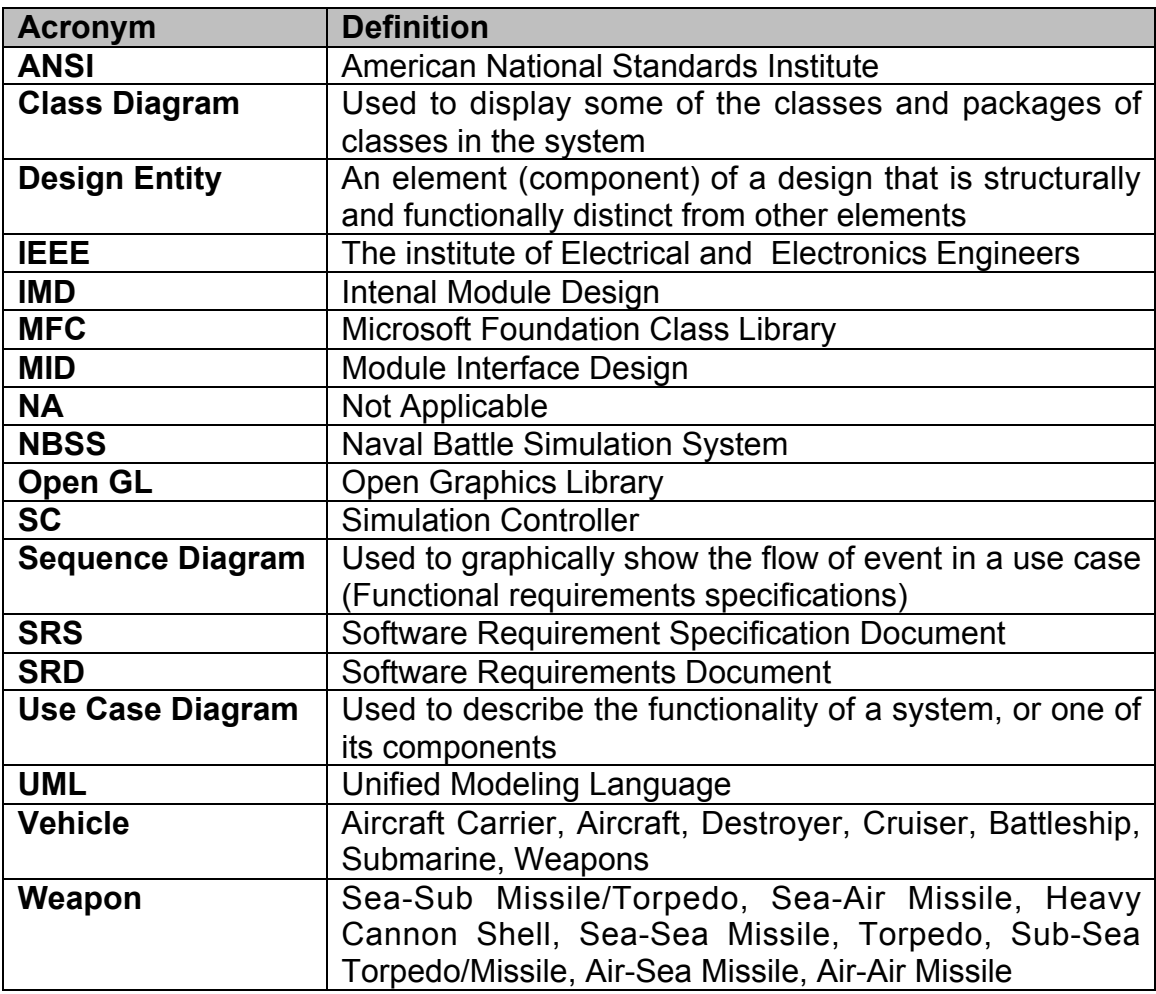

#### **1.3 Definitions, Acronyms, Abbreviations**

## **1.4 Overview**

This document is organized in six major sections and data dictionary in appendix. *Section 1* **Introduction** introduces the main purpose, scope, overview, and references of the whole document. References are presented there to comply with the IEEE standards for software documentation. *Section 2* **General Description** describes the system from different aspects: product perspective, product functions, user characteristics, general constraints and assumptions and dependencies. *Section 3* **Specific Requirements** defines the specific requirements and all detailed need to build the system design for all the subsystems. *Section 4* **Software Design** describes the system in terms of decomposition description, dependency description, interface description, scenario for major functionality and detailed design. *Section 5* **Testing** describes the unit test cases and integrated testing plan.

## **1.5 References**

- [1] Peter Freeman, Anthony I. Wasserman, *Tutorial on Software Design Techniques. 4th Edition,* IEEE Computer Society Press, 1983.
- [2] *Institute of Eletrical and Electonics Engineers Inc., An American National Standard IEEE Guide to Software Requirements* **Specification**, Software Engineering Standars Committee of the IEEE Computer Society, 1984.
- [3] *Institute of Eletrical and Electonics Engineers Inc., IEEE Recommended Practice for Software Design Descriptions*, Software Engineering Standars Committee of the IEEE Computer Society, September 1998.
- [4] Joey Paquet, *SRD Document Standard & Guidelines Slides*, course material, Concordia University, Department of Computer Science, 2000.
- [5] Martin Fowler with Kendaill Scott, *UML Distilled Secoond Edition(A Brief Guide to the Standard Object Modeling Language),* AADISON-WESLEY, 1999.
- [6] **www.naval-technology.com**, the Website for defence industries Navy, 2001.
- [7] Terry Quatrani , *Visual Modeling With Rational Rose and UML***,** AADISON-WESLEY, 1999.
- [8] **www.rational.com/uml/index.jsp**, Rational Software Corporation, 2001.
- [9] **www.fas.org/man/dod-101/sys/,** the Federation of American Scientists**,**
- [10] James Rumbaugh, Michel Balha, Premerlani, Eddy, Lorensen, *Object Oriented Modeling and Design*, Prentice Hall, 1991.

## **2. General Description**

#### **2.1 Product Perspective**

The Naval Battle Simulation System is divided into several subsystems. Each of these subsystems can further be divided into functional tasks.

The identified subsystems are:

Simulation Controller: provides a user interface and controls the performance of the whole system. Acts as the communication media.

Communication/Detection: responsible for detecting enemies and communicating with allies, also simulates aiming system for Weapons.

Aircraft Carrier: cooperate with Aircraft to locate and destroy enemy ships and Aircraft.

Aircraft: cooperate with Aircraft Carrier to locate and destroy enemy ships and Aircraft.

Destroyer: detects and destroys the underwater threats.

Cruiser: detects and destroys the airborne threats.

Battleship: detects and destroys the sea borne threats.

Submarine: detects and destroys sea borne and underwater threats.

Weapons: provides different kinds of Weapons that can be used by all ships (except Aircraft Carrier) and Aircraft to attack enemies.

#### **2.2 Product Functions**

#### **Simulation Controller:**

- 1. Provide an interactive user interface
- 2. Simulate the communication media
- 3. Generate the vehicles for both sides
- 4. Animate the movements of vehicles
- 5. Generate the fuel and Weapon upon request

#### **Vehicles (Battleship, Cruiser, Destroyer, Submarine, Aircraft)**

- 1. Navigate on the map
- 2. Detect the enemy
- 3. Communicate with allies
- 4. Launch Weapon to attack targets
- 5. Make strategic decisions

#### **Aircraft Carrier**

- 1. Navigate on the map
- 2. Manage Aircraft take-offs
- 3. Manage Aircraft landings
- 4. Assign missions to Aircrafts
- 5. Communicate with allies
- 6. Make strategic decisions

#### **Communication/Detection:**

- 1. Pass information to the Simulation Controller
- 2. Detect vehicles
- 3. Enable communication between vehicles
- 4. Simulate the detecting system for Weapons

#### **Weapon:**

- 1. Aiming at a target
- 2. Fire at a taget
- 3. Hit a target
- 4. Inflict damage to a vehicle

For the product functions definitions, refer to [6] and [9]

## **2.3 User Characteristics**

Users of NBSS can be various: some users are Software Engineering students who need to access the system for maintenance and updating; some users are the end users who will play with the system as a game, and they may not have any background knowledge with computers. For the former, this document will act as a reference manual. For the latter, the system will provide the necessary help to them.

## **2.4 General Constraints**

The user interface of the vehicle subsystems is provided by the Simulation Controller subsystem. The user has limited access rights for vehicle subsystems.

The vehicle subsystems have to interact with the Simulation Controller, Weapons, and Communication/Detection subsystems to perform its functions.

The language used for the implementation of the system is C++.

The platform of the system is Microsoft Windows 95/98/NT/2000.

#### **2.5 Assumptions and Dependencies**

Since the NBSS is composed of nine subsystems, the cooperation and coordination of all the subsystems is a key factor to ensure the success of the whole system. We assume that all subsystems will meet its own requirements and comply with the interface of the other subsystems.

Other assumptions and dependencies:

The development requires the Microsoft Windows NT 4.0 operating system. There will be only two sides, enemy and friend, participating in the battle. The simulation will proceed fully automatically, the user can interact the simulation in very limited ways.

No consideration of natural interferences in the simulation, e.g. weather, wind, lighting.

#### **3. Specific Requirements**

#### **3.1 Requirement Identification**

Each requirement is represented by a requirement identifier, and a requirement name. It is described by a requirement statement and a requirement support comment. They are defined as:

#### **Requirement Identifier**

Requirements are distinguished from explanatory text via the requirement identifier. Requirement identifiers are made up of two alphabetic characters, which identify the subsystem the requirement belongs to, followed by a hyphen, and followed by a three digit number, which distinguishes it among requirements within that subsystem.

| <b>Subsystem</b>               | <b>Prefix</b> | <b>Maximal #</b> |
|--------------------------------|---------------|------------------|
| <b>Simulation Controller</b>   | <b>SC</b>     | 019              |
| <b>Communication/Detection</b> | <b>CD</b>     | 012              |
| <b>Aircraft Carrier</b>        | <b>AC</b>     | 026              |
| Aircraft                       | <b>AT</b>     | 034              |
| Destroyer                      | DT            | 034              |
| Cruiser                        | <b>CS</b>     | 034              |
| <b>Battleship</b>              | <b>BS</b>     | 030              |
| Submarine                      | <b>SM</b>     | 034              |
| Weapons                        | <b>WP</b>     | 008              |

**Table 3-1 Requirement Identifiers**

The "Last Used #" is the last number that was assigned to a requirement in a particular subsystem. Requirement numbers are assigned sequentially. Sub requirements will be identified by requirement number and a hyphen that is followed by another two digit number (e.g. SC-001-01).

#### **Requirement Name**

The requirement name provides a short title description. Note that many requirements are similar across subsystems (e.g. all vehicles have to implement navigation). In these cases, the requirement names are worded as to refer to the specific subsystem it describes.

## **Requirement Statement**

The requirement statement is identified by being below the requirement name, in normal font. The requirement statement provides a full but high-level description of the requirement.

#### **Requirement Support Comments**

The requirement supporting comments are identified by being below the requirement statements, in an *italic* and somewhat smaller font. The requirement supporting comment provide further explanation and/or supporting discussion of the requirement.

#### **3.2 High Level Use Case Description**

For use case diagram and sequence diagram notation refer to reference [5] and [7].

## **Navigation Control**

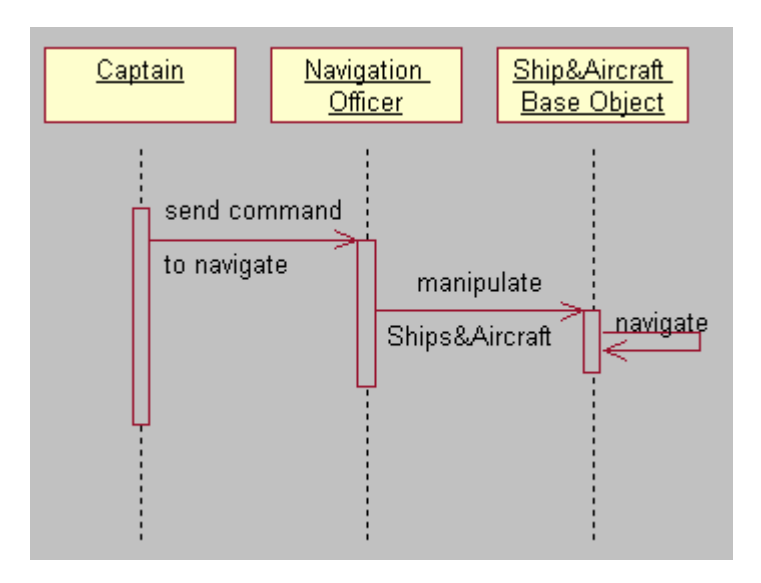

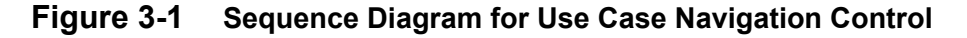

## **Detect Enemy**

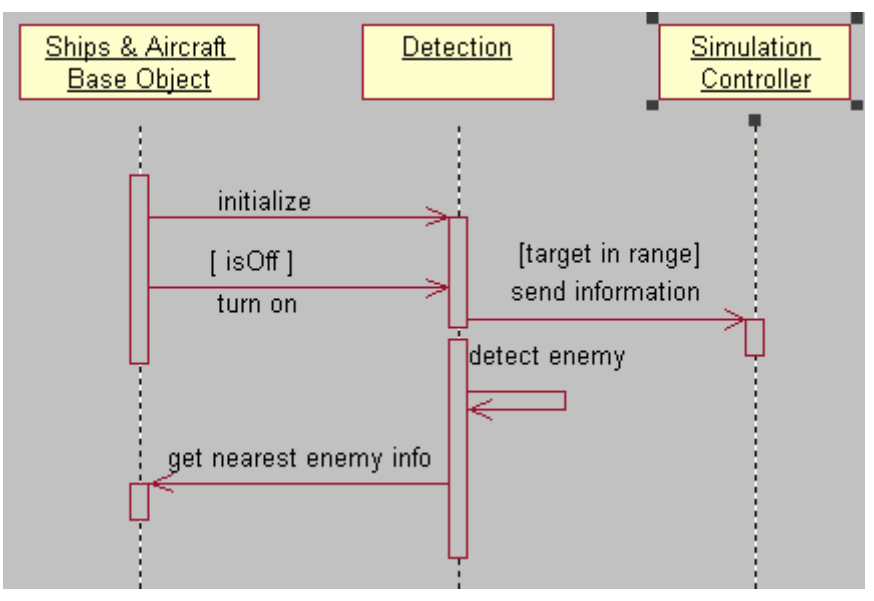

**Figure 3-2 Sequence Diagram for Use Case Detect Enemy**

## **Communicate with Allies**

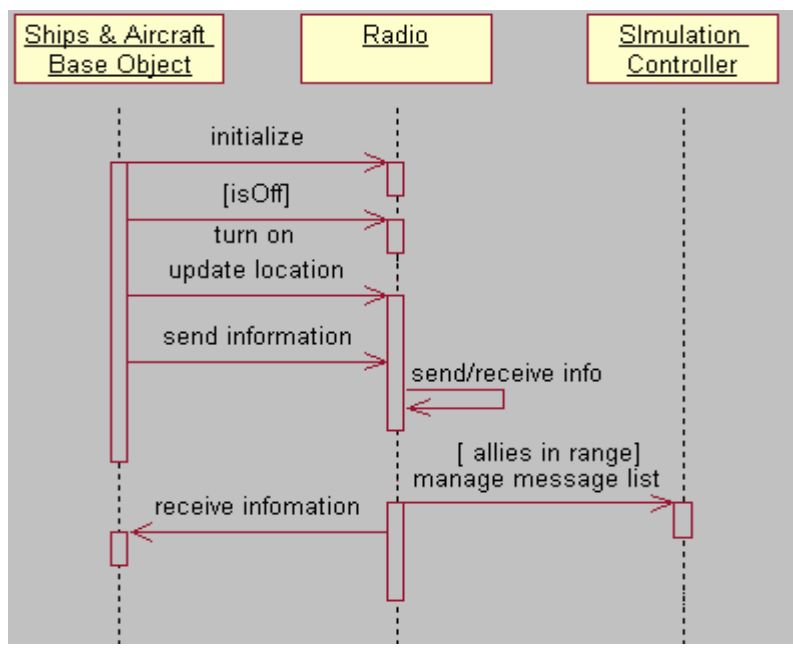

**Figure 3-3 Sequence Diagram for Use Case Communicate with Allies**

### **Make Decision**

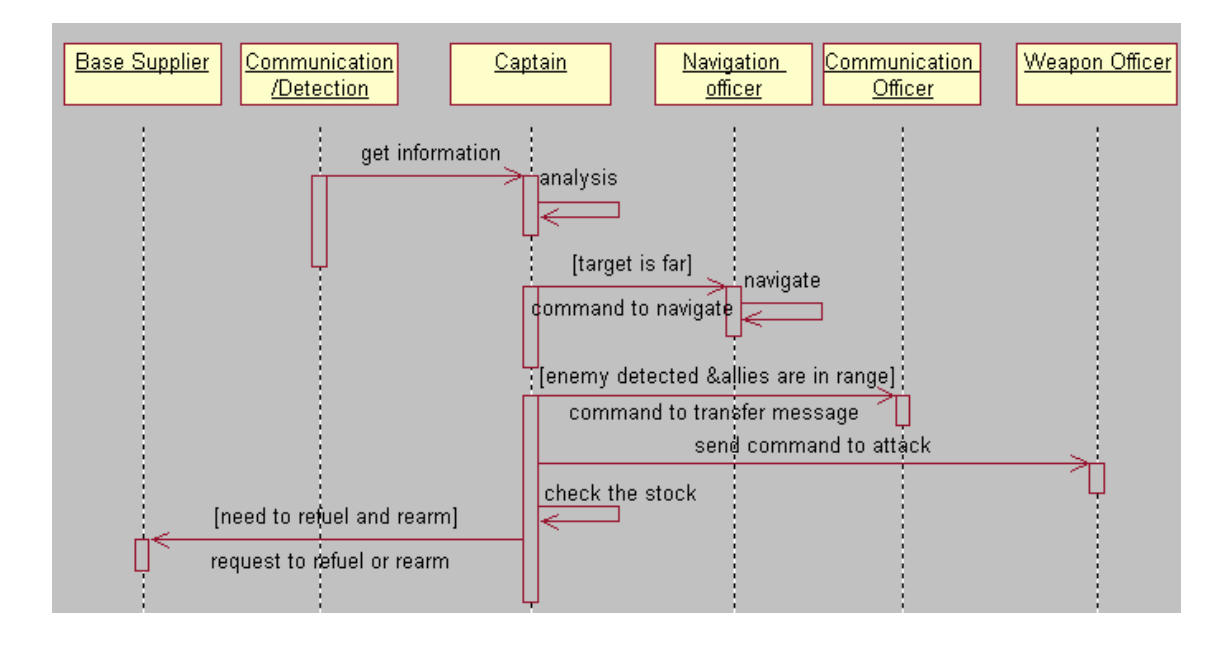

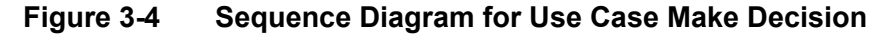

#### **Weapon Control**

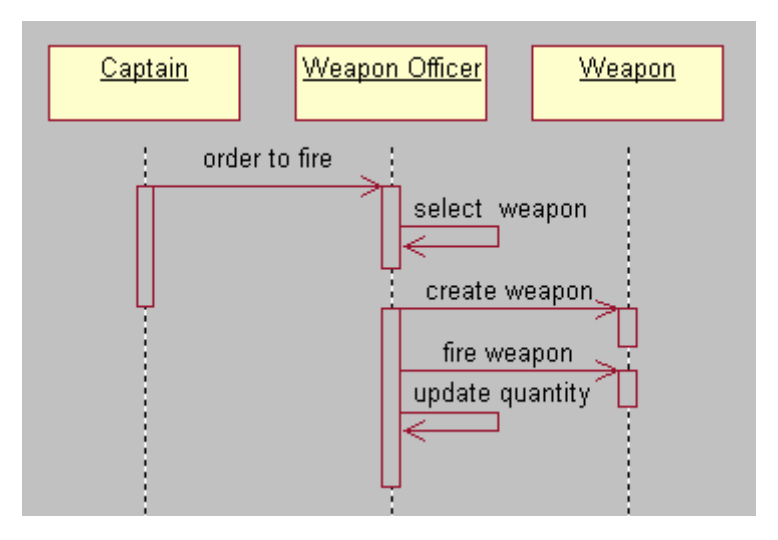

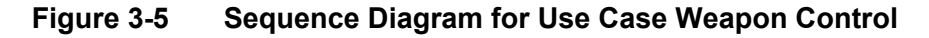

### **Update Status**

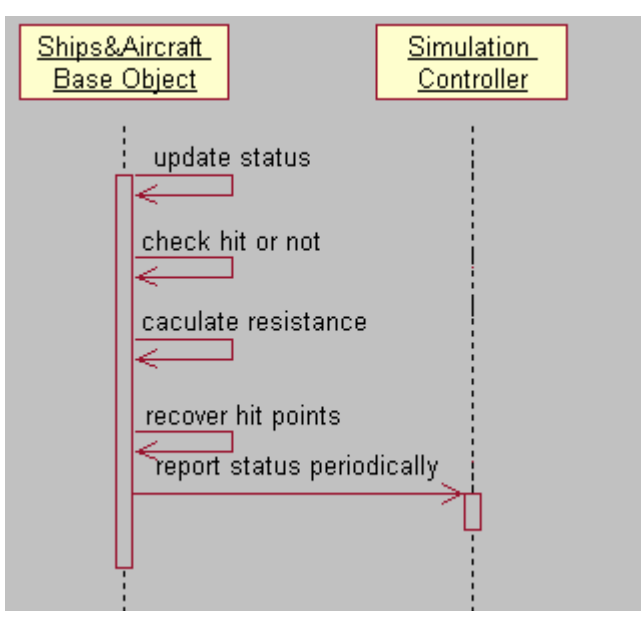

**Figure 3-6 Sequence Diagram for Use Case Update Status**

## **Rearming and Refueling**

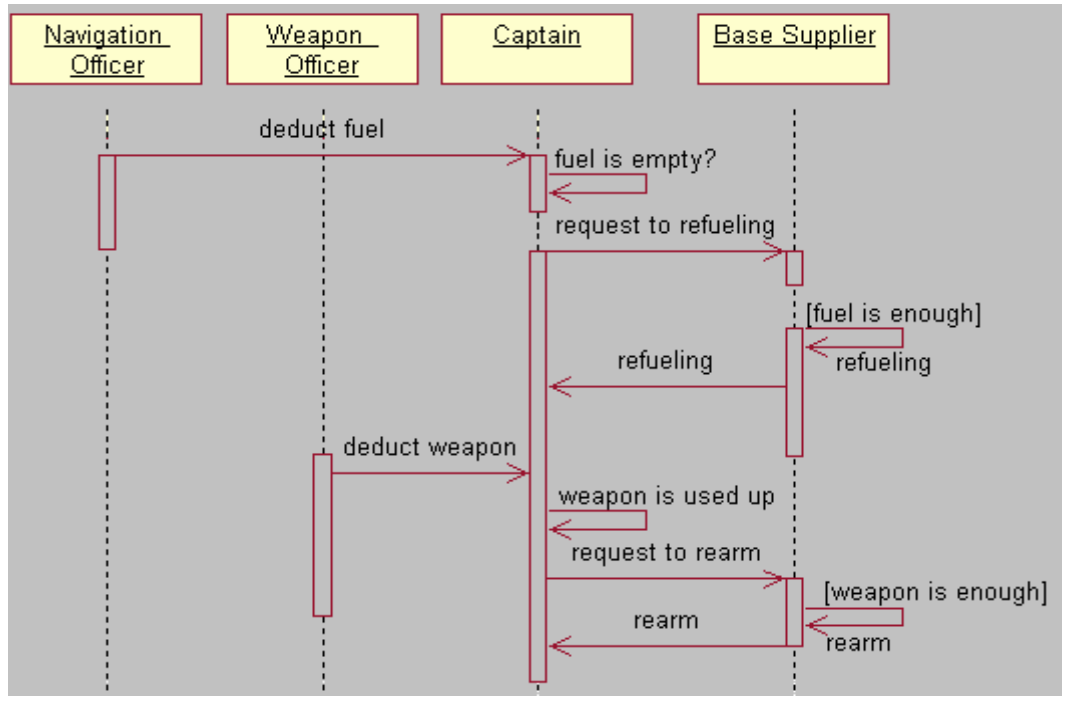

**Figure 3-7 Sequence Diagram for Use Case Rearm and Refueling**

## **Turn on Communication/Detection**

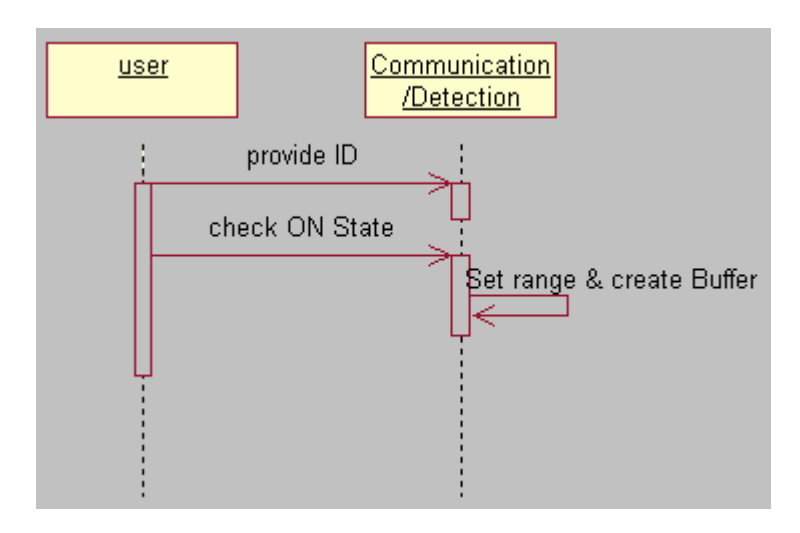

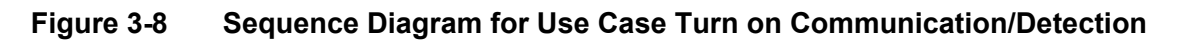

## **Turn off Communication/Detection Device**

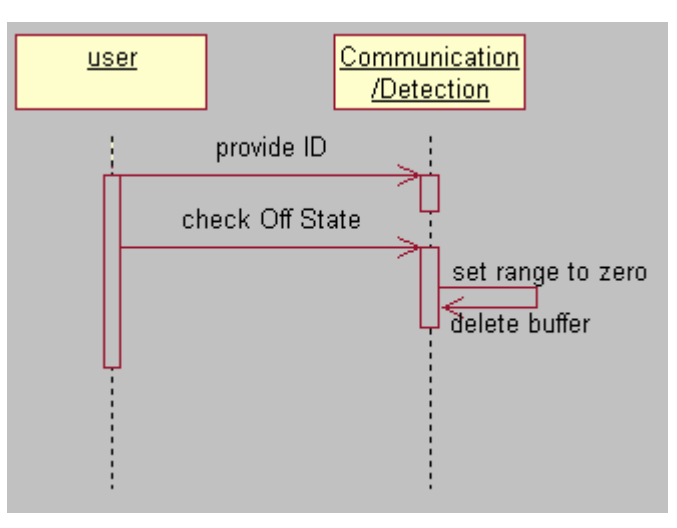

**Figure 3-9 Sequence Diagram for Use Case Turn off Communication/Detection**

## **Detection Emit Wave**

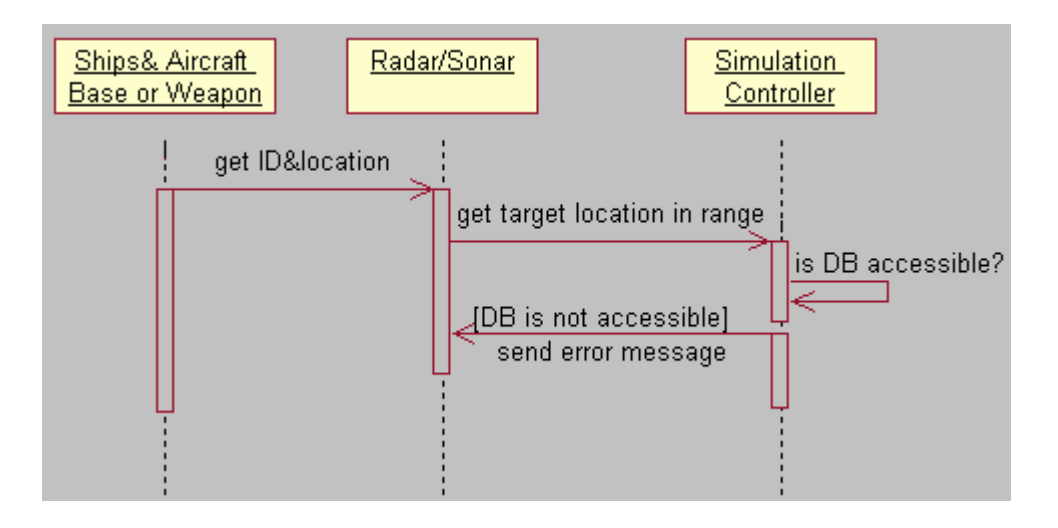

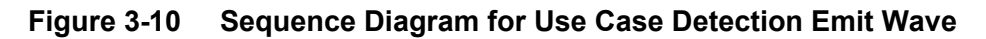

## **Detection Receive Wave**

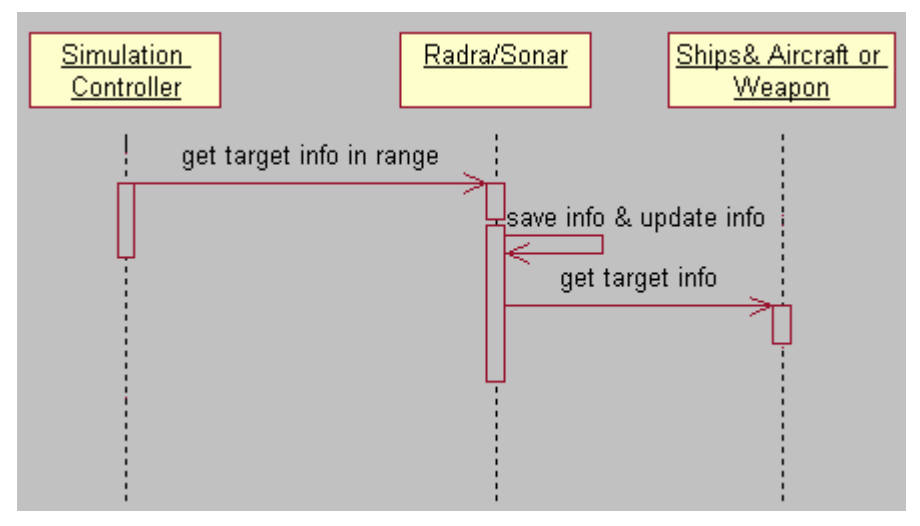

**Figure 3-11 Sequence Diagram for Use Case Detection Receive Wave**

## **3.3 Functional Requirements Description**

The system requirement descriptions are based on the subsystem classification. Each subsystem is described from the aspects of use case diagram, requirements breakdown and use case description. Use case description refers to the standard [4].

#### **Attacker list**

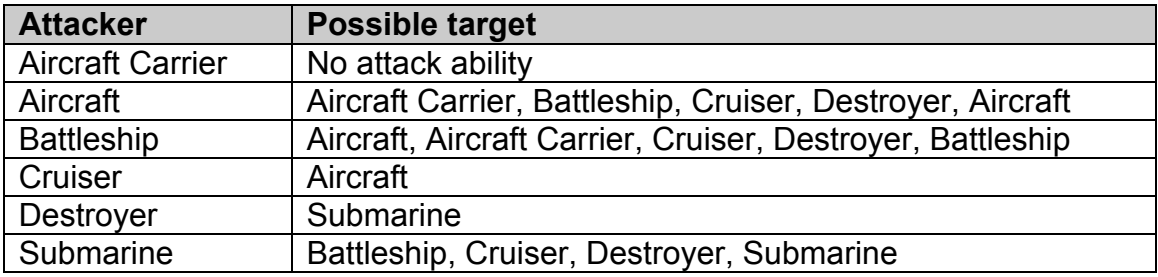

#### **Table 3-2 Attacker List**

#### **Weapon list**

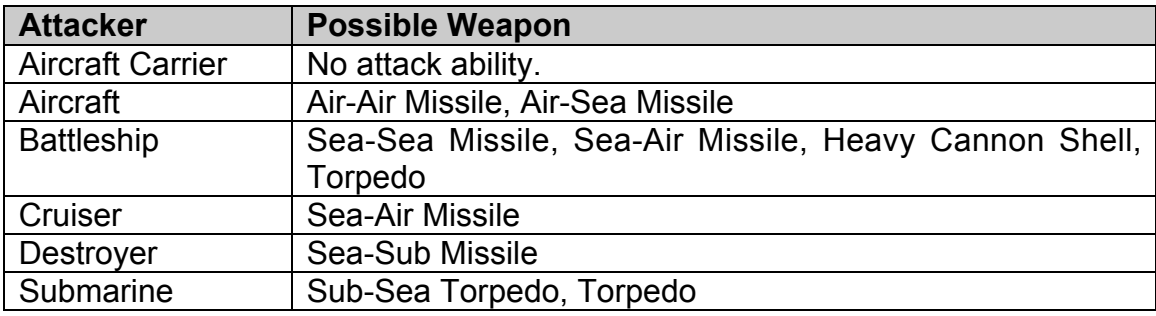

**Table 3-3 Weapon List**

#### **3.3.1 Simulation Controller Requirements**

The Simulation Controller subsystem has the following seven sub modules:

**CMainframe** SetUpDialog **Controller** Base Supplier Vehicle Info Position Vector Simulation Control

## **3.3.1.1 Use Case Diagram**

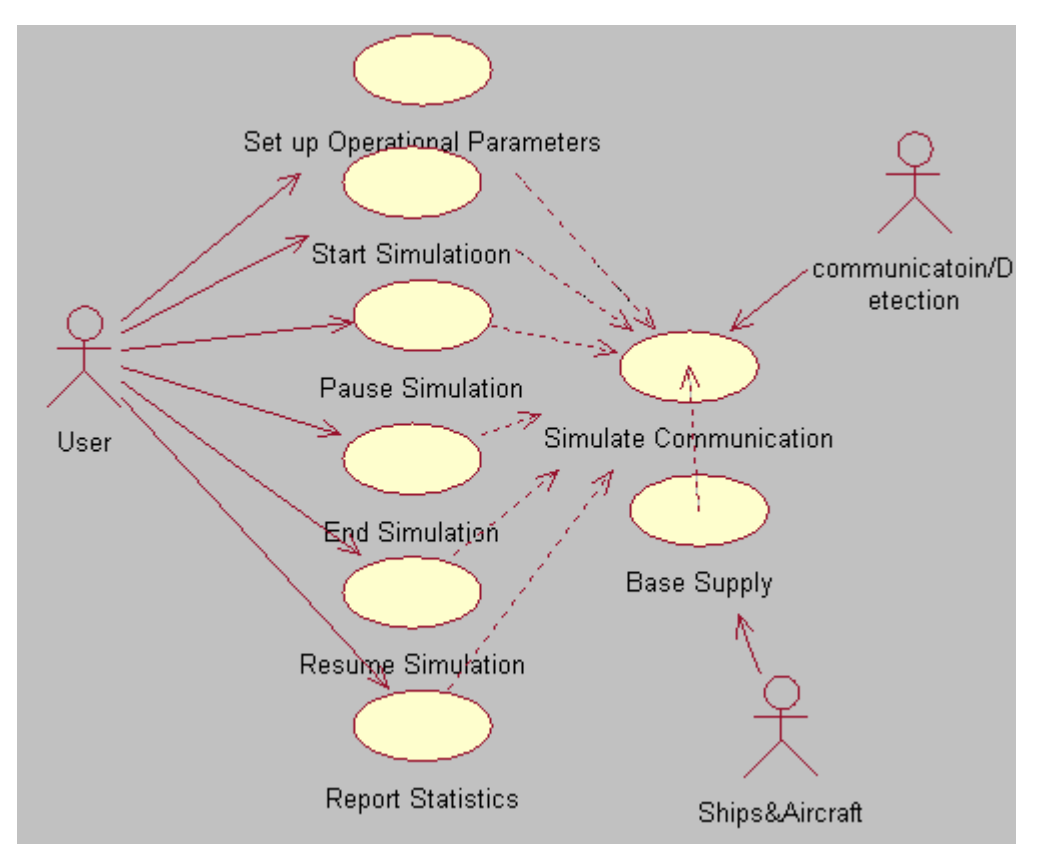

**Figure 3-12 Use Case Diagram for Simulation Controller**

#### **3.3.1.2 Requirement Breakdown**

#### **Use Case: Set Up Operational Parameters**

#### **SC-001 Initialize Agents**

The Simulation Controller shall create the agents for both friend and enemy sides.

*The agents include Aircraft Carrier, Battleship, Cruiser, Destroyer, and Submarine.*

#### **SC-002 Add Agents**

The Simulation Controller shall allow the user to add new agents to NBSS.

*The new agents will be added from an agent list by name.*

#### **SC-003 Initialization Weapon**

The Simulation Controller shall allow the user to set the used Weapons.

*The used Weapons will be selected from a Weapon list by name*.

#### **SC-004 Set the Production Rate**

The Simulation Controller shall allow the user to set the production rate for producing all kinds of agents, producing fuel and creating Weapons**.**

*These rates will be used when simulation is running by both sides.*

#### **SC-005 Set the Limit for Supplying Base**

The Simulation Controller shall allow the user to set the maximum stock for supplying all kinds of agents, fuel and Weapons. *No comments.*

#### **SC-006 Provide Set up User Interface**

The UI shall provide the user to initialize and set the parameters to start the simulation. *No comments.*

#### **Use Case: Start Simulation**

#### **SC-007 Display Environment**

The UI shall display the air, water surface, and underwater environment. *No comments*

#### **SC-008 Act as Medium for Communication System**

#### **SC-008-01 Act as Water Medium**

The Simulation Controller shall act as water medium to transfer the sound waves used by the Sonar. *No comments.*

## **SC-008-02 Act as Air Medium** The Simulation Controller shall act as air medium to transfer the electromagnetic waves used by the Radar and Radio. *No comments.*

## **SC-009 Animate Agents Movement on Screen**

The UI shall display and animate the movement of the agents. *No comments*

#### **SC-010 Animate Attack and Communication**

The UI shall animate the scenario when agents shot Weapon and agents communicate with each other. *No comments*

#### **SC-011 Global Time Clock**

When the simulation is starting, one global time clock shall be created to provide a time scale for agents to update their status (position, alive/dead, etc.) *No comments*

#### **SC-012 Provide Start up User Interface**

The UI shall allow the user to start the simulation. *No comments*

#### **Use Case: Simulate Communication**

**SC-013 Provide Agent Information to Communication System** The Simulation Controller shall provide agent's information to the Communication subsystems within the range of Radar and Sonar. *No comments.*

 **SC-013-01 Provide Agent Location** The Simulation Controller shall provide agent's location to the Communication subsystem. *No comments.*

#### **SC-013-02 Provide Agent Status** The Simulation Controller shall provide agent's status (alive/dead) to the Communication subsystem. *No comments.*

- **SC-013-03 Provide Agent Representative** The Simulation Controller shall provide an agent's representative (friend/enemy) and identification to the Communication subsystem *No comments.*
- **SC-014 Control Status of Communication/Detection system** The UI shall allow the user to turn on/off the status of Radar, Sonar and Radio for all the objects when the simulation is running. *No comments*

#### **Use Case: Base Supply**

#### **SC-015 Provide Regenerate Function**

- **SC-015-01 Produce Ships** The base supplier shall generate all kinds of ships based on the initialization setting for both sides depending on the production rate. *No comments.*
- **SC-015-02 Produce Fuel** The base supplier shall produce the specific amount of fuel depending on production rate. *No comments.*
- **SC-015-03 Create Weapon** The base supplier shall create all kinds of Weapons based on the initialization settings. *No comments*
- **SC-015-04 Transfer Fuel and Weapon** The base supplier shall transfer the fuel and Weapons to agents upon request from agents. *No comments*
- **SC-015-05 Update Stock** The base supplier shall update its stock for ships; also updates stock for fuel and Weapons and respond to agents' queries. *No comments.*

#### **Use Case: Pause Simulation**

#### **SC-016 Provide Pause Function**

The UI shall allow the user to pause the simulation when the simulation is running. *No comments*

#### **Use Case: Resume Simulation**

#### **SC-017 Provide Resume Function**

The UI shall allow the user to resume the simulation when the simulation is paused. *No comments*

#### **Use Case: End Simulation**

#### **SC-018 Provide Exit Function**

The UI shall allow the user to stop the simulation when the simulation is running or paused. *No comments*

#### **Use Case: Report Statistics**

#### **SC-019 Provide Report Function**

The UI shall allow the user to view the log file after the simulation has been started. *No comments*

## **3.3.1.3 Use Case Description**

## **3.3.1.3.1 Use Case: Set up Operational Parameters**

| <b>Description</b>    |                           | Provide the service to allow the user to initialize all the<br>objects                                                                                                    |  |  |
|-----------------------|---------------------------|----------------------------------------------------------------------------------------------------|--|--|
| Priority              |                           | Must have this use case in order to start the simulation                                                                                                    |  |  |
| <b>Status</b>         |                           | Detailed description and completed scenario                                                                                                    |  |  |
| Actor                 |                           | <b>NBSS User</b>                                                                                                    |  |  |
| <b>Pre-Conditions</b> |                           | Simulation is not in running state or in pause state.                                                                                                    |  |  |
| Flow of<br>Events     | <b>Base</b><br>Path       | 1. The user presses "Setup" button, the system displays<br>a setup dialog window;<br>2. The user either can press the "Add" button, the vehicle                            |  |  |
|                       |                           | configuration window is displayed and ask user to add<br>a new vehicle, or can select Weapon and input the<br>parameters, then click "OK", the dialog window is<br>closed. |  |  |
|                       | Alternate                 | If the configuration exceeds the limitation or dissatisfies                                                                                                    |  |  |
|                       | Path                      | required conditions, the warning massage window will pop                                                                                                    |  |  |
|                       |                           | up.                                                                                                    |  |  |
| <b>Post-Condition</b> |                           | 1. The valid input data are saved;                                                                                                    |  |  |
|                       |                           | 2. Set up window is closed.                                                                                                    |  |  |
| Related               | Used Use                  | <b>Simulate Communication</b>                                                                                                    |  |  |
| <b>Use</b>            | Case                      |                                                                                                    |  |  |
| Case                  | <b>Extending</b>          | <b>NA</b>                                                                                                    |  |  |
|                       | Use Case                  |                                                                                                    |  |  |
|                       | <b>Other Requirements</b> | <b>NA</b>                                                                                                    |  |  |

**Table 3-4 Use Case Set up Operational Parameters**

## **Sequence Diagram**

See next page.

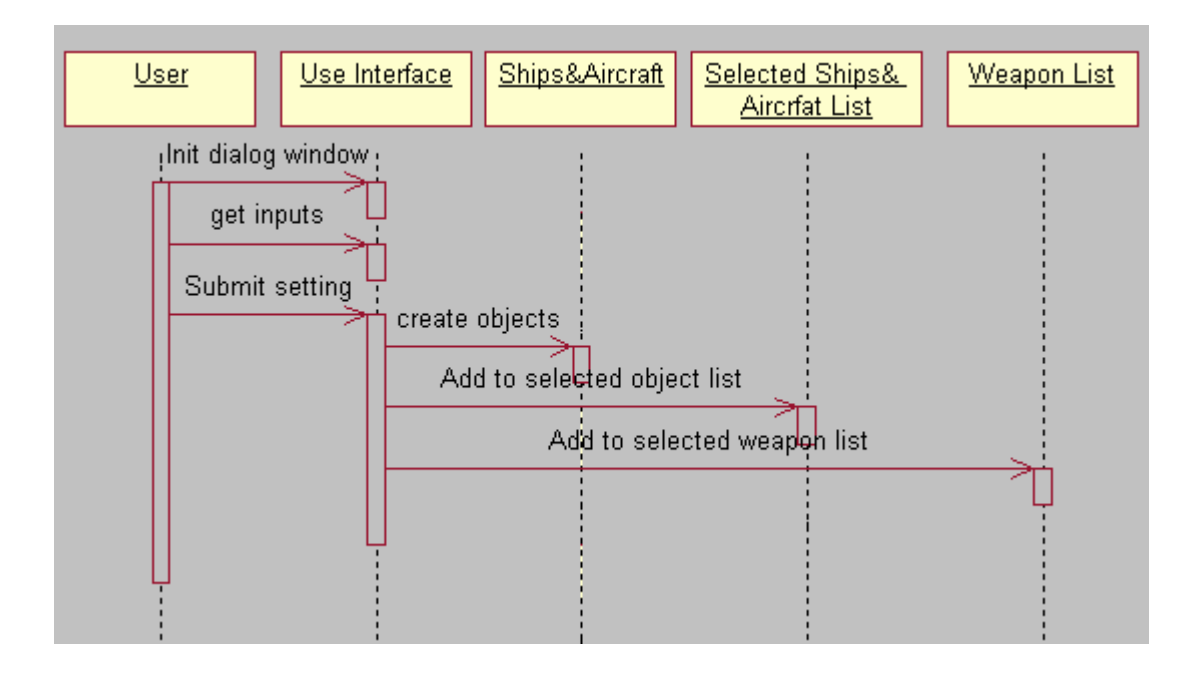

**Figure 3-13 Sequence Diagram for Use Case: Set up Operational Parameters**

#### **3.3.1.3.2 Use Case: Start Simulation**

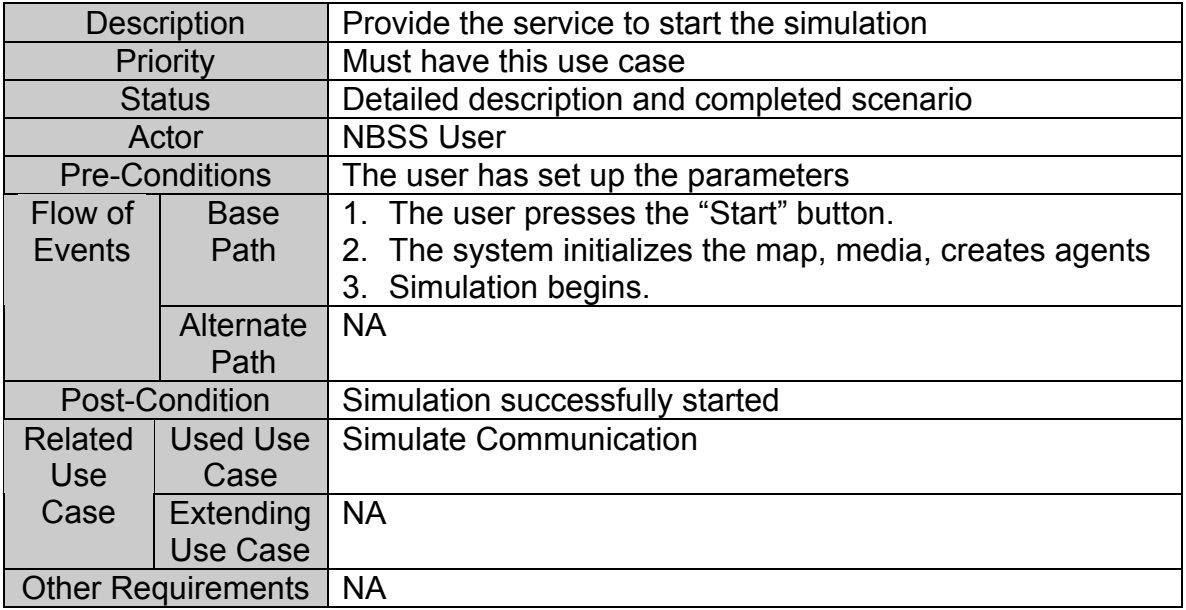

## **Table 3-5 Sequence Diagram for Use Case: Start Simulation**

## **Sequence Diagram**

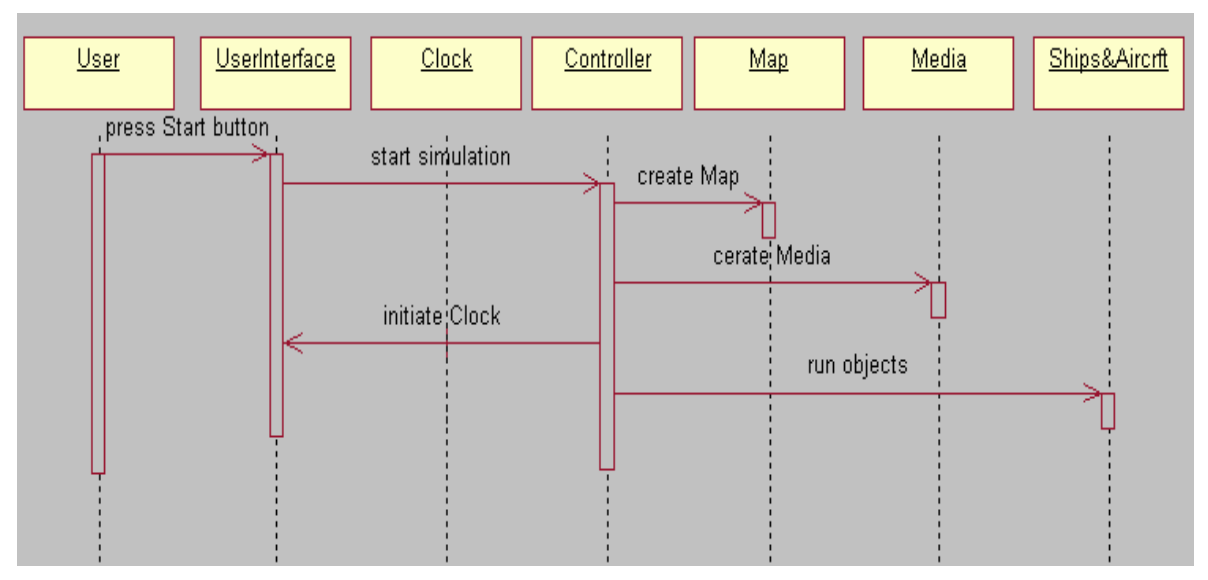

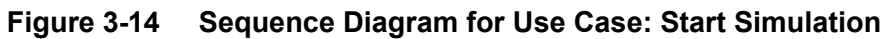

## **3.3.1.3.3 Use Case: Simulate Communication**

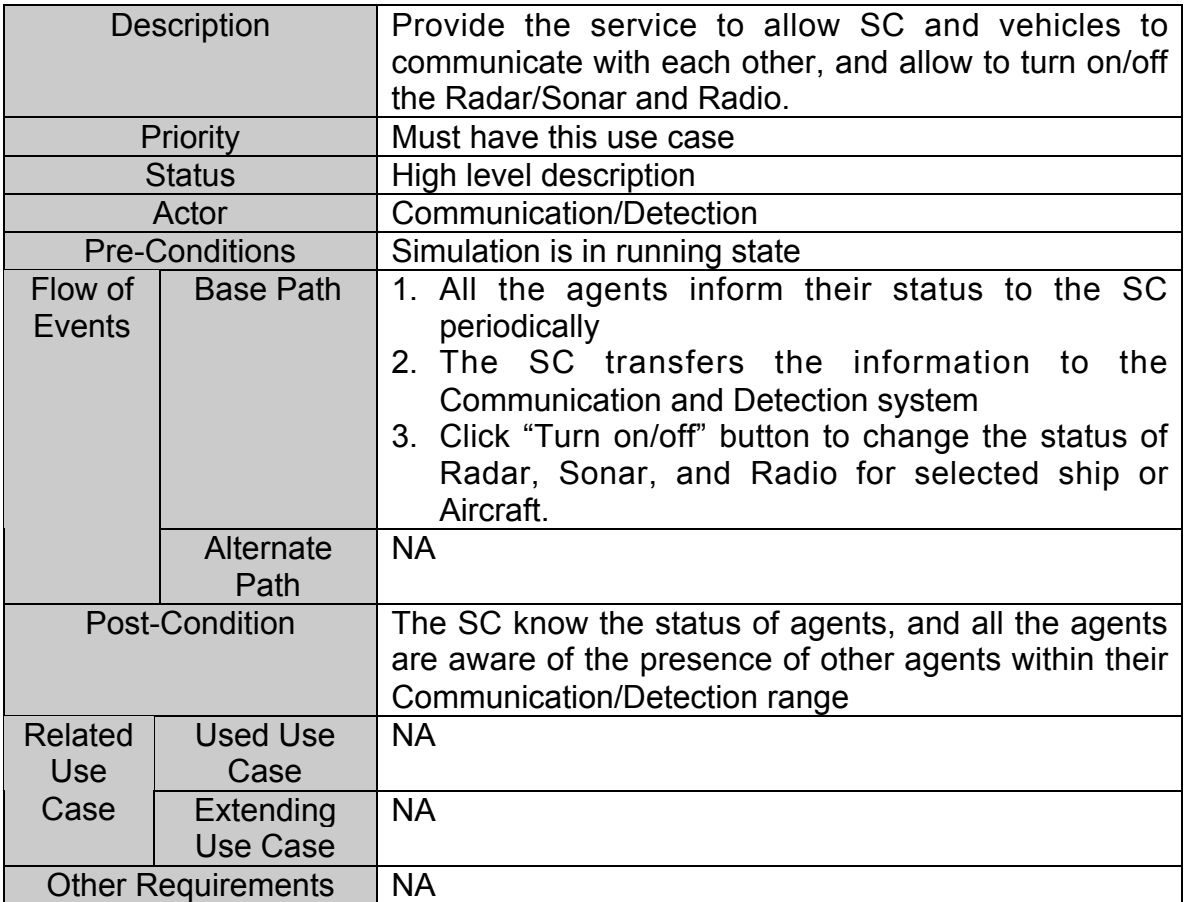

**Table 3-6 Use Case Description for Simulate Communication**

## **Sequence Diagram**

See next page.

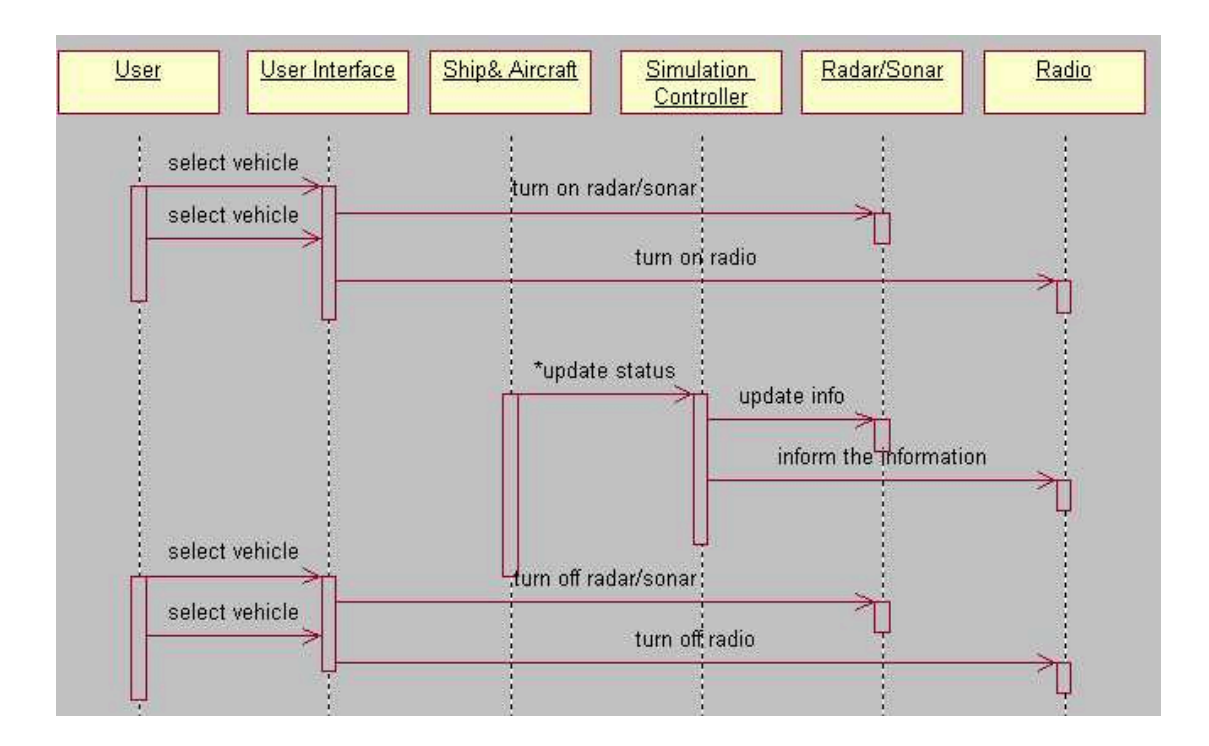

**Figure 3-15 Sequence Diagram for Use Case: Simulate Communication**

## **3.3.1.3.4 Use Case: Base Supply**

| <b>Description</b>    |                              | Provide the service to allow the SC to provide supplies<br>(Weapons, fuel, ships) to both sides when the simulation<br>is running.                                                                              |  |  |
|-----------------------|------------------------------|----------------------------------------------------------------------------------------------------|--|--|
| Priority              |                              | Would like to have this use case                                                                                                    |  |  |
| <b>Status</b>         |                              | Detailed description and completed scenario                                                                                                    |  |  |
| Actor                 |                              | <b>NBSS Ships and Aircraft</b>                                                                                                    |  |  |
| <b>Pre-Conditions</b> |                              | Simulation is in running state                                                                                                    |  |  |
| Flow of<br>Events     | <b>Base</b><br>Path          | 1. The base supplier will check the stock and transfer the<br>fuel or Weapon to the agents upon request.<br>2. The base supplier will produce the ships according to<br>the productivity settings periodically. |  |  |
|                       | Alternate<br>Path            | NA.                                                                                                    |  |  |
|                       | <b>Post-Condition</b>        | The ships are generated when the simulation is<br>1.<br>running<br>The ships get rearmed and refueed.<br>2.                                                                                                    |  |  |
| Related<br>Use        | Used Use<br>Case             | Simulate Communication                                                                                                    |  |  |
| Case                  | Extending<br><b>Use Case</b> | <b>NA</b>                                                                                                    |  |  |
|                       | <b>Other Requirements</b>    | <b>NA</b>                                                                                                    |  |  |

**Table 3-7 Use Case Description for Base Supply**

## **Sequence Diagram**

See next page.

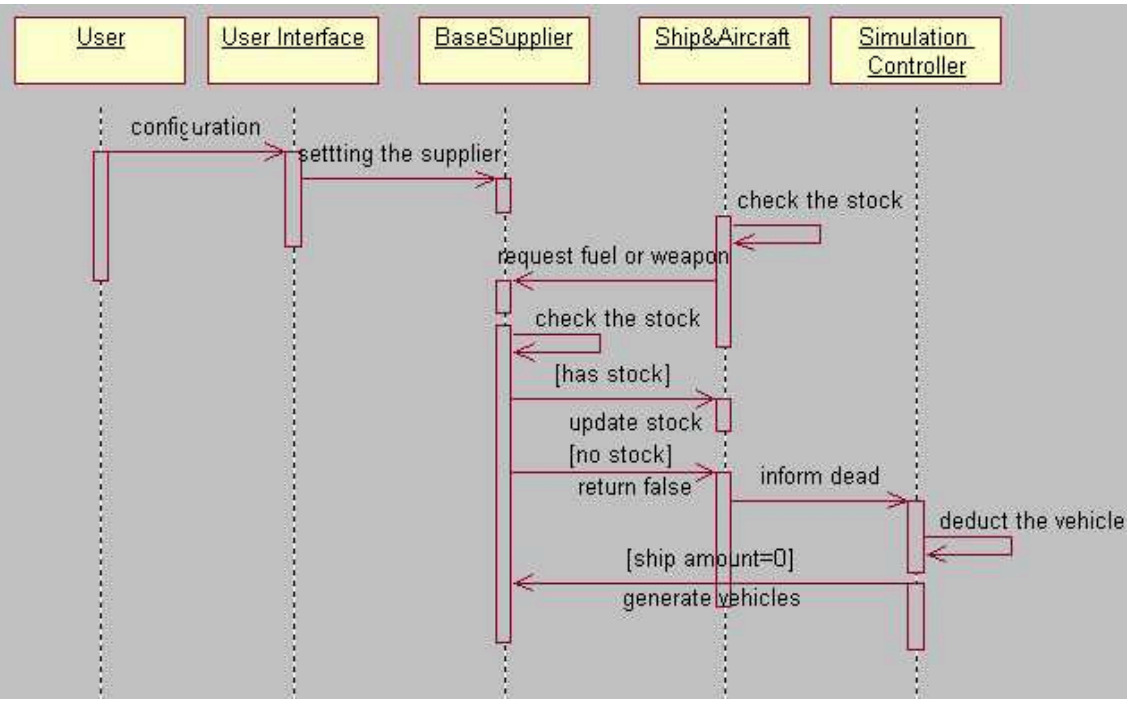

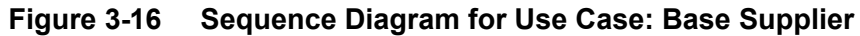

#### **3.3.1.3.5 Use Case: Pause Simulation**

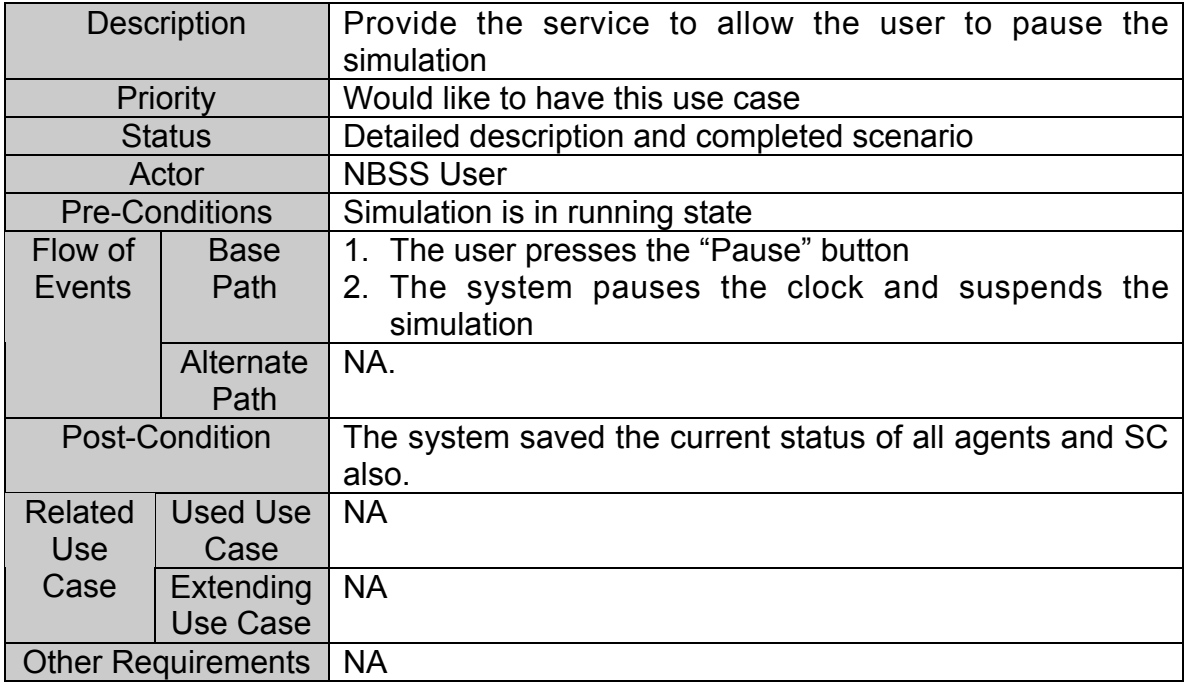

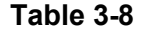

**Table 3-8 Use Case Description for Pause Simulation**

## **Sequence Diagram**

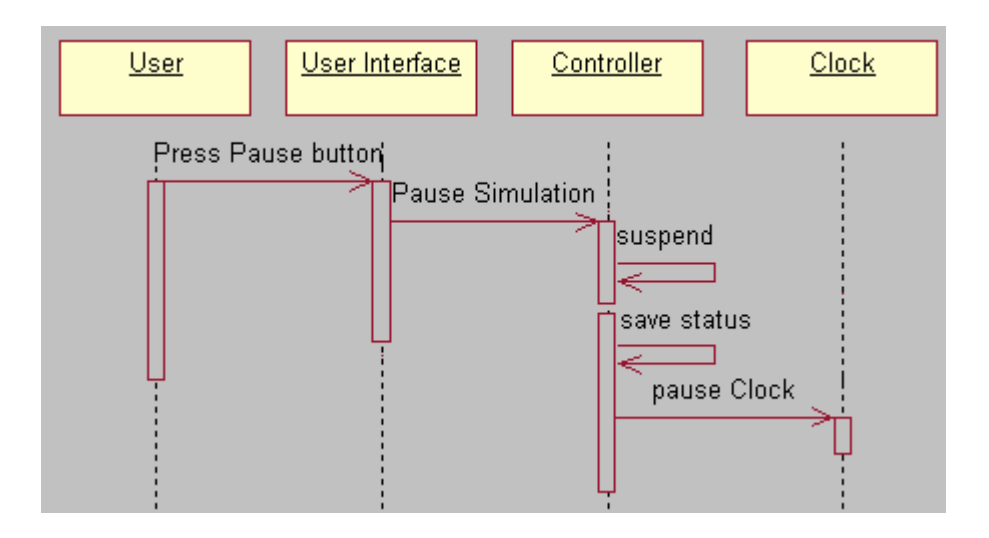

**Figure 3-17 Sequence Diagram for Use Case: Pause Simulation**
### **3.3.1.3.6 Use Case: Resume Simulation**

| <b>Description</b>        |                       | Provide the service to allow the user to resume the |
|---------------------------|-----------------------|-----------------------------------------------------|
|                           |                       | simulation                                          |
| Priority                  |                       | Would like to have this use case                    |
|                           | <b>Status</b>         | Detailed description and completed scenario         |
| Actor                     |                       | <b>NBSS User</b>                                    |
|                           | <b>Pre-Conditions</b> | Simulation is in pause state.                       |
| Flow of                   | <b>Base</b>           | The user presses the "Resume" button.               |
| <b>Events</b>             | Path                  | 2. The system resumes the simulation.               |
|                           | Alternate             | <b>NA</b>                                           |
|                           | Path                  |                                                     |
| <b>Post-Condition</b>     |                       | Simulation resumes execution.                       |
| Related                   | Used Use              | <b>NA</b>                                           |
| Use.                      | Case                  |                                                     |
| Case                      | Extending             | <b>NA</b>                                           |
|                           | Use Case              |                                                     |
| <b>Other Requirements</b> |                       | <b>NA</b>                                           |

**Table 3-9 Use Case Description for Resume Simulation**

# **Sequence Diagram**

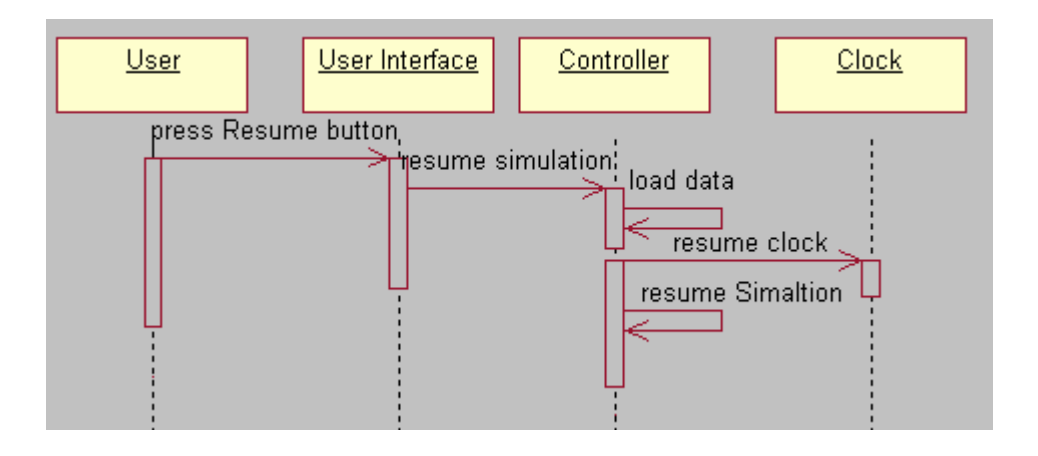

**Figure 3-18 Sequence Diagram for Use Case: Resume Simulation**

### **3.3.1.3.7 Use Case: End Simulation**

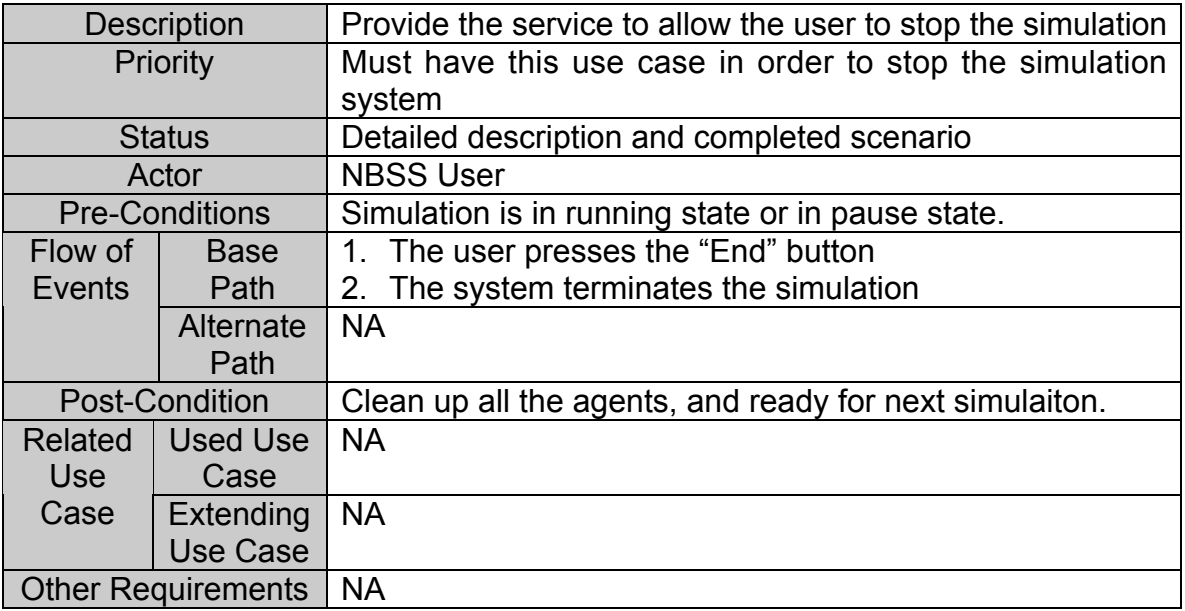

# **Table 3-10 Use Case Description for End Simulation**

# **Sequence Diagram**

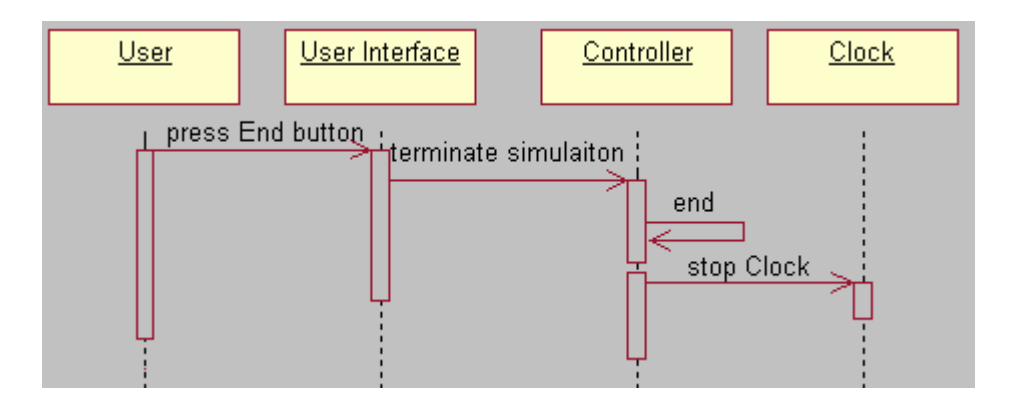

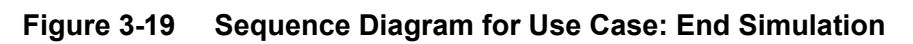

# **3.3.1.3.8 Use Case: Report Statistics**

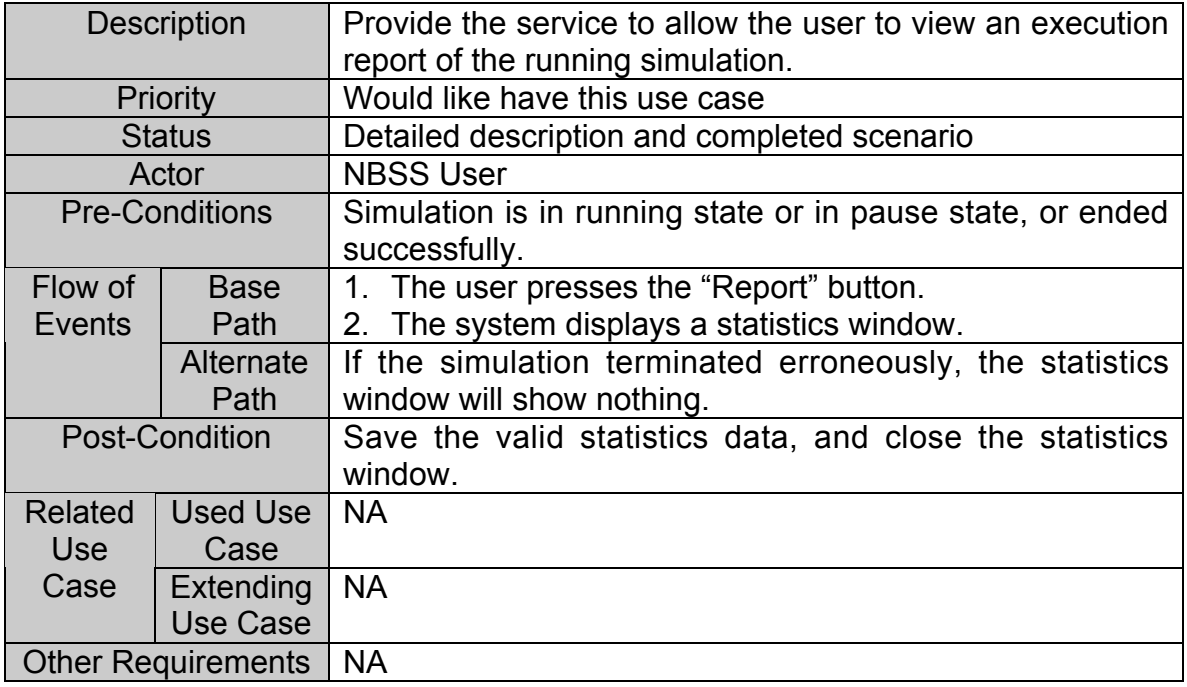

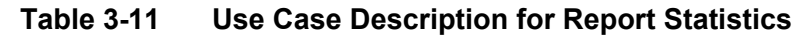

# **Sequence Diagram**

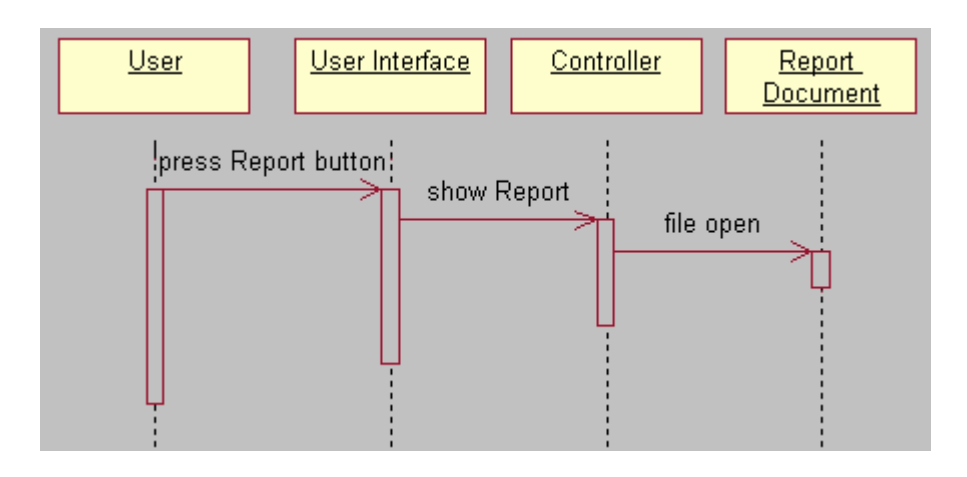

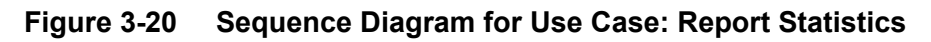

# **3.3.2 Communication/Detection Requirements**

The Communication/Detection subsystem has the following four modules:

Radar system Sonar system Radio system Message Database Detected Database

# **3.3.2.1 Use Case Diagram**

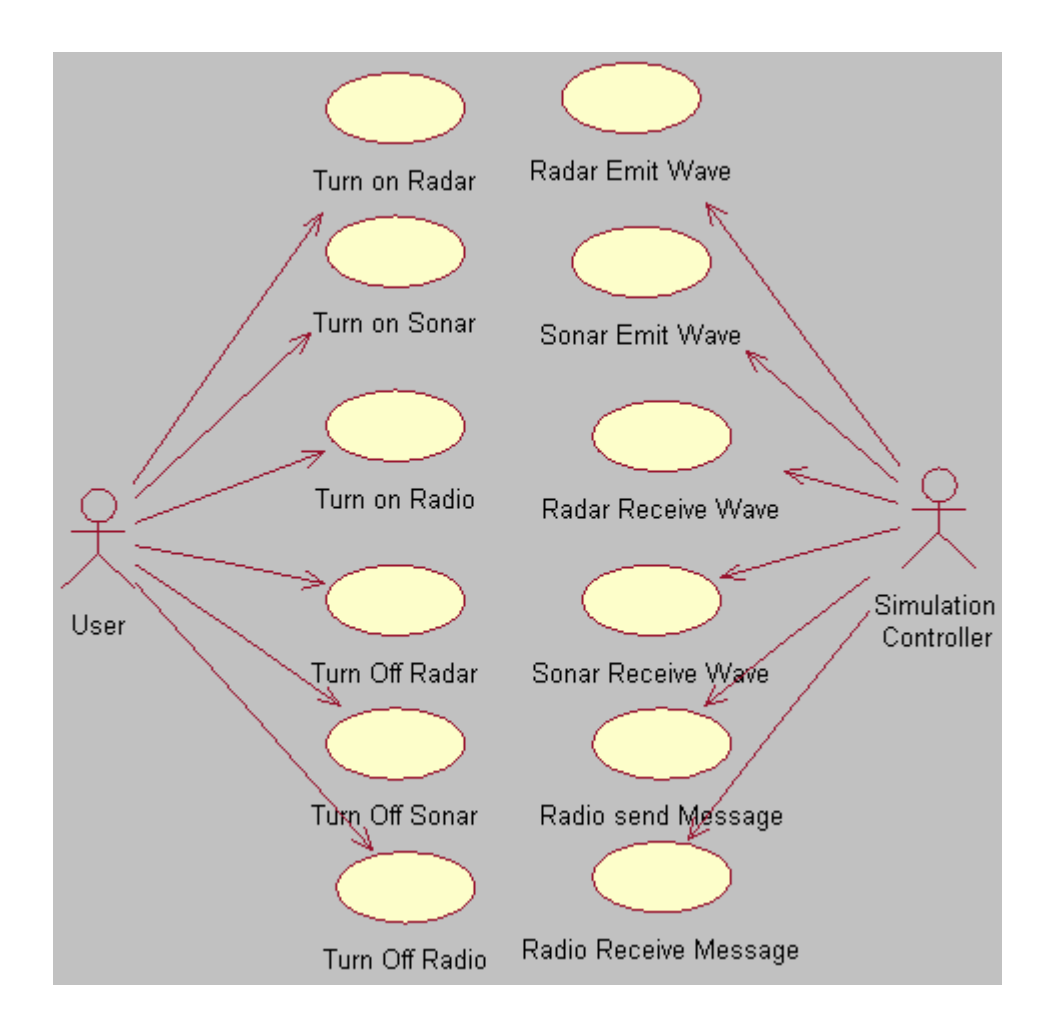

**Figure 3-21 Use Case Diagram for Communication/Detection**

#### **3.3.2.2 Requirement Breakdown**

#### **Use Case: Turn on Radar**

#### **CD-001 Turn on Radar**

The Radar can be turned on by its owner when it is in the "off" state during the simulation is undergoing initialization or running. *No comments.*

### **Use Case: Turn off Radar**

#### **CD-002 Turn off Radar**

The Radar can be turned off by the user when it is in "on" state during the simulation is undergoing initialization or running. *No comments.*

#### **Use Case: Radar Emit Wave**

#### **CD-003 Radar Send Information to SC**

The Radar shall provide its owner's ID to the Simulation Controller. *No comments.*

#### **Use Case: Radar Receive Wave**

#### **CD-004 Radar Get Information from SC**

The Radar shall get the information about surrounding objects, both on or above the surface of the water. *The objects refer to Ships, Aircrafts and Missiles.*

- **CD- 004-01 Radar Get Status for Surrounding Objects** The Radar shall get all the position, status and ID information of surrounding objects within the Radar's range. *No comments.*
- **CD-004-02 Radar Update Information** The Radar shall save all the information in its data buffer and update all the information periodically. *No comments.*

### **Use Case: Turn on Sonar**

#### **CD-005 Turn on Sonar**

The Sonar can be turned on by its owner when it in the "off" state during the simulation is undergoing initialization or running. *No comments.*

# **Use Case: Turn off Sonar**

#### **CD-006 Turn off Sonar**

The Sonar can be turned off its owner when it is in the "on" state during the simulation is undergoing initialization or running. *No comments.*

#### **Use Case: Sonar Emit Wave**

#### **CD-007 Send Information to SC**

The Sonar shall provide its owner's ID to Simulation Controller. *No comments.*

#### **Use Case: Sonar Receive Wave**

#### **CD-008 Sonar Get Information from SC**

The Sonar shall get the information about surrounding objects in the water. The objects refer to Ships and Torpedoes. *No comments.*

#### **CD- 008-01 Sonar Get Status for Surrounding Objects**

The Sonar shall get all the position, status and ID information of surrounding objects on or under the surface of the water within the Sonar's range. *No comments.*

#### **CD-008-02 Sonar Update Information**

The Sonar shall save all the information in its data buffer and update all the information. *No comments.*

#### **Use Case: Turn on Radio**

#### **CD-009 Turn on Radio**

The Radio can be turned on by its owner when Radio is in the "off" state during the simulation is undergoing initialization or running. *No comments.*

### **Use Case: Turn off Radio**

#### **CD-010 Turn off Radio**

The Radio can be turned off by its owner when Radio is in the "on" state during the simulation is undergoing initialization or running. *No comments.*

# **Use Case: Radio Send Message**

## **CD-011 Radio Send Message**

The objects can send a message to its allies via its Radio system and within Radio's range. *The objects refer to all Ships and Aircrafts*.

#### **Use Case: Radio Receive Message**

#### **CD-012 Radio Receive Message**

The objects can receive a message from its allies via its Radio system that communicates with emitting Radio objects within its Radio's range.

*The objects refer to all Ships and Aircrafts.*

# **3.3.2.3 Use Case Description**

# **3.3.2.3.1 Use Case: Turn on Radar**

| <b>Description</b>       |                      | Provide a service to allow the user to turn on the Radar   |
|--------------------------|----------------------|------------------------------------------------------------|
| Priority                 |                      | Should have this use case                                  |
|                          | <b>Status</b>        | Detailed description and completed scenario                |
|                          | Actor                | 1. User                                                    |
|                          |                      | 2. Simulation Controller                                   |
|                          |                      | 3. Battleship, Cruiser, Aircraft                           |
|                          |                      | 4. Sea-Sea Missile, Sea-Air Missile, Air-Air Missile, Air- |
|                          |                      | Sea Missile                                                |
|                          | <b>Pre-Condition</b> | Radar is in the "off" state                                |
| Flow of                  | <b>Base Path</b>     | 1. User clicks on the "Set Radar" button, the system       |
| Events                   |                      | display Radar setting window.                              |
|                          |                      | 2. User selects the object from object list.               |
|                          |                      | 3. User set state on for Radar, and close the window.      |
|                          | Alternate            | <b>NA</b>                                                  |
|                          | Path                 |                                                            |
| <b>Post-Condition</b>    |                      | Radar is in the "on" state                                 |
| Related                  | <b>Used Use</b>      | <b>NA</b>                                                  |
| Use                      | Case                 |                                                            |
| Cases                    | Extending            | Turn on Communication/Detection                            |
|                          | Use Case             |                                                            |
| <b>Other Requirement</b> |                      | <b>NA</b>                                                  |

**Table 3-12 Use Case Description for Turn on Radar**

# **Sequence Diagram**

Refer to Figure 3-8 Sequence Diagram for Use Case Turn on Communication/Detection. The object list (ID list) is provided to the Radar owner only for Aircraft Carrier, Aircraft, Battleship, Cruiser, Destroyer and Weapons (except the Heavy Cannon Shell, Sea-Sub Missile when under the water, Torpedo and Sub-Sea Torpedo).

# **3.3.2.3.2 Use Case: Turn off Radar**

| <b>Description</b>       |                       | Provide a service to allow the user to turn off the Radar  |
|--------------------------|-----------------------|------------------------------------------------------------|
| Priority                 |                       | Should have this use case                                  |
|                          | <b>Status</b>         | Detailed description and completed scenario                |
|                          | Actor                 | 1. User                                                    |
|                          |                       | 2. Simulation Controller                                   |
|                          |                       | 3. Battleship, Cruiser, Aircraft                           |
|                          |                       | 4. Sea-Sea Missile, Sea-Air Missile, Air-Air Missile, Air- |
|                          |                       | Sea Missile                                                |
|                          | <b>Pre-Condition</b>  | Radar is in on state                                       |
| Flow of                  | <b>Base Path</b>      | 1. User click "Set Radar" button, the system display       |
| Events                   |                       | Radar setting window.                                      |
|                          |                       | 2. User select the object from object list;                |
|                          |                       | 3. User set state off for Radar, and close the window.     |
|                          | Alternate             | <b>NA</b>                                                  |
|                          | Path                  |                                                            |
|                          | <b>Post-Condition</b> | Radar is in off state                                      |
| Related                  | Used Use              | <b>NA</b>                                                  |
| Use                      | Case                  |                                                            |
| Cases                    | Extending             | <b>Turn off Communication/Detection</b>                    |
|                          | <b>Use Case</b>       |                                                            |
| <b>Other Requirement</b> |                       | <b>NA</b>                                                  |

**Table 3-13 Use Case Description for Turn off Radar**

# **Sequence Diagram**

Refer to Figure 3-9 Sequence Diagram for Use Case Turn off Communication/Detection. The object list (ID list) is provided to user only for Aircraft Carrier, Aircraft, Battleship, Cruiser, Destroyer and Weapons (except the Heavy Cannon Shell, Sea-Sub Missile, Torpedo and Sub-Sea Torpedo).

# **3.3.2.3.3 Use Case: Radar Emit Wave**

| <b>Description</b>       |                      | Provide a service for objects to send info to the SC in     |
|--------------------------|----------------------|-------------------------------------------------------------|
|                          |                      | order to detect the surrounding enemies by using Radar.     |
|                          | Priority             | Must have this use case                                     |
|                          | <b>Status</b>        | Detailed description and completed scenario                 |
|                          | Actor                | 1. Simulation Controller                                    |
|                          |                      | 2. Battleship, Cruiser, Aircraft                            |
|                          |                      | 3. Sea-Sea Missile, Sea-Air Missile, Air-Air Missile, Air-  |
|                          |                      | Sea Missile                                                 |
|                          | <b>Pre-Condition</b> | Object exist and Radar is created;<br>1.                    |
|                          |                      | Object know its position, ID and flag;<br>2.                |
|                          |                      | The DB of SC is accessible.<br>3                            |
| Flow of                  | <b>Base Path</b>     | Radar gets its owner's ID, position and flag;<br>1.         |
| Events                   |                      | 2. Radar sends its owner's information to SC;               |
|                          | Alternate            | If position DB is not accessible, SC return an error to the |
|                          | Path                 | object,                                                     |
| <b>Post-Condition</b>    |                      | Radar send its owner's info to SC                           |
| Related                  | Used Use             | <b>NA</b>                                                   |
| Use                      | Case                 |                                                             |
| Cases                    | Extending            | <b>Detection Emit Wave</b>                                  |
|                          | <b>Use Case</b>      |                                                             |
| <b>Other Requirement</b> |                      | <b>NA</b>                                                   |

**Table 3-14 Use Case Description for Radar Emit Wave**

# **Sequence Diagram**

Refer to Figure 3-10 Sequence Diagram for Use Case Detection Emit Wave, this use case is only applicable for objects Aircraft Carrier, Aircraft, Battleship, Cruiser, Destroyer and Weapons (except the Heavy Cannon Shell, Sea-Sub Missile, Torpedo and Sub-Sea Torpedo).

### **3.3.2.3.4 Use Case: Radar Receive Wave**

| <b>Description</b>       |                              | Provide a service to allow the objects to receive the<br>information from SC in order to detect the surrounding<br>enemies by using a Radar.                                                                               |
|--------------------------|------------------------------|----------------------------------------------------------------------------------------------------|
|                          | Priority                     | Must have this use case                                                                                                    |
|                          | <b>Status</b>                | Detailed description and completed scenario                                                                                                    |
| Actor                    |                              | 1. Simulation Controller<br>2. Battleship, Cruiser, Aircraft<br>3. Sea-Sea Missile, Sea-Air Missile, Air-Air Missile, Air-<br>Sea Missile                                                                                  |
| <b>Pre-Condition</b>     |                              | Object exist and Radar is created;<br>1 <sub>1</sub><br>2. Object know its position, ID and flag;<br>3. The DB of SC is accessible;<br>Radar's data buffer is available.<br>4.                                             |
| Flow of<br>Events        | <b>Base Path</b>             | Radar get the record of all the surrounding enemy<br>1.<br>objects within Radar's range from SC's status DB;<br>2. Radar save the info to its data buffer and update the<br>info.<br>3. Radar gives the info to its owner. |
|                          | Alternate<br>Path            | If position DB is not accessible, SC return an error to the<br>object.                                                                                                    |
| <b>Post-Condition</b>    |                              | The Radar's owner gets the info about the surrounding<br>enemy objects.                                                                                                    |
| Related<br>Use           | <b>Used Use</b><br>Case      | <b>NA</b>                                                                                                    |
| Cases                    | Extending<br><b>Use Case</b> | <b>Detection Receive Wave</b>                                                                                                    |
| <b>Other Requirement</b> |                              | <b>NA</b>                                                                                                    |

**Table 3-15 Use Case Description for Radar Receive Wave**

# **Sequence Diagram**

Refer to Figure 3-11 Sequence Diagram for Use Case Detection Receive Wave, this use case is only applicable for objects Aircraft Carrier, Aircraft, Battleship, Cruiser, Destroyer and Weapons (except the Heavy Cannon Shell, Sea-Sub Missile, Torpedo and Sub-Sea Torpedo).

# **3.3.2.3.5 Use Case: Turn on Sonar**

| <b>Description</b>       |                       | Provide a service to allow the user to turn on the Sonar |
|--------------------------|-----------------------|----------------------------------------------------------|
| Priority                 |                       | Should have this use case                                |
|                          | <b>Status</b>         | Detailed description and completed scenario              |
|                          | Actor                 | 1. User                                                  |
|                          |                       | 2. Simulation Controller                                 |
|                          |                       | 3. Destroyer, Submarine, and Torpedo                     |
|                          | <b>Pre-Condition</b>  | Sonar is in off state                                    |
| Flow of                  | <b>Base Path</b>      | 1. User click "Set Sonar" button, the system display     |
| Events                   |                       | Radar setting window.                                    |
|                          |                       | 2. User select the object from object list;              |
|                          |                       | 3. User sets state on for Sonar, and close the window.   |
|                          | Alternate             | <b>NA</b>                                                |
|                          | Path                  |                                                          |
|                          | <b>Post-Condition</b> | Sonar is in on state                                     |
| Related                  | Used Use              | <b>NA</b>                                                |
| <b>Use</b>               | Case                  |                                                          |
| Cases                    | Extending             | Turn on Communication/Detection                          |
|                          | <b>Use Case</b>       |                                                          |
| <b>Other Requirement</b> |                       | <b>NA</b>                                                |

**Table 3-16 Use Case Description for Turn on Sonar**

# **Sequence Diagram**

Refer to Figure 3-8 Sequence Diagram for Use Case Turn on Communication/Detection, the object list (ID list) is provided to user only for Submarine and Weapons (including Heavy Cannon Shell, Sea-Sub Missile, Torpedo and Sub-Sea Torpedo

# **3.3.2.3.6 Use Case: Turn off Sonar**

| <b>Description</b>       |                       | Provide a service to allow the user to turn off the Sonar  |
|--------------------------|-----------------------|------------------------------------------------------------|
| Priority                 |                       | Should have this use case                                  |
|                          | <b>Status</b>         | Detailed description and completed scenario                |
|                          | Actor                 | 1. User                                                    |
|                          |                       | 2. Simulation Controller                                   |
|                          |                       | 3. Destroyer, Submarine, and Torpedo                       |
|                          | <b>Pre-Condition</b>  | Sonar is in on state                                       |
| Flow of                  | <b>Base Path</b>      | 1. User click "Set Sonar" button, the system display       |
| Events                   |                       | Radar setting window.                                      |
|                          |                       | User select the object from object list;<br>$2_{-}$        |
|                          |                       | User sets state off for Sonar, and close the window.<br>3. |
|                          | Alternate             | <b>NA</b>                                                  |
|                          | Path                  |                                                            |
|                          | <b>Post-Condition</b> | Sonar is in off state                                      |
| Related                  | Used Use              | <b>NA</b>                                                  |
| <b>Use</b>               | Case                  |                                                            |
| Cases                    | Extending             | <b>Turn off Communication/Detection</b>                    |
|                          | <b>Use Case</b>       |                                                            |
| <b>Other Requirement</b> |                       | <b>NA</b>                                                  |

**Table 3-17 Use Case Description for Turn off Sonar**

# **Sequence Diagram**

Refer to Figure 3-9 Sequence Diagram for Use Case Turn off Communication/Detection, the object list (ID list) is provided to user only for Submarine and Weapons (including Heavy Cannon Shell, Sea-Sub Missile, Torpedo and Sub-Sea Torpedo

# **3.3.2.3.7 Use Case: Sonar Emit Wave**

| <b>Description</b>       |                       | Provide a service for objects to send info to SC in order |
|--------------------------|-----------------------|-----------------------------------------------------------|
|                          |                       | to detect the surrounding enemies using a Sonar.          |
|                          | <b>Priority</b>       | Must have this use case                                   |
|                          | <b>Status</b>         | Detailed description and completed scenario               |
|                          | Actor                 | 1. Simulation Controller                                  |
|                          |                       | Destroyer, Submarine, and Torpedo<br>2.                   |
|                          | <b>Pre-Condition</b>  | Object exists, Radar is created and in on state;<br>1.    |
|                          |                       | Object know its position, ID and flag;<br>2.              |
|                          |                       | The DB of SC is accessible.<br>3.                         |
| Flow of                  | <b>Base Path</b>      | Sonar gets its owner's ID, position and flag;<br>1.       |
| Events                   |                       | 2. Sonar sends its owner's information to SC;             |
|                          | Alternate             | <b>NA</b>                                                 |
|                          | Path                  |                                                           |
|                          | <b>Post-Condition</b> | Sonar send its owner's info to SC                         |
| Related                  | Used Use              | <b>NA</b>                                                 |
| Use                      | Case                  |                                                           |
| Cases                    | Extending             | <b>Detection Emit Wave</b>                                |
|                          | Use Case              |                                                           |
| <b>Other Requirement</b> |                       | <b>NA</b>                                                 |

**Table 3-18 Use Case Description for Sonar Emit Wave**

# **Sequence Diagram**

Refer to Figure 3-10 Sequence Diagram for Use Case Detection Emit Wave, this use case is only applicable for objects Submarine and Weapons (including Heavy Cannon Shell, Sea-Sub Missile, Torpedo and Sub-Sea Torpedo).

# **3.3.2.3.8 Use Case: Sonar Receive Wave**

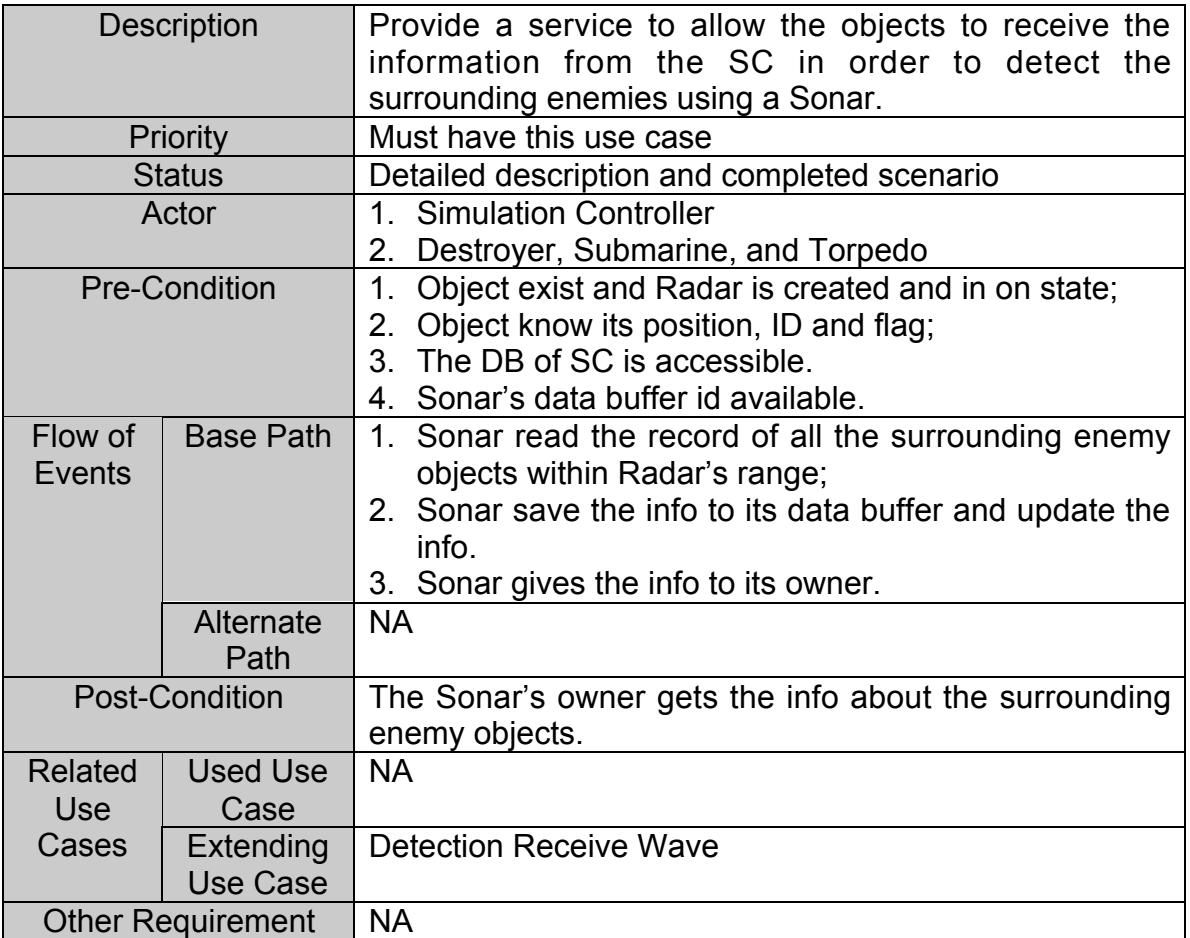

#### **Table 3-19 Use Case Description for Sonar Receive Wave**

# **Sequence Diagram**

Refer to Figure 3-10 Sequence Diagram for Use Case Detection Emit Wave for Detection Receive Wave, this use case is only applicable for objects Submarine and Weapons (including Heavy Cannon Shell, Sea-Sub Missile (when under water), Torpedo and Sub-Sea Torpedo).

# **3.3.2.3.9 Use Case: Turn on Radio**

| <b>Description</b>       |                       | Provide a service to allow the user to turn on the Radio |
|--------------------------|-----------------------|----------------------------------------------------------|
| Priority                 |                       | Should have this use case                                |
|                          | <b>Status</b>         | Detailed description and completed scenario              |
|                          | Actor                 | 1. User                                                  |
|                          |                       | 2. Simulation Controller                                 |
|                          |                       | 3. Battleship, Cruiser, Aircraft, Destroyer, Submarine,  |
|                          |                       | Sea-Sea Missile, Sea-Air Missile, Air-Air Missile, Air-  |
|                          |                       | Sea Missile and Torpedo.                                 |
|                          | <b>Pre-Condition</b>  | Radio is in off state                                    |
| Flow of                  | <b>Base Path</b>      | 1. User click "Set Radio" button, the system display     |
| Events                   |                       | Radar setting window.                                    |
|                          |                       | 2. User select the object from object list;              |
|                          |                       | 3. User sets state on for Radio, and close the window.   |
|                          | Alternate             | <b>NA</b>                                                |
|                          | Path                  |                                                          |
|                          | <b>Post-Condition</b> | Radio is in on state                                     |
| Related                  | <b>Used Use</b>       | <b>NA</b>                                                |
| Use                      | Case                  |                                                          |
| Cases                    | Extending             | Turn on Communication/Detection                          |
|                          | <b>Use Case</b>       |                                                          |
| <b>Other Requirement</b> |                       | <b>NA</b>                                                |

**Table 3-20 Use Case Description for Turn on Radio**

# **Sequence Diagram**

Refer to Figure 3-8 Sequence Diagram for Use Case Turn on Communication/Detection. The object list (ID list) is provided to user for Aircraft Carrier, Aircraft, Battleship, Cruiser, Destroyer, and Submarine.

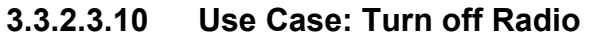

| <b>Description</b>       |                       | Provide a service to allow the user to turn off the Radio |
|--------------------------|-----------------------|-----------------------------------------------------------|
| <b>Priority</b>          |                       | Should have this use case                                 |
|                          | <b>Status</b>         | Detailed description and completed scenario               |
|                          | Actor                 | 1. User                                                   |
|                          |                       | 2. Simulation Controller                                  |
|                          |                       | 3. Battleship, Cruiser, Aircraft, Destroyer, Submarine,.  |
|                          | <b>Pre-Condition</b>  | Radio is in on state                                      |
| Flow of                  | <b>Base Path</b>      | 1. User clicks the "Set Radio" button, the system         |
| Events                   |                       | display Radar setting window.                             |
|                          |                       | 2. User selects the object from object list;              |
|                          |                       | 3. User sets state off for Radio, and closes the window.  |
|                          | Alternate             | <b>NA</b>                                                 |
|                          | Path                  |                                                           |
|                          | <b>Post-Condition</b> | Radio is in off state                                     |
| Related                  | Used Use              | <b>NA</b>                                                 |
| Use                      | Case                  |                                                           |
| Cases                    | Extending             | Turn off Communication/Detection                          |
|                          | Use Case              |                                                           |
| <b>Other Requirement</b> |                       | <b>NA</b>                                                 |

**Table 3-21 Use Case Description for Turn off Radio**

# **Sequence Diagram**

Refer to Figure 3-8 Sequence Diagram for Use Case Turn on Communication/Detection, the object list (ID list ) is provided to user for Aircraft Carrier, Aircraft, Battleship, Cruiser, Destroyer, and Submarine.

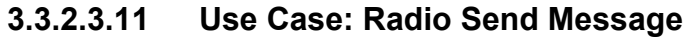

| <b>Description</b>       |                       | Provide a service for objects send the message to its<br>allies via SC          |
|--------------------------|-----------------------|---------------------------------------------------------------------------------|
|                          | <b>Priority</b>       | Must have this use case                                                         |
|                          | <b>Status</b>         | Detailed description and completed scenario                                     |
|                          | Actor                 | 1. Simulation Controller                                                        |
|                          |                       | 2. Battleship, Cruiser, Aircraft Carrier Aircraft,<br>Destroyer, and Submarine. |
|                          | <b>Pre-Condition</b>  | Object exists and Radio is created and in "on" state.<br>1.                     |
|                          |                       | 2. Object know its position, ID and flag;                                       |
|                          |                       | Object know the receivers's IDs and message it want<br>3.<br>to send.           |
|                          |                       | 4. A data buffer for the message is available.                                  |
| Flow of                  | <b>Base Path</b>      | Object sends a message to its Radio;<br>$\mathbf 1$ .                           |
| Events                   |                       | 2. Radio passes the message to message DB;                                      |
|                          |                       | 3. Message DB check with SC to see if the receivers is                          |
|                          |                       | within the Radio's range of sender;                                             |
|                          |                       | 4. Message DB keep the message in message list.                                 |
|                          | Alternate             | Step 4: if receiver is not within the range, message DB                         |
|                          | Path                  | return an error message to the Radio, and Radio returns                         |
|                          |                       | it to its owner.                                                                |
|                          | <b>Post-Condition</b> | The message is available in the message DB for the                              |
|                          |                       | receiver to retrieve them when needed.                                          |
| Related                  | <b>Used Use</b>       | <b>NA</b>                                                                       |
| <b>Use</b>               | Case                  |                                                                                 |
| Cases                    | Extending             | <b>NA</b>                                                                       |
|                          | <b>Use Case</b>       |                                                                                 |
| <b>Other Requirement</b> |                       | <b>NA</b>                                                                       |

**Table 3-22 Use Case Description for Radio Send Message**

# **Sequence Diagram**

See next page.

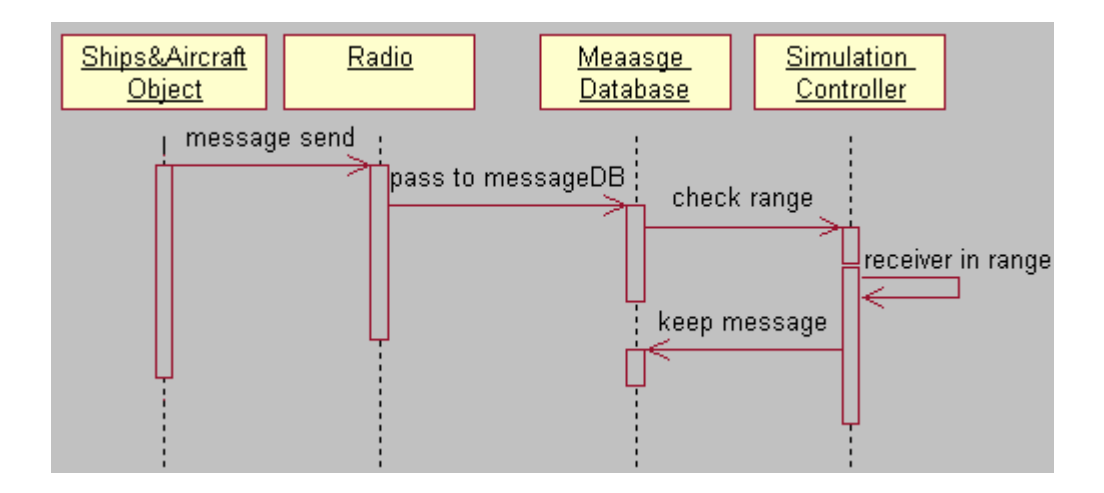

**Figure 3-22 Sequence Diagram for Use Case Radio Send Message**

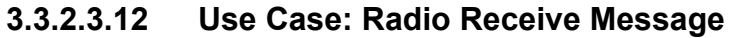

| <b>Description</b>           |                              | Provide a service for objects receive the message from                                                                                                    |
|------------------------------|------------------------------|----------------------------------------------------------------------------------------------------|
|                              |                              | its allies via the SC                                                                                                    |
|                              | <b>Priority</b>              | Must have this use case                                                                                                    |
|                              | <b>Status</b>                | Detailed description and completed scenario                                                                                                    |
|                              | Actor                        | 1. Simulation Controller                                                                                                    |
|                              |                              | 2. Battleship, Cruiser, Aircraft Carrier Aircraft,<br>Destroyer, and Submarine.                                                                                                    |
| <b>Pre-Condition</b>         |                              | Object exists and Radio is created and in "on" state.<br>1.<br>2. Object knows its ID;                                                                                                    |
|                              |                              | 3. A data buffer for the message list is available.                                                                                                    |
| Flow of<br>Events            | <b>Base Path</b>             | Object provides its ID to its Radio and ask Radio to<br>$1_{-}$<br>get message;<br>2. Radio sends the ID with an empty message list to<br>message DB;<br>3. Message DB checks the records and copies all the |
|                              |                              | messages for this object ID to the message list;                                                                                                    |
|                              |                              | 4. Message DB deletes these copied records from the<br>DB:                                                                                                    |
|                              |                              | 5. Message DB return the message list to the Radio;<br>6. Radio returns this list to its owner;                                                                                                    |
|                              | Alternate<br>Path            | <b>NA</b>                                                                                                    |
| Post-Condition               |                              | 1. The messages are deleted from the DB;<br>Object receives a message list containing zero or<br>2.<br>more messages.                                                                                        |
| <b>Related</b><br><b>Use</b> | <b>Used Use</b><br>Case      | <b>NA</b>                                                                                                    |
| Cases                        | Extending<br><b>Use Case</b> | <b>NA</b>                                                                                                    |
| <b>Other Requirement</b>     |                              | <b>NA</b>                                                                                                    |

**Table 3-23 Use Case Description for Radio Receive Message**

# **Sequence Diagram**

See next page.

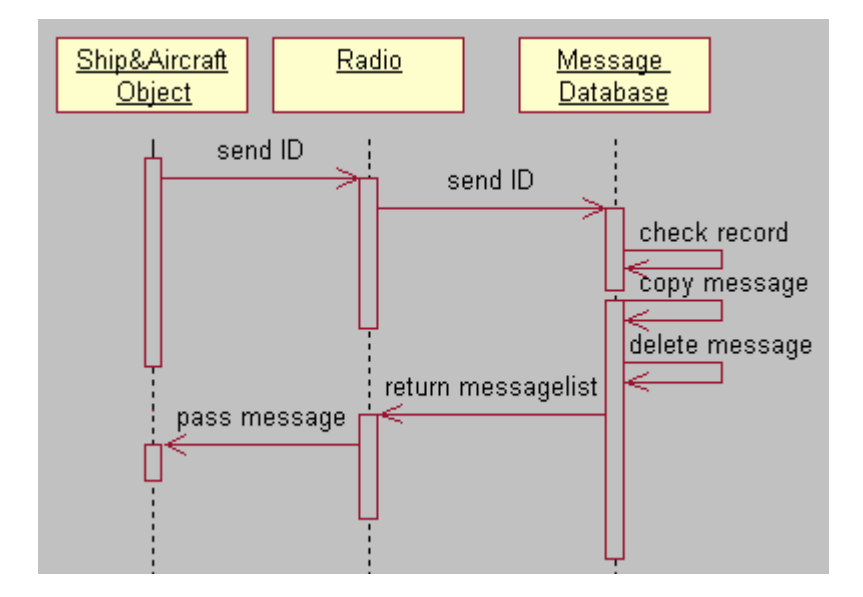

**Figure 3-23 Sequence Diagram for Use Case Radio Receive Message**

# **3.3.3 Aircraft Carrier Requirements**

The Aircraft Carrier subsystem has the following four modules:

**Captain** Communication Officer Navigation Officer Aircraft Launcher Officer

# **3.3.3.1 Use Case Diagram**

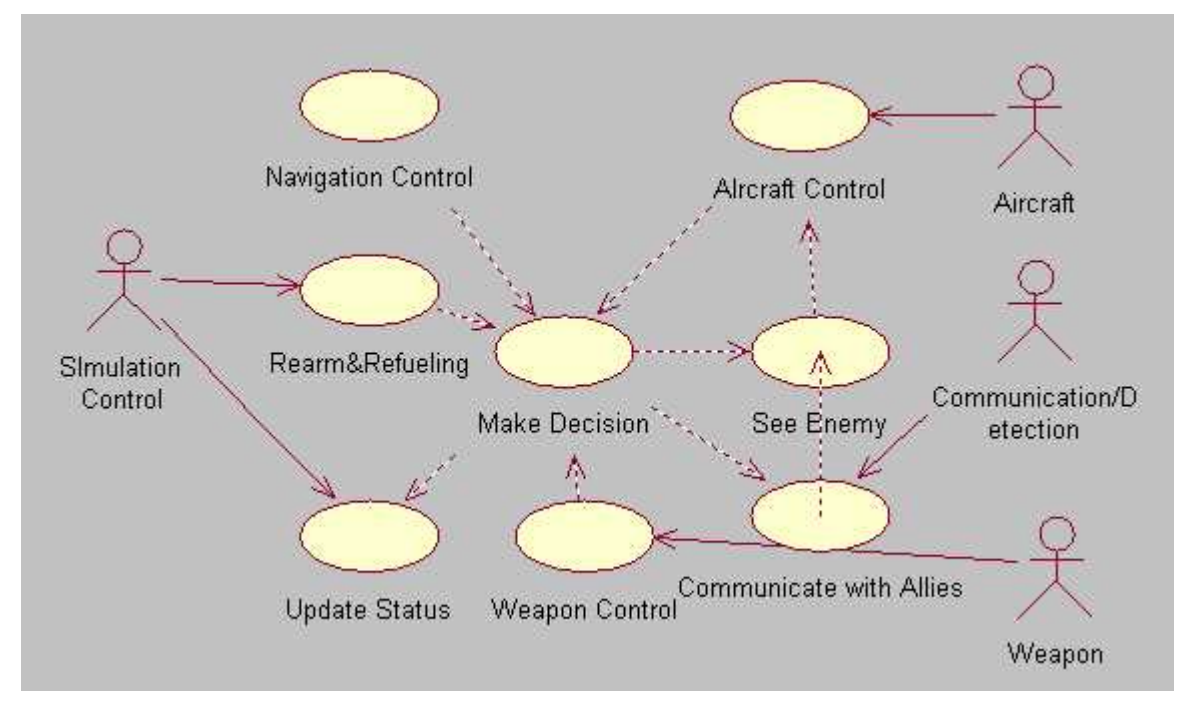

**Figure 3-24 Use Case Diagram for Aircraft Carrier**

#### **3.3.3.2 Requirement Breakdown**

#### **Use Case: Aircraft Carrier Navigate Control**

#### **AC-001 Start/Stop Aircraft Carrier**

# **AC-001-01 Start Aircraft Carrier**

Aircraft Carrier shall start to move on the sea in a random direction after its initialization. *No comments.*

# **AC-001-02 Stop Aircraft Carrier** Aircraft Carrier shall be stoppable by the user manually**.** *It is also stopped when its fuel is used up and base supplier has no more fuel.*

#### **AC-002 Accelerate/ Decelerate/ Rotate Aircraft Carrier**

Aircraft Carrier shall accelerate, decelerate and rotate according to the Captain's command. *No comments.*

#### **AC-003 Control Steer Status**

Aircraft Carrier shall turn on or turn off the steer in order to navigate on the sea. *No comments.*

#### **Use Case: Aircraft Carrier Communication with Allies**

#### **AC-004 Initialize Radio**

When the Aircraft Carrier is created, a Radio object shall be initialized with location and range. *No comments.*

#### **AC-005 Updating Radio Location**

Aircraft Carrier's Radio location shall be updated by Simulation Controller.

### *No comments*

#### **AC-006 Control Radio Status**

The Aircraft Carrier shall be able to turn on or turn off the Radio at any time after Radio initialization.

*Default status after Radio initialization is turn on.*

#### **AC-007 Receive Information from Radio**

The Aircraft Carrier shall receive the report from its allies (including its Aircrafts) by Radio.

*Radio needs to get all the information from Simulation Controller. The information about detected enemy is also sent by its allies (including its Aircrafts) from the Radio.*

#### **AC-008 Send Information to Allies**

The Aircraft Carrier can send information to its allies (including its Aircrafts) by Radio. *The significant information include newly detected enemies, etc.*

### **Use Case: Aircraft Carrier Make Decision**

#### **AC-009 Collect the Necessary Information from Radar and Radio.** This requirement is accomplished by AC-006, AC-011 and AC-011. *No comments.*

#### **AC-010 Analysis Information**

Aircraft Carrier shall has the ability to analyze the received information to sort out the criticality of all the threats**.** *No comments.*

#### **AC-011 Decide Location to Conduct Ship**

Captain shall take decision to steer, accelerate, decelerate the Aircrfat Carrier based on the position of the enemies and the position of allied Aircrafts and Ships**.**

*No comments.*

#### **AC-012 Decide Content of Sending Information**

The Captain shall form the correct command and send them to the Navigation, Aircraft Launcher and Communication Officers. *No comments.*

#### **AC-013 Decide Time for Sending Information**

The Captain shall decide the correct time to send commands to subsystems.

*No comments.*

### **Use Case: Aircraft Control**

#### **AC-014 Get Status of Aircraft**

Aircraft Carrier receives the current position, speed, and resistance of allied Aircrafts. *No comments.*

#### **AC-015 Landing Control**

Aircraft Carrier receives the landing request from its Aircrafts and sends the landing authorization to them. *No comments.*

#### **AC-016 Send Return Command**

Aircraft Carrier shall send the return command to its Aircraft to ask the Aircraft come back. *No comments.*

#### **AC-017 Take off Aircraft**

Aircraft Carrier shall issue the mission to its Aircraft and permit it to take off. *No comments.*

### **Use Case: Aircraft Carrier Update Status**

#### **AC-018 Update Aircraft Carrier Location Periodically**

Aircraft Carrier can update its location periodically and randomly if no threats are detected**.** *No comments.*

#### **AC-019 Calculate Aircraft Carrier Resistance**

Aircraft Carrier shall calculate the resistance or hit points after each hit. *No comments.*

#### **AC-020 Aircraft Carrier Hit by Enemy Weapon**

Aircraft Carrier shall know when it is hit by the enemy's Weapon. *No comments.*

#### **AC-021 Aircraft Carrier Recover Within Time Limit** Aircraft Carrier can determine if it can recover from the damage within the limited time**.** *No comments.*

#### **AC-022 Report Status to SC Periodically** Aircraft Carrier shall inform its status (location, alive/dead status) to the Simulation Controller periodically. *No comments.*

#### **AC-023 Aircraft Carrier Destroyed at Hit Points Limit** Aircraft Carrier shall determine to be destroyed when exceeding the hit points limit. *No comments.*

# **AC-024 Aircraft Carrier Crashed with other object**

Aircraft Carrier shall determine to be destroyed when crash with other object**.** *No comments.*

## **Use Case: Aircraft Carrier Refueling**

# **AC-025 Update the Fuel Level**

Aircraft Carrier shall reduce its fuel level according to the navigation time since its creation. *No comments.*

# **AC-026 Refueling the Gas**

Aircraft Carrier shall send request to its base supplying to refueling when its gas goes to the warning level. *No comments.*

# **3.3.3.3 Use Case Description**

# **3.3.3.3.1 Use Case: Aircraft Carrier Navigation Control**

| <b>Description</b>    |                 | Provide the service to navigate the Aircraft Carrier      |
|-----------------------|-----------------|-----------------------------------------------------------|
| Priority              |                 | Must have this use case in order to move on the sea       |
| <b>Status</b>         |                 | Detailed description and completed scenario               |
| Actor                 |                 | <b>NA</b>                                                 |
| <b>Pre-Conditions</b> |                 | 1. Existing Aircraft Carrier object;                      |
|                       |                 | 2. A command is received from the navigation officer      |
| Flow of               | <b>Base</b>     | Upon reception of the command from a navigation officer,  |
| Events                | Path            | the Aircraft Carrier may perform one of following         |
|                       |                 | operations: Start or Stop, Rotate, Accelerate, Decelerate |
|                       | Alternate       | <b>NA</b>                                                 |
|                       | Path            |                                                           |
| <b>Post-Condition</b> |                 | The Aircraft Carrier is moved                             |
| <b>Relate</b>         | Used Use        | <b>Aircraft Carrier Make Decision</b>                     |
| d Use                 | Case            |                                                           |
| Case                  | Extending       | <b>Navigation Control</b>                                 |
|                       | <b>Use Case</b> |                                                           |
| Other                 |                 | <b>NA</b>                                                 |
| Requirements          |                 |                                                           |

**Table 3-24 Use Case Description for Aircraft Carrier Navigation Control**

# **Sequence Diagram**

Refer to Figure 3-1 Sequence Diagram for Use Case Navigation Control for Navigation Control.

# **3.3.3.3.2 Use Case: Aircraft Carrier Communicate with Allies**

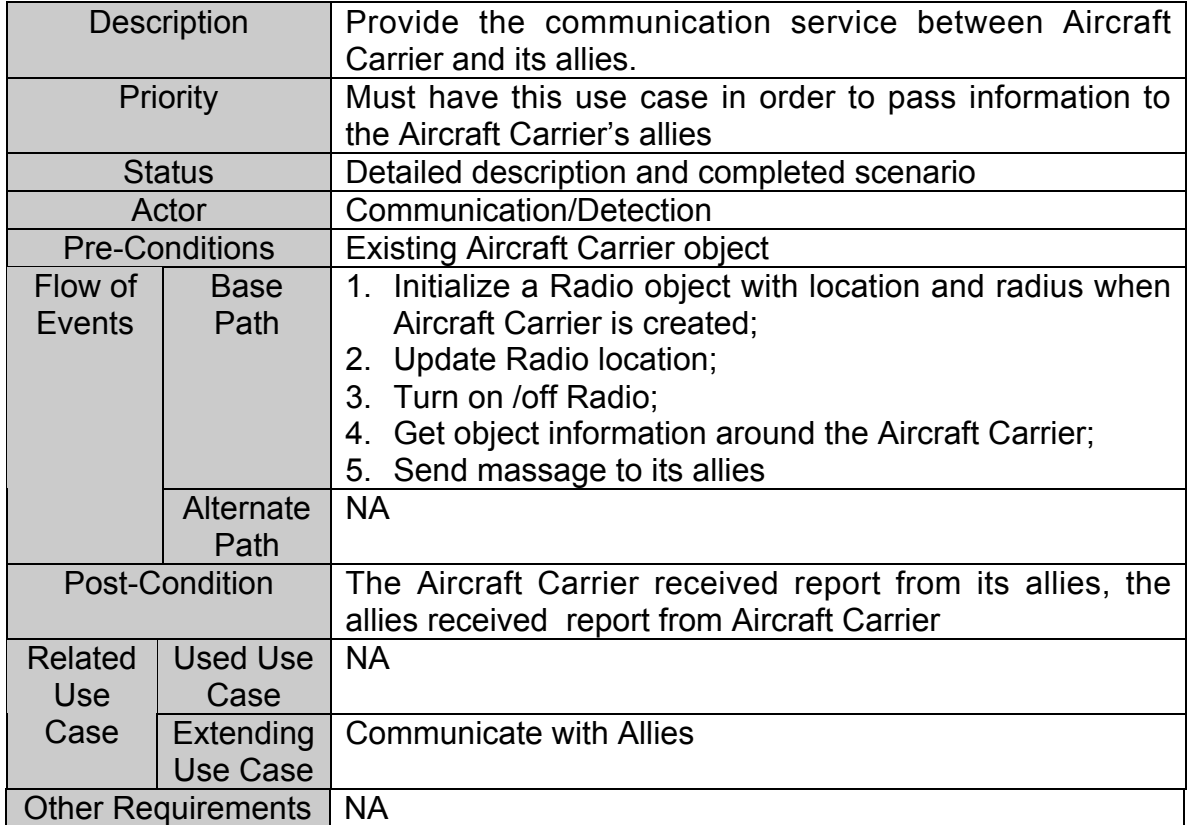

#### **Table 3-25 Use Case Description for Aircraft Carrier Communicate with Allies**

# **Sequence Diagram**

Refer to Figure 3-3 Sequence Diagram for Use Case Communicate with Allies.

# **3.3.3.3.3 Use Case: Aircraft Carrier Make Decision**

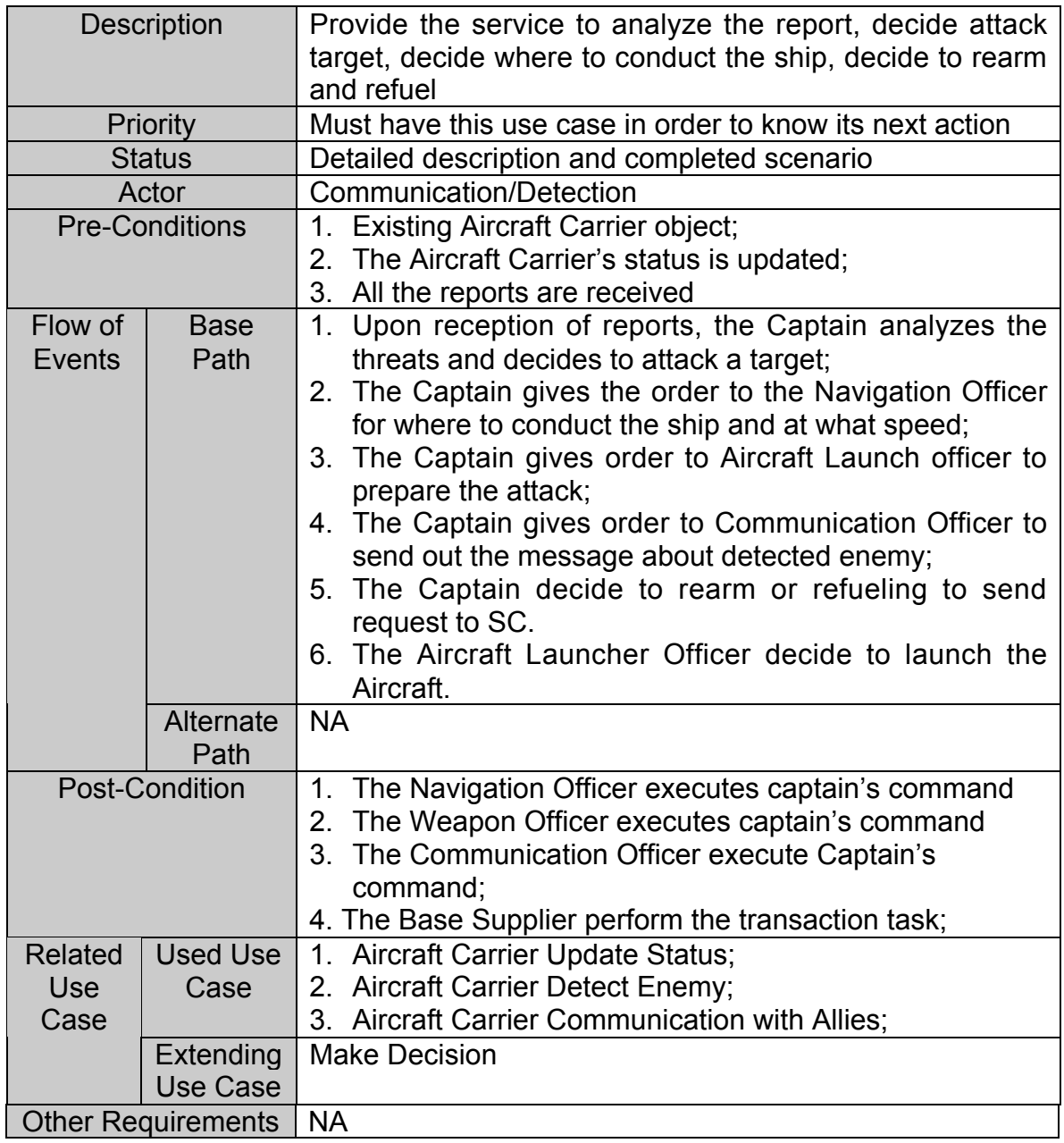

#### **Table 3-26 Use Case Description for Aircraft Carrier Make Decision**

# **Sequence Diagram**

See next page

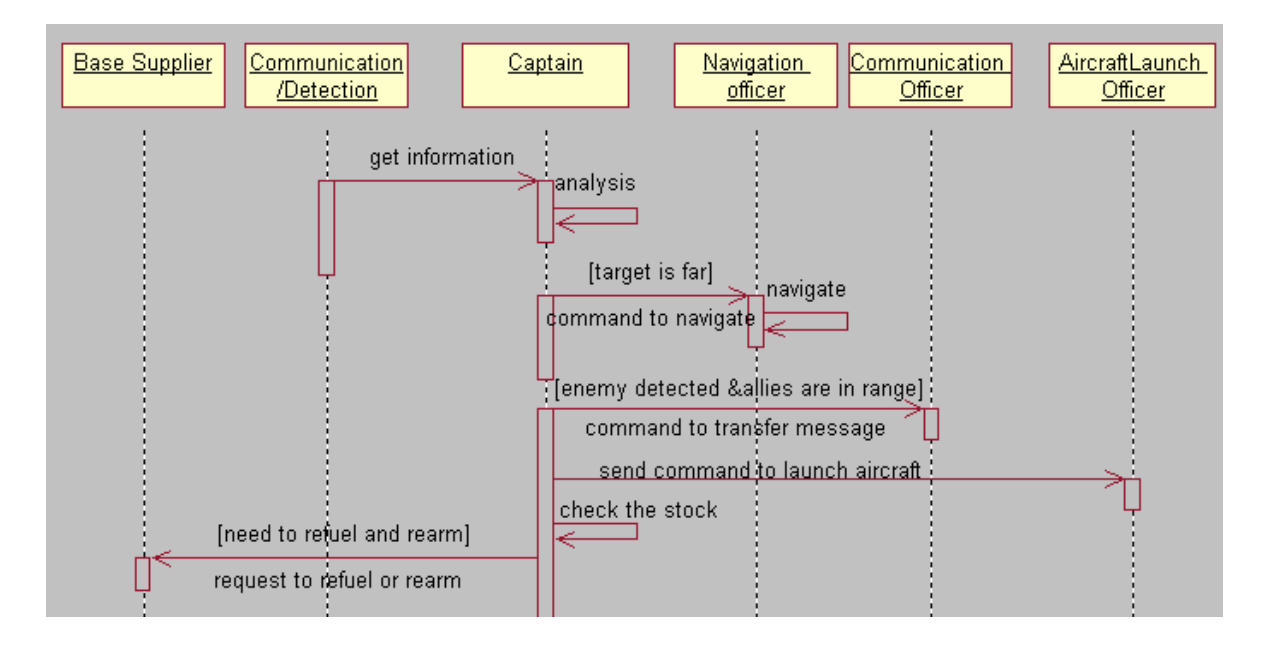

**Figure 3-25 Sequence Diagram for Use Case Aircraft Carrier Make Decision**

# **3.3.3.3.4 Use Case: Aircraft Control**

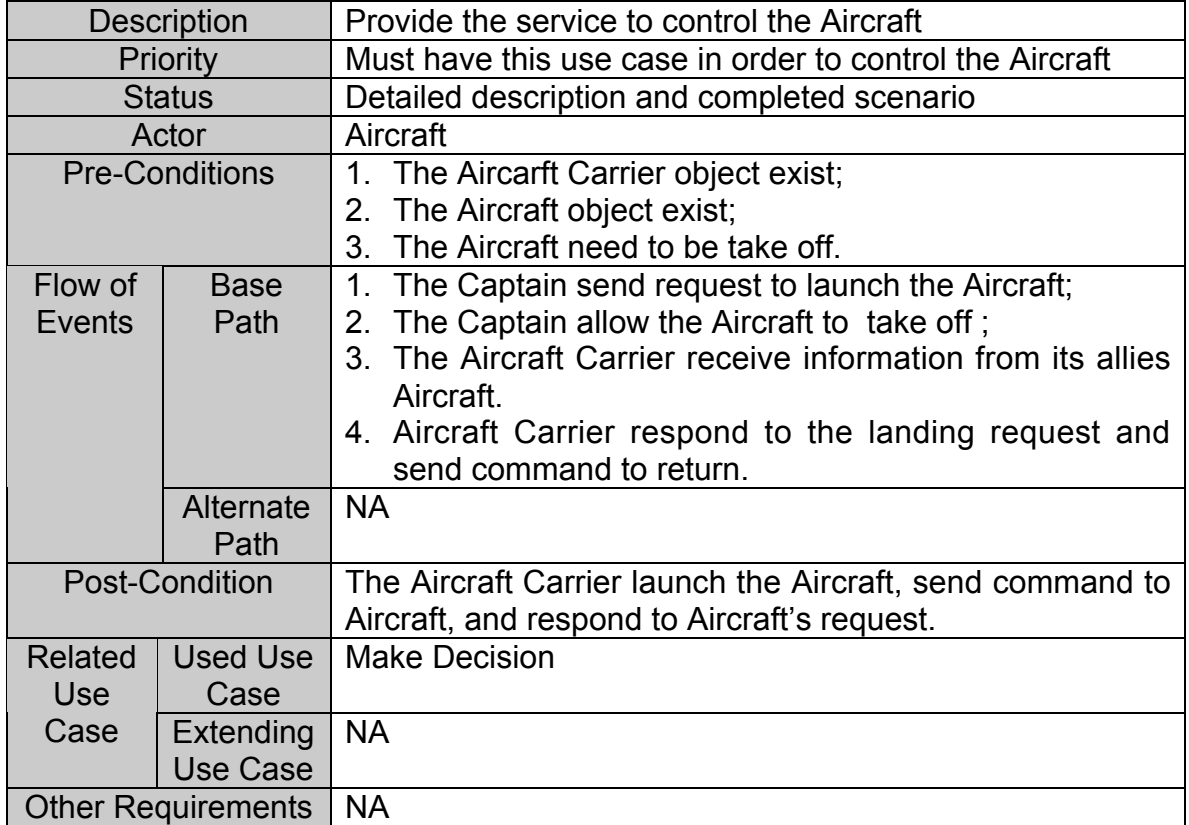

# **Table 3-27 Use Case Description for Aircraft Control**

# **Sequence Diagram**

See next page.

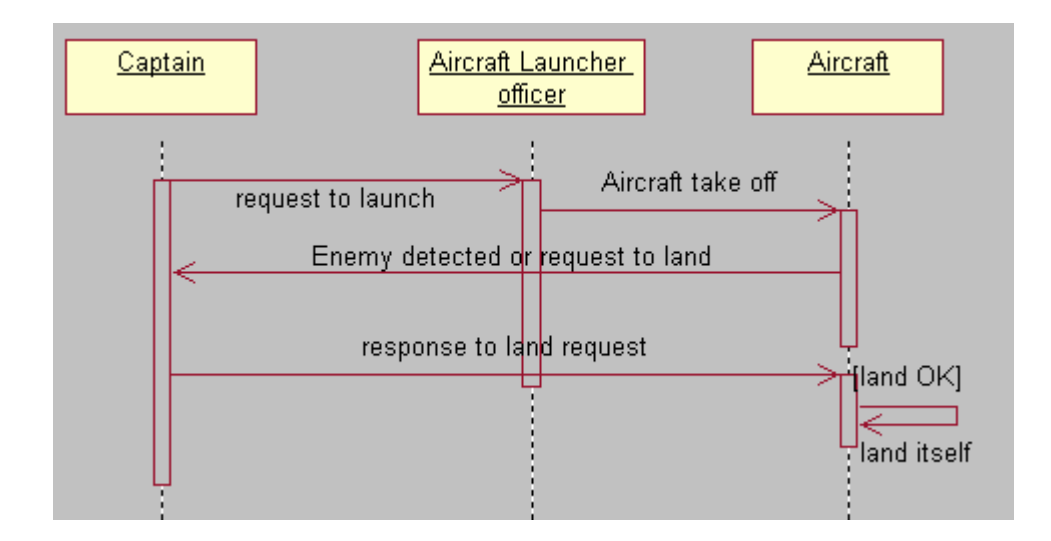

**Figure 3-26 Sequence Diagram for Use Case Aircraft Carrier Aircraft Control**

# **3.3.3.3.5 Use Case: Aircraft Carrier Update Status**

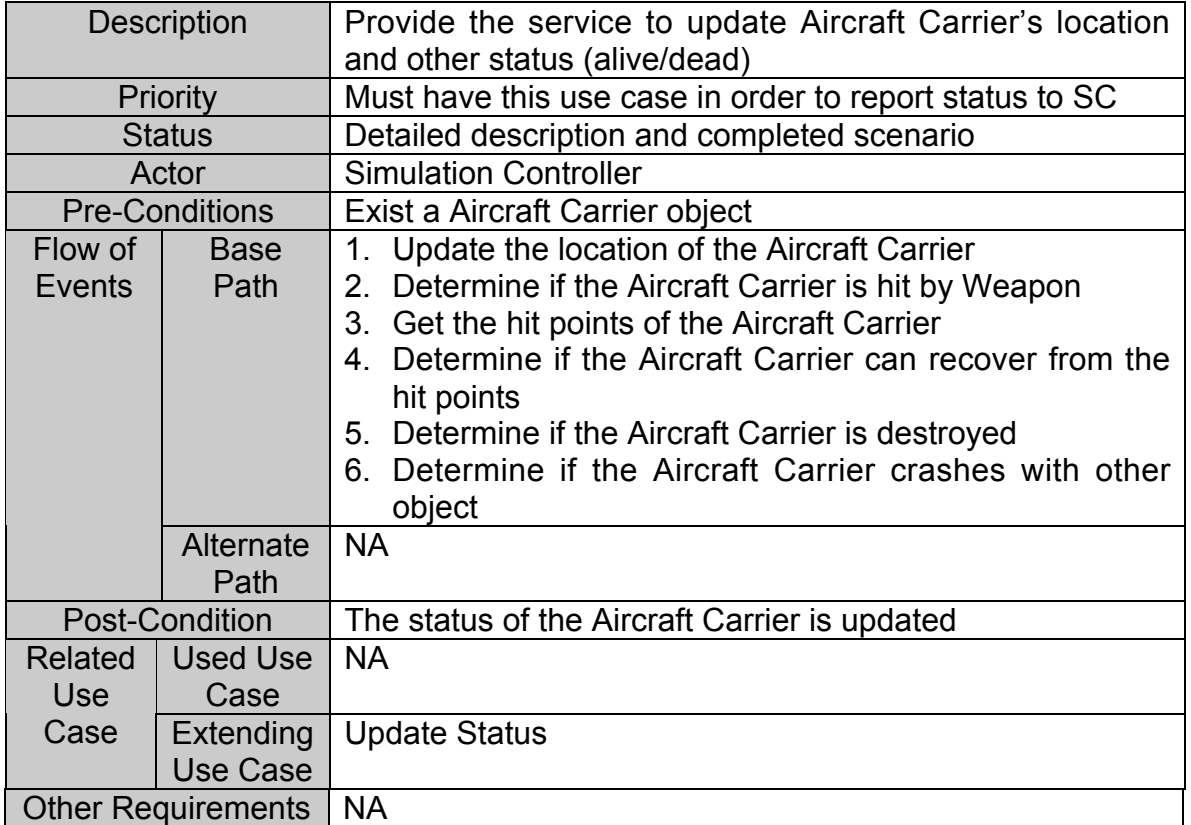

# **Table 3-28 Use Case Description for Aircraft Carrier Update Status**

# **Sequence Diagram**

Refer to Figure 3-6 Sequence Diagram for Use Case Update Status**.**

# **3.3.3.3.6 Use Case: Aircraft Carrier Refueling**

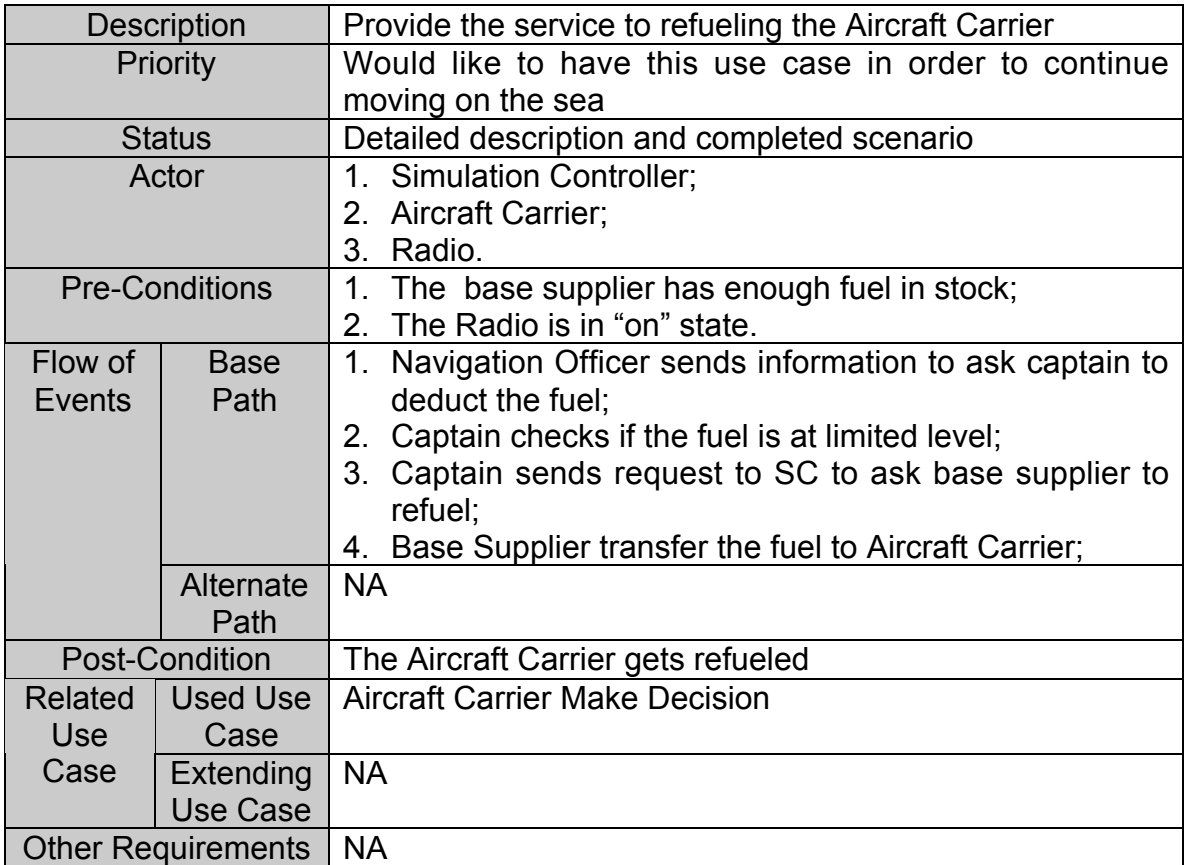

# **Table 3-29 Use Case Description for Aircraft Carrier Refueling**

# **Sequence Diagram**

Refer to Figure 3-7 Sequence Diagram for Use Case Rearm and Refueling.

# **3.3.4 Aircraft Requirements**

The Aircraft subsystem has the following five sub modules:

Pilot Navigation Officer Communication Officer Weapon Officer Weapon Launcher

# **3.3.4.1 Use Case Diagram**

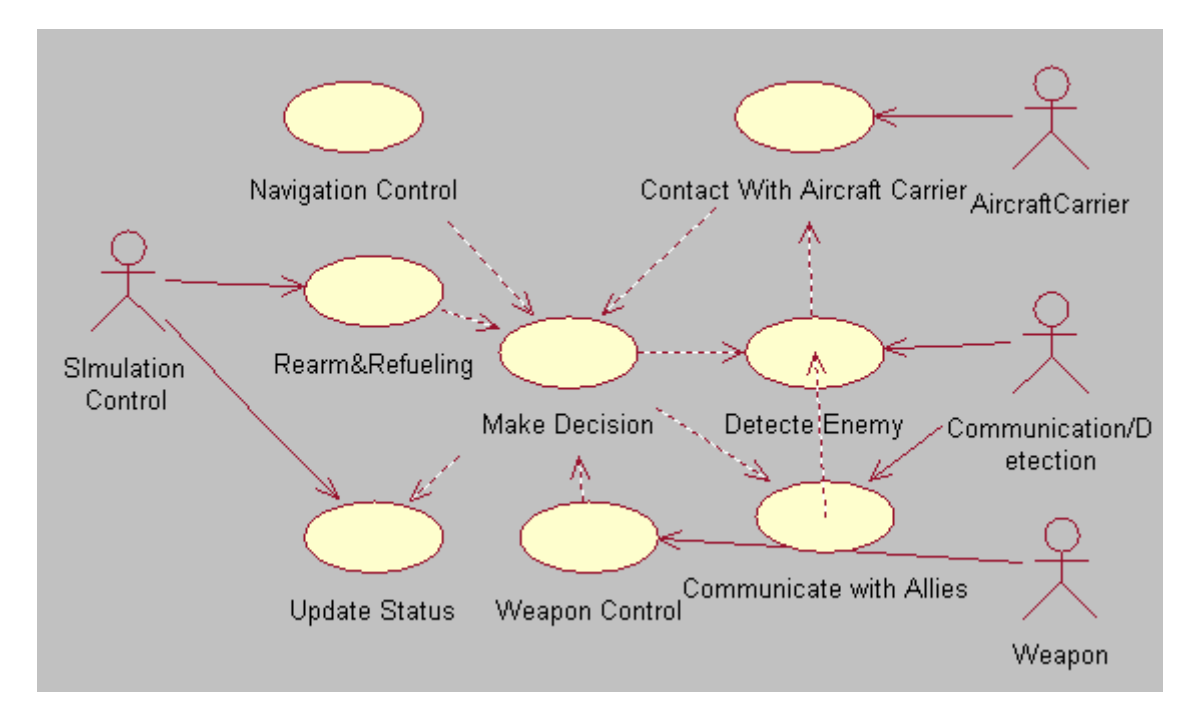

**Figure 3-27 Use Case Diagram for Aircraft**

#### **3.3.4.2 Requirement Breakdown**

#### **Use Case: Aircraft Navigation Control**

- **AT-001 Start/Stop Aircraft**
- **AT-001-01 Start Aircraft**

Aircraft shall start to move in the air in random direction after its initiation. *No comments.*

**AT-001-02 Stop Aircraft** Aircraft shall be stoppable by the user manually**.** *It is also stopped when its fuel is used up and base supplier has no more fuel.*

#### **AT-002 Accelerate/ Decelerate/ Rotate Aircraft**

Aircraft shall accelerate, decelerate and rotate according to the Pilot's command. *No comments*

#### **AT-003 Control Steer Status** Aircraft shall turn on or turn off the steer in order to navigate. *No comments*

### **Use Case: Aircraft Detect Enemy**

#### **AT-004 Initialize Radar**

When the Aircraft is created, a Radar object shall be initialized with location and radius. *No comments.*

#### **AT-005 Updating Radar Location** Aircraft's Radar location shall be updated by Simulation Controller. *No comments*

#### **AT-006 Control Radar Status**

The Aircraft shall turn on or turn off the Radar at any time after Radar initialization.

*Default status after Radar initialization is turn on.*

**AT-007 Receive Information from Radar** The Aircraft shall get the information about the surrounding enemies from its Radar. *Radar needs to get all the information from Simulation Controller.*
### **Use Case: Aircraft Communicate With Allies**

#### **AT-008 Initialize Radio**

When the Aircraft is created, a Radio object shall be initialized with location and radius. *No comments.*

#### **AT-009 Updating Radio Location**

Aircraft's Radio location shall be updated by Simulation Controller. *No comments*

#### **AT-010 Control Radio Status**

The Aircraft shall turn on or turn off the Radio at any time after Radio initialization. *Default status after Radio initialization is turn on.*

#### **AT-011 Receive Information from Radio**

The Aircraft shall receive the report from its allies (including its Aircraft Carrier) by its Radio. *Radio needs to get all the information from Simulation Controller.*

#### **AT-012 Send Information to Allies**

The Aircraft can send information to its allies (including its Aircraft Carrier) by Radio. The significant information include newly detected enemies, the target it will *attack, etc.*

#### **Use Case: Aircraft Make Decision**

#### **AT-013 Collect the Necessary Information from Radar and Radio.**

This requirement is accomplished by AT-006, AT-011 and AT-012. *No comments.*

#### **AT-014 Analysis Information**

Aircraft shall has the ability to analyze the received information to decide all the threats**.** *No comments.*

#### **AT-015 Decide Attack Object**

Decide attack objects among threats based on the analyzed threats *No comments.*

#### **AT-016 Decide Location to Conduct Ship**

The Pilot shall take decision to steer, accelerate, decelerate the Aircraft based on position of allies and enemies**.** *No comments*

#### **AT-017 Decide Content of Sending Information**

The Pilot shall form the correct command and send them to navigation officer, Weapon officer and communication officer**.** *No comments.*

### **AT-018 Decide Time for Sending Information** The Pilot shall decide the correct time to send the command to subsystems. *No comments.*

### **Use Case: Aircraft Weapon Control**

#### **AT-019 Select Number and Type of Weapon**

Weapon Officer shall decide the type and quantity of Weapon to be used on the Aicraft. *No comments.*

#### **AT-020 Initialize Weapon**

Weapon Officer will issue an order to Weapon launcher to create a Weapon**.**

*No comments.*

#### **AT-021 Aim Object and Fire Weapon**

Weapon object shall aim the target and fired by Weapon launcher. *Except the Heavy Cannon Shell, it is unguided after it is shot. It is also not for Aircraft.*

#### **AT-022 Update the Number of Weapon**

Weapon Officer shall calculate and update the number of Weapons on board.

*No comments.*

#### **AT-023 Recharge Weapon**

When the Weapons are used up, the Aircraft shall go back to the base (just give some remind to show the Weapon is used up) and the Weapon officer can reload the Weapon as needed type and quantity. *No comments.*

#### **Use Case: Aircraft Update Status**

#### **AT-024 Update Aircraft Location Periodically**

Aircraft can update its location periodically and randomly if no threats are detected**.** *No comments.*

### **AT-025 Calculate Aircraft Resistance**

Aircraft shall calculate the resistance or hit points after each hit. *No comments.*

### **AT-026 Aircraft Hit by Enemy Weapon** Aircraft shall know when it is hit by the enemy's Weapon. *No comments.*

#### **AT-027 Aircraft Recover Within Time Limit** Aircraft can determine if it can recover from the hit points within the limited time**.** *No comments.*

### **AT-028 Report Status to SC Periodically** Aircraft shall inform its status (location, alive/dead status) to Simulation Controller periodically. *No comments.*

#### **AT-029 Report Status to Aircraft Carrier Periodically** Aircraft shall inform its status (location, alive/dead status) to Aircraft Carrier periodically *No comments.*

#### **AT-030 Aircraft Destroyed at Hit Points Limit** Aircraft shall determine to be destroyed when exceed the hit points limit. *No comments.*

#### **AT-031 Aircraft Crashed with other object** Aircraft shall determine to be destroyed when crash with other object**.** *No comments.*

### **Use Case: Aircraft Rearm and Refueling**

#### **AT-032 Update the Fuel Level**

Aircraft shall reduce its fuel level according to the navigation time since its creation. *No comments.*

### **AT-033 Refueling the Gas**

Aircraft shall send request to its base supplying when its gas goes to the warning level. *No comments.*

### **AT-034 Rearm the Weapon**

Aircraft shall send the request to its base supplying once its Weapons are used up.

*Actually, the Weapon are created by Aircraft when they are launched, only after the fired Weapon exceed the limits, the base supplying will create Weapon for Aircraft and transfer them to Aircraft.*

### **3.3.4.3 Use Case Description**

## **3.3.4.3.1 Use Case: Aircraft Navigation Control**

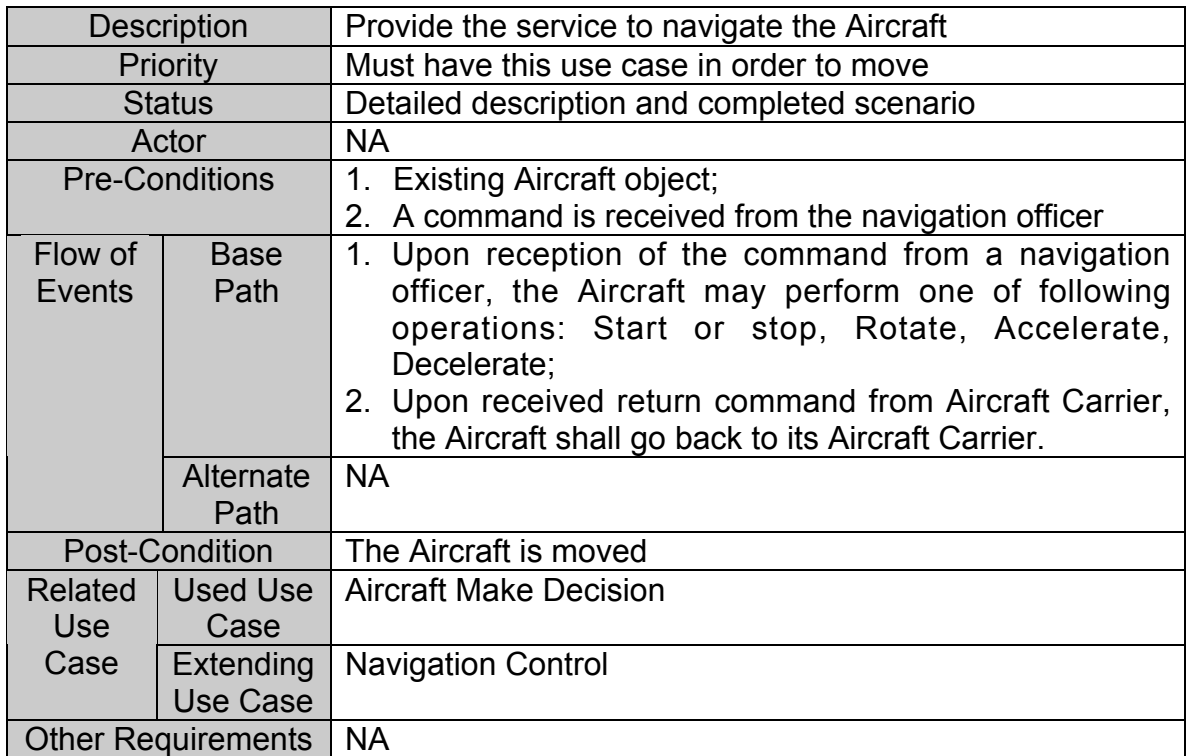

### **Table 3-30 Use Case Description for Aircraft Navigation Control**

### **Sequence Diagram**

See next page.

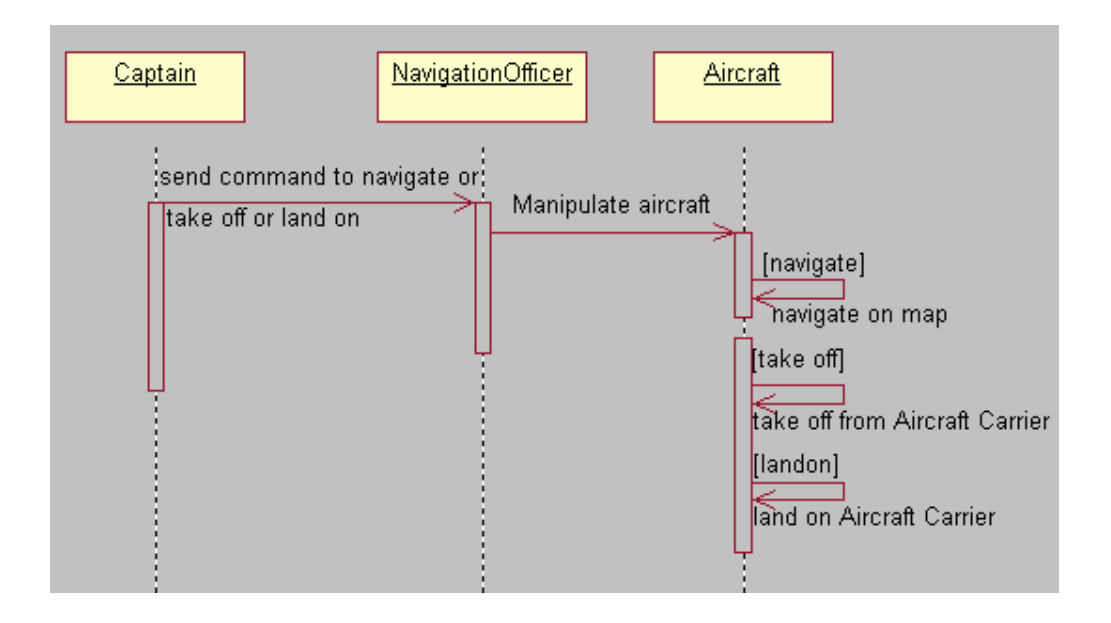

**Figure 3-28 Sequence Diagram for Use Case Aircraft Navigation Control**

### **3.3.4.3.2 Use Case: Aircraft Detect Enemy**

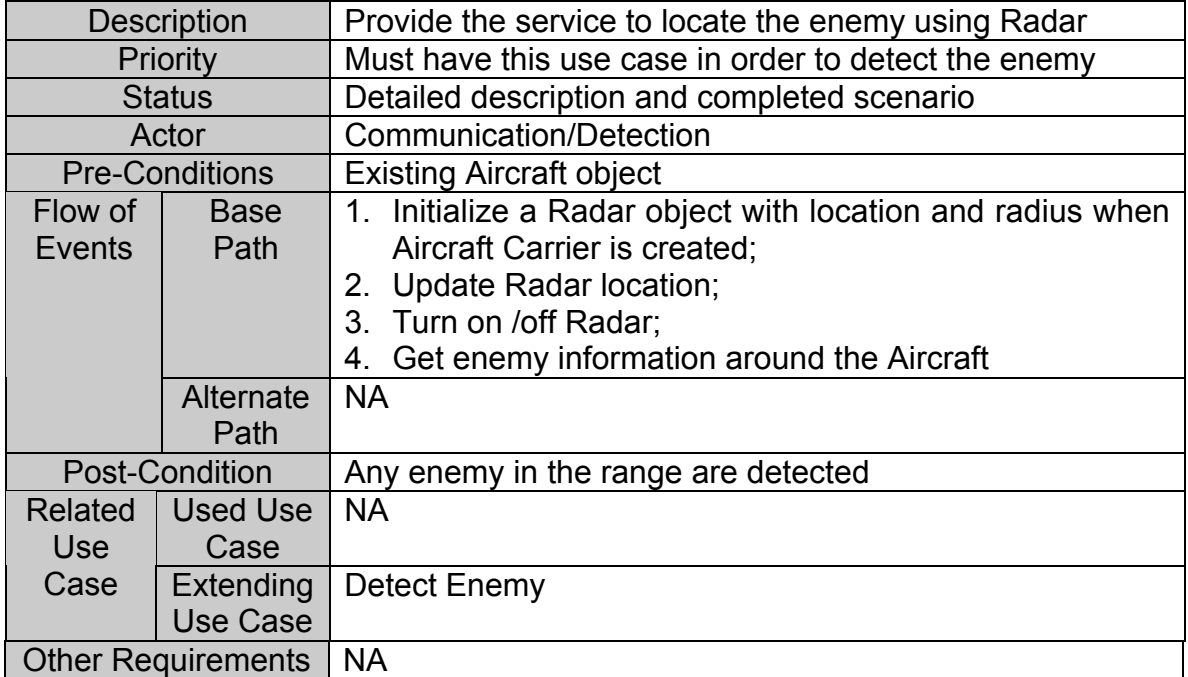

### **Table 3-31 Use Case Description for Aircraft Detect Enemy**

### **Sequence Diagram**

Refer to Figure 3-2 Sequence Diagram for Use Case Detect Enemy.

### **3.3.4.3.3 Use Case: Aircraft Communicate with Allies**

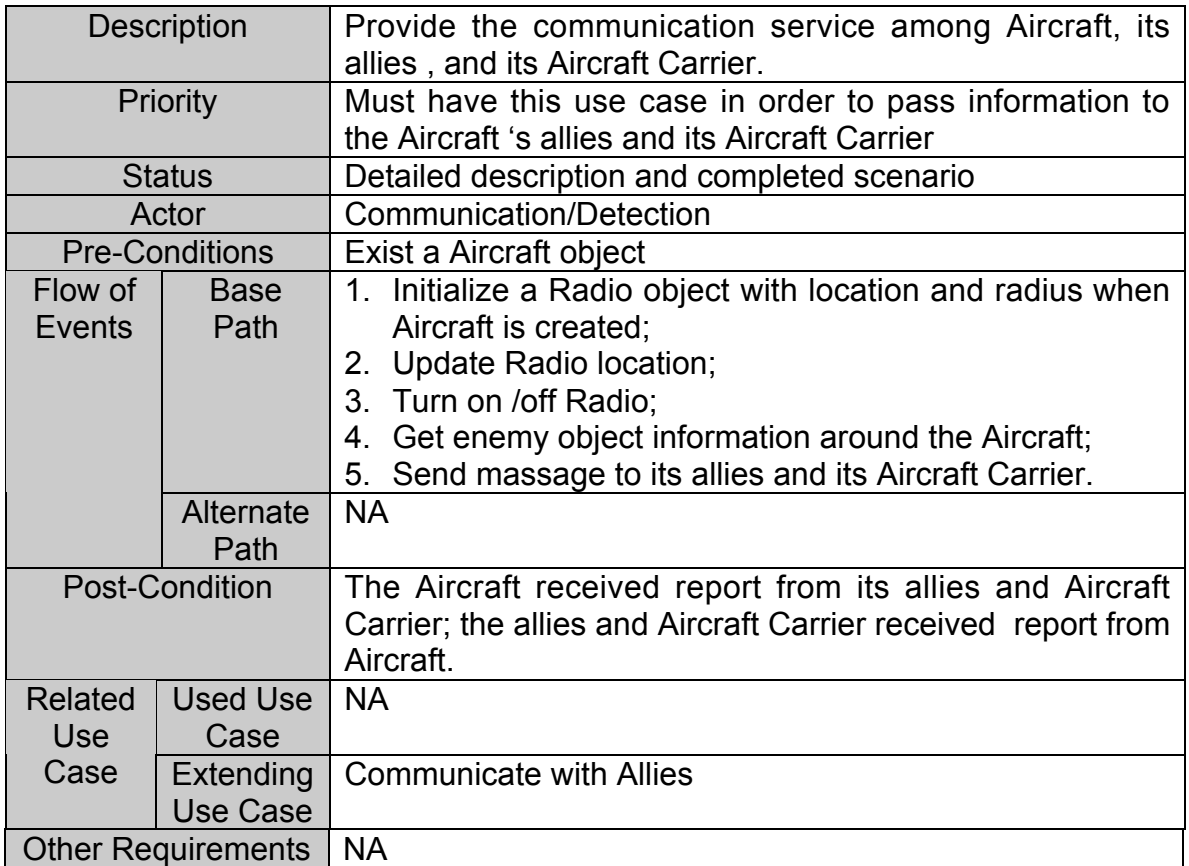

### **Table 3-32 Use Case Description for Aircraft Communication with allies**

### **Sequence Diagram**

Refer to Figure 3-3 Sequence Diagram for Use Case Communicate with Allies.

### **3.3.4.3.4 Use Case: Aircraft Make Decision**

| Description               |                       | Provide the service to analyze the report, decide attack<br>target, decide where to conduct the Aircraft, decide rearm<br>and refueling |
|---------------------------|-----------------------|----------------------------------------------------------------------------------------------------|
|                           | Priority              | Must have this use case in order to know its next action                                                                                |
|                           | <b>Status</b>         | Detailed description and completed scenario                                                                                             |
|                           | Actor                 | Communication/Detection                                                                                                    |
|                           | <b>Pre-Conditions</b> | 1. Existing Aircraft object;                                                                                                    |
|                           |                       | 2. The Aircraft status is updated;                                                                                                    |
|                           |                       | 3. All the reports are received                                                                                                    |
| Flow of                   | <b>Base</b>           | 1. Upon reception of reports, the captain analyze the                                                                                   |
| Events                    | Path                  | threats and decide attack target;                                                                                                    |
|                           |                       | 2. The captain gives the order to navigation officer for                                                                                |
|                           |                       | where to conduct the Aircraft and at what speed;                                                                                        |
|                           |                       | 3. The captain gives order to Weapon officer to prepare                                                                                 |
|                           |                       | the attack:<br>4. The captain gives order to communication officer to                                                                   |
|                           |                       | send out the message about detected enemy;                                                                                              |
|                           |                       | 5. The Captain decide to rearm or refueling to send                                                                                     |
|                           |                       | request to SC.                                                                                                    |
|                           |                       | 6. The Pilot decide to land on the Aircraft Carrier.                                                                                    |
|                           | Alternate             | <b>NA</b>                                                                                                    |
|                           | Path                  |                                                                                                    |
| Post-Condition            |                       | 1. The navigation officer executes captain's command                                                                                    |
|                           |                       | 2. The Weapon office executes captain's command                                                                                         |
|                           |                       | 3. The communication officer execute<br>captain's                                                                                       |
|                           |                       | command;                                                                                                    |
|                           |                       | 4. The Base Supplier perform the transaction task;                                                                                      |
|                           |                       | 5. Aircraft send request to land on.                                                                                                    |
| <b>Related</b>            | <b>Used Use</b>       | 1. Aircraft Update Status;                                                                                                    |
| Use                       | Case                  | 2. Aircraft Detect Enemy;                                                                                                    |
| Case                      |                       | 3. Aircraft Communication with Allies;                                                                                                  |
|                           | Extending             | <b>Make Decision</b>                                                                                                    |
| <b>Use Case</b>           |                       |                                                                                                    |
| <b>Other Requirements</b> |                       | <b>NA</b>                                                                                                    |

**Table 3-33 Use Case Description for Aircraft Make Decision**

### **Sequence Diagram**

See next page.

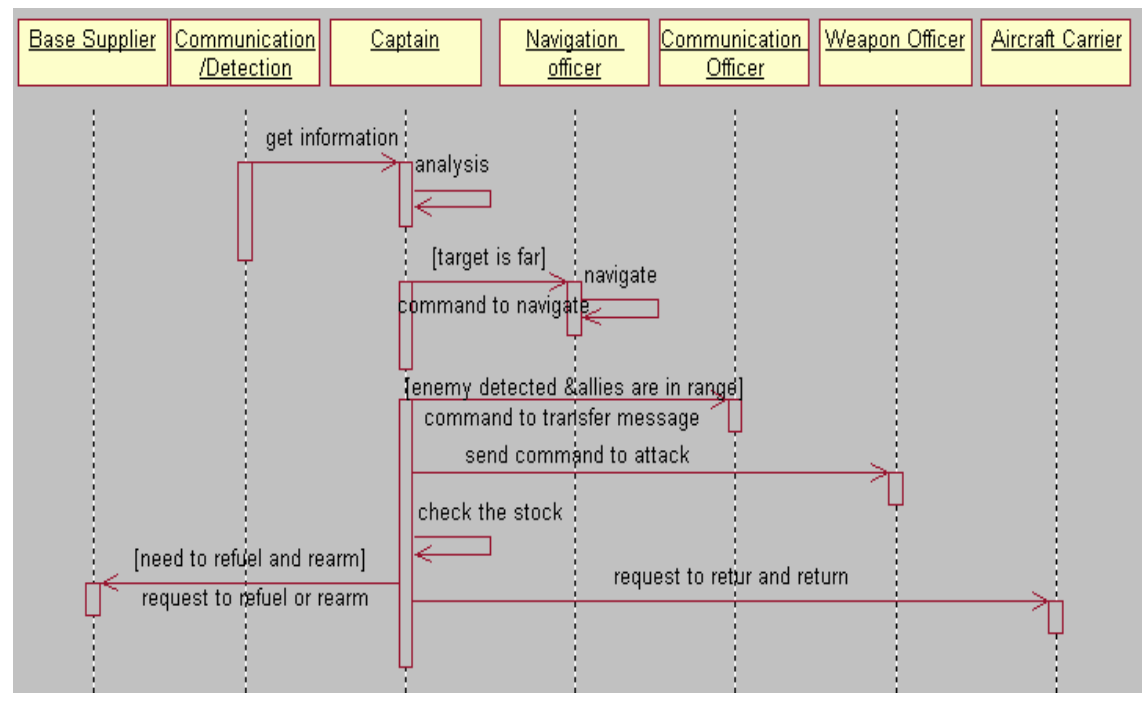

**Figure 3-29 Sequence Diagram for Use Case Aircraft Make Decision**

### **3.3.4.3.5 Use Case: Aircraft Weapon Control**

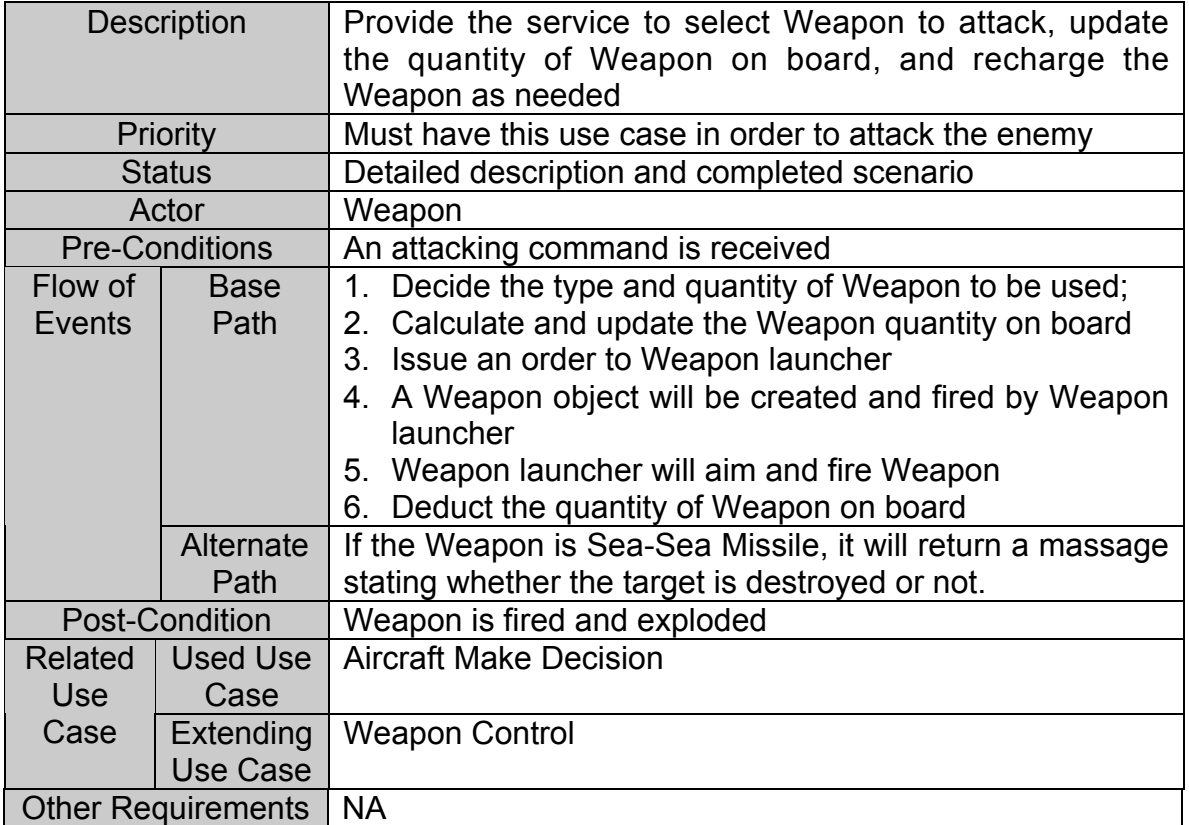

#### **Table 3-34 Use Case Description for Aircraft Weapon Control**

### **Sequence Diagram**

Refer to Figure 3-5 Sequence Diagram for Use Case Weapon Control.

### **3.3.4.3.6 Use Case: Aircraft Update Status**

| <b>Description</b>        |                       | Provide the service to update Aircraft's location and other     |
|---------------------------|-----------------------|-----------------------------------------------------------------|
|                           |                       | status (alive/dead)                                             |
| Priority                  |                       | Must have this use case in order to report status to SC         |
| <b>Status</b>             |                       | Detailed description and completed scenario                     |
| Actor                     |                       | <b>Simulation Controller</b>                                    |
|                           | <b>Pre-Conditions</b> | Exist a Aircraft object                                         |
| Flow of                   | <b>Base</b>           | Update the location of the Aircraft                             |
| Events                    | Path                  | Determine if the Aircraft is hit by Weapon<br>2.                |
|                           |                       | Get the hit points of the Aircraft<br>3.                        |
|                           |                       | Determine if the Aircraft can recover from the hit points<br>4. |
|                           |                       | 5. Determine if the Aircraft is destroyed                       |
|                           |                       | Determine if the Aircraft crashes with other object<br>6.       |
|                           | <b>Alternate</b>      | <b>NA</b>                                                       |
|                           | Path                  |                                                                 |
| <b>Post-Condition</b>     |                       | The status of the Aircraft is updated                           |
| Related                   | Used Use              | <b>NA</b>                                                       |
| Use                       | Case                  |                                                                 |
| Case                      | Extending             | <b>NA</b>                                                       |
|                           | Use Case              |                                                                 |
| <b>Other Requirements</b> |                       | <b>NA</b>                                                       |

**Table 3-35 Use Case Description for Aircraft Update Status**

### **Sequence Diagram**

Refer to Figure 3-6 Sequence Diagram for Use Case Update Status.

### **3.3.4.3.7 Use Case: Aircraft Rearm and Refueling**

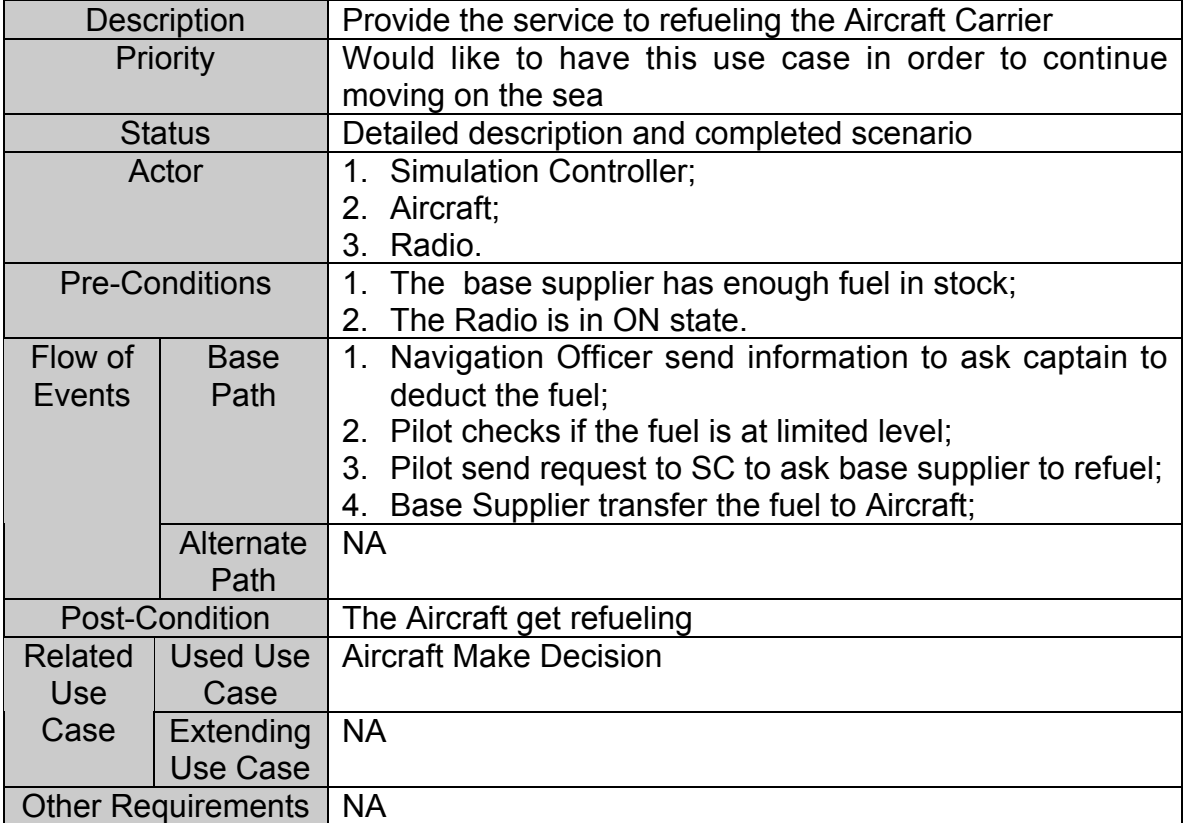

### **Table 3-36 Use Case Description for Aircraft Refueling**

### **Sequence Diagram**

Refer Figure 3-7 Sequence Diagram for Use Case Rearm and Refueling.

### **3.3.5 Destroyer Requirements**

The Destroyer subsystem has the following five sub modules:

**Captain** Navigation Officer Communication Officer Weapon Officer Weapon Launcher

### **3.3.5.1 Use Case Diagram**

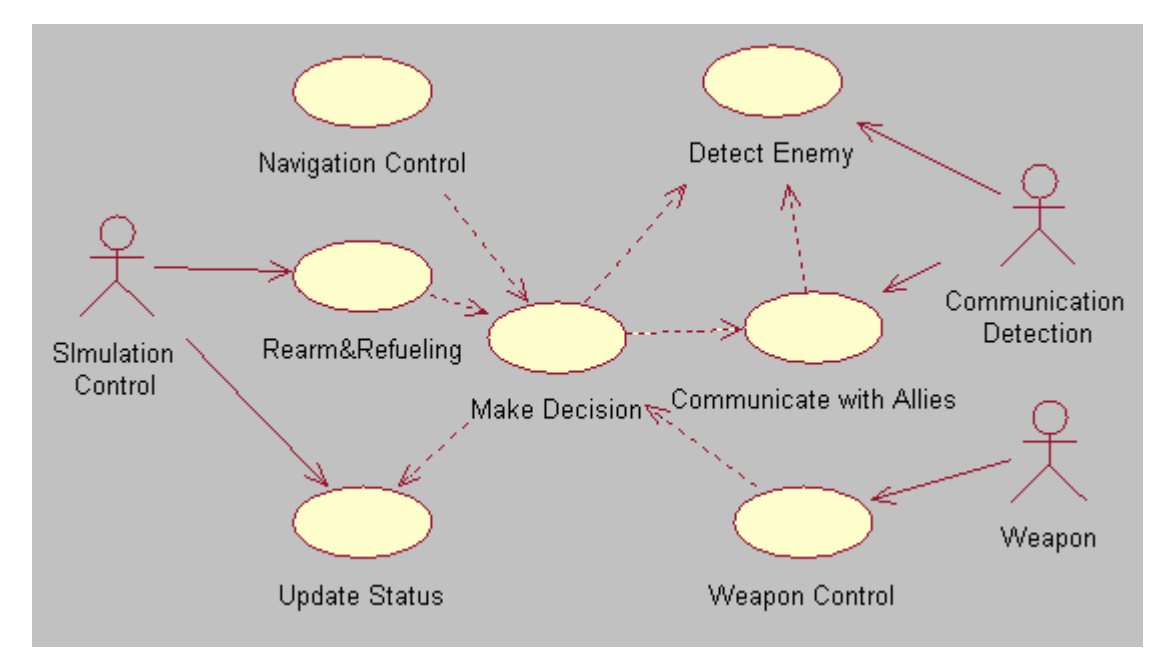

**Figure 3-30 Use Case Diagram for Destroyer**

#### **3.3.5.2 Requirement Breakdown**

#### **Use Case: Destroyer Navigation Control**

#### **DT-001 Start/Stop Destroyer**

### **DT-001-01 Start Destroyer** Destroyer shall start to move on the sea in random direction after its initiation. *No comments.*

#### **DT-001-02 Stop Destroyer** Destroyer shall be stoppable by the user manually**.** *It is also stopped when its fuel is used up and base supplier has no more Fuel.*

#### **DT-002 Accelerate/ Decelerate/ Rotate Destroyer** Destroyer shall accelerate, decelerate and rotate according to the Captain's command.

*No comments.*

# **DT-003 Control Steer Status**

Destroyer shall turn on or turn off the steer in order to navigate on the sea. *No comments.*

#### **Use Case: Destroyer Detect Enemy**

#### **DT-004 Initialize Radar**

When the Destroyer is created, a Radar object shall be initialized with location and radius. *No comments.*

#### **DT-005 Updating Radar Location**

Destroyer's Radar location shall be updated by Simulation Controller. *No comments*

#### **DT-006 Control Radar Status**

The Destroyer shall be able to turn on or turn off the Radar at any time after Radar initialization.

*Default status after Radar initialization is turn on.*

#### **DT-007 Receive Information from Sonar**

The Destroyer shall get the information about the near Submarine f rom its Sonar *Radar needs to get all the information from Simulation Controller.*

#### **Use Case: Destroyer Communication with Allies**

#### **DT-008 Initialize Radio**

When the Destroyer is created, a Radio object shall be initialized with location and radius. *No comments*

#### **DT-009 Updating Radio Location**

Destroyer's Radio location shall be updated by Simulation **Controller** *No comments*

#### **DT-010 Control Radio Status**

The Destroyer shall turn on or turn off the Radio at any time after Radio initialization.

*Default status after Radio initialization is turn on.*

#### **DT-011 Receive Information from Radio**

The Destroyer shall receive the report from its allies by its Radio. *Radio needs to get all the information from Simulation Controller.*

#### **DT-012 Send Information to Allies**

 The Destroyer can send information to its allies. *The significant information include newly detected enemies, the target it will attack, etc*

#### **Use Case: Destroyer Make Decision**

#### **DT-013 Collect Information from Radar and Radio.**

This requirement is accomplished by DT-006, DT-011 and DT-012. *No comments.*

#### **DT-014 Analysis Information**

Destroyer shall has the ability to analyze the received information to decide all the threats**.** *No comments.*

### **DT-015 Decide Attack Object**

Decide attack objects among threats based on the analyzed threats. *No comments*

#### **DT-016 Decide Location to Conduct Ship**

#### **DT-017 Decide Content of Sending Information**

The Captain shall form the correct command and send them to the Navigation Officer, Weapon officer and communication officer**.** *No comments.*

#### **DT-018 Decide Time for Sending Information**

The Captain shall decide the correct time to send the command to sub system. *No comments.*

#### **Use Case: Destroyer Weapon Control**

#### **DT-019 Select Number and Type of Weapon**

Weapon officer shall decide the type and quantity of Weapon to be used on the Destroyer. *No comments.*

#### **DT-020 Initialize Weapon**

Weapon Officer will issue an order to Weapon launcher to create a Weapon**.** *No comments.*

#### **DT-021 Aim Object and Fire Weapon** Weapon object shall aim the target and fired by Weapon launcher. *Except the Heavy Cannon Shell, it is unguided after it is shot. it is not for Destroyer.*

### **DT-022 Update the Number of Weapon** Weapon officer shall calculate and update the Weapon on board. *No comments*

#### **DT-023 Recharge Weapon**

When the Weapons are used up, the Destroyer shall go back to the battle base, and the Weapon office can reload the Weapon as needed type and quantity. *No comments.*

#### **Use Case: Destroyer Update Status**

#### **DT-024 Update Destroyer Location Periodically**

Destroyer can update its location periodically and randomly if no threats are detected**.** *No comments.*

#### **DT-025 Calculate Destroyer Resistance**

Destroyer shall calculate the resistance or hit points after each hit. *No comments.*

#### **DT-026 Destroyer Hit by Enemy Weapon** Destroyer shall know when it is hit by the enemy's Weapon. *No comments.*

### **DT-027 Destroyer Recover Within Time Limit** Destroyer can determine if it can recover from the hit points within the limited time**.**

*No comments.*

#### **DT-029 Report Status to SC Periodically**

Destroyer shall inform its status (location, alive/dead status) to Simulation Controller periodically. *No comments.*

#### **DT-030 Destroyer Destroyed at Hit Points Limit**

Destroyer shall determine to be destroyed when exceed the hit points limit. *No comments.*

### **DT-031 Destroyer Crashed with other object**

Destroyer shall determine to be destroyed when crash with other object**.** *No comments.*

### **Use Case: Destroyer Rearm and Refueling**

#### **DT-032 Update the Fuel Level**

Destroyer shall reduce its fuel level according to the navigation time since its creation. *No comments.*

#### **DT-033 Refueling the Gas**

Destroyer shall send request to its base supplying to refueling when its gas goes to the warning level. *No comments.*

#### **DT-034 Rearm the Weapon**

Destroyer shall send the request to its base supplying once its Weapons are used up.

Actually, the Weapon are created by Destroyer when they are launched, only after the fired Weapon exceed the limits, the base supplying will create Weapon for Destroyer and transfer them to Destroyer .

### **3.3.5.3 Use Case Description**

### **3.3.5.3.1 Use Case: Destroyer Navigation Control**

| <b>Description</b>        |                       | Provide the service to navigate the Destroyer            |
|---------------------------|-----------------------|----------------------------------------------------------|
| Priority                  |                       | Must have this use case in order to move on the sea      |
| <b>Status</b>             |                       | Detailed description and completed scenario              |
|                           | Actor                 | <b>NA</b>                                                |
|                           | <b>Pre-Conditions</b> | Exist a Destroyer object;<br>1.                          |
|                           |                       | 2. A command is received from the navigation officer     |
| Flow of                   | <b>Base</b>           | Upon reception of the command from a navigation officer, |
| Events                    | Path                  | the Destroyer may perform one of following operations:   |
|                           |                       | Start or stop, Rotate, Accelerate, Decelerate            |
|                           | Alternate             | <b>NA</b>                                                |
|                           | Path                  |                                                          |
| Post-Condition            |                       | The Destroyer is moved                                   |
| <b>Related</b>            | Used Use              | <b>Destroyer Make Decision</b>                           |
| <b>Use</b>                | Case                  |                                                          |
| Case                      | Extending             | <b>Navigation Control</b>                                |
|                           | Use Case              |                                                          |
| <b>Other Requirements</b> |                       | <b>NA</b>                                                |

**Table 3-37 Use Case Description for Destroyer Navigation Control**

### **Sequence Diagram**

Refer to Figure 3-1 Sequence Diagram for Use Case Navigation Control.

### **3.3.5.3.2 Use Case: Destroyer Detect Enemy**

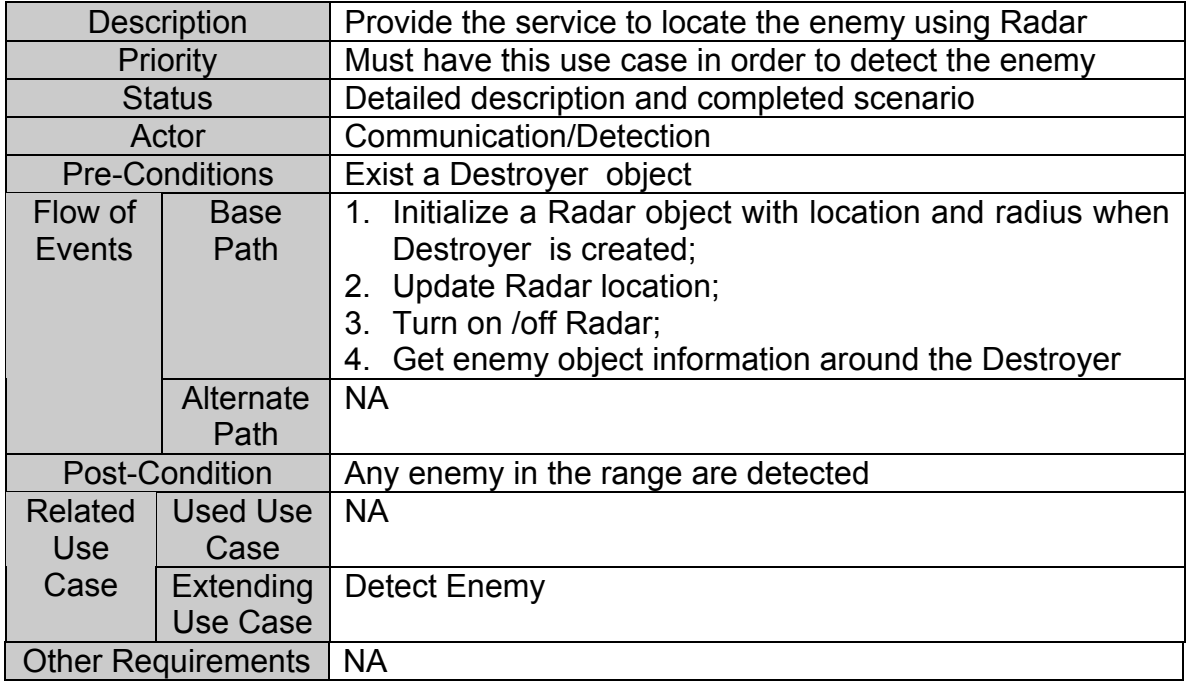

### **Table 3-38 Use Case Description for Destroyer Navigation Control**

### **Sequence Diagram**

Refer to Figure 3-2 Sequence Diagram for Use Case Detect Enemy.

### **3.3.5.3.3 Use Case: Destroyer Communication with Allies**

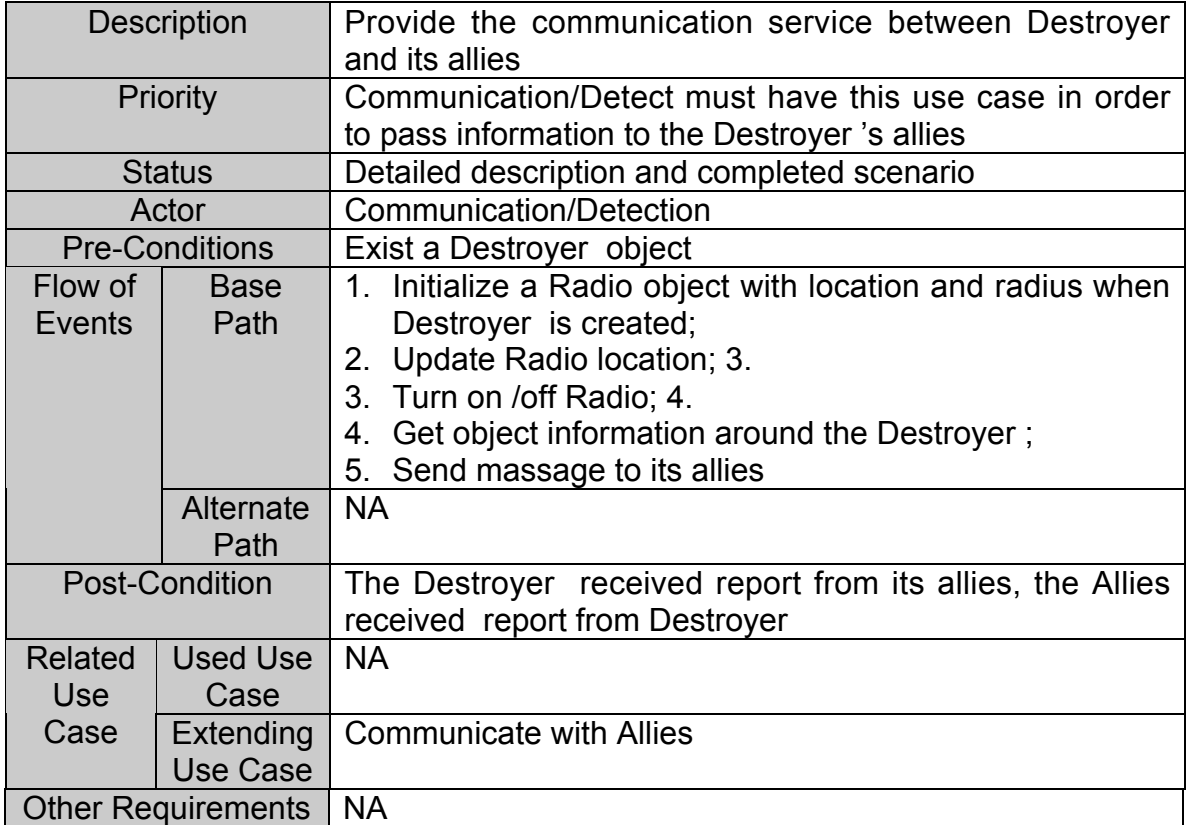

### **Table 3-39 Use Case Description for Destroyer Communication with Allies**

### **Sequence Diagram**

Refer to Figure 3-3 Sequence Diagram for Use Case Communicate with Allies.

### **3.3.5.3.4 Use Case: Destroyer Make Decision**

| <b>Description</b>        |                       | Provide the service to analyze the report, decide attack<br>target, and decide where to conduct the ship |
|---------------------------|-----------------------|----------------------------------------------------------------------------------------------------|
| Priority                  |                       | Must have this use case in order to know its next action                                                 |
|                           | <b>Status</b>         | Detailed description and completed scenario                                                              |
|                           | Actor                 | <b>Communication/Detection</b>                                                                           |
|                           | <b>Pre-Conditions</b> | 1. Exist a Destroyer object;                                                                             |
|                           |                       | 2. The Destroyer 's status is updated;                                                                   |
|                           |                       | 3. All the reports are received                                                                          |
| Flow of                   | <b>Base</b>           | 1. Upon reception of reports, the captain analyze the                                                    |
| Events                    | Path                  | threats and decide attack target;                                                                        |
|                           |                       | 2. The captain gives the order to navigation officer for                                                 |
|                           |                       | where to conduct the ship and at what speed;                                                             |
|                           |                       | 3. The captain gives order to Weapon officer to prepare                                                  |
|                           |                       | the attack:                                                                                              |
|                           |                       | 4. The captain gives order to communication officer to                                                   |
|                           |                       | send out the message                                                                                     |
|                           |                       | 5. The Captain decide to rearm or refueling to send                                                      |
|                           |                       | request to SC                                                                                            |
|                           | Alternate<br>Path     | <b>NA</b>                                                                                                |
|                           | <b>Post-Condition</b> | 1. The navigation officer executes captain's command                                                     |
|                           |                       | 2. The Weapon office executes captain's command                                                          |
|                           |                       | 3. The communication officer execute captain's<br>command;                                               |
|                           |                       | 4. The Base Supplier perform the transaction task;                                                       |
| <b>Related</b>            | <b>Used Use</b>       | 1. Destroyer Update Status;                                                                              |
| Use                       | Case                  | 2. Destroyer Detect Enemy;                                                                               |
| Case                      |                       | 3. Destroyer Communication with Allies;                                                                  |
|                           | Extending             | <b>Make Decision</b>                                                                                     |
|                           | <b>Use Case</b>       |                                                                                                    |
| <b>Other Requirements</b> |                       | <b>NA</b>                                                                                                |

**Table 3-40 Use Case Description for Destroyer Make Decision**

### **Sequence Diagram**

Refer to Figure 3-4 Sequence Diagram for Use Case Make Decision.

### **3.3.5.3.5 Use Case: Destroyer Weapon Control**

| <b>Description</b>        |                       | Provide the service to select Weapon to attack, update     |
|---------------------------|-----------------------|------------------------------------------------------------|
|                           |                       | the quantity of Weapon on board, and recharge the          |
|                           |                       | Weapon as needed                                           |
|                           | Priority              | Must have this use case in order to attack the enemy       |
|                           | <b>Status</b>         | Detailed description and completed scenario                |
|                           | Actor                 |                                                            |
|                           |                       | Weapon                                                     |
|                           | <b>Pre-Conditions</b> | An attacking command is received                           |
| Flow of                   | <b>Base</b>           | Decide the type and quantity of Weapon to be used;<br>1.   |
| Events                    | Path                  | 2. Calculate and update the Weapon quantity on board       |
|                           |                       | 3. Issue an order to Weapon launcher                       |
|                           |                       | 4. A Weapon object will be created and fired by Weapon     |
|                           |                       | launcher                                                   |
|                           |                       | 5. Weapon launcher will aim and fire Weapon                |
|                           |                       | 6. When Weapons are used up, recharge the Weapon on        |
|                           |                       | board                                                      |
|                           | Alternate             | If the Weapon is Sea-Sea Missile, it will return a massage |
|                           | Path                  | stating whether the target is destroyed or not             |
| Post-Condition            |                       | Weapon is fired and exploded.                              |
| Related                   | Used Use              | <b>Destroyer Make Decision</b>                             |
| <b>Use</b>                | Case                  |                                                            |
| Case                      | <b>Extending</b>      | <b>Weapon Control</b>                                      |
|                           | Use Case              |                                                            |
| <b>Other Requirements</b> |                       | <b>NA</b>                                                  |

**Table 3-41 Use Case Description for Destroyer Weapon Control**

### **Sequence Diagram**

Refer to Figure 3-5 Sequence Diagram for Use Case Weapon Control.

### **3.3.5.3.6 Use Case: Destroyer Update Status**

| <b>Description</b>        |                       | Provide the service to update Destroyer 's location and   |
|---------------------------|-----------------------|-----------------------------------------------------------|
|                           |                       | other status (alive/dead)                                 |
|                           | Priority              | Must have this use case in order to report status to SC   |
|                           | <b>Status</b>         | Detailed description and completed scenario               |
|                           | Actor                 | <b>Simulation Controller</b>                              |
|                           | <b>Pre-Conditions</b> | Exist a Destroyer object                                  |
| Flow of I                 | <b>Base</b>           | Update the location of the Destroyer<br>1.                |
| Events                    | Path                  | Determine if the Destroyer is hit by Weapon<br>2.         |
|                           |                       | Get the hit points of the Destroyer<br>$3_{-}$            |
|                           |                       | Determine if the Destroyer can recover from the hit<br>4. |
|                           |                       | points                                                    |
|                           |                       | 5. Determine if the Destroyer is destroyed                |
|                           |                       | 6. Determine if the Destroyer crashes with other object   |
|                           | Alternate             | <b>NA</b>                                                 |
|                           | Path                  |                                                           |
| <b>Post-Condition</b>     |                       | The status of the Destroyer is updated                    |
| Related                   | Used Use              | <b>NA</b>                                                 |
| Use                       | Case                  |                                                           |
| Case                      | <b>Extending</b>      | <b>Update Status</b>                                      |
|                           | Use Case              |                                                           |
| <b>Other Requirements</b> |                       | <b>NA</b>                                                 |

**Table 3-42 Use Case Description for Destroyer Update Status**

### **Sequence Diagram**

Refer to Figure 3-6 Sequence Diagram for Use Case Update Status.

### **3.3.5.3.7 Use Case: Destroyer Rearm and Refueling**

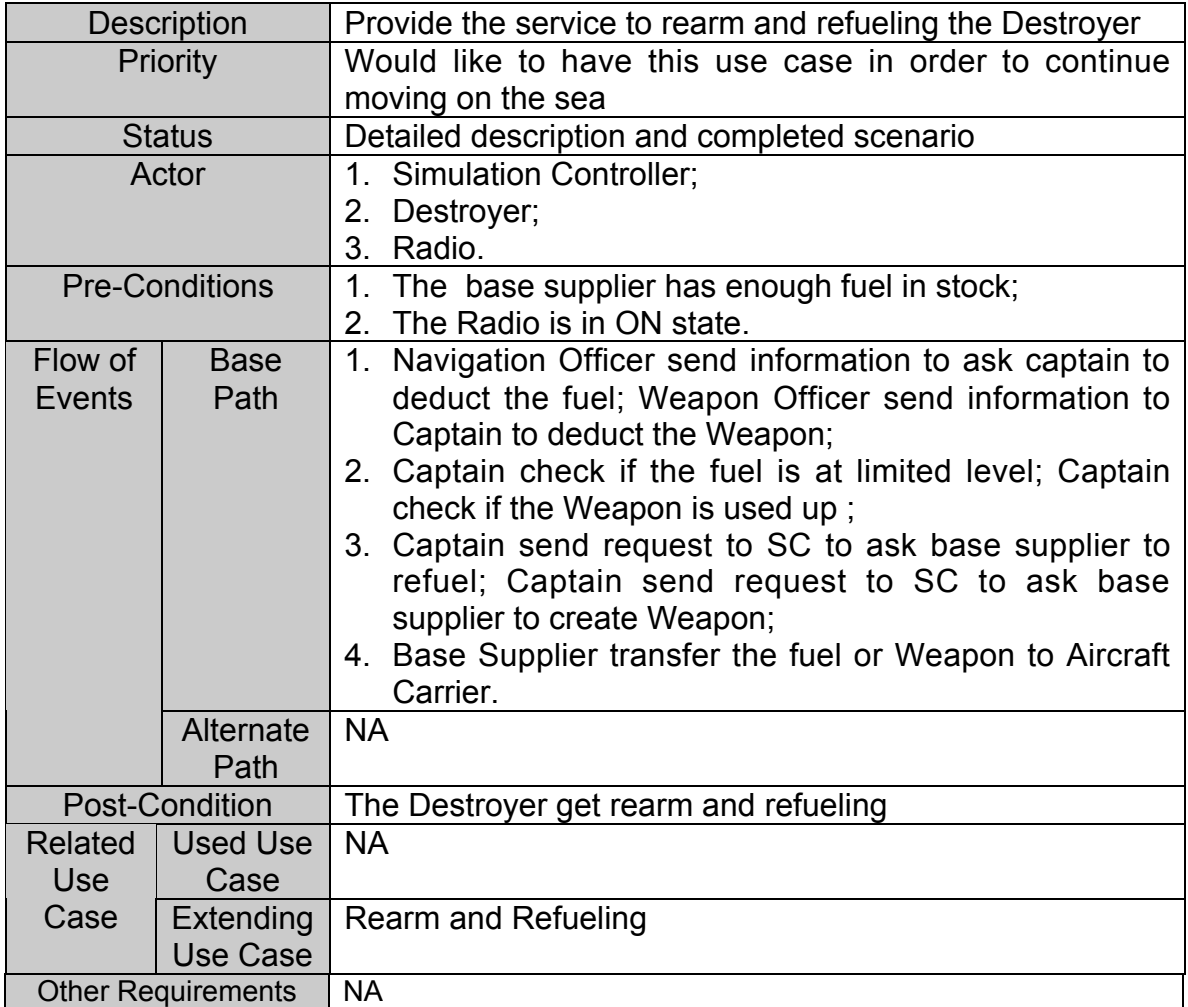

# **Table 3-43 Use Case Description for Destroyer Rearm and Refueling**

### **Sequence Diagram**

Refer to Figure 3-7 Sequence Diagram for Use Case Rearm and Refueling.

### **3.3.6 Cruiser Requirements**

The Cruiser subsystem has the following five sub modules:

**Captain** Navigation Officer Communication Officer Weapon Officer Weapon Launcher

### **3.3.6.1 Use Case Diagram**

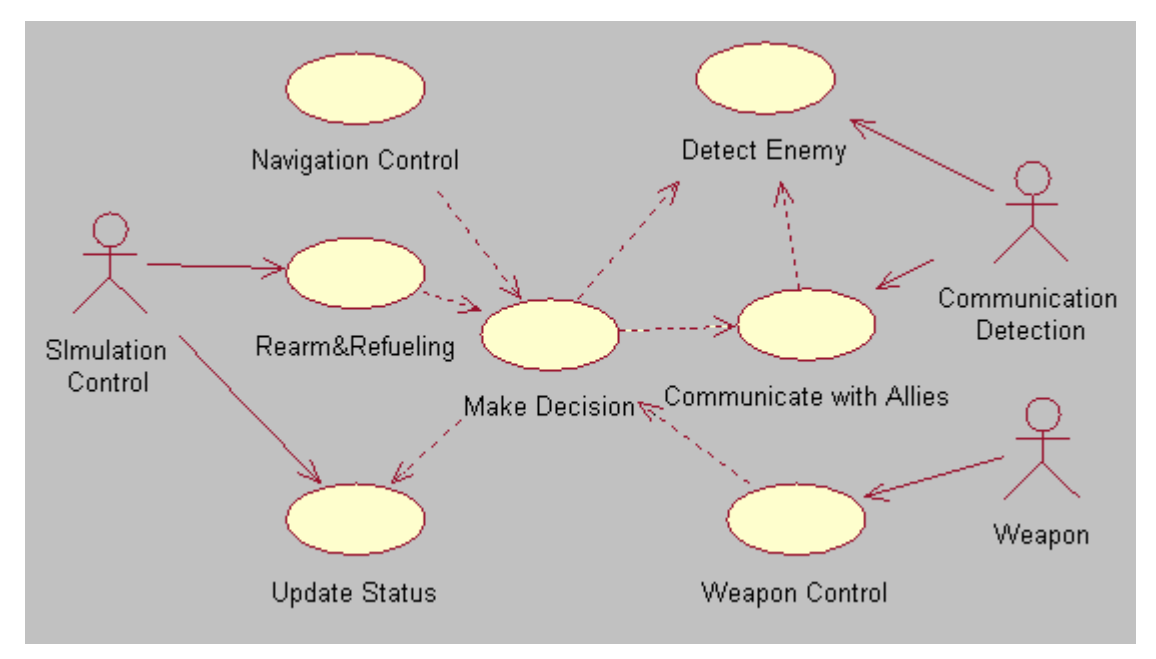

**Figure 3-31 Use Case Diagram for Cruiser**

#### **3.3.6.2 Requirement Breakdown**

#### **Use Case: Cruiser Navigation Control**

- **CS-001 Start/Stop Cruiser**
- **CS-001-01 Start Cruiser** Cruiser shall start to move on the sea in random direction after its initiation. *No comments.*
- **CS-001-02 Stop Cruiser** Cruiser shall be stopped by the user manually**.** *It is also stopped when its fuel is used up and base supplier has no more fuel.*

# **CS-002 Accelerate/ Decelerate/ Rotate Cruiser**

Cruiser shall accelerate, decelerate and rotate according to the Captain's command. *No comments.*

#### **CS-003 Control Steer Status**

Cruiser shall turn on or turn off the steer in order to navigate on the sea.

*No comments.*

#### **Use Case: Cruiser Detect Enemy**

#### **CS-004 Initialize Radar**

When the Cruiser is created, a Radar object shall be initialized with location and radius. *No comments.*

#### **CS-005 Updating Radar Location**

Cruiser's Radar location shall be updated by the Simulation Controller.

*No comments.*

### **CS-006 Control Radar Status**

The Cruiser shall turn on or turn off the Radar at any time after Radar initialization. *Default status after Radar initialization is turn on.*

#### **CS-007 Receive Information from Radar**

The Cruiser shall get the information about the nearing Aircrafts from its Radar. *Radar needs to get all the information from Simulation Controller.*

#### **Use Case: Cruiser Communication with Allies**

#### **CS-008 Initialize Radio**

When the Cruiser is created, a Radio object shall be initialized with location and radius. *No comments*

#### **CS-009 Updating Radio Location**

Cruiser's Radio location shall be updated by Simulation Controller. *No comments*

#### **CS-010 Control Radio Status**

The Cruiser shall turn on or turn off the Radio at any time after Radio initialization. *Default status after Radio initialization is turn on.*

#### **CS-011 Receive Information from Radio**

The Cruiser shall receive the report from its allies by its Radio. *Radio needs to get all the information from Simulation Controller.*

#### **CS-012 Send Information to Allies**

The Cruiser can send information to its allies. *The significant information include newly detected enemies, the target it will attack, etc.*

#### **Use Case: Cruiser Make Decision**

#### **CS-013 Collect the Necessary Information from Radar and Radio.**

This requirement is accomplished by CS-006, CS-011 and CS-012. *No comments.*

#### **CS-014 Analysis Information**

Cruiser shall has the ability to analyze the received information to decide all the threats**.** *No comments.*

#### **CS-015 Decide Attack Object**

Decide attack objects among threats based on the analyzed threats.

*No comments.*

### **CS-016 Decide Location to Conduct Ship**

### **CS-017 Decide Content of Sending Information**

The captain shall form the correct command and send them to navigation officer, Weapon officer and communication officer**.** *No comments.*

#### **CS-018 Decide Time for Sending Information** The captain shall decide the correct time to send the command to sub system. *No comments.*

#### **Use Case: Cruiser Weapon Control**

#### **CS-019 Select Number and Type of Weapon**

Weapon officer shall decide the type and quantity of Weapon to be used on the Cruiser.

*No comments.*

#### **CS-020 Initialize Weapon** Weapon officer will issue an order to Weapon launcher to create a Weapon**.** *No comments.*

### **CS-021 Aim Object and Fire Weapon** Weapon object shall aim the target and fired by Weapon launcher. *Except the Heavy Cannon Shell, it is unguided after it is shot. It is not for Cruiser.*

### **CS-022 Update the Number of Weapon** Weapon officer shall calculate and update the Weapon on board. *No comments.*

#### **CS-023 Recharge Weapon**

When the Weapons are used up, the Cruiser shall go back to the battle base, and the Weapon office can reload the Weapon as needed type and quantity.

*No comments.*

#### **Use Case: Cruiser Update Status**

#### **CS-024 Update Cruiser Location Periodically**

Cruiser can update its location periodically and randomly if no threats are detected**.** *No comments.*

### **CS-025 Calculate Cruiser Resistance**

Cruiser shall calculate the resistance or hit points after each hit. *No comments.*

### **CS-026 Cruiser Hit by Enemy Weapon** Cruiser shall know when it is hit by the enemy's Weapon. *No comments.*

#### **CS-027 Cruiser Recover Within Time Limit** Cruiser can determine if it can recover from the hit points within the limited time**.** *No comments.*

#### **CS-029 Report Status to SC Periodically** Cruiser shall inform its status (location, alive/dead status) to Simulation Controller periodically. *No comments.*

#### **CS-030 Cruiser Destroyed at Hit Points Limit** Cruiser shall determine to be destroyed when exceed the hit points limit. *No comments.*

#### **CS-031 Cruiser Crashed with other object** Cruiser shall determine to be destroyed when crash with other object**.** *No comments.*

#### **Use Case: Cruiser Rearm and Refueling**

#### **CS-032 Update the Fuel Level**

Cruiser shall reduce its fuel level according to the navigation time since its creation. *No comments.*

#### **CS-033 Refueling the Gas**

Cruiser shall send request to its base supplying to refueling when its gas goes to the warning level. *No comments.*

#### **CS-034 Rearm the Weapon**

Cruiser shall send the request to its base supplying once its Weapons are used up. *No comments.*

### **3.3.6.3 Use Case Description**

### **3.3.6.3.1 Use Case: Cruiser Navigation Control**

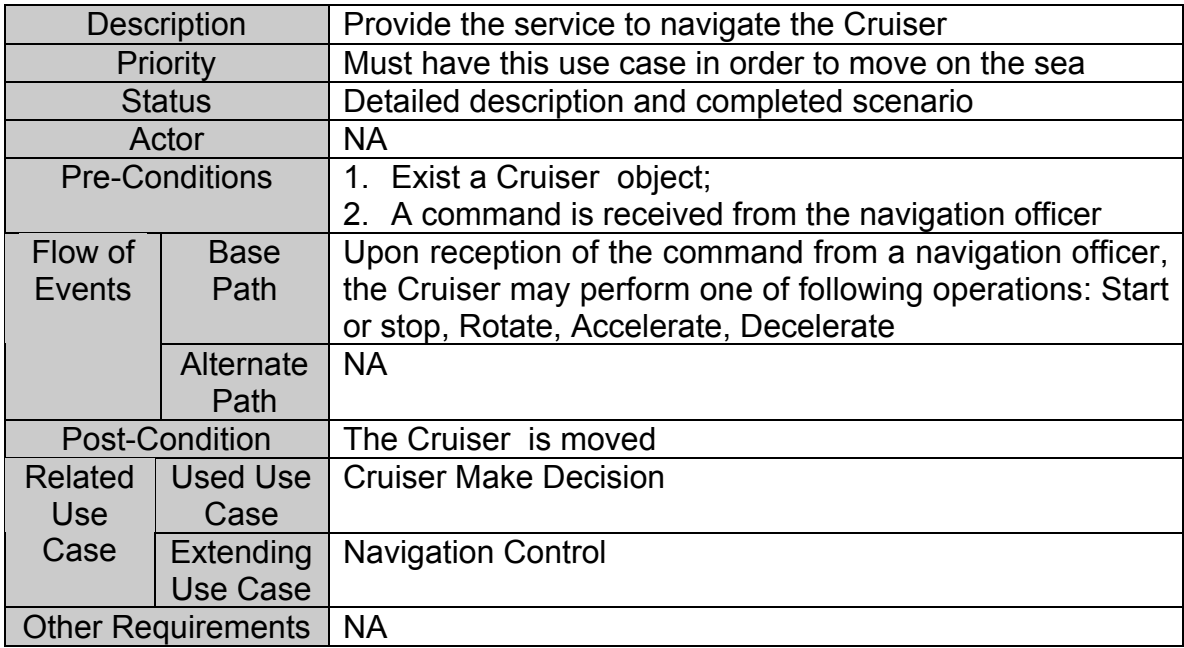

### **Table 3-44 Use Case Description for Cruiser Navigation Control**

### **Sequence Diagram**

Refer to Figure 3-1 Sequence Diagram for Use Case Navigation Control.

### **3.3.6.3.2 Use Case: Cruiser Detect Enemy**

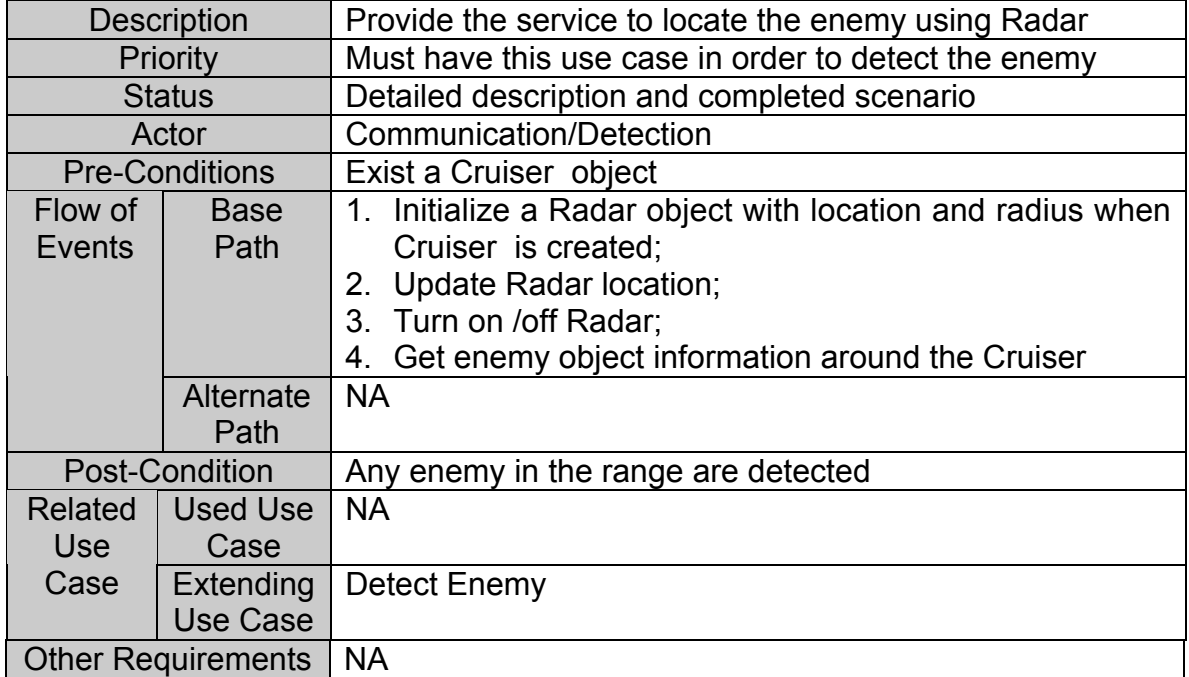

### **Table 3-45 Use Case Description for Cruiser Navigation Control**

### **Sequence Diagram**

Refer to Figure 3-2 Sequence Diagram for Use Case Detect Enemy.

### **3.3.6.3.3 Use Case: Cruiser Communication with Allies**

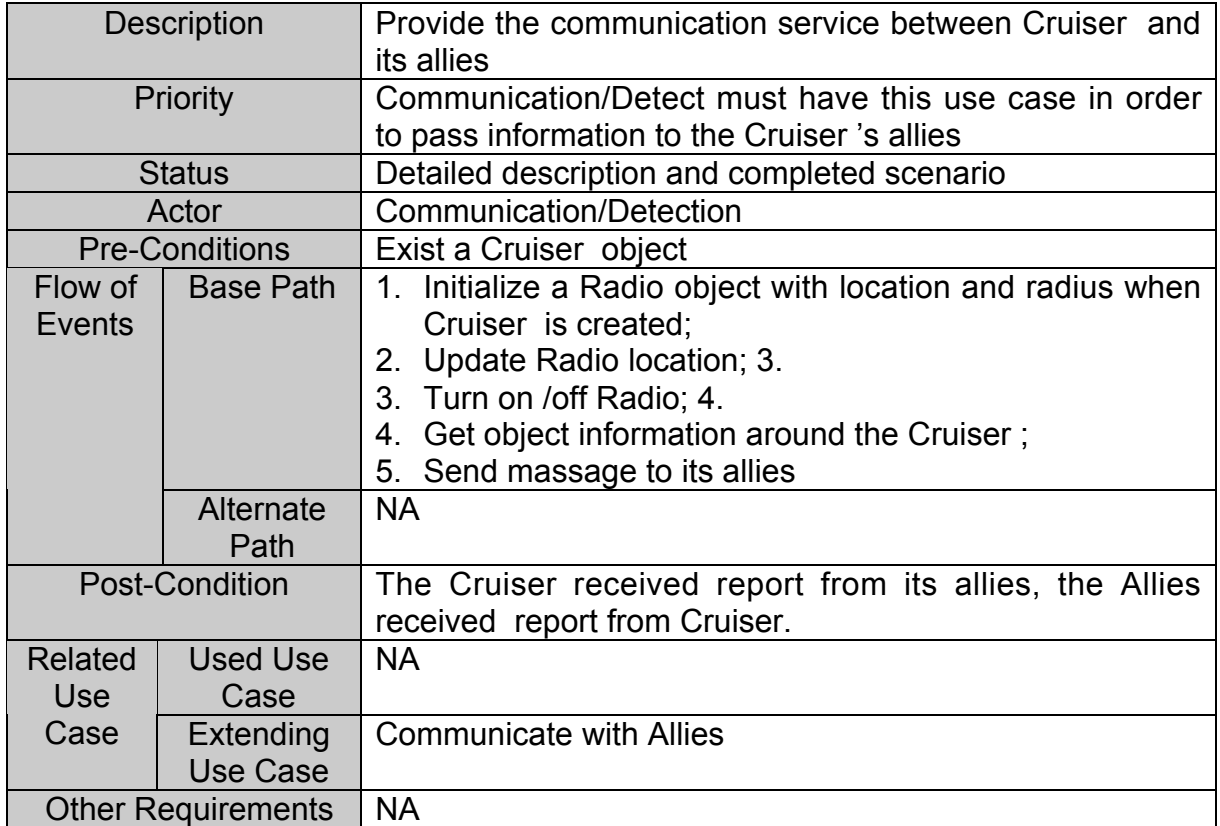

#### **Table 3-46 Use Case Description for Aircraft Carrier Communication with Allies**

### **Sequence Diagram**

Refer to Figure 3-3 Sequence Diagram for Use Case Communicate with Allies.

### **3.3.6.3.4 Use Case: Cruiser Make Decision**

| <b>Description</b>        |                       | Provide the service to analyze the report, decide attack<br>target, and decide where to conduct the ship |
|---------------------------|-----------------------|----------------------------------------------------------------------------------------------------|
| Priority                  |                       | Must have this use case in order to know its next action                                                 |
|                           | <b>Status</b>         |                                                                                                    |
|                           |                       | Detailed description and completed scenario                                                              |
|                           | Actor                 | <b>Communication/Detection</b>                                                                           |
|                           | <b>Pre-Conditions</b> | 1. Exist a Cruiser object;                                                                               |
|                           |                       | 2. The Cruiser's status is updated;                                                                      |
|                           |                       | 3. All the reports are received                                                                          |
| Flow of                   | <b>Base</b>           | 1. Upon reception of reports, the captain analyze the                                                    |
| Events                    | Path                  | threats and decide attack target;                                                                        |
|                           |                       | 2. The captain gives the order to navigation officer for                                                 |
|                           |                       | where to conduct the ship and at what speed;                                                             |
|                           |                       | 3. The captain gives order to Weapon officer to prepare                                                  |
|                           |                       | the attack;                                                                                              |
|                           |                       | 4. The captain gives order to communication officer to                                                   |
|                           |                       | send out the message;                                                                                    |
|                           |                       | 5. The Captain decide to rearm or refueling to send                                                      |
|                           |                       | request to SC                                                                                            |
|                           | Alternate             | <b>NA</b>                                                                                                |
|                           | Path                  |                                                                                                    |
| <b>Post-Condition</b>     |                       | 1. The navigation officer executes captain's command                                                     |
|                           |                       | 2. The Weapon office executes captain's command                                                          |
|                           |                       | 3. The communication officer execute captain's                                                           |
|                           |                       | command;                                                                                                 |
|                           |                       | 4. The Base Supplier perform the transaction task.                                                       |
| Related                   | <b>Used Use</b>       | 1. Cruiser Update Status;                                                                                |
| Use                       | Case                  | 2. Cruiser Detect Enemy;                                                                                 |
| Case                      |                       | 3. Cruiser Communication with Allies                                                                     |
|                           | Extending             | <b>Make Decision</b>                                                                                     |
|                           | Use Case              |                                                                                                    |
| <b>Other Requirements</b> |                       | <b>NA</b>                                                                                                |
|                           |                       |                                                                                                    |

**Table 3-47 Use Case Description for Cruiser Make Decision**

### **Sequence Diagram**

Refer to Figure 3-4 Sequence Diagram for Use Case Make Decision.

### **3.3.6.3.5 Use Case: Cruiser Weapon Control**

| <b>Description</b>        |                       | Provide the service to select Weapon to attack, update<br>the quantity of Weapon on board, and recharge the<br>Weapon as needed |
|---------------------------|-----------------------|----------------------------------------------------------------------------------------------------|
|                           | Priority              | Must have this use case in order to attack the enemy                                                                            |
| <b>Status</b>             |                       | Detailed description and completed scenario                                                                                     |
| Actor                     |                       | Weapon                                                                                                    |
| <b>Pre-Conditions</b>     |                       | An attacking command is received                                                                                                |
| Flow of                   | <b>Base</b>           | Decide the type and quantity of Weapon to be used;<br>1.                                                                        |
| Events                    | Path                  | 2. Calculate and update the Weapon quantity on board                                                                            |
|                           |                       | 3. Issue an order to Weapon launcher                                                                                            |
|                           |                       | 4. A Weapon object will be created by Weapon launcher                                                                           |
|                           |                       | 5. Weapon launcher will aim and fire Weapon                                                                                     |
|                           |                       | 6. Deduct the Weapon on board                                                                                                   |
|                           | Alternate             | If the Weapon is Sea-Sea Missile, it will return a massage                                                                      |
|                           | Path                  | stating whether the target is destroyed or not                                                                                  |
|                           | <b>Post-Condition</b> | Weapon is fired and exploded.                                                                                                   |
| Related                   | Used Use              | <b>Cruiser Make Decision</b>                                                                                                    |
| <b>Use</b>                | Case                  |                                                                                                    |
| Case                      | <b>Extending</b>      | <b>Weapon Control</b>                                                                                                    |
|                           | <b>Use Case</b>       |                                                                                                    |
| <b>Other Requirements</b> |                       | <b>NA</b>                                                                                                    |

**Table 3-48 Use Case Description for Cruiser Weapon Control**

### **Sequence Diagram**

Refer to figure 3-5 Sequence Diagram for Weapon Control.

### **3.3.6.3.6 Use Case: Cruiser Update Status**

| <b>Description</b>        |                       | Provide the service to update Cruiser's location and other     |
|---------------------------|-----------------------|----------------------------------------------------------------|
|                           |                       | status (alive/dead)                                            |
| <b>Priority</b>           |                       | Must have this use case in order to report status to SC        |
| <b>Status</b>             |                       | Detailed description and completed scenario                    |
|                           | Actor                 | <b>Simulation Controller</b>                                   |
|                           | <b>Pre-Conditions</b> | Exist a Cruiser object                                         |
| Flow of 1                 | Base                  | Update the location of the Cruiser<br>1.                       |
| Events                    | Path                  | 2. Determine if the Cruiser is hit by Weapon                   |
|                           |                       | Get the hit points of the Cruiser<br>3.                        |
|                           |                       | Determine if the Cruiser can recover from the hit points<br>4. |
|                           |                       | 5. Determine if the Cruiser is destroyed                       |
|                           |                       | Determine if the Cruiser crashes with other object<br>6.       |
|                           | Alternate             | <b>NA</b>                                                      |
|                           | Path                  |                                                                |
| Post-Condition            |                       | The status of the Cruiser is updated                           |
| Related                   | Used Use              | <b>NA</b>                                                      |
| Use                       | Case                  |                                                                |
| Case                      | Extending             | <b>Update Status</b>                                           |
|                           | Use Case              |                                                                |
| <b>Other Requirements</b> |                       | <b>NA</b>                                                      |

**Table 3-49 Use Case Description for Cruiser Update Status**

### **Sequence Diagram**

Refer to Figure 3-6 Sequence Diagram for Use Case Update Status.
## **3.3.6.3.7 Use Case: Cruiser Rearm and Refueling**

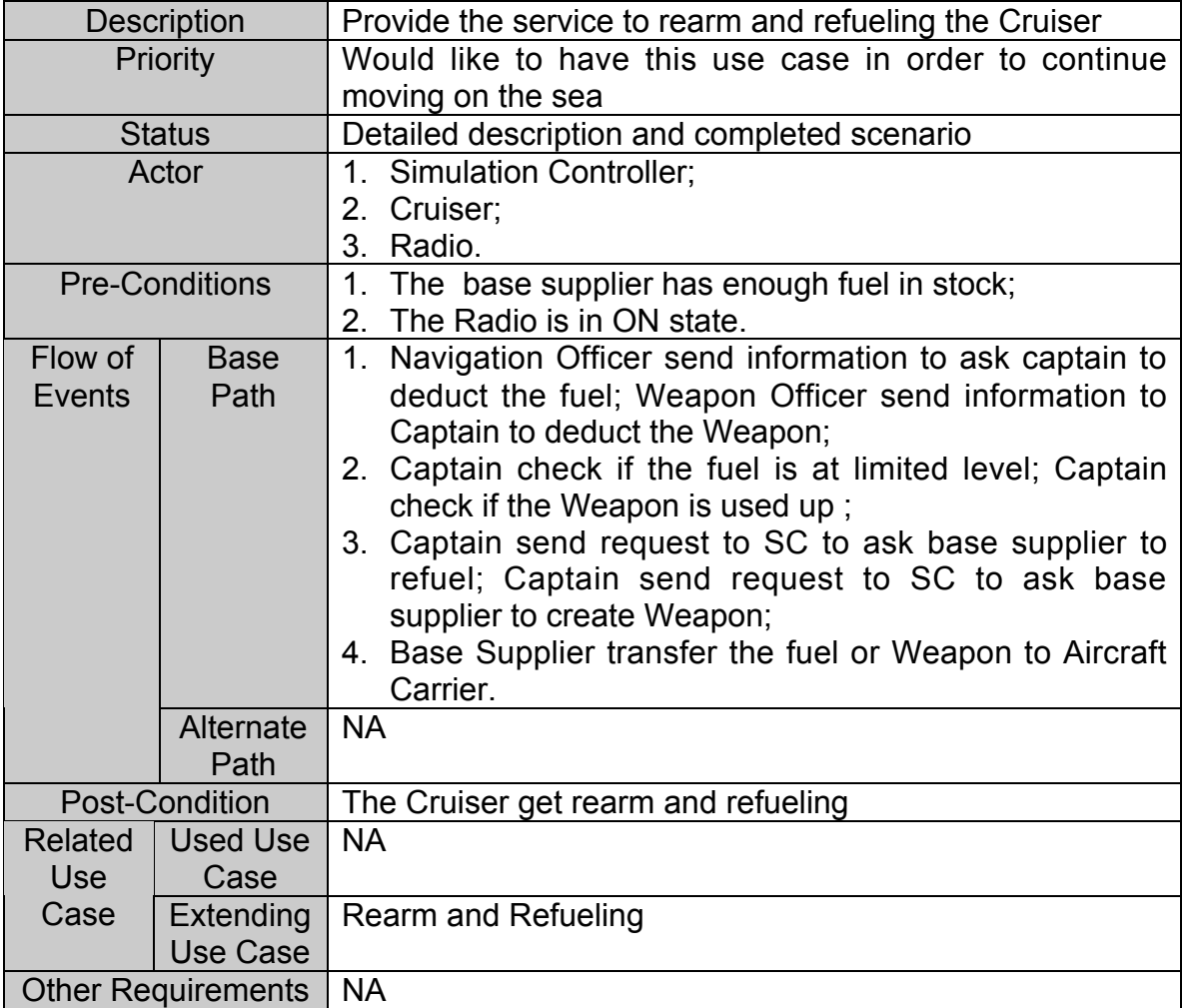

## **Table 3-50 Use Case Description for Cruiser Rearm and Refueling**

## **Sequence Diagram**

Refer to Figure 3-7 Sequence Diagram for Use Case Rearm and Refueling.

## **3.3.7 Battleship Requirements**

The Battleship subsystem has the following five sub modules:

**Captain** Navigation Officer Communication Officer Weapon Officer Weapon Launcher

## **3.3.7.1 Use Case Diagram**

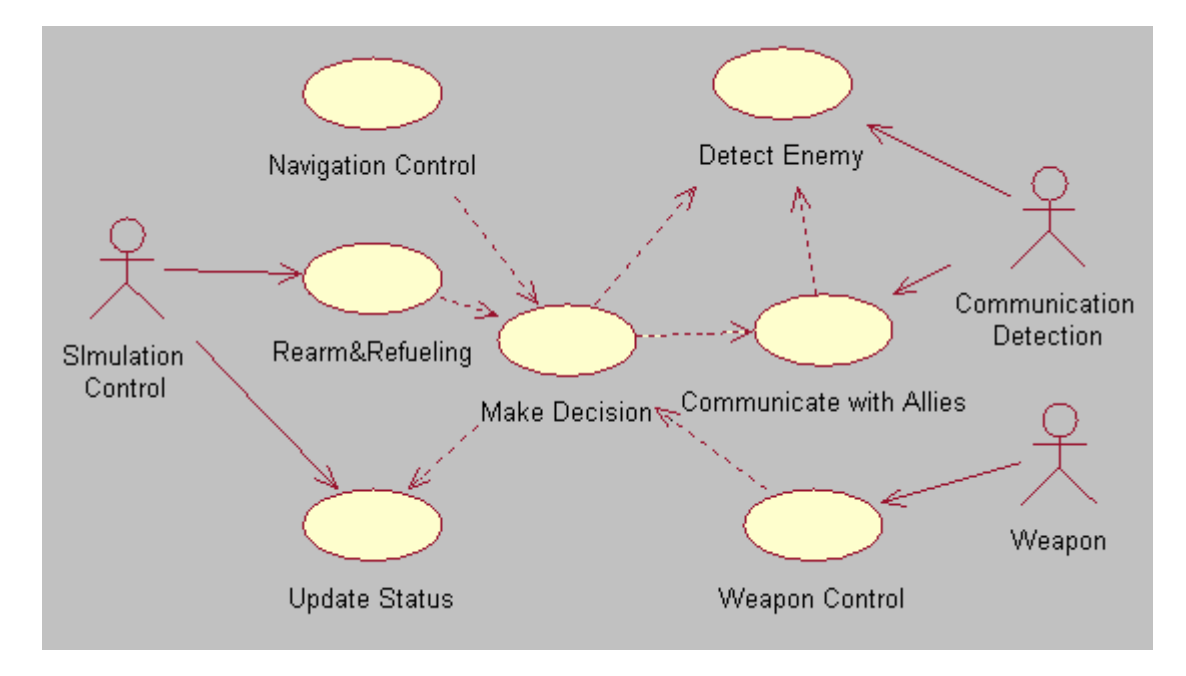

**Figure 3-32 Use Case Diagram for Battleship**

#### **3.3.7.2 Requirement Breakdown**

#### **Use Case: Battleship Navigation Control**

- **BS-001 Start/Stop Battleship**
- **BS-001-01 Start Battleship**

Battleship shall start to move on the sea in random direction after its initiation. *No comments.*

- **BS-001-02 Stop Battleship** Battleship shall be stopped by the user manually**.** *It is also stopped when its fuel is used up and base supplier has no more fuel***.**
- **BS-002 Accelerate/ Decelerate/ Rotate Battleship** Battleship shall accelerate, decelerate and rotate according to the Captain's command. *No comments.*
- **BS-003 Control Steer Status** Battleship shall turn on or turn off the steer in order to navigate on the sea. *No comments.*

#### **Use Case: Battleship Detect Enemy**

- **BS-004 Initialize Radar** when the Battleship is created, a Radar object shall be initialized with location and radius. *No comments.*
- **BS-005 Updating Radar Location** Battleship's Radar location shall be updated by Simulation Controller. *No comments.*
- **BS-006 Control Radar Status** The Battleship shall turn on or turn off the Radar at any time after Radar initialization. *Default status after Radar initialization is turn on.*

#### **BS-007 Receive Information from Radar**

The Battleship shall get the information about the surrounding objects from its Radar. *Radar needs to get all the information from Simulation Controller.*

#### **Use Case: Battleship Communication with Allies**

#### **BS-008 Initialize Radio**

when the Battleship is created, a Radio object shall be initialized with location and radius. *No comments*

**BS-009 Updating Radio Location**

Battleship's Radio location shall be updated by Simulation Controller. *No comments*

#### **BS-010 Control Radio Status**

The Battleship shall turn on or turn off the Radio at any time after Radio initialization.

*Default status after Radio initialization is turn on.*

#### **BS-011 Receive Information from Radio**

The Battleship shall receive the report from its allies by its Radio. *Radio needs to get all the information from Simulation Controller.*

#### **BS-012 Send Information to Allies**

The Battleship can send information to its allies. *The significant information include newly detected enemies, the target it will attack, etc.*

#### **Use Case: Battleship Make Decision**

#### **BS-013 Collect the Necessary Information from Radar and Radio.**

This requirement is accomplished by BS-006, BS-011 and BS-012. *No comments.*

#### **BS-014 Analysis Information**

Battleship shall has the ability to analyze the received information to decide all the threats**.** *No comments.*

#### **BS-015 Decide Attack Object**

Decide attack objects among threats based on the analyzed threats.

*No comments.*

## **BS-016 Decide Location to Conduct Ship**

#### **BS-017 Decide Content of Sending Information**

The captain shall form the correct command and send them to navigation officer, Weapon officer and communication officer**.** *No comments.*

#### **BS-018 Decide Time for Sending Information**

The captain shall decide the correct time to send the command to sub system. *No comments.*

#### **Use Case: Battleship Weapon Control**

#### **BS-019 Select Number and Type of Weapon** Weapon officer shall decide the type and quantity of Weapon to be used on the Battleship. *No comments.*

## **BS-020 Initialize Weapon** Weapon officer will issue an order to Weapon launcher to create a Weapon**.**

*No comments.*

# **BS-021 Aim Object and Fire Weapon**

Weapon object shall aim the target and fired by Weapon launcher. *Except the Heavy Cannon Shell, it is unguided after it is shot.It is for Battleship.*

#### **BS-022 Update the Number of Weapon**

Weapon officer shall calculate and update the Weapon on board. *No comments.*

#### **BS-023 Recharge Weapon**

When the Weapons are used up, the Battleship shall go back to the battle base, and the Weapon office can reload the Weapon as needed type and quantity. *No comments.*

#### **Use Case: Battleship Update Status**

#### **BS-024 Update Battleship Location Periodically**

Battleship can update its location periodically and randomly if no threats are detected**.** *No comments.*

## **BS-025 Calculate Battleship Resistance**

Battleship shall calculate the resistance or hit points after each hit. *No comments.*

## **BS-026 Battleship Hit by Enemy Weapon** Battleship shall know when it is hit by the enemy's Weapon. *No comments.*

#### **BS-027 Battleship Recover Within Time Limit** Battleship can determine if it can recover from the hit points within the limited time**.** *No comments.*

#### **BS-029 Report Status to SC Periodically** Battleship shall inform its status (location, alive/dead status) to Simulation Controller periodically. *No comments.*

#### **BS-030 Battleship Destroyed at Hit Points Limit** Battleship shall determine to be destroyed when exceed the hit points limit. *No comments.*

#### **BS-031 Battleship Crashed with other object** Battleship shall determine to be destroyed when crash with other object**.** *No comments.*

#### **Use Case: Battleship Rearm and Refueling**

#### **BS-032 Update the Fuel Level**

Battleship shall reduce its fuel level according to the navigation time since its creation. *No comments.*

#### **BS-033 Refueling the Gas**

Battleship shall send request to its base supplying to refueling when its gas goes to the warning level.

#### **BS-034 Rearm the Weapon**

Battleship shall send the request to its base supplying once its Weapons are used up.

*Actually, the Weapon are created by Battleship when they are launched, only after the fired Weapon exceed the limits, the base supplying will create Weapon for Battleship and transfer them to Battleship.*

## **3.3.7.3 Use Case Description**

## **3.3.7.3.1 Use Case: Battleship Navigation Control**

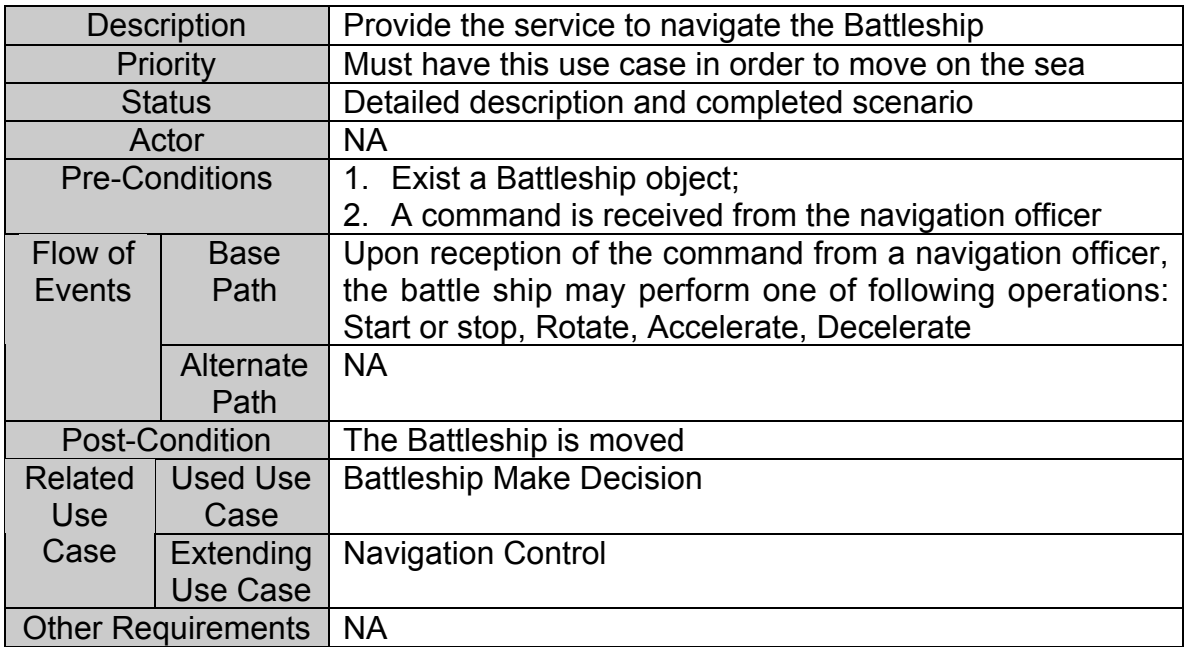

## **Table 3-51 Use Case Description for Battleship Navigation Control**

## **Sequence Diagram**

Refer to Figure 3-1 Sequence Diagram for Use Case Navigation Control.

## **3.3.7.3.2 Use Case: Battleship Detect Enemy**

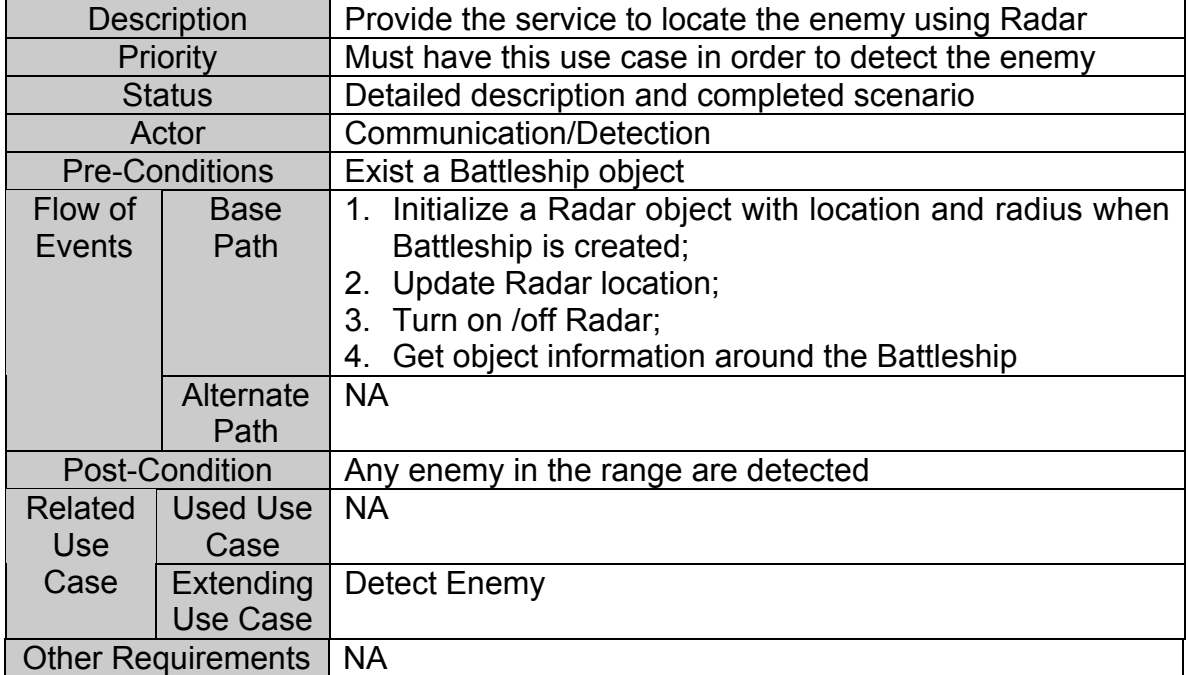

## **Table 3-52 Use Case Description for Battleship Navigation Control**

## **Sequence Diagram**

Refer to Figure 3-2 Sequence Diagram for Use Case Detect Enemy.

## **3.3.7.3.3 Use Case: Battleship Communication with Allies**

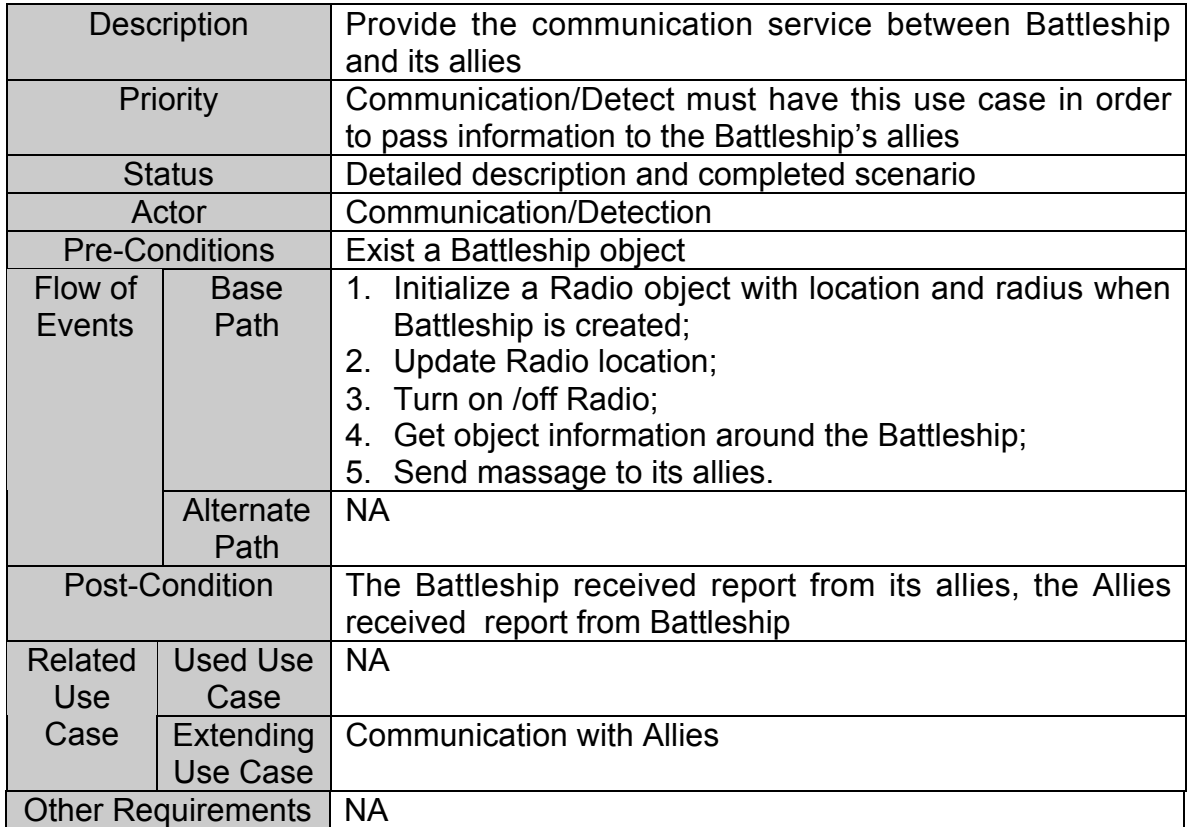

## **Table 3-53 Use Case Description for Battleship Communication with Allies**

## **Sequence Diagram**

Refer to Figure 3-3 Sequence Diagram for Use Case Communicate with Allies.

## **3.3.7.3.4 Use Case: Battleship Make Decision**

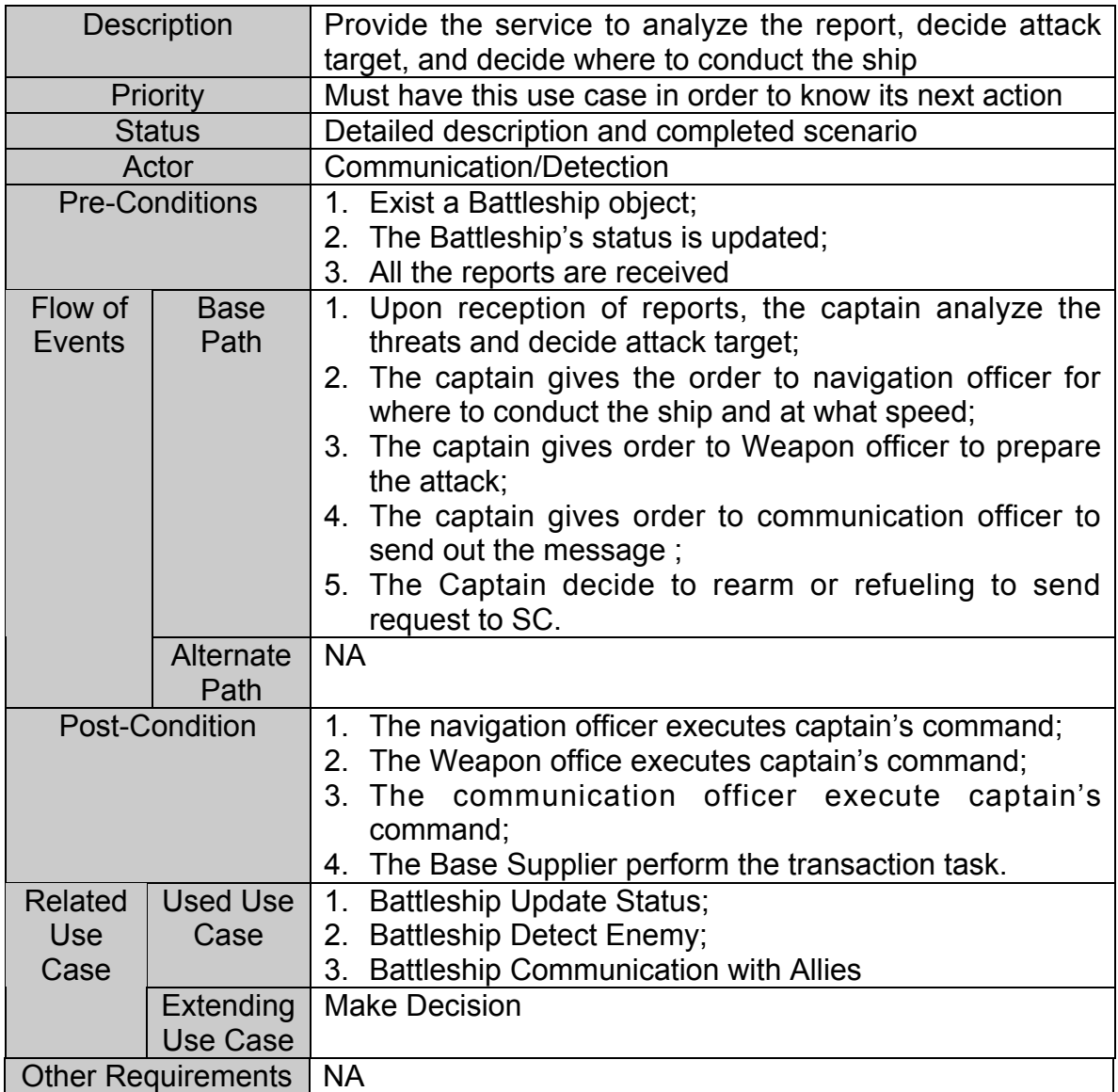

## **Table 3-54 Use Case Description for Battleship Make Decision**

## **Sequence Diagram**

Refer to Figure 3-4 Sequence Diagram for Use Case Make Decision.

## **3.3.7.3.5 Use Case: Battleship Weapon Control**

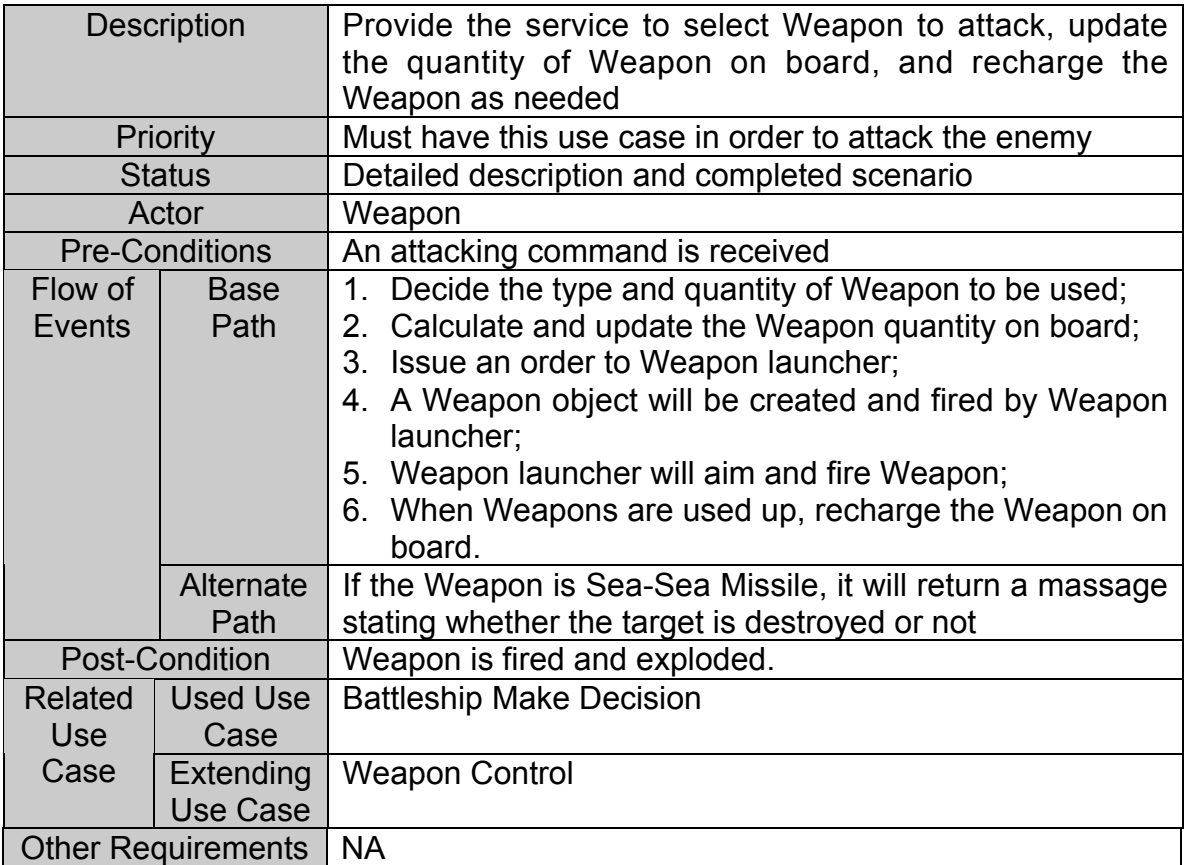

## **Table 3-55 Use Case for Weapon Control**

## **Sequence Diagram**

Refer to Figure 3-5 Sequence Diagram for Use Case Weapon Control.

## **3.3.7.3.6 Use Case: Battleship Update Status**

| <b>Description</b>        |                  | Provide the service to update Battleship's location and<br>other status (alive/dead) |
|---------------------------|------------------|--------------------------------------------------------------------------------------|
| Priority                  |                  | Must have this use case in order to report status to SC                              |
| <b>Status</b>             |                  | Detailed description and completed scenario                                          |
| Actor                     |                  | <b>Simulation Controller</b>                                                         |
| <b>Pre-Conditions</b>     |                  | Exist a Battleship object                                                            |
| Flow of I                 | <b>Base</b>      | 1. Update the location of the Battleship                                             |
| Events                    | Path             | 2. Determine if the Battleship is hit by Weapon                                      |
|                           |                  | Get the hit points of the Battleship<br>3.                                           |
|                           |                  | Determine if the Battleship can recover from the hit<br>4.                           |
|                           |                  | points                                                                               |
|                           |                  | 5. Determine if the Battleship is destroyed                                          |
|                           |                  | 6. Determine if the Battleship crashes with other object                             |
|                           | <b>Alternate</b> | <b>NA</b>                                                                            |
|                           | Path             |                                                                                      |
| <b>Post-Condition</b>     |                  | The status of the Battleship is updated                                              |
| Related                   | Used Use         | <b>NA</b>                                                                            |
| <b>Use</b>                | Case             |                                                                                      |
| Case                      | <b>Extending</b> | <b>Update Status</b>                                                                 |
|                           | Use Case         |                                                                                      |
| <b>Other Requirements</b> |                  | <b>NA</b>                                                                            |

**Table 3-56 Use Case Description for Battleship Update Status**

## **Sequence Diagram**

Refer to Figure 3-6 Sequence Diagram for Use Case Update Status.

## **3.3.7.3.7 Use Case: Battleship Rearm and Refueling**

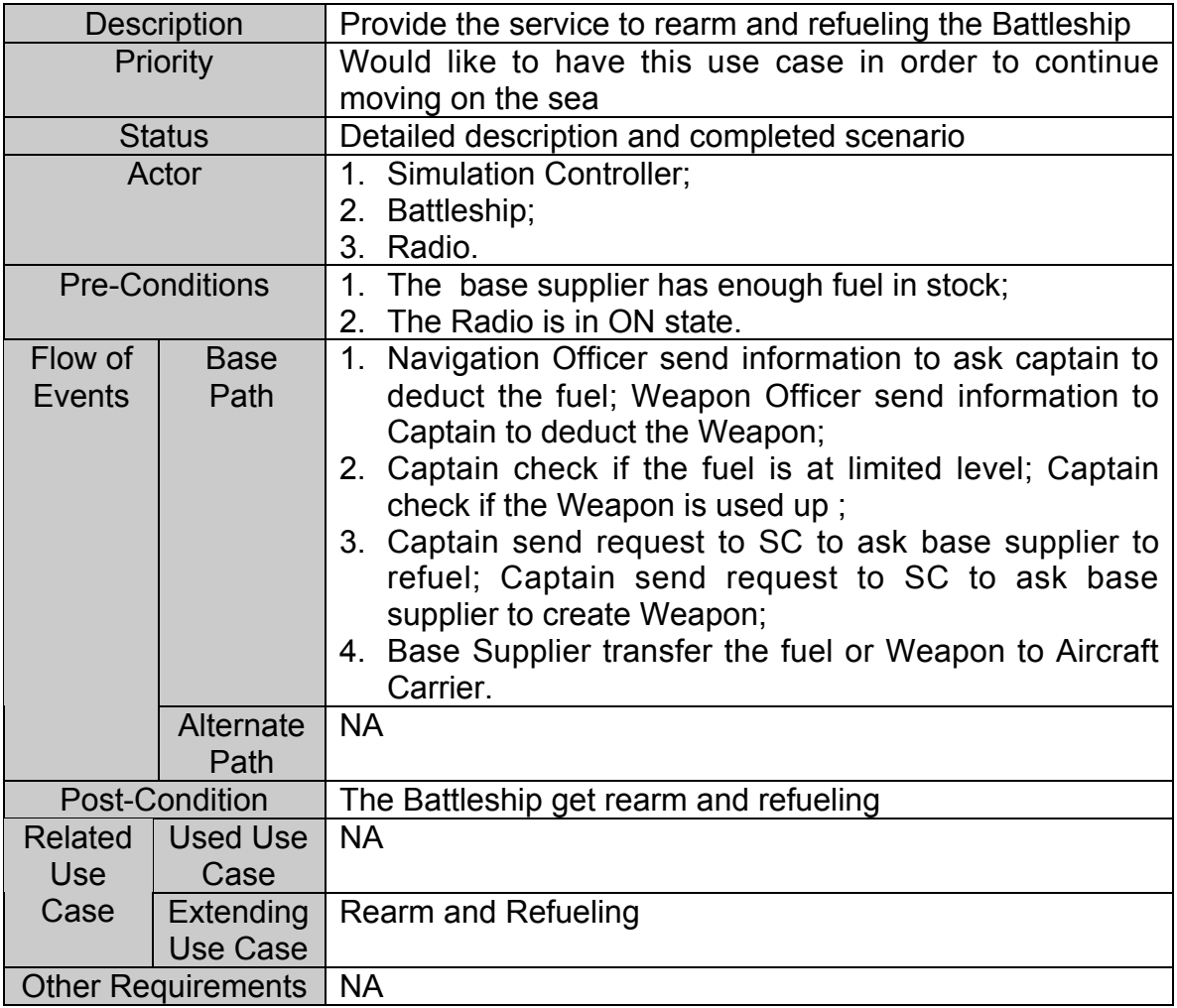

## **Table 3-57 Use Case Description for Battleship Rearm and Refueling**

## **Sequence Diagram**

Refer to Figure 3-7 Sequence Diagram for Use Case Rearm and Refueling.

## **3.3.8 Submarine Requirements**

The Submarine subsystem has the following five sub modules:

**Captain** Navigation Officer Communication Officer Weapon Officer Weapon Launcher

## **3.3.8.1 Use Case Diagram**

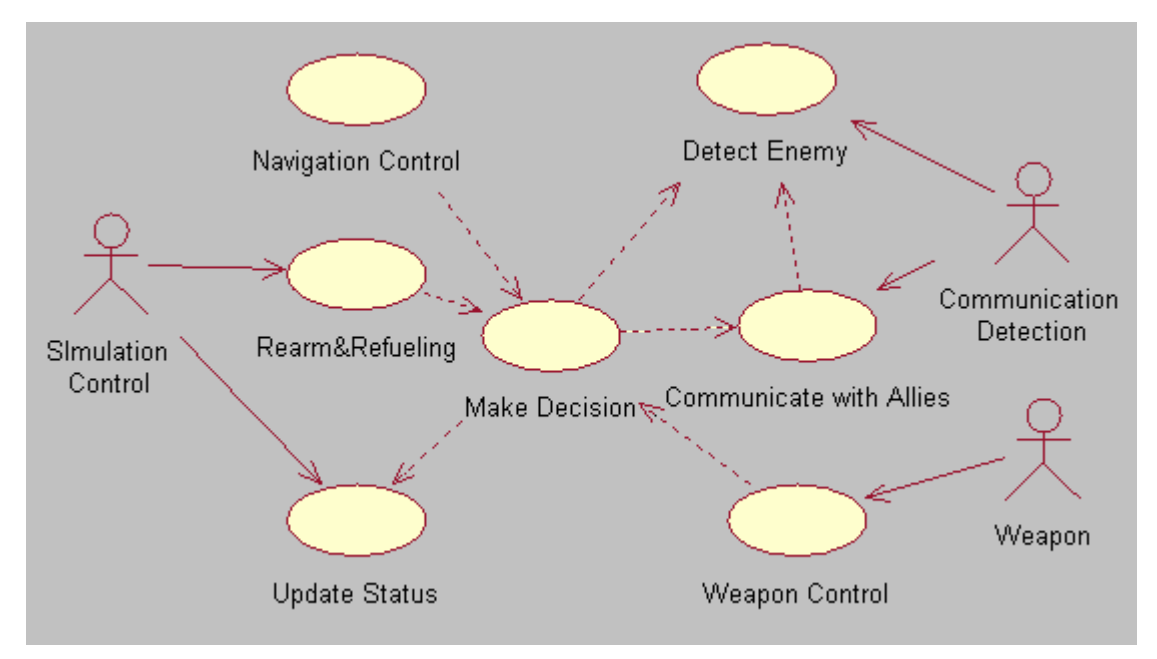

**Figure 3-33 Use Case Diagram for Submarine**

#### **3.3.8.2 Requirement Breakdown**

## **Use Case: Submarine Navigation Control**

#### **SM-001 Start/Stop Submarine**

- **SM-001-01 Start Submarine** Submarine shall start to move on the sea in random direction after its initiation. *No comments.*
- **SM-001-02 Stop Submarine** Submarine shall be stoppable by the user manually**.** *It is also stopped when its fuel is used up and base supplier has no more fuel.*

#### **SM-002 Accelerate/ Decelerate/ Rotate Submarine**

Submarine shall accelerate, decelerate and rotate according to the Captain's command. *No comments.*

#### **SM-003 Control Steer Status** Submarine shall turn on or turn off the steer in order to navigate on the sea. *No comments.*

#### **Use Case: Submarine Detect Enemy**

#### **SM-004 Initialize Radar**

when the Submarine is created, a Radar object shall be initialized with location and radius. *No comments.*

## **SM-005 Updating Radar Location** Submarine's Radar location shall be updated by Simulation **Controller** *No comments.*

#### **SM-006 Control Radar Status** The Submarine shall turn on or turn off the Radar at any time after Radar initialization. *Default status after Radar initialization is turn on.*

#### **SM-007 Receive Information from Sonar**

The Submarine shall get the information about the surrounding enemy ships and Submarines from its Sonar. *Radar needs to get all the information from Simulation Controller.*

#### **Use Case: Submarine Communication with Allies**

#### **SM-008 Initialize Radio**

When the Submarine is created, a Radio object shall be initialized with location and radius. *No comments*

**SM-009 Updating Radio Location**

Submarine's Radio location shall be updated by Simulation Controller. *No comments*

#### **SM-010 Control Radio Status**

The Submarine shall turn on or turn off the Radio at any time after Radio initialization. *Default status after Radio initialization is turn on.*

## **SM-011 Receive Information from Radio**

The Submarine shall receive the report from its allies by its Radio. *Radio needs to get all the information from Simulation Controller.*

#### **SM-012 Send Information to Allies**

The Submarine can send information to its allies. *The significant information include newly detected enemies, the target it will attack, etc.*

#### **Use Case: Submarine Make Decision**

#### **SM-013 Collect the Necessary Information from Radar and Radio.**

Refer to requirements SM-006, SM-011 and SM-012. *No comments.*

#### **SM-014 Analysis Information**

Submarine shall has the ability to analyze the received information to decide all the threats**.** *No comments.*

#### **SM-015 Decide Attack Object**

Decide attack objects among threats based on the analyzed threats. *No comments.*

## **SM-016 Decide Location to Conduct Ship**

#### **SM-017 Decide Content of Sending Information**

The captain shall form the correct command and send them to navigation officer, Weapon officer and communication officer**.** *No comments.*

# **SM-018 Decide Time for Sending Information**

The captain shall decide the correct time to send the command to sub system.

*No comments.*

#### **Use Case: Submarine Weapon Control**

#### **SM-019 Select Number and Type of Weapon**

Weapon officer shall decide the type and quantity of Weapon to be used on the Submarine.

*No comments.*

#### **SM-020 Initialize Weapon**

Weapon officer will issue an order to Weapon launcher to create a Weapon**.**

*No comments.*

#### **SM-021 Aim Object and Fire Weapon** Weapon object shall aim the target and fired by Weapon launcher. *Except the Heavy Cannon Shell, it is unguided after it is shot. It is not forSubmarine.*

## **SM-022 Update the Number of Weapon**

Weapon officer shall calculate and update the Weapon on board. *No comments.*

#### **SM-023 Recharge Weapon**

When the Weapons are used up, the Submarine shall go back to the battle base, and the Weapon office can reload the Weapon as needed type and quantity.

*No comments.*

#### **Use Case: Submarine Update Status**

## **SM-024 Update Submarine Location Periodically**

Submarine can update its location periodically and randomly if no threats are detected**.** *No comments.*

## **SM-025 Calculate Submarine Resistance**

Submarine shall calculate the resistance or hit points after each hit. *No comments.*

## **SM-026 Submarine Hit by Enemy Weapon** Submarine shall know when it is hit by the enemy's Weapon. *No comments.*

#### **SM-027 Submarine Recover Within Time Limit** Submarine can determine if it can recover from the hit points within the limited time**.** *No comments.*

## **SM-029 Report Status to SM Periodically** Submarine shall inform its status (location, alive/dead status) to Simulation Controller periodically. *No comments.*

#### **SM-030 Submarine Destroyed at Hit Points Limit** Submarine shall determine to be destroyed when exceed the hit points limit. *No comments.*

#### **SM-031 Submarine Crashed with other object** Submarine shall determine to be destroyed when crash with other object**.** *No comments.*

#### **Use Case: Submarine Rearm and Refueling**

#### **SM-032 Update the Fuel Level**

Submarine shall reduce its fuel level according to the navigation time since its creation. *No comments.*

## **SM-033 Refueling the Gas**

Submarine shall send request to its base supplying to refueling when its gas goes to the warning level. *No comments.*

#### **SM-034 Rearm the Weapon**

Submarine shall send the request to its base supplying once its Weapons are used up. *No comments.*

## **3.3.8.3 Use Case Description**

## **3.3.8.3.1 Use Case: Submarine Navigation Control**

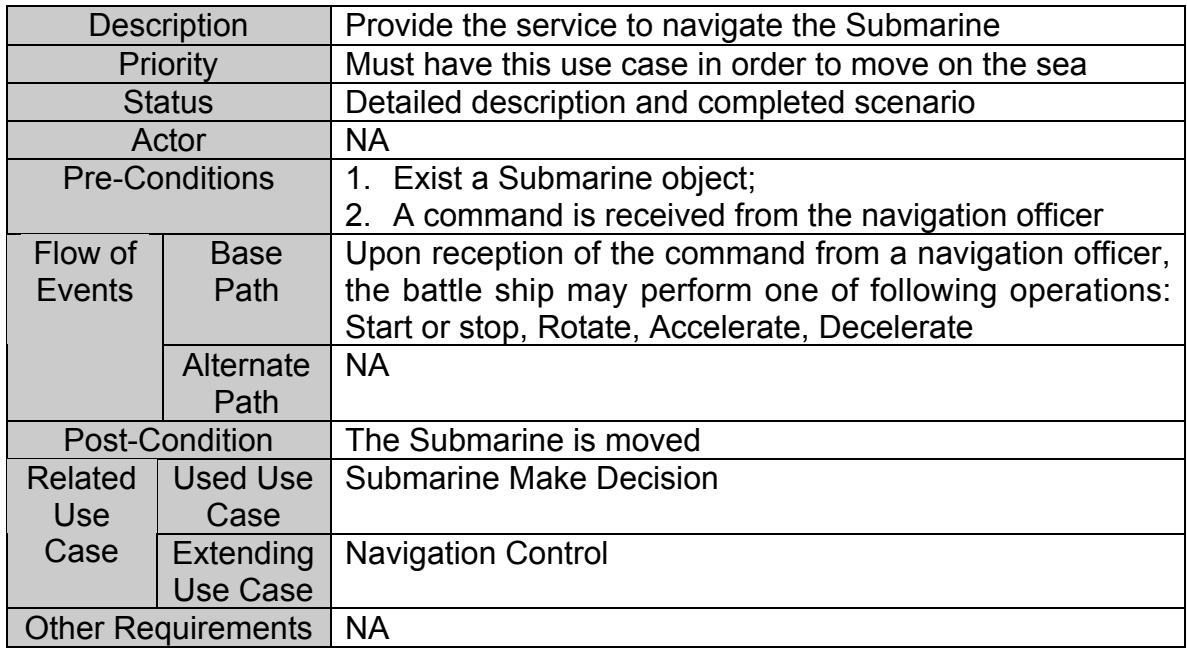

## **Table 3-58 Use Case Description for Submarine Navigation Control**

## **Sequence Diagram**

Refer to Figure 3-1 Sequence Diagram for Use Case Navigation Control.

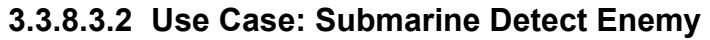

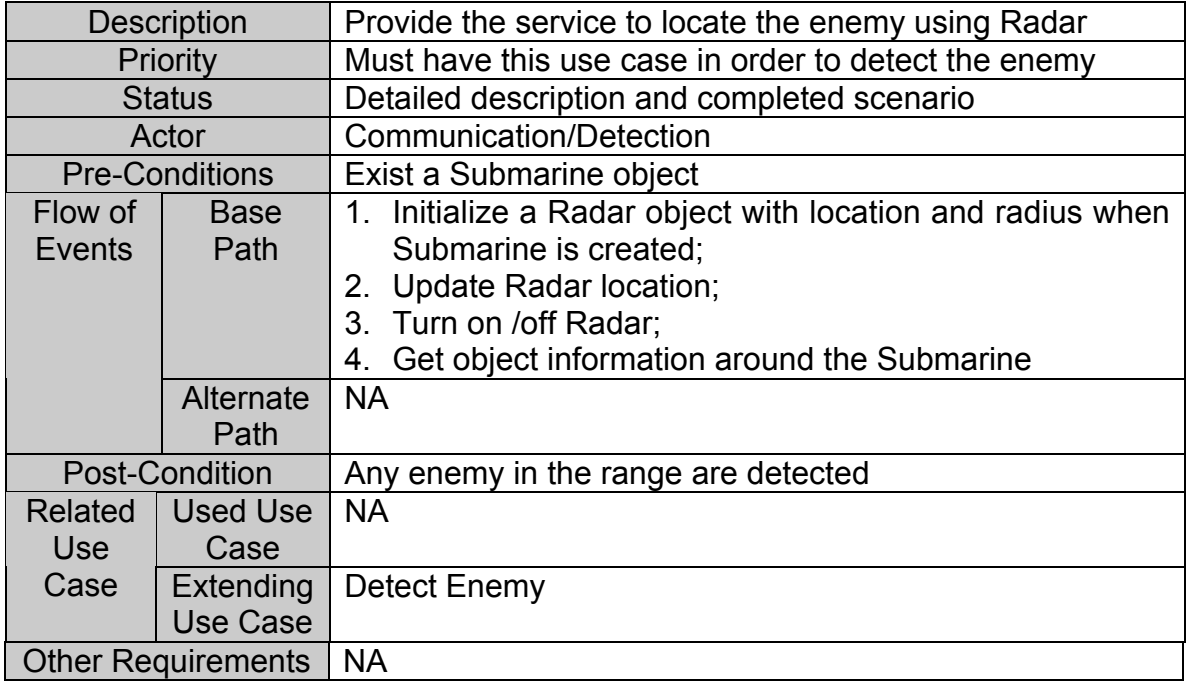

## **Table 3-59 Use Case Description for Submarine Detect Enemy**

## **Sequence Diagram**

Refer to Figure 3-2 Sequence Diagram for Use Case Detect Enemy.

## **3.3.8.3.3 Use Case: Submarine Communicate with Allies**

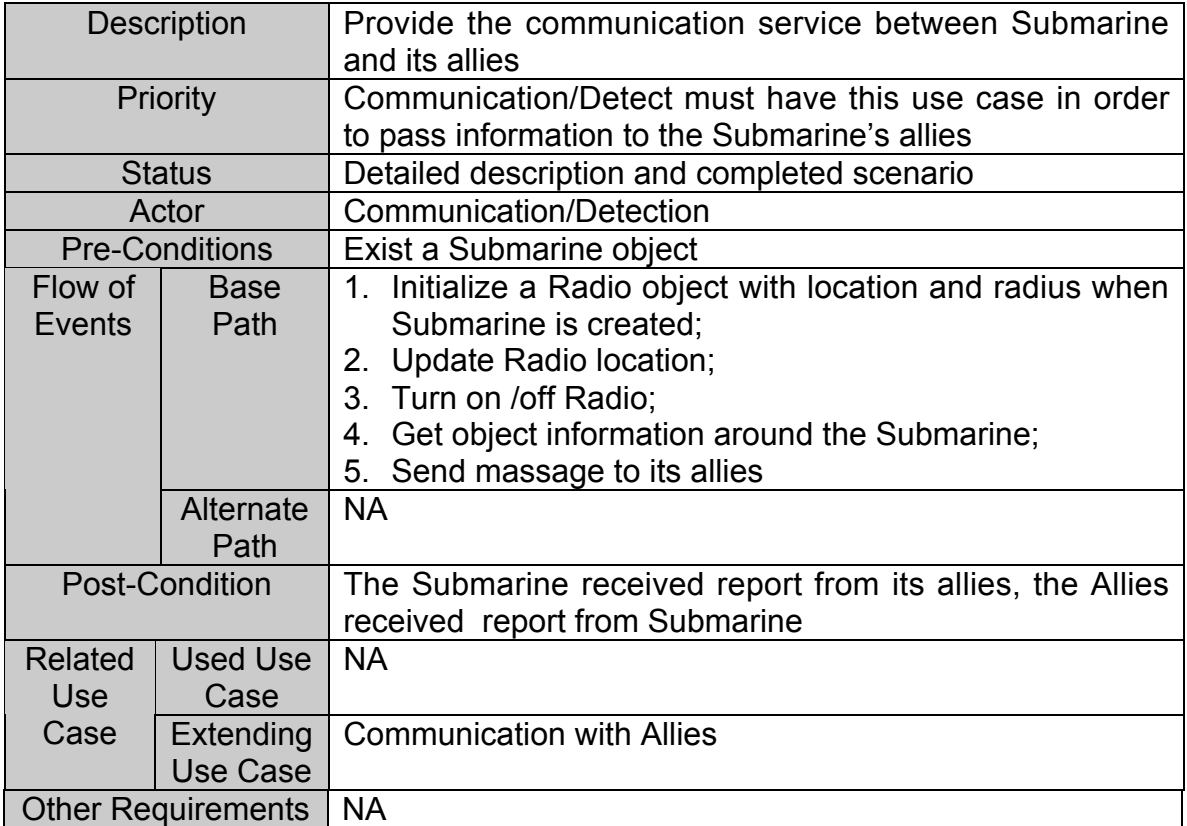

## **Table 3-60 Use Case Description for Submarine Communicate with Allies**

## **Sequence Diagram**

Refer to Figure 3-3 Sequence Diagram for Use Case Communicate with Allies.

## **3.3.8.3.4 Use Case: Submarine Make Decision**

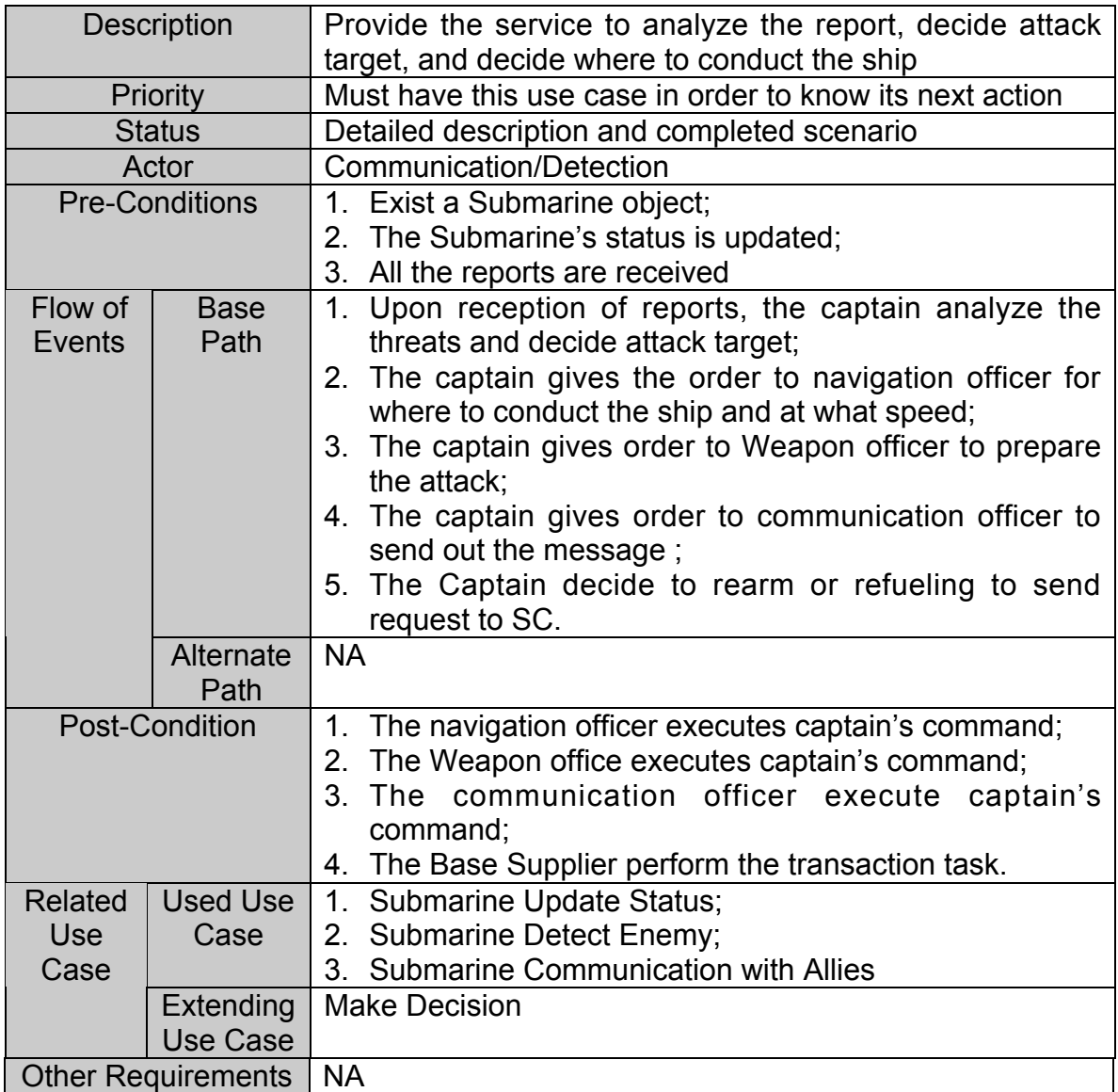

## **Table 3-61 Use Case Description for Submarine Make Decision**

## **Sequence Diagram**

Refer to Figure 3-4 Sequence Diagram for Use Case Make Decision.

## **3.3.8.3.5 Use Case: Submarine Weapon Control**

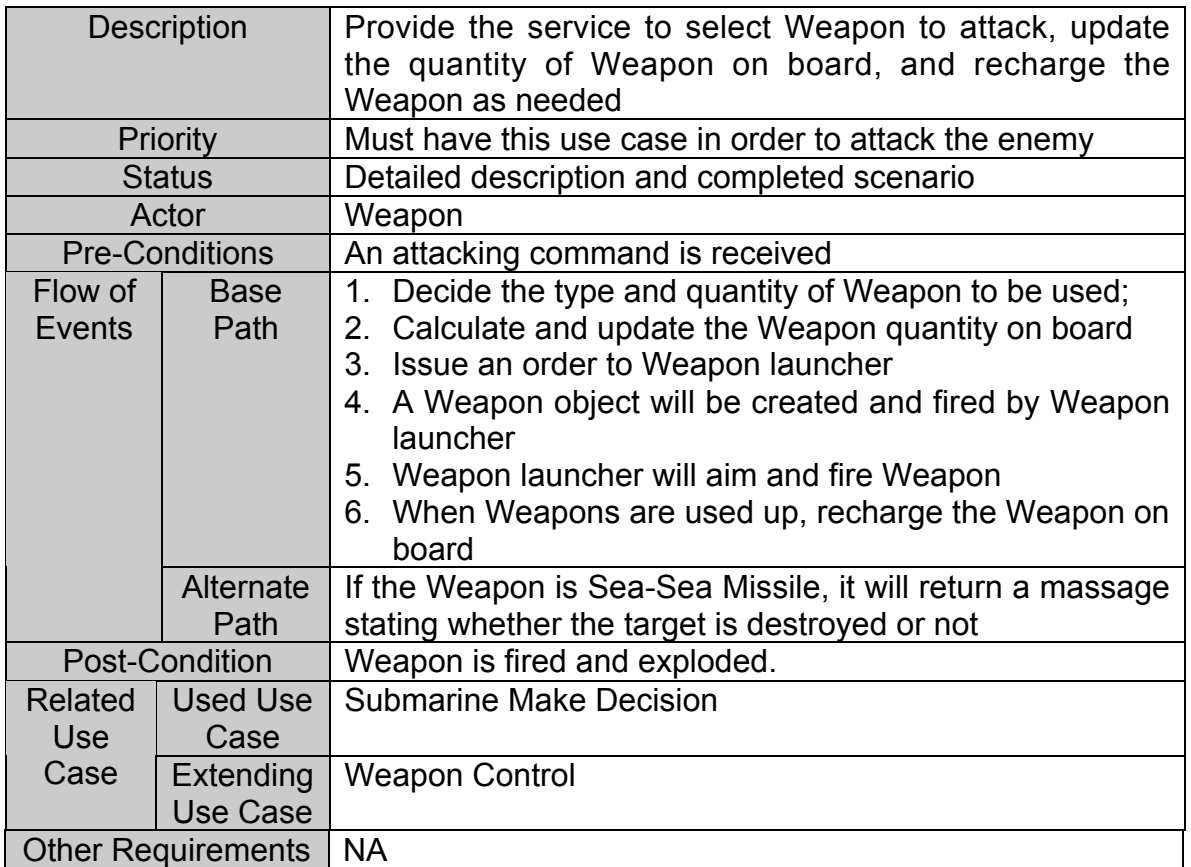

## **Table 3-62 Use Case description for Submarine Weapon Control**

## **Sequence Diagram**

Refer to Figure 3-5 Sequence Diagram for Use Case Weapon Control.

## **3.3.8.3.6 Use Case: Submarine Update Status**

| <b>Description</b>        |                  | Provide the service to update Submarine's location and<br>other status (alive/dead) |
|---------------------------|------------------|-------------------------------------------------------------------------------------|
| Priority                  |                  | Must have this use case in order to report status to SC                             |
| <b>Status</b>             |                  | Detailed description and completed scenario                                         |
| Actor                     |                  | <b>Simulation Controller</b>                                                        |
| <b>Pre-Conditions</b>     |                  | Exist a Submarine object                                                            |
| Flow of                   | <b>Base</b>      | 1. Update the location of the Submarine                                             |
| Events                    | Path             | 2. Determine if the Submarine is hit by Weapon                                      |
|                           |                  | Get the hit points of the Submarine<br>3.                                           |
|                           |                  | 4. Determine if the Submarine can recover from the hit                              |
|                           |                  | points                                                                              |
|                           |                  | 5. Determine if the Submarine is destroyed                                          |
|                           |                  | 6. Determine if the Submarine crashes with other object                             |
|                           | Alternate        | <b>NA</b>                                                                           |
|                           | Path             |                                                                                     |
| <b>Post-Condition</b>     |                  | The status of the Submarine is updated                                              |
| <b>Related</b>            | Used Use         | <b>NA</b>                                                                           |
| <b>Use</b>                | Case             |                                                                                     |
| Case                      | <b>Extending</b> | <b>Update Status</b>                                                                |
|                           | Use Case         |                                                                                     |
| <b>Other Requirements</b> |                  | <b>NA</b>                                                                           |

**Table 3-63 Use Case Description for Submarine Update Status**

## **Sequence Diagram**

Refer to Figure 3-6 Sequence Diagram for Use Case Update Status.

## **3.3.8.3.7 Use Case: Submarine Rearm and Refueling**

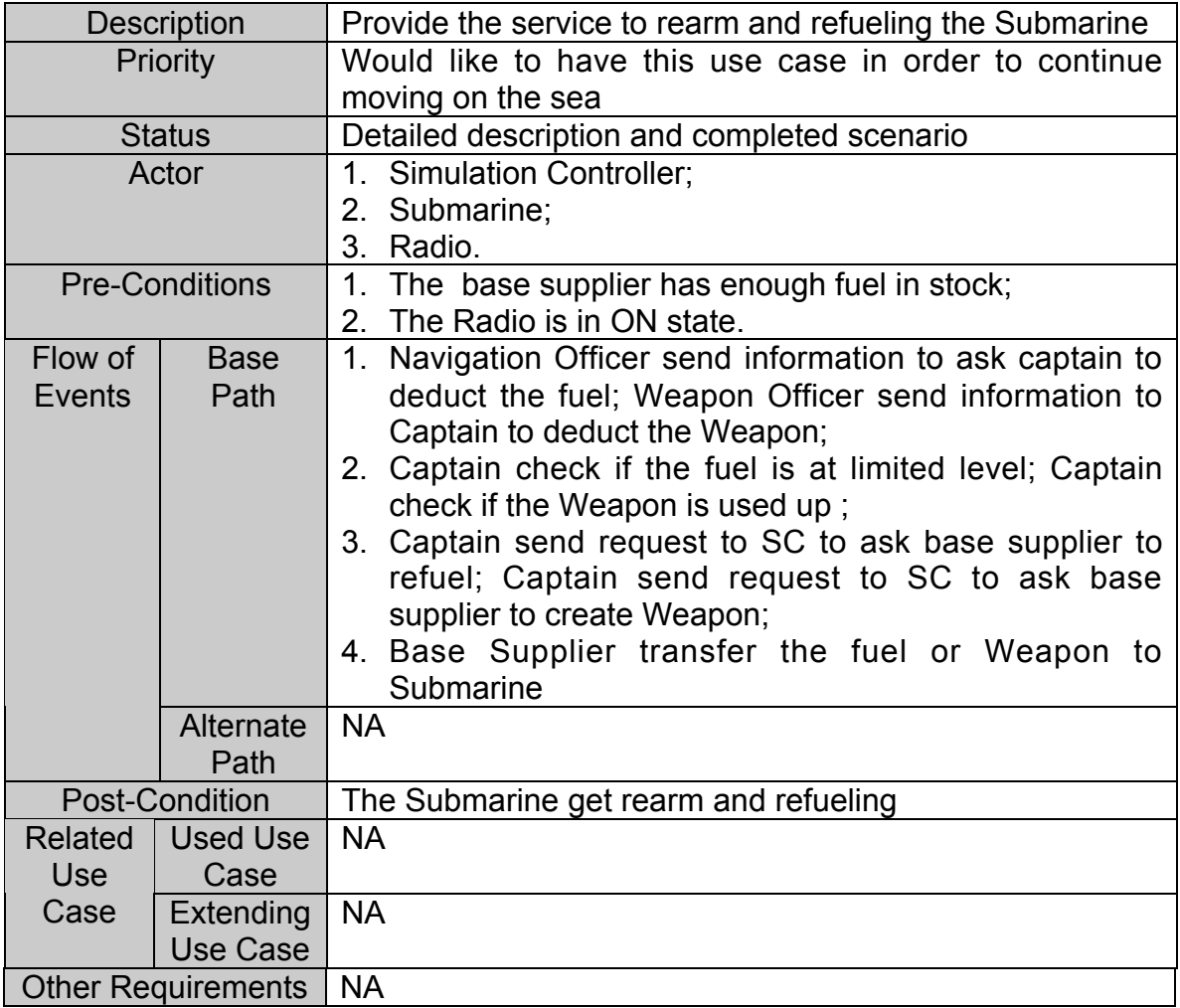

## **Table 3-64 Use Case Description for Submarine Rearm and Refueling**

## **Sequence Diagram**

Refer to Figure 3-7 Sequence Diagram for Use Case Rearm and Refueling.

## **3.3.9 Weapons Requirements**

The Weapons subsystem has the following four sub modules:

Weapon (Carried Weapon) **Controller** Ruder **Charger** 

Weapons can be classified as following eight types:

Sea-Sub Missile (Carrying Torpedo) Sea-Air Missile Heavy Cannon Shell Sea-Sea Missile **Torpedo** Sub-Sea Torpedo (Carrying Missile) Air-Sea Missile Air-Air Missile

More Weapon types may be added when the NBS need to extend its functionality.

## **3.3.9.1 Use Case Diagram**

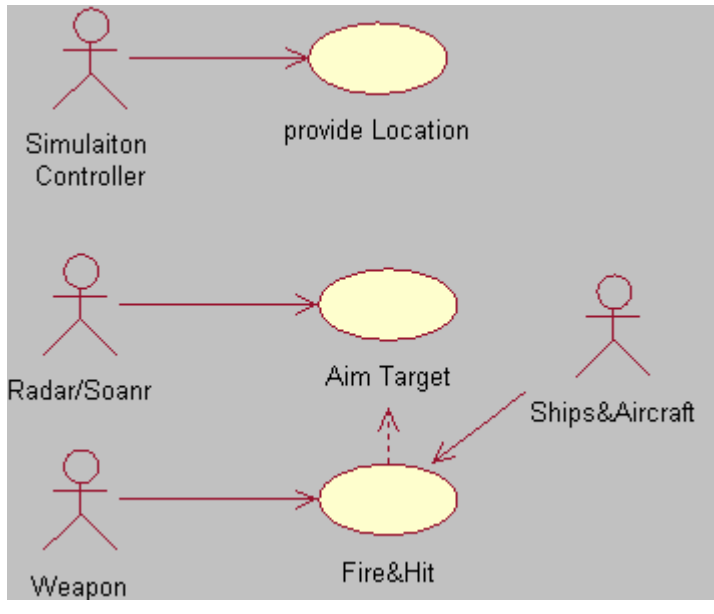

**Figure 3-34 Use Case Diagram for Weapon**

#### **3.3.9.2 Requirement Breakdown**

#### **Use Case: Provide Location**

#### **WP-001 Report Position to SC**

The Weapon shall report its position to SC periodically. *No comments.*

#### **Use Case: Aim Target**

#### **WP-002 Target Tracing via Radar or Sonar**

The Weapon except the Cannon Shell, shall aim and trace the target by its Radar or Sonar. *The Radar and Sonar act as simulation for Weapon detection device.*

#### **WP-003 Trajectory Control**

The Cannon Shells shall be controlled by ballistic when it shot. *No comments.*

#### **WP-004 Steering Weapon**

The Weapon except the Cannon Shells can be steered after shot. *No comments.*

#### **Use Case: Fire and Hit target**

#### **WP-005 Fire Itself**

The Weapon shall fire itself after receiving a command from Weapon launcher. *No comments.*

 **WP-006 Detonate** The Weapon should signal and transfer the power to the target when the target is hit. *No comments.*

#### **WP-007 Inform the Hit Target**

The Weapon shall inform the target that has been hit by it. *No comments.*

#### **WP-008 Inform the Owner**

Once the Weapon detonated itself, the Weapon will send a message to its owner it has been exploded.

## **3.3.9.3 Use Case Description**

## **3.3.9.3.1 Use Case: Provide Location**

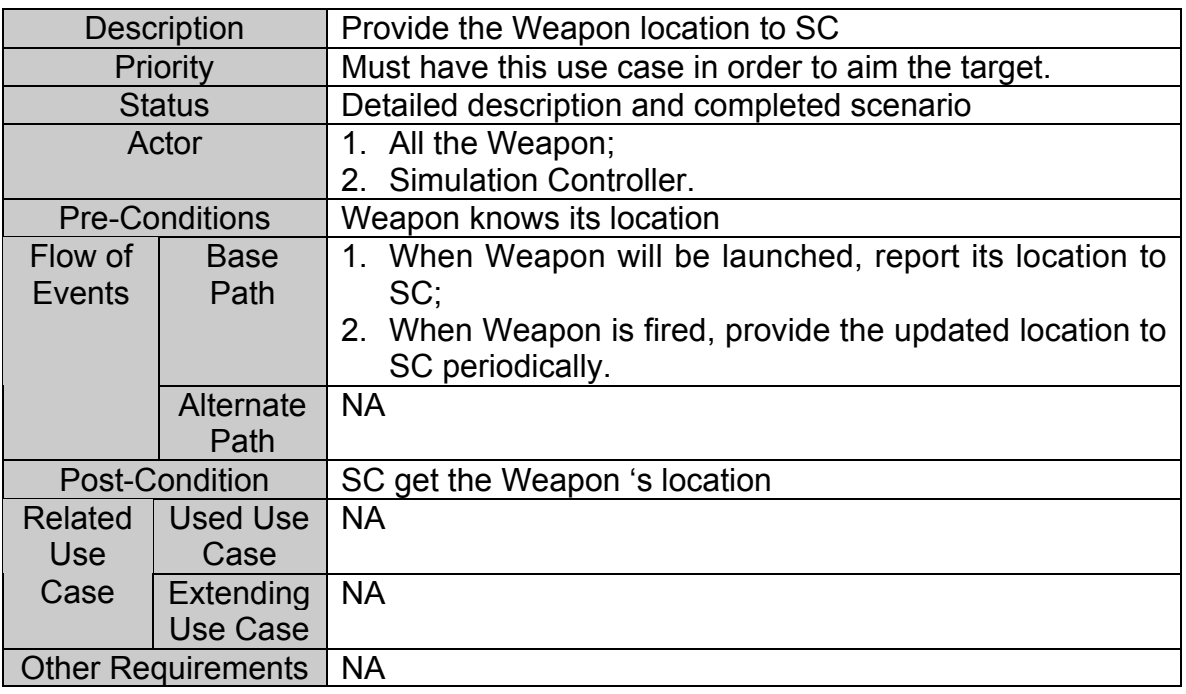

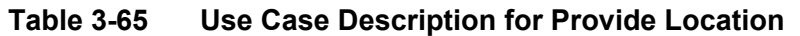

## **Sequence Diagram**

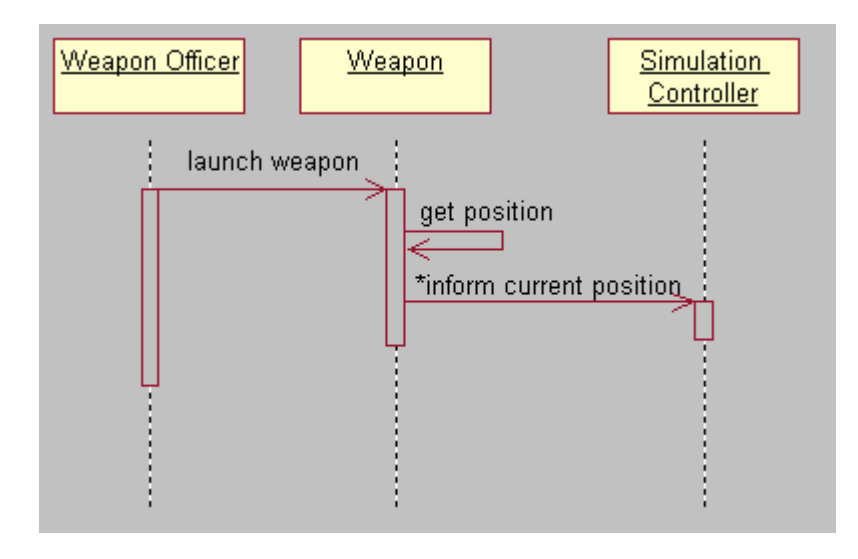

**Figure 3-35 Sequence Diagram for Use Case Weapon Provide Location**

## **3.3.9.3.2 Use Case: Aim Target**

| <b>Description</b>        |                              | Provide a service to trace the target location                                                                                                    |
|---------------------------|------------------------------|----------------------------------------------------------------------------------------------------|
| Priority                  |                              | Must have this use case in order to aim the target                                                                                                    |
| <b>Status</b>             |                              | Detailed description and completed scenario                                                                                                    |
| Actor                     |                              | 1. All the Weapon (Heavy Cannon Shell, Sea-Sub Missile<br>and Sub-Sea Missile will based on ballistic to aim the<br>target);<br>2. Communication/Detection;<br>3. Target Objet. |
| <b>Pre-Conditions</b>     |                              | Detected targets are within the Radar or Sonar's range                                                                                                    |
| Flow of<br>Events         | <b>Base</b><br>Path          | The Weapon's owner detect the target and launch the<br>$1_{\cdot}$<br>Weapon;                                                                                                   |
|                           |                              | 2. Weapon use its detection system to trace the location<br>of the nearest target;                                                                                              |
|                           | Alternate<br>Path            | <b>NA</b>                                                                                                    |
| <b>Post-Condition</b>     |                              | The location of target has been traced by Weapon                                                                                                    |
| <b>Related</b>            | Used Use                     | <b>Provide Location</b>                                                                                                    |
| <b>Use</b>                | Case                         |                                                                                                    |
| Case                      | <b>Extending</b><br>Use Case | <b>NA</b>                                                                                                    |
| <b>Other Requirements</b> |                              | <b>NA</b>                                                                                                    |

**Table 3-66 Use Case Description for Aim Target**

## **Sequence Diagram**

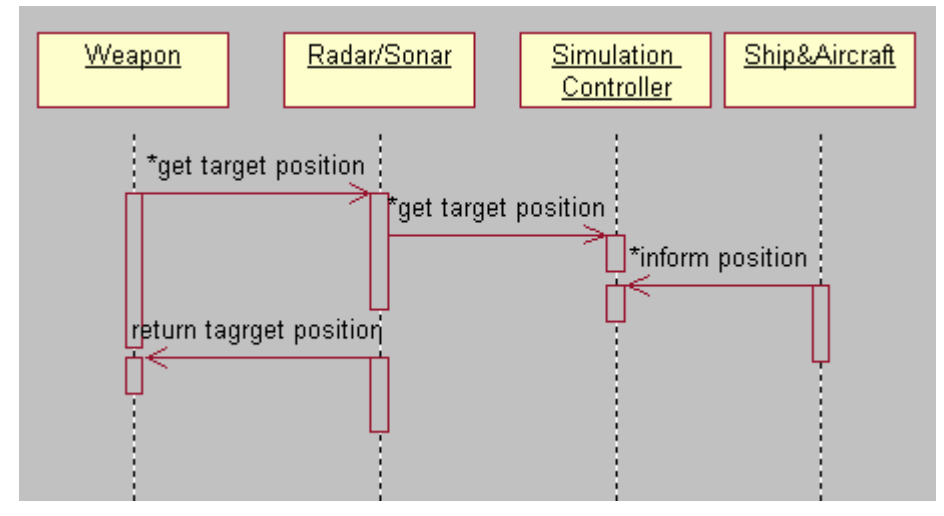

**Figure 3-36 Sequence Diagram for Use Case Weapon Aim Target**

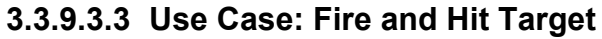

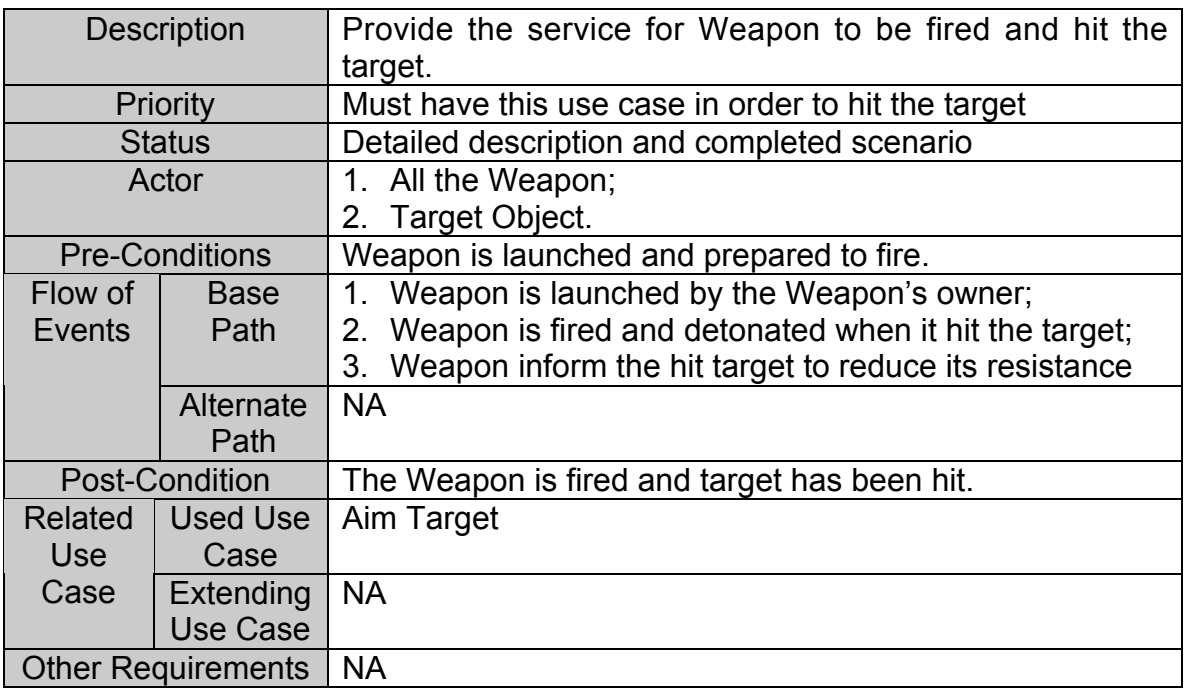

## **Table 3-67 Use Case Description for Fire and Hit Target**

## **Sequence Diagram**

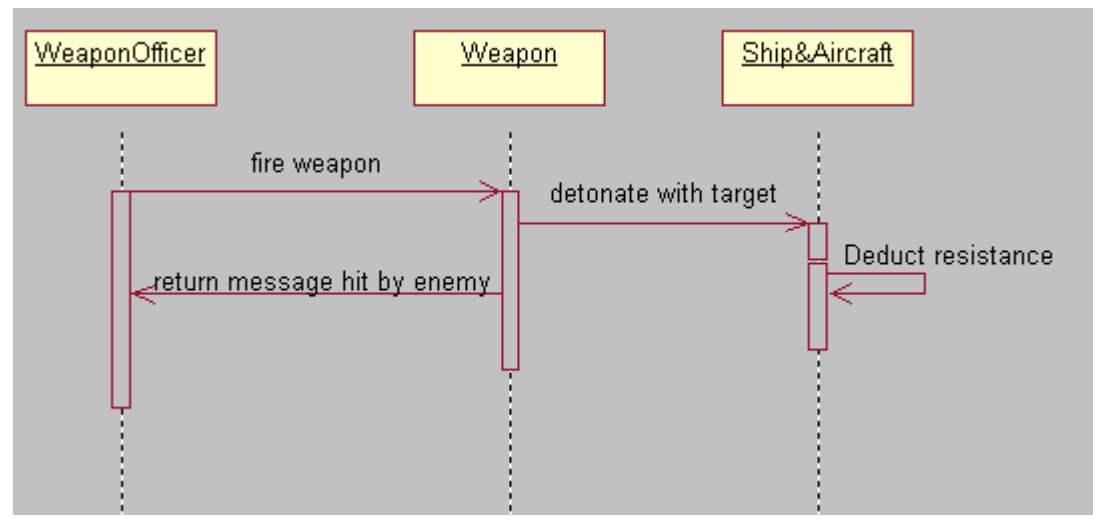

**Figure 3-37 Sequence Diagram for Use Case Weapon Fire And Hit Target**

## **3.4 External Interface Requirements**

Each subsystem need the external interface to provide the service and use the services provided by other subsystem. The detailed interface requirements are listed in this section to accomplish a successful design goal.

## **3.4.1 User Interface**

The only user interface is provided by the Simulation Controller subsystem. All the other subsystem has no direct user interface.

## **3.4.2 Hardware Interface**

The software is supported by personal computer equipped with a keyboard and a mouse.

## **3.4.3 Software Interface**

The software interface is outlined as following. The detailed software interface will be addressed in the software design section.

#### **Ship and Aircraft vs. Simulation Controller**

A) Ship and Aircraft provide to Simulation Controller

Constructor to create the ship or Aircraft object Ship or Aircraft current location and alive/dead ststus

B) Simulation Controller provide to Ship and Aircraft for initialize ship and Aircraft

Initial location, direction Initial speed Initial quantity of fuel Blue/Red flag Object ID On board quantity of Weapons( Sea-Sea Missile and heave cannons) For Aircraft Carrier, on board quantity of Aircraft. Base supplier responds to fuel and Weapon request during the simulaiton is running.

## **Ship and Aircraft vs. Communication/Detection**

A) Ship and Aircraft provide to Communication/Detection

Create and initialize Radar/Sonar object Update Radar/Sonar location Create and initialize Radio object Update Radio location Prepare information to be sent

B) Communication/Detection provide to Ship and Aircraft

Radar provide the location, speed, direction of all objects detected around the ship Distinguish the enemy or friend Emit and receive wave function Radio send report to friends Receive report from friends

#### **Ship and Aircraft vs. Weapon**

A) Ship and Aircraft provide to Weapon

Initialize the Weapon object Target location Initialize location, speed and direction of heavy cannon.

B) Weapon provide to Ship and Aircraft

Fire Weapon function Inform the ship and Aircraft when they are hit Trace the target(Sea-Sea Missile)

#### **3.4.4 Communication Interface**

NA

#### **3.5 Performance Requirements**

This software is designed for single user and single terminal. Simulation controller will set up a time limits and a terminated condition. User starts the simulation program and input all the parameters required, simulation will start and run by itself. When the simulation reach its time limit or the terminate condition is satisfied, this simulation will be terminated.

## **3.6 Design Constraints**

The design is based on personal computer with Microsoft Windows 95/98/NT2000. The language to implement this design is Visual C++. Since each subsystem of NBSS need to corporate each other to accomplish the whole system function, it is extremely important that the connection between the interfaces of subsystems is well designed.

## **3.7 Quality Attributes**

All the functional requirement will be tested to insure the quality of the software. Software documentation will be supplied to insure the good learn ability and maintainability

## **3.8 Other Requirements**

NA

## **4. Software Design**

## **4.1 Decomposition Description**

This section describes partition of the system into design entities, the way the system has been structured, the purpose and the function of each entity. The main criteria and methods for entity decomposition is information hiding, which means the module's interface of definition was chosen to reveal as little as possible about its inner workings. [1]&[8].

## **4.1.1 Module Decomposition**

The Naval Battle Simulation System consists of nine subsystems: Simulation Controller, Communication/Detection, Weapons, Aircraft Carrier, Aircraft, Destroyer, Submarine, Cruiser and Battleship. In the following figure, MFC and OpenGL are external library of system.

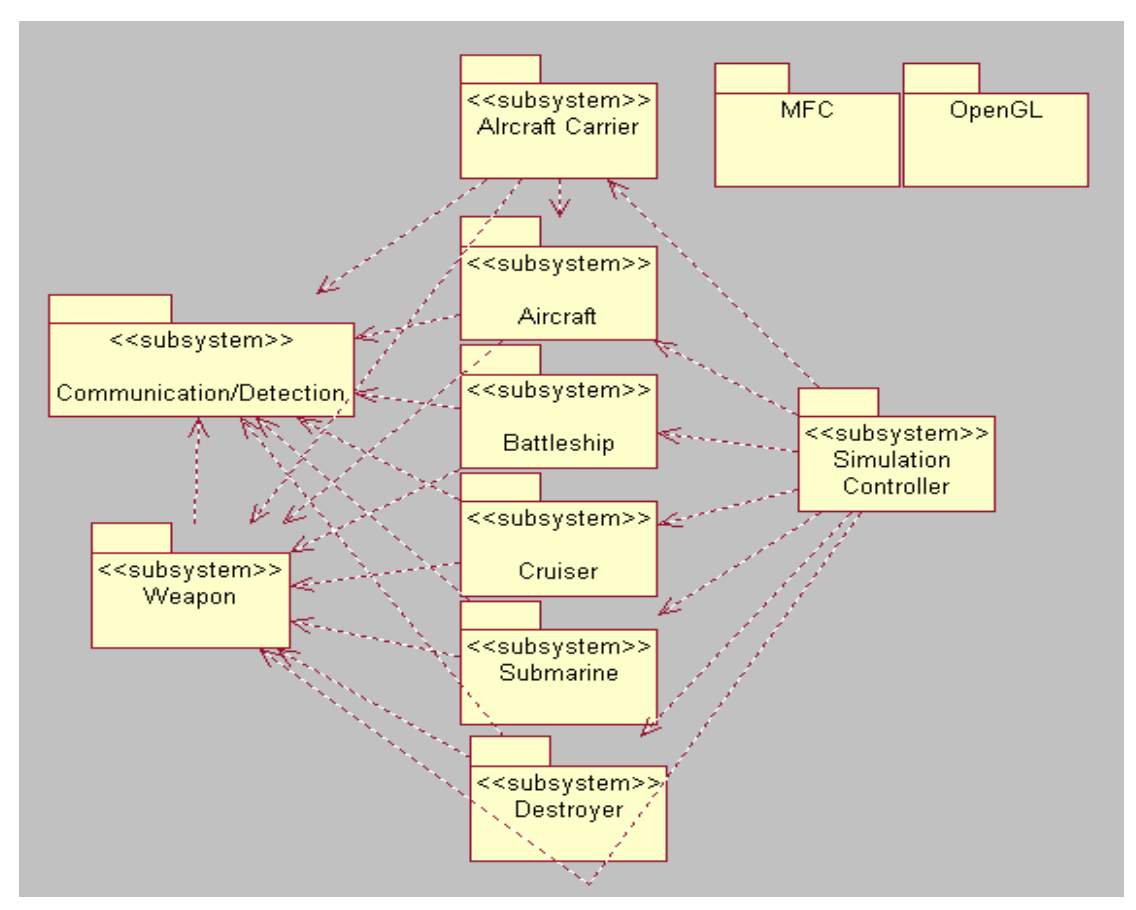

**Figure 4-1 Interaction diagram between subsystems of the Naval Battle Simulation System**

The following figure describes the architecture of the system:

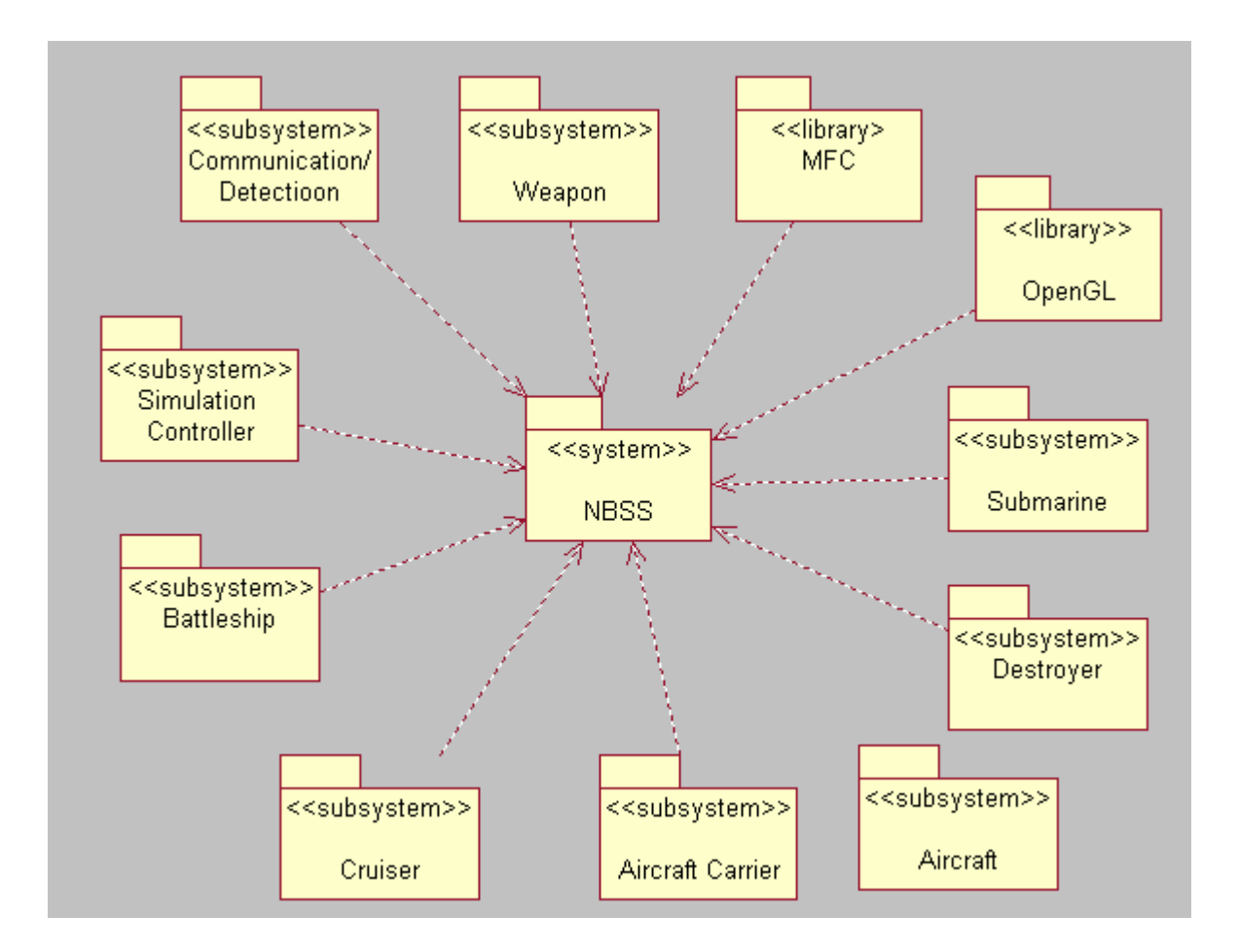

**Figure 4-2 Architecture of the Naval Battle Simulation System**

The following diagram describes the subsystem interface diagram at the class level:

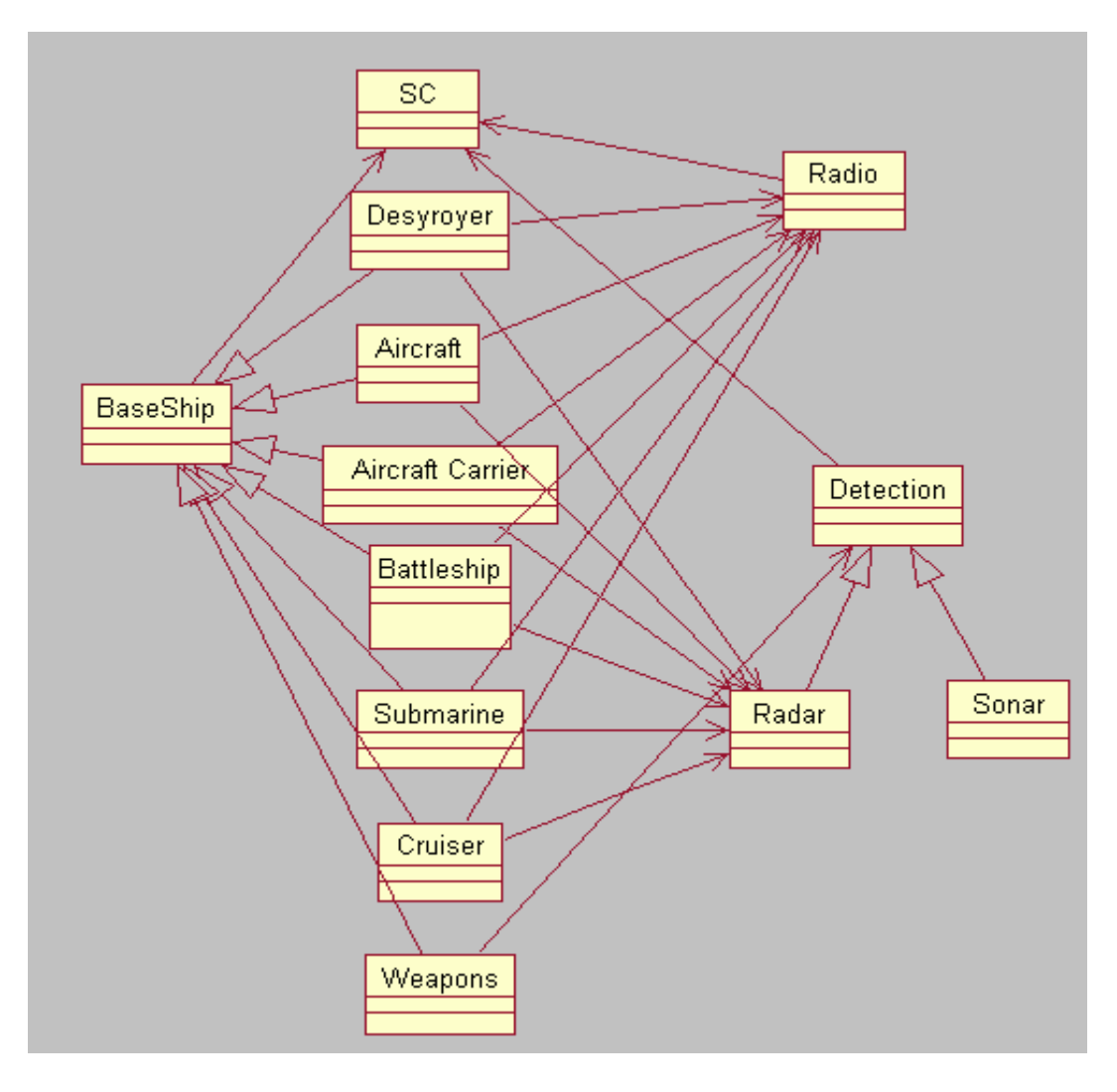

**Figure 4-3 Class Level Interface diagram of the Naval Battle Simulation System**
## **4.1.1.1 Simulation Controller**

The Simulation Controller is the heart of the simulation. It provides a user interface to view the objects navigating on the map. Consequently, threats are generated to provoke offensive and defensive maneuvers at the beginning and periodically after running as well.

To perform the simulation, Simulation Controller allows every object to have a time slice to update its data information. By tracking the positions and status of all Vehicles and Weapons objects periodically, it generates an animated view of the naval battlefield. The Simulation Controller knows exactly where each agent is at any time and draws the agents on the screen.

For any agent, the only way to know the position of another agent is done by interrogating the Simulation Controller through Communication/Detection. Communication (Radio) and Detection (Radar and Sonar) can interact with the Simulation Controller to detect the enemies and exchange information among allies. The Simulation Controller depends on all other subsystems except Communication/Detection subsystem.

## **4.1.1.2 Communication/Detection Description**

Enemies can only be detected using a Radar for Aircraft and Ships or Sonar for Submarines and Destroyers. Radars and Sonars are on board ships and Aircrafts. If an enemy is not detected using a Radar or Sonar (i.e. it is outside its range), it is virtually non-existent in the simulation, as far as other Ships and Aircrafts are concerned.

Allies also have to communicate with one another to share some information about the location of enemies. Aircraft Carriers also need to communicate their orders to Aircrafts. In the simulation, Communication/Detection acquire agent position information by interrogating the Simulation Controller. It depends on the Simulation Controller and all other subsystems depend on it, except the Simulation Controller.

## **4.1.1.3 Aircraft Carrier Description**

The Aircraft Carrier gives long-range capacities to the fleet by launching Aircrafts to locate and destroy enemy Ships and Aircrafts. The Aircraft Carrier itself is "blind". It can only "see" enemies by the information it gets from its patrolling Aircrafts and its allied Ships using its Radio (Communication).

Much of the job done by the Aircraft Carrier itself is communication with its Aircrafts to gather threat information and react to it as fast as possible to eliminate threats while they are as far as possible from the fleet. The Aircraft Carrier can transmit its updated position to the Simulation Controller. It depends on the Communication/Detection and its Aircrafts.

## **4.1.1.4 Aircraft Description**

The Aircraft is used by the Aircraft Carrier to provide a long-range detection by patrolling using its Radar (Detection). It is also able to intercept far enemy Aircrafts and Ships by firing Weapons (Air-Sea Missile and Air-Air Missile). It communicates using its Radio (Communication) to the Aircraft Carrier the position of any enemy Aircraft and Ship it encounters during a patrol. An Aircraft can transmit its updated position to the Simulation Controller. It depends on the Communication/Detection and Weapon subsystems.

# **4.1.1.5 Destroyer Description**

The Destroyer locates underwater threats with its Sonar (Detection) and attempts to intercept them with its torpedoes and sea-sub Missiles (Weapons). It cooperates with Submarines teammates by sending them the coordinates of all detected enemy Submarines using their Radio (Communication). The Destroyer can transmit its updated position to the Simulation Controller. It depends on the Communication/Detection and Weapon subsystems.

## **4.1.1.6 Cruiser Description**

The Cruiser locates airborne threats with its Radar (Detection) and gives the information about far threats to its allies using its Radio (Communication). It also attempts to intercept close airborne threats with its sea-air Missiles (Weapons). It also receives information using its Radio (Communication) about far enemy Aircrafts detected by allies. The Cruiser can transmit its updated position to the Simulation Controller. It depends on the Communication/Detection and Weapon subsystems.

## **4.1.1.7 Battleship Description**

With its Radar (Detection), the Battleship scans the surrounding water surface for enemy ships. It also receives information from its allies about far seaborne threats by Radio (Communication). The Battleship attempts to eliminate the nearest threats using its Weapons (Sea-Sea Missiles and Heavy Cannons). Battleship can transmit its updated position to Simulation Controller. It depends on the Communication/Detection and Weapon subsystems.

# **4.1.1.8 Submarine Description**

The Submarine cruises underwater and attempts detect enemies in the water using its Sonar (Detection) and to destroy enemy ships and Submarines using its torpedoes and Sub-Sea Missiles (Weapon). It can use its Radio (Communication) to communicate to its allies all the enemies it detected with its Sonar. The Submarine has a unique advantage: it is invisible to all Ships and Aircrafts, except to Destroyers and to other Submarines, which can detect them underwater with their Sonar. The Submarine can transmit its updated position to Simulation Controller. It depends on the Communication/Detection and Weapon subsystems.

# **4.1.1.9 Weapon Description**

The Weapons are used by Ships and Aircrafts to eliminate threats. They have limited functionalities, but there are different kinds of Weapons, such as the various Missiles, Torpedoes and Cannon Shells. Most Weapons are auto-aiming, relying on their own Radar or Sonar (Detection) to aim at their assigned target. Some others (e.g. Cannon Shells) follow a ballistic trajectory and are unguided after they are shot. The Weapon can transmit the object's position to the Simulation Controller from time to time. It depends on the Communication/Detection subsystem only.

## **4.1.2 Concurrent Process Decomposition**

NA.

# **4.1.3 Data Decomposition**

## **4.1.3.1 Data entity description**

Each object has a position of the Vector type. A position comprises three float numbers, representing the object's tridimensional coordinates.

Each object also has a status, which represent it is alive or dead.

Each object has a type represented as follows: 1-Aircraft Carrier; 2–Aircraft; 3–Destroyer; 4–Cruiser; 5–Battleship; 6–Submarine; 7-Missile/Torpedo; 8–Heavy Shell Cannon.

Each object has a flag of the Character type to indicate its side.

# **4.2 Dependency Description**

This section describes the dependency relationships among all the subsystems i.e. what subsystem uses or requires from other subsystems. The main purpose of designing emphasizes low module coupling and high module cohesion in terms of subsystem dependency. [10]

## **4.2.1 Internal Module Dependency**

## **4.2.1.1 Simulation Controller dependency on BaseShip Subsystem**

SC depends on BaseShip to create/destroy itself, update its position and status, get type, and get flag etc. SC needs all these functions to control the BaseShip activity during simulation process.

## **4.2.1.2 Simulation Controller dependency on BaseWeapon subsystem**

SC depends on BaseWeapon to get position, update its position and status, get type, get flag, and execute fire behavior etc. SC needs all these BaseWeapon functions to simulate the BaseWeapon activity when Weapon are fired and hit the target.

## **4.2.1.3 Communication/Detection dependency on Simulation Controller**

Communication/Detection depends on SC to get the object list within range of Radar/Sonar. Radio also depends on SC to communicate with its allies ship.

## **4.2.1.4 Communication/Detection dependency on BaseShip**

Communication/Detection depends on BaseShip to get its ID, type, position and status when Radar/Sonar detects the ship or aircraft. Same dependency is between Radio and BaseShip when Radio needs to send/receive the message.

## **4.2.1.5 BaseShip Subsystem dependency on Communication/Detection**

BaseShip depends on Communication/Detection to create/destroy itself (radar/soanr, radio), get detected objects information, go through the objects information, send/receive information, get sender/receiver ID and type, and get sender/receiver position etc. By the above dependency, BaseShip can detect enemy and pass the information to allies.

# **4.2.1.6 BaseShip (except Aircraft Carrier) dependency on BaseWeapon**

BaseShip depends on BaseWeapon to create/destroy itself, get attributes, get speed, get position, get type as well. BaseWeapon also provides its status, velocity to BaseShip. Especially, BaseWeapon can fire itself and hit the target by listen to the BaseShip command.

## **4.2.1.7 BaseWeapon dependency on BaseShip**

BaseWeapon depends on BaseShip to deduce its resistance when it is hit by Weapon.

## **4.2.1.8 BaseWeapon dependency on Communication/Detection**

BaseWeapon including all the Weapons except Heavy Cannon Shell, Sub-Sea Torpedo and Sea-Sub Missile depend on Communiction/Detection (Radar and Sonar, not Radio) to simulate the Weapon detection device. BaseWeapon need to get the detected object information and go through the detected information to aim the target.

## **4.2.2 Internal Process Dependency**

NA

**4.2.3 Data Dependency**

NA

# **4.3 Interface Description**

This section describes the details of external and internal interfaces not provided in the software requirement specification. It provides the information for the developer to know how to correctly use the functions provided by each entity. It contains everything another designer needs to know on how to interact with a specific entity. It also specifies the type of relations in terms of shared information, prescribed order of execution, or parameters interfaces. [10]

# **4.3.1 Module Interface**

The whole system working well needs all subsystems to cooperate with each other. Besides using functions of other subsystems, each subsystem also provides some service for some other subsystems. This section described the interface of each subsystem in interface interaction diagram and detailed function description as well.

# **4.3.1.1 Simulation Controller**

Simulation Controller provides the services to Communication/Detection subsystem and Weapon subsystem as described following.

## **4.3.1.1.1 Simulation Controller for Communication/Detection**

**getVehicleList()** takes no parameters, and return a pointer to the array of base ship class. When the ships or Aircraft need to get the information about the other objects, the Radar/Sonar needs to call this function of SC to get the object information within its range. The Radio also needs this function to know the allies position to communicate with each other.

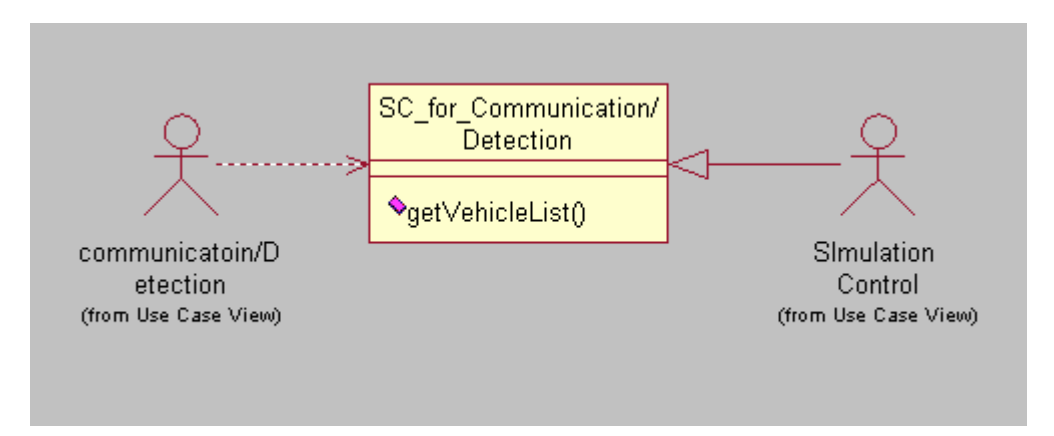

**Figure 4-4 Simulation Controller\_for\_Communication/Detection**

## **4.3.1.2 Communication/Detection**

Communication/Detection subsystem provides the service to all the ships (Aircraft) and Weapon subsystem. The Communication/Detection is the simulation system of detection for Weapon.

## **4.3.1.2.1 Communication/Detection for Ships and Aircraft**

**emitReceive()** takes vector type for its position as parameter, returns no value to ensure that all the object information is updated. This function is called before getting position info to ensure that all position info are up to date when the Ship or Aircraft need to know the position of other Ship or Aircraft.

**goFristDetected()** takes no parameters, returns the first detected object. This function is called when the ship want to know the first detected object info.

**goNextDetected()** takes no parameters, returns the next detected object. This function is called when the ship want to know the next detected object info.

**getDetectedInfo()**takes no parameters, returns the Detected type of object information. Then call a derived object of Ship Base Object functions **getId(), getFlag(), getPosition(), getSpeed()** and **getPowerSwitch()** to get the information of the detected object. This function is called when the ship want to know the detailed detected object info.

## **4.3.1.2.2 Communication/Detection for Weapon**

**emitReceive()** takes vector type for its position as parameter, returns no value to ensure that all the object information is updated. This function is called before getting position info to ensure that all position info are up to date when the Weapon need to know the position of target Ship or Aircraft.

**goFristDetected()** takes no parameters, returns the first detected object. This function is called when the Weapon wants to know the first detected object info.

**goNextDetected()** takes no parameters, returns the next detected object. This function is called when the Weapon wants to know the next detected object info.

**getDetectedInfo()**takes no parameters, returns the Detected type of object information. Then call a derived object of Ship Base Object functions **getId(), getFlag(), getPosition(), getSpeed()** and **getPowerSwitch()** to get the information of the detected object. This function is called when the Weapon wants to know the detailed detected object info.

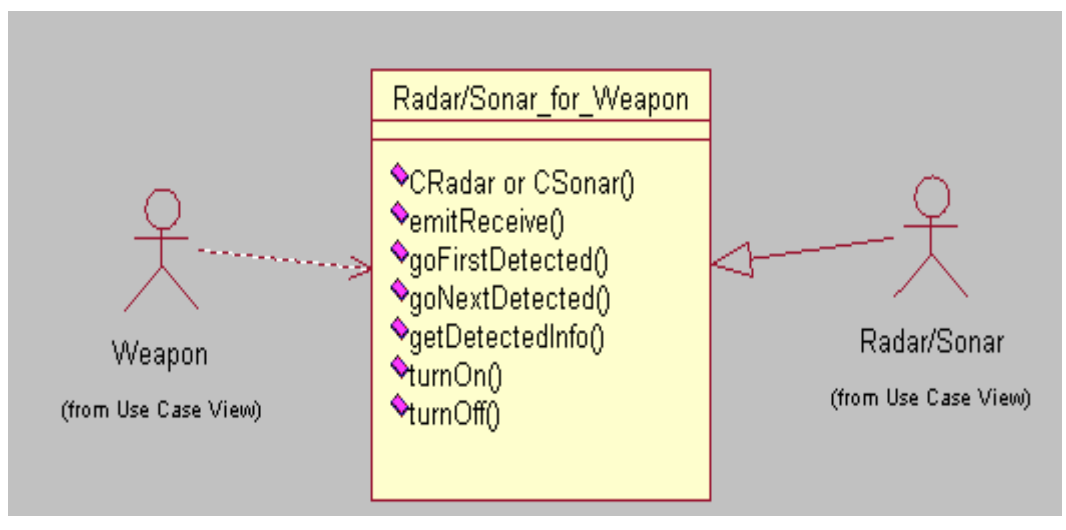

**Figure4-5 Radar/Sonar\_for\_Weapon**

## **4.3.1.3 BaseShip Class**

Base ship class provides the services to the Simulation Controller, Communication/Detection and Weapon. If the derived ship class has additional services, they will be described in each derived class section.

## **4.3.1.3.1 BaseShip Class for Simulation Controller**

**SBaseConctructor()** takes different parameters to create the different kinds of ships and Aircraft for both sides respectively when simulation is started.

**getPosition()** takes no parameter. Returns a vector type position of a derived object of Ship.

**updatePosition()** takes no parameter, and returns no value. It updates the Ship's position from the last time slice to the present time slice.

**isActive()** takes no parameter, and return value is Boolean type. It indicates if a Ship object is still alive. TRUE means alive and FALSE means sunk.

**execute(int)** takes an integer type time slice as a parameter, and no return value. It is called by the Simulation Controller to allow a derived object of Ship to undertake its all computation at the latest time slice.

**getType()** takes no parameter, and return value is an integer. The different return value indicates the different type of a Ship.

**getFlag()** takes no parameter, and returns a char. The return value 'R' indicates a Ship belongs to "RED" side and 'B' to "BLUE" side.

**setID()** takes integer as a parameter, and no return value. This function sets a unique ID to a Ship as soon as it is created.

**getID()** takes no parameters, and returns an integer. The return value indicates the unique ID of a derived object of a Ship.

**setFuelAmount()** takes one float parameter as the fuel amount at the initial setting, and another integer to indicate ID of a Ship, returns no value.

**setFuelLimit()** takes one float parameters as the fuel limit at initial setting, and another integer to indicate ID of a Ship, returns no value.

**requestFuel()**takes one float parameters as the requested fuel amount, and another integer to indicate ID of a Ship, returns Boolean value to indicate if the refilling fuel is success or fail.

**requestWeapon()** takes no parameters and returns Boolean value to indicate if the Weapon request is success or fail.

**setWeaponType()** takes one integer parameter as the Weapon type at the initialize setting, and another integer to indicate ID of a Ship, returns no value. **setWeaponAmount()** takes one float parameters as the weapon amount at the initialize setting, and another integer to indicate ID of a Ship, returns no value.

**SetWeaponLimit()** takes one parameter as the Weapon limit at the initialize setting, and another integer ti indicate ID of a derived object of Ship, rrturns no value.

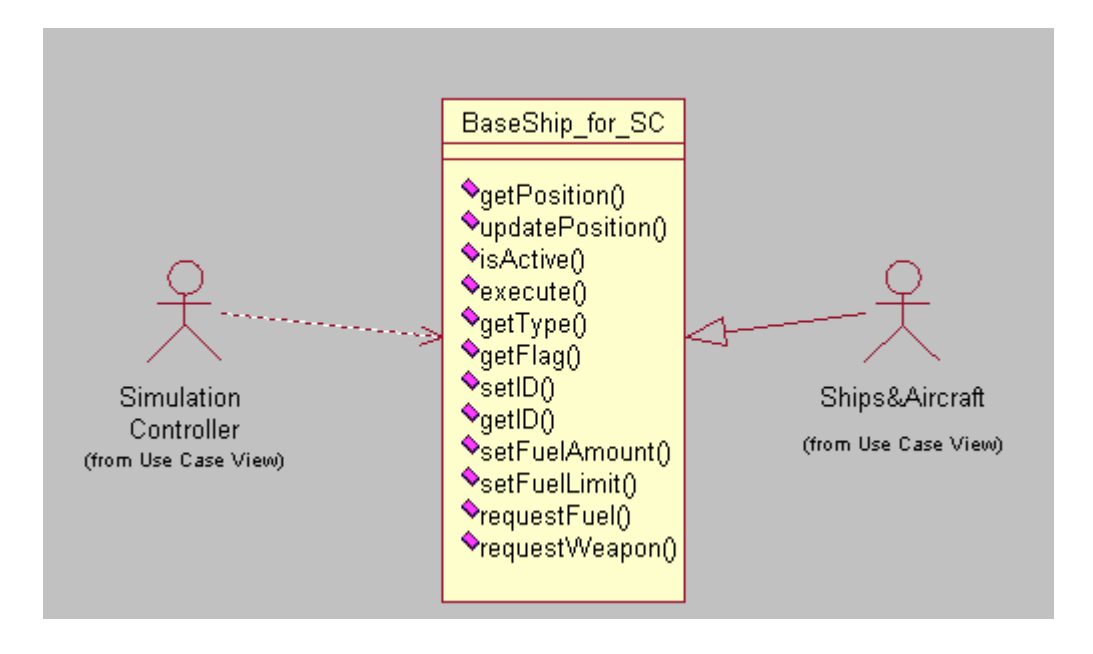

**Figure 4-6 BaseShip\_for\_SC**

## **4.3.1.3.2 Base Ship Class for Communication/Detection**

**getPosition()** takes no parameter. Returns a vector type position of a derived object of Ship.

**updatePosition()** takes no parameter, and returns no value. It updates the Ship's position from the last time slice to the present time slice.

**isActive()** takes no parameter, and return value is Boolean type. It indicates if a Ship object is still alive. TRUE means alive and FALSE means sunk.

**getType()** takes no parameter, and return value is an integer. The different return value indicates the different type of a Ship.

**getFlag()** takes no parameter, and returns a char. The return value 'R' indicates a Ship belongs to "RED" side and 'B' to "BLUE" side.

**getID()** takes no parameters, and returns an integer. The return value indicates the unique ID of a derived object of a Ship.

## **4.3.1.3.3 Base Ship Class for Weapon**

**hitObject()** takes one integer type of parameter for firepower and returns void. The function is called when Weapon is hit with ship or Aircraft. The ship will update its resistance according to firepower.

## **4.3.1.4 BaseWeapon**

Weapon subsystem provides the service to Simulation controller and all ships and Aircraft except the Aircraft Carrier.

### **4.3.1.4.1 BaseWeapon for Simulation Controller**

**execute()** takes vector as position for parameters, and returns void to execute all necessary real-time function when it is fired on the map of SC. **updatePosition()** takes one integer type for Weapon ID as parameter and returns void. When the Weapon is launched, the SC need this function to know the Weapon updated position for aiming and firing the object.

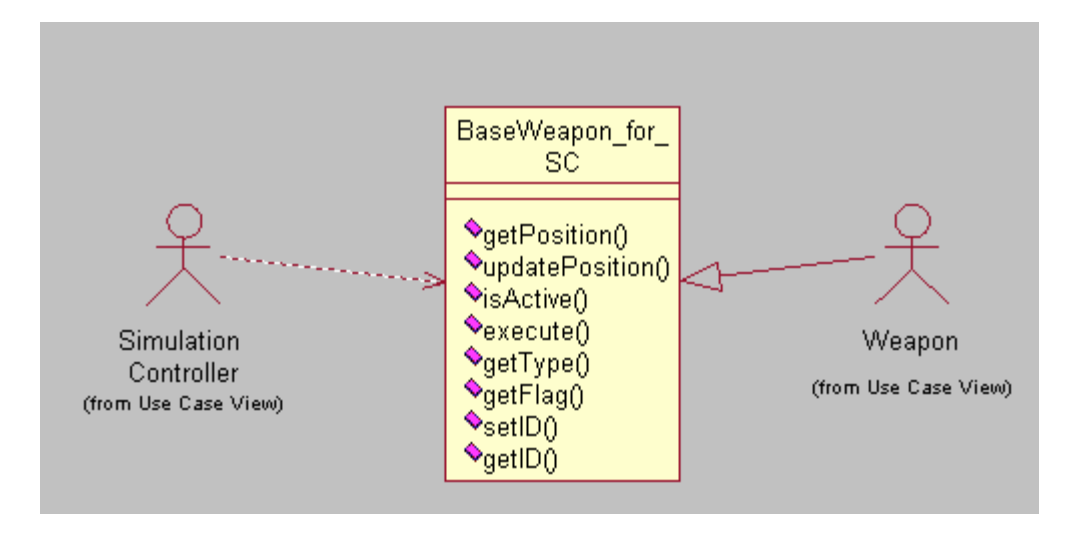

**Figure 4-7 BaseWeapon\_for\_Simulation Controller**

## **4.3.1.4.2 BaseWeapon for Ship and Aircraft**

**WBaseConstructor()** takes different parameters to create the different types of Weapon objects respectively when the Weapon are launched by the ship s and Aircraft.

**getAttribute()** takes one integer value as Weapon ID , returns vector value to indicate the Weapon attribute;

**getSpeed()** takes one integer value as Weapon ID, returns float value to indicate the Weapon speed;

**getType()** takes one integer value as Weapon ID, returns integer value to indicate the Weapon type.

**getFalg()** takes one integer type as Weapon ID, returns char type as flag of Weapon. The ships and Aircraft need to use this function to know the Weapon belongs to which side.

**getID()** takes no parameters and return the ID of a Weapon. The ships need this function to know the Weapon ID.

**getPosition()** takes one integer type for Weapon ID as parameter and return the Position type of position of Weapon. The ships need this function to know the Weapon current position.

**getType()** takes one integer type for Weapon ID as parameter and return integer type for Weapon type. The ships need this function to know the Weapon type.

**isActive()** takes one integer value as Weapon ID , returns Boolean value to indicate the Weapon is active or not. The ships need this function to know the Weapon state.

**fire()** takes two Position type for start position of launcher and destination position of target as parameters, and return void. The ships need this function to fire the Weapon.

**getVelocity()** takes one integer type for Weapon ID and return Velocity type for velocity of Weapon.

**getStatus()** takes one integer type for Weapon ID and return integer type for status of Weapon.(Moving or static)

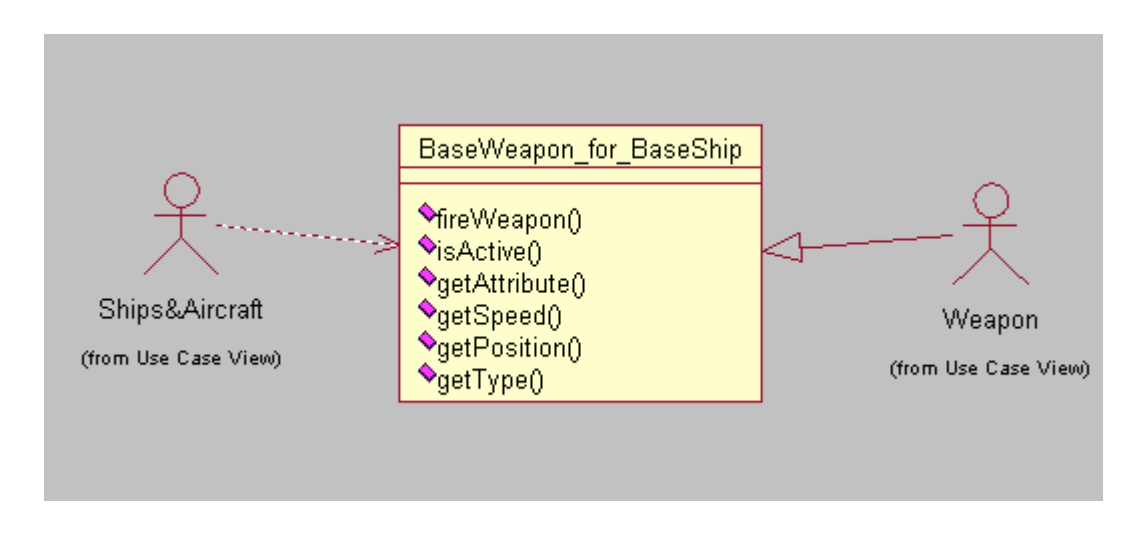

**Figure 4-8 BaseWeapon\_for\_Ship and Aircraft**

## **4.3.2 Process Interface**

NA.

## **4.4 System Detailed Design**

This section describes the internal design detail of each subsystem. It includes the attribute descriptions for identification, processing and data. Each subsystem is described in the aspects of module detailed design, class definition and description of class data members and member functions.

In Class Definition sub section, the traceability of the class design to SRS requirement is listed for each class. The constants and private data member of class are described in the Constant table and Private(Protected or public)data member table.

In the description of function, when one function need to use another function of other class, we use sign  $\rightarrow$  . The left side of sign  $\rightarrow$  is the class name and the right side is the function type. This applies to all class descriptions in section 5.4.

## **4.4.1 Simulation Controller Detailed Design**

This section describes all the classes of SC module of the NBSS and the functions they contain. In module detailed design section, the modules of this subsystem are diagrammed in UML and designed in such a way that this module can be implemented easily in MFC and OpenGL. We employed MFC's View/Document architecture to describe the core structure of the SC module as shown in the following figure.

## **4.4.1.1 Module Detailed Design**

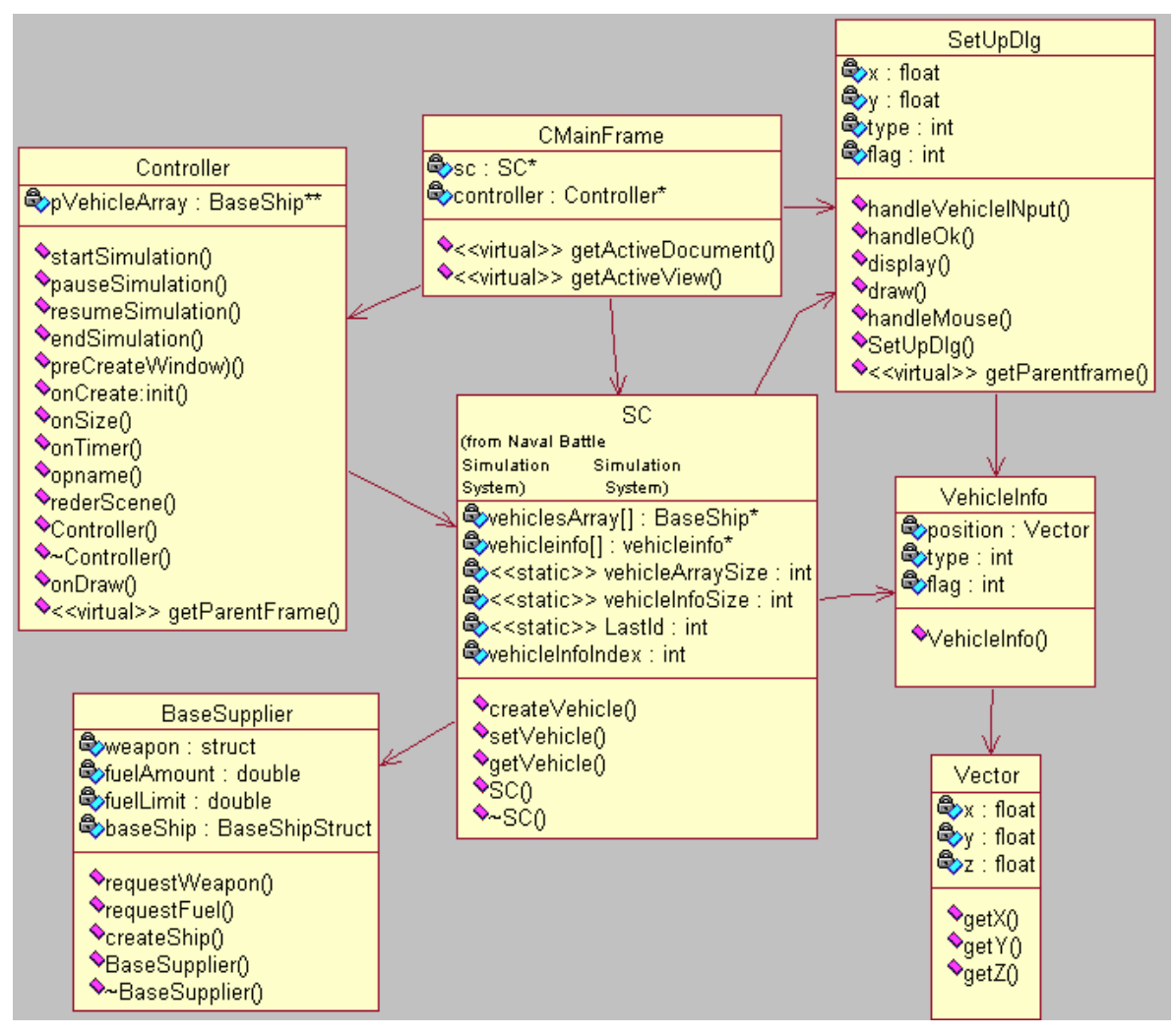

**Figure 4-9 Class Diagram for Simulation Controller Module**

### **4.4.1.2 Class Definition**

### **4.4.1.2.1 CMainFrame Class**

#### **Traceability to SRS**

SC-006, SC-012, SC-014, SC-017, SC-018, SC-019

### **Constants**

NA

### **Private data members**

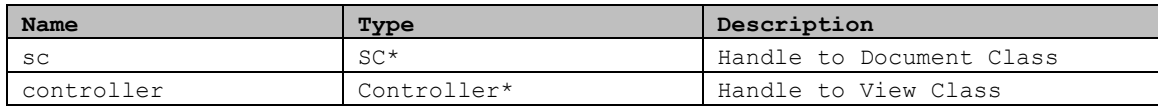

### **Public functions**

#### **Name: CmainFrame Input**: none **Output**: none **Description**: default constructor, inherit CframeWnd class of MFC **Pseudo-code**: Begin: End

#### **Name: getActiveDocument Input**: none **Output**: CDOcument\* **Description**: **Pseudo-code**: Begin: Return a handle of the active Document End

#### **Name: getActiveView**

**Input**: none **Output**: Cview\* **Description**: **Pseudo-code**: Begin: Return a handle of the active View. End

#### **Name: ~CMainFrame**

**Input**: none **Output**: none

```
Description: virtual destructor
Pseudo-code:
     Begin:
     End
```
## **4.4.1.2.2 SetUpDlg Class**

### **Traceability to SRS**

SC-001, SC-002, SC-003, SC-004, SC-005, SC-007, SC-008, SC-008-01, SC-008-02

### **Constants**

NA

### **Private data members**

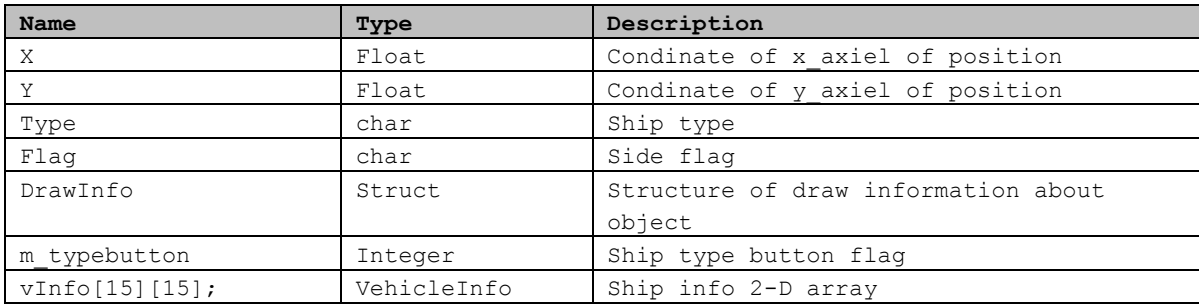

## **Public functions**

```
Name: SetUpDlg
Input: pParent CWnd*
Output:none
Description: constructor, inherit from CDialog class of MFC
Pseudo-code:
     Begin:
      m_typeButton=-1
      End
```
#### **Name: Draw**

```
Input: wBmp WORD,x1 int,y1 int
Output: none
Description: constructor, inherit from CDialog class of MFC
Pseudo-code: draw the ship object on the map
    Begin:
     Select image symbol according to type
      Copy the bitmap to screen
      End
```

```
Name: OnInitDialog
Input: none
Output:none
Description: initialize the draw indo array and ship info array
Pseudo-code:
     Begin:
       Loop to initialize the draw info array
      X=-1; y=-1; bmp=-1;Loop to initialize the ship info array
       vInfo[i][j] = NULL;
     End
```

```
Name: OnLButtonDown
Input:nFlags UINT, point CPOint
Output:none
Description:
Pseudo-code: draw the ship object on the map
     Begin:
      Select image symbol according to type
      Copy the bitmap to screen
       End
```

```
Name: OnUndo
```

```
Input: none
Output: none
Description: undo the drawing object on map
Pseudo-code:
     Begin:
      take the top element of undoStatck;
      delete vInfo[r][c];
      set vInfo[r][c] = NULL;set drawInfo array to default value
      End
```

```
Name: OnClearall
```

```
Input: none
Output: none
Description: clear all the ship image on the map
Pseudo-code:
     Begin:
       For all the ship on the map
      delete vInfo[r][c];
      set vInfo[r][c] = NULL;set drawInfo array to default value
      End
```
### **4.4.1.2.3 SC class**

### **Traceability to SRS**

SC-011, SC-013, SC-013-01,SC-013-02, SC-013-03, SC-013

### **Constants**

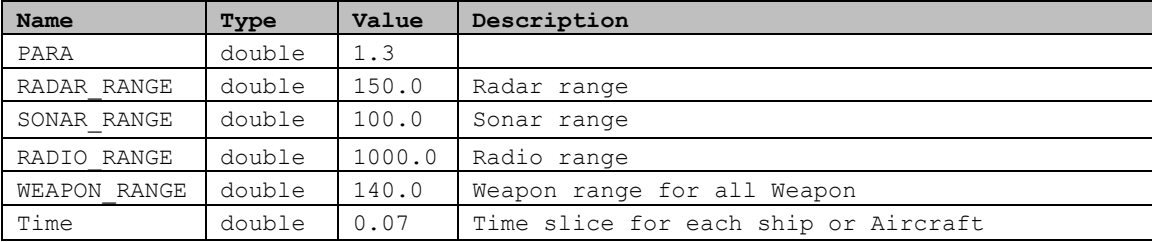

### **Private data members**

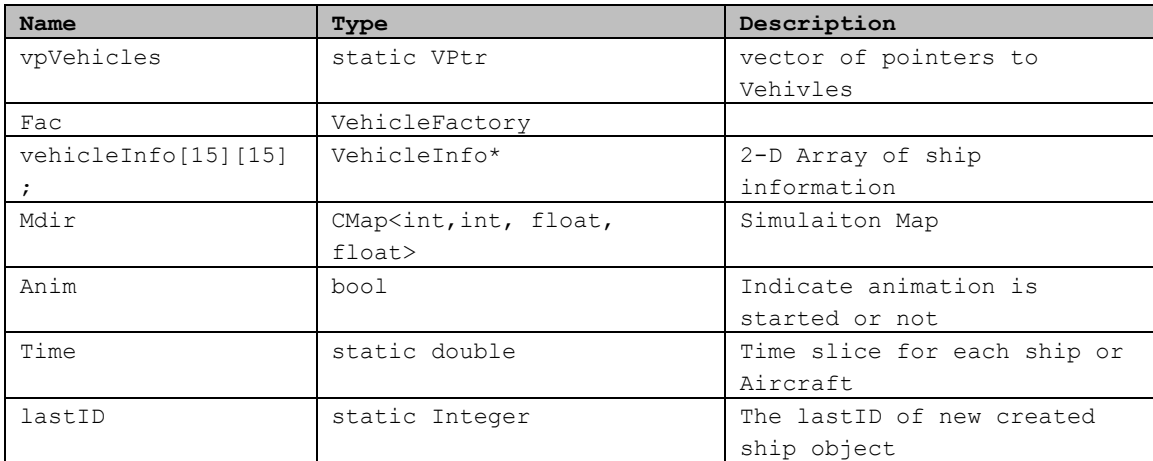

## **Public functions**

```
Name: SC
Input: none
Output: none
Description: constructor, inherit from CDocument class of MFC
Pseudo-code:
     Begin:
      Set anim to false;
      Loop to set vehicleInfo[i][j]=NULL;
      End
```
#### **Name**: **calVelocity**

**Input**: b1 Vector, v0 Vector, speed double **Output:** vector

```
Description: calculate the velocity
Pseudo-code:
     Begin:
      Generate the random number,
      Use V1 and v0 and speed to get the vector of next position randomly
     End
```
#### **Name**: **iterator findNearest**

```
Input: *vptr vector<ShipClass*>,*vptr Vector,t1 int,t2 int,t3 int,t4 int,t5 int
Output: vector<br/>baseClass*>
Description: find the pointer of an object which is nearest to the current
position
Pseudo-code:
     Begin:
      LOOP to get the nearest position
      If((the target position minus current position < minimum length) and the
      target is type 1 to 6 except itself)
      Update the minimum length;
      Return pointer of the nearest object
      End
```
#### **Name**: **getVehicleList**

```
Input: none
Output: VPtr*
Description:
Pseudo-code:
     Begin:
       return & vpVehicles
      End
```
#### **Name**: **OnStartSetup**

```
Input: none
Output: none
Description: start the animation
Pseudo-code:
     Begin:
      Loop to set the vehicleInfo[row][col]
      VehicleFactory->createVehicle();
      Set anim to true
      End
```
#### **Name**: **freeVehicleList**

```
Input: none
Output: none
Pseudo-code:
     Begin:
      Set the pointer to the first of pVehicles;
      Loop until the end of the vector
       {erase the element of vector}
      End
```
#### **Name**: **getTimeSlice**

**Input**: none **Output:** double **Description**: **Pseudo-code**: Begin: return time End

#### **Name**: **incrLastID Input**: none **Output:** none **Description**: **Pseudo-code**: Begin: lastID++; End

```
Name: ~SC
Input: none
Output: none
Description: distructor
Pseudo-code:
     Begin:
      Call freeupVehicleList();
      End
```
## **4.4.1.2.4 Controller Class**

# **Traceability to SRS**

SC-009, SC-010, SC-013, SC-014

### **Constants**

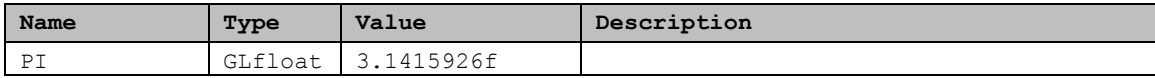

#### **Private data members**

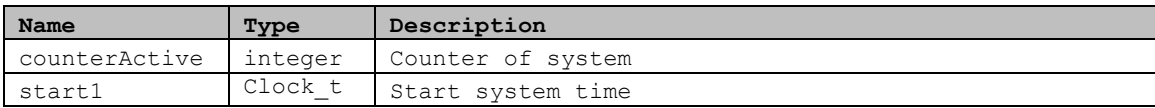

### **Protected data members**

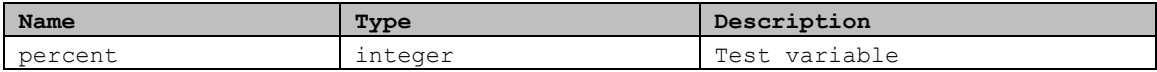

### **Public data members**

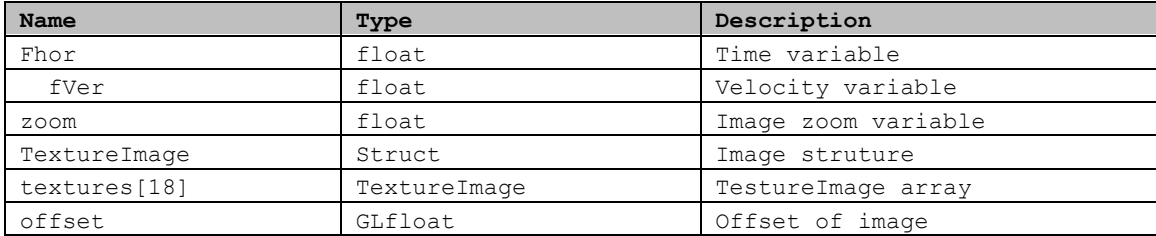

### **Public functions**

#### **Name**: **Controller**

```
Input: none
Output: none
Description: constructor, inherit from CView class of MFC
Pseudo-code:
     Begin:
      Initialize the member data;
      End
```
#### **Name**: **OnDrawc**

**Input**: pDC CDC\* **Output:** none **Description**: **Pseudo-code**: Begin:

```
Test one loop time;
 Clear out the color & depth buffers;
 Draw picture by using OpenGL function
 Get the object size of ships by calling VPtr *ptr = SC::\text{getVehicleList}();
 clearing dead Weapons;
 Tell OpenGL to flush its pipeline;
 Swap the buffers;
 If the simulation is over, Swap the buffer;
 End
```
#### **Name**: **InitializeOpenGL**

```
Input: none
Output: bool
Description:
Pseudo-code:
    Begin:
      Get a DC for the Client Area; if fail, return false;
      Create Rendering Context by calling ::wglCreateContext (m_pDC-
      >GetSafeHdc)()); if fail, return false;
      Make the Rendering Context Current; if fail, return false;
      Otherwise, return true;
     End
```
**Name**: **calDir Input**: Vo Vector, V1 Vector **Output:** GLfloat **Pseudo-code**: Begin: Calculate the direction according to the vo and v1 End

#### **Name**: **OnStartSetup**

**Input**: none **Output:** none **Description**: start the animation **Pseudo-code**: Begin: Loop to set the vehicleInfo[row][col] VehicleFactory->createVehicle(); Set anim to true End

#### **Name**: **OnCreate**

```
Input: lpCreateStruct LPCREATESTRUCT
Output: integer
Description: start the animation
Pseudo-code:
     Begin:
      get rid of the default title;
      Call InitializeOpenGL();
      Return –1 if can not load images;
      Call OpenGl function to set the background and Enable blending
      Return 0;
       End
```
#### **Name**: **OnSize**

**Input**: nType UINT, cx int, cy int **Output:** none **Description**: **Pseudo-code**: Begin: Handle paints of graphical ships when window size is changing End

#### **Name: OnTimer**

```
Input: nIDEvent UINT
Output: none
Pseudo-code:
     Begin:
      For each element of vehicleArray
             Do execute function in a time slice
             Do Update position;
      End
```

```
Name: LoadTGA
Input: texture TextureImage *, filename char *
Output: bool
Description: Loads A TGA File Into Memory
Pseudo-code:
     Begin:
      Open The TGA File by calling FILE *file = fopen(filename, "rb");
      Read file Bytes;
      Loop the image data to swap the data;
      If (texture Building of OpenGL function) success Return True;
      End
```
#### **Name: drawVehicles**

```
Input: TextureImage *tex, float posx, float posy,float w, float h,
       float angle
Output: none
Pseudo-code:
     Begin:
      Call OpenGL function to draw the ship or Aircraft objects;
      Flush the buffer for openGL;
      End
```
## **4.4.1.2.5 VehicleInfo Class**

#### **Traceability to SRS**

SC-001, SC-002, SC-013, SC-015, SC-015-01

#### **Constants**

NA

### **Public data members**

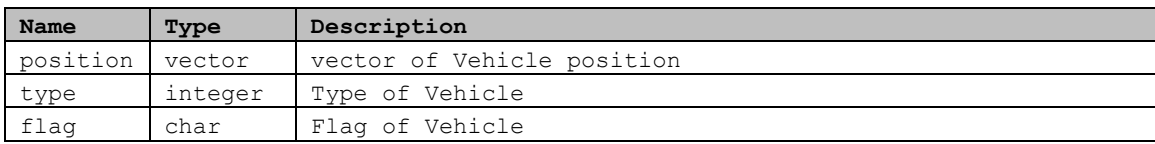

### **Public functions**

```
Name: VehicleInfo
Input: Vector pos, int aType, char aFlag
Output: none
Description: constructor
Pseudo-code:
     Begin:
      Initialize the member data
      End
```
### **4.4.1.2.6 VehicleFactory Class**

### **Traceability to SRS**

SC-001, SC-002, SC-013, SC-015, SC-015-01

#### **Constants**

NA

#### **Public data members**

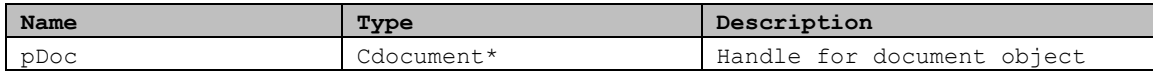

### **Public functions**

#### **Name**: **VehicleFactory Input**: CDocument\* pDoc **Output:** none **Description**: constructor **Pseudo-code**: Begin: this->pDoc = pDoc; End

#### **Name: createVehicle**

```
Input: none
Output: bool
Description: create the ship or Aircraft according to the user setting
Pseudo-code:
     Begin:
      Create SC object;
      Switch(SC->VehicleInfo[I][j]->Type)
      Case AircraftCarrier:
      Case Aircraft:
      Create new object;
      Initialize flag,position and ID for this object;
      Increase the object number counter;
      Case://for all the other ship object
       :
       :
       :
      If (counter>0)
      Return true;
      Else return flase;
      End
```
#### **Name**: **virtual ~VehicleFactory Input**: none

```
Output: none
Description: virtual destructor
Pseudo-code:
     Begin:
      End
```
### **4.4.1.2.7 BaseSupplier Class**

### **Traceability to SRS**

SC-015, SC-015-01, SC-015-02, SC-015-03, SC-015-04, SC-015-05,

# **Constants**

NA

### **Public data members**

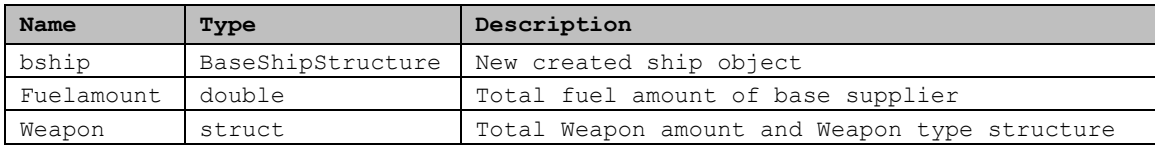

## **Public functions**

#### **Name**: **BaseSupplier**

```
Input: none
Output: none
Description: default constructor
Pseudo-code:
     Begin:
      Fuelamount=0;
      Weapon.type=-1;
      Weapon.amount=0;
      Ship.type=-1;
      Ship.amount=0;
     End
```
#### **Name: BaseSupplier**

**Input**: double fue, Weapon wep, BaseShipStructure ship **Output:** none **Description**: constructor **Pseudo-code**: Begin: Furamount=fue; Weapon.type=wep.amount; Weapon.amount=wep.type; Bship.type=ship.type; Bship.amount=ship.amount End

```
Name: requestFuel
Input: double fuel
Output: bool
Description:
Pseudo-code:
     Begin:
       Check the fuel is enough or not;
       Deduct the fuel amount;
      Retrun true;
        Else return false;
     End
```
#### **Name: requestWeapon**

```
Input: Weapon wep
Output: bool
Description:
Pseudo-code:
     Begin:
      Check the wepaon amount and type;
      Create Weapon;
      Deduct the Weapon amount o fth etype;
      Retrun true;
        Else return false;
     End
```
#### **Name: createShip**

```
Input: none
Output: bool
Description:
Pseudo-code:
     Begin:
      Check the ship object amount;
      If amount<=limits
      Create the ship fo setting type and amount.
      Deduct the ship amount of the type;
      Retrun true;
       Else
       return false;
     End
```
**Name**: **~BaseSupplier Input**: none **Output:** none **Description**: destructor **Pseudo-code**: Begin: End

## **4.4.2 Communication/Detection Detailed Design**

This section describes all the classes of Communication/Detection subsystem of the NBSS and the functions they contain. In module detailed design section, the modules of this subsystem are diagrammed in UML and designed in such a way that this module can be implemented easily using MFC. The architecture of this subsystem is shown in the following figure.

## **4.4.2.1 Module Detailed Design**

The class operation and attribute are not list in the class diagram for all the classes in Communication/Detection module. Refer to the section of **Description of Class Members and Members Functions** for each class.

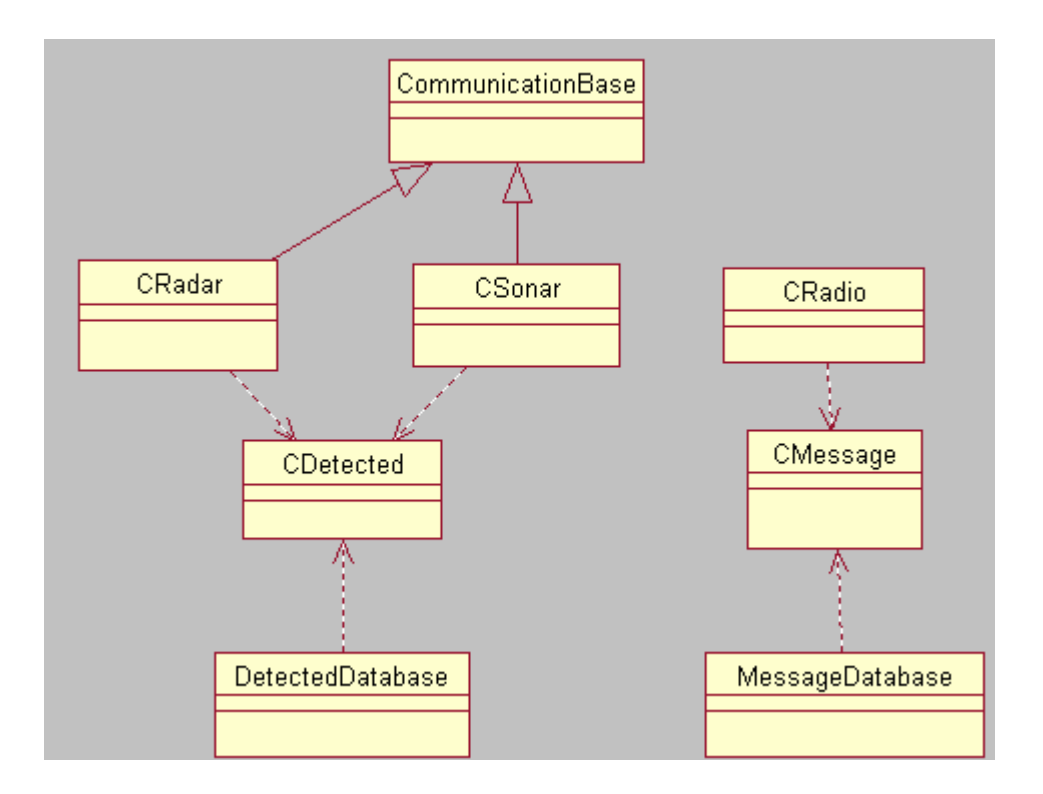

**Figure 4-10 Class Diagram for Communication/Detection Module**

### **4.4.2.2 Class Definition**

### **4.4.2.2.1 CommunicaitonBase Class**

### **Traceability to SRS**

CD-001, CD-002, CD-003, CD-004, CD-004-01, CD-004-02, CD-005, CD-006, CD-007, CD-008, CD-008-01, CD-008-02

# **Constants**

NA.

### **Private data members**

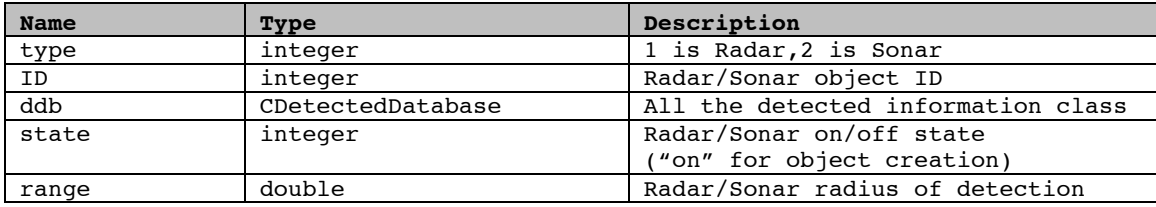

## **Public functions**

```
Name: CommunicationBase
Input: integer ty
Output: none
Description: default constructor
Pseudo-code:
     Begin:
      Initialize the member data;
        ID=0; Range=0;
         type=ty;
```
### **Name**: **CommunicationBase**

End

```
Input: nId integer, nRange integer, ty integer
Output: none
Description: constructor
Pseudo-code:
     Begin:<br>Id= nid;
                            //initialize id
      Range=nRange; //initialize Range
      Type=ty;
      End
```

```
Name: emitReceive
Input: Vector pos
Output: integer
Description:
Pseudo-code:
      Begin:
       //refresh the detection list ddb.deleteAll();<br>difference=0.0; // distance between two
                                 // distance between two positions.
        i=o; // indicator for static gloable array from SC
       for (int i=0; i < SCarraylength; i++)
       {
               length =0; \frac{1}{2} //length of detected object list.<br>point= new detected; // a pointer point to a detected
               point= new detected; // a pointer point to a detected object.<br>detected dobject; // instance of detected object.
                                             // instance of detected object.
                Dpoint = SCarray[i] ; //this pointer point to a object.
        if (SCarray[i]-> active()) //pointer access in BaseShip class.
\{ p1 = dpoint->getPosition();
               p2 = pos;<br>p3 = p1-p2;// difference between two vectors.
               p3.length();
             if (difference < range) and (difference >0.0))
             {
               //set data members for detected object dobject;
               dobject.setDetData(Scarray[I]);
                //insert detected object b to container DetectedDatabase ddb
               ddb.addOneDetIntheList(dobject);
               increment length by 1;
              }
       }
       return length;
       End
```
**Name**: **getDetected Input**: none **Output:** none **Description**: **Pseudo-code**: Begin: get detected object by calling getDetectedFromList() in DetectedDatabase End

```
Name: getFirstDetected
Input: none
Output: none
Description:
Pseudo-code:
     Begin:
      set pointer points to the first object by calling setFirstDetected() in
       DetectedDatabase;
      End
```
#### **Name**: **getNextDetected**

**Input**: none **Output:** none **Description**: **Pseudo-code**: Begin: set pointer points to the next object by calling setNextDetected() in DetectedDatabase;

End

#### **Name**: **turnOff**

**Input**: ty integer, id integer **Output:** integer **Description**: **Pseudo-code**: Begin: assgin 0 to State for object.ID=id for Radar 1, for Sonar 2. return State; End

#### **Name**: **turnOn**

**Input**: ty integer, id integer **Output:** integer **Description**: **Pseudo-code**: Begin: assgin 1 to State for object.ID=id for Radar 1, for Sonar 2. return State; End

#### **Name**: **~ communicationBase**

**Input**: none **Output:** none **Description**: virtual distructor **Pseudo-code**: Begin: End

### **4.4.2.2.2 CDetected Class**

#### **Traceability to SRS**

CD-004, CD-004-01, CD-004-02, CD-007, CD-008, CD-008-01, CD-008-02

#### **Constants**

NA.

### **Private data members**

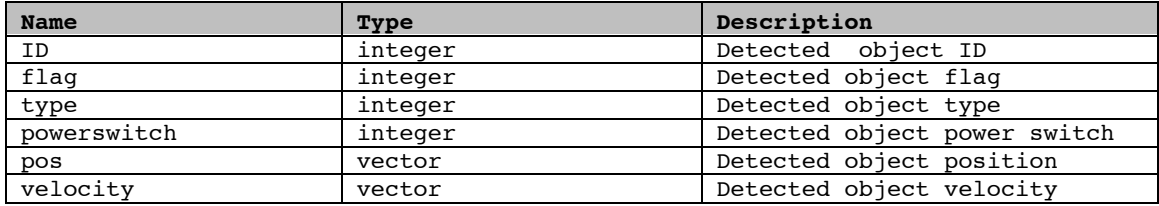

## **Public functions**

### **Name**: **CDetected**

**Input**: none **Output:** none **Description**: default constructor **Pseudo-code**: Begin:  $ID=0;$ 

flag =  $0;$ type =0; powerswitch = 0; End

#### **Name**: **CDetected**

```
Input: de CDetected &
Output: none
Description: constructor
Pseudo-code:
     Begin:
      ID = de.ID;
      flag = de.flag;
      type = de.type;
      powerswitch = de.powerswitch;
      pos = de.pos;
      velocity = de.velocity;
      End
```
#### **Name**: **CDetected**

**Input**: int i1, int f1, int t1, int ps1, Vector p1, Vector s1 **Output:** none **Description**: constructor **Pseudo-code**: Begin: ID=i1; flag=f1; type=t1; powerswitch=ps1; pos=p1; velocity=s1; End

#### **Name**: **getID**

**Input**: none **Output:** integer **Description** : **Pseudo-code** : Begin: return ID; End

#### **Name**: **getFlag**

**Input**: none **Output:** integer **Description** : **Pseudo-code** : Begin: return flag; End

#### **Name**: **getPosition**

**Input**: none **Output:** vector **Description** : **Pseudo-code** : Begin: return pos; End

#### **Name**: **getVelocity**

**Input**: none **Output:** vector **Description** : **Pseudo-code** : Begin: return velocity End

#### **Name**: **getPowerSwitch**

**Input**: none **Output:** integer **Description** : **Pseudo-code** : Begin: return powerswitch; End

#### **Name**: **setDetData**

**Input**: vehicle BaseShip\* **Output:** none **Description** : **Pseudo-code** : Begin:

```
set position, type;
set ID, flag, velocity
Switch on ship type to call their setPowerswitch() function;
 End
```
#### **Name**: **setID**

**Input**: id Integer **Output:** none **Description**: **Pseudo-code**: Begin:  $ID = id;$ End

#### **Name**: **setFlag**

**Input**: f1 Integer **Output:** none **Description**: **Pseudo-code**: Begin: flag = fl End

#### **Name**: **setPos**

**Input**: posit Vector **Output:** none **Description**: **Pseudo-code**: Begin: pos = posit End

#### **Name**: **setPowerSwitch**

**Input**: ps Integer **Output:** none **Description**: **Pseudo-code**: Begin: powerswitch = ps; End

#### **Name**: **setType**

**Input**: ty Integer **Output:** none **Description**: **Pseudo-code**: Begin: type = ty; End

```
Name: setVelocity
Input: ve Vector
Output: none
Description:
Pseudo-code:
     Begin:
      velocity = ve;
       End
```
#### **Name**: **~CDetected Input**: none **Output:** none **Description**: distructor **Pseudo-code**: Begin: End

### **4.4.2.2.3 DetectedDatabase Class**

### **Traceability to SRS**

CD-004, CD-008

**Constants** NA.

### **Private data members**

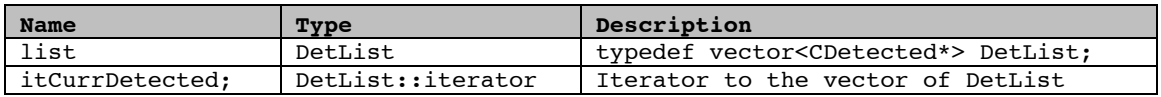

## **Public functions**

**Name**: **CdetectedDatabase Input**: none **Output:** none **Description**: default constructor **Pseudo-code**: Begin: End

**Name**: **~CDetectedDatabase Input**: none **Output:** none **Description**: distructor **Pseudo-code**: Begin: End

```
Name: addDetected
Input: det CDetected*
Output: none
Description:
Pseudo-code:
     Begin:
       //Call Vector push function
      list.push back( det );
      End
```
#### **Name**: **getDetected**

**Input**: none **Output:** CDetected

#### **Description**: **Pseudo-code**:

```
Begin:<br>CDetected det ;
                                 //create new pointer.
  if( itDetList < list.end() ) //get detected object pointed by iterator
 Det.getDetData( *itCurDetect )//Remove the det from the database of
 messages
 delete current iterator which is list.begin() by calling erase() in
 vector;
 return det;
 End
```
#### **Name**: **setFirstDetected**

**Input**: none **Output:** none **Description**: **Pseudo-code**: Begin: set pointer to the first element of database be calling list.begin(); End

#### **Name**: **setNextDetected**

**Input**: none **Output:** none **Description**: **Pseudo-code**: Begin: set pointer to the next element of database by increment iterator; End

```
Name: deleteAll
Input: none
Output: none
Description:
Pseudo-code:
     Begin:
      empty list using predefined vector function;
      End
```
**Name**: **singleton Input**: none **Output:** CDetecetdDatabase **Description**: **Pseudo-code**: Begin: static CDetectedDatabase instance; return instance; End

### **4.4.2.2.4 CRadar Class**

# **Traceability to SRS**

CD-001, CD-002, AT-004, DT-004, CS-004, BS-004.

# **Constants**

NA.

## **Private data members**

N/A.

## **Public functions**

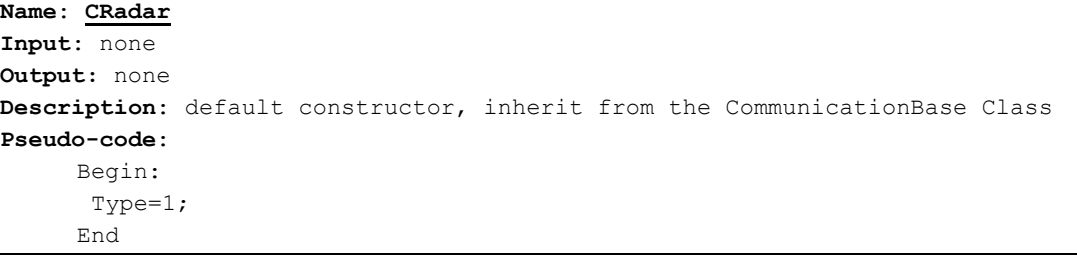

## **4.4.2.2.5 CSonar Class**

**Traceability to SRS** CD-005, CD-006, SM-004

#### **Constants** NA.

**Private data members** N/A.
# **Public functions**

**Name**: **CSonar Input**: none **Output:** none **Description**: default constructor, inherit from the CommunicationBase Class **Pseudo-code**: Begin: Type=2; End

# **4.4.2.2.6 CRadio Class**

### **Traceability to SRS**

CD-009, CD-010, CD-011, CD-012, AC-004, AT-008, DT-008, CS-008, BS-008, SM-008.

### **Constants**

NA.

### **Private data members**

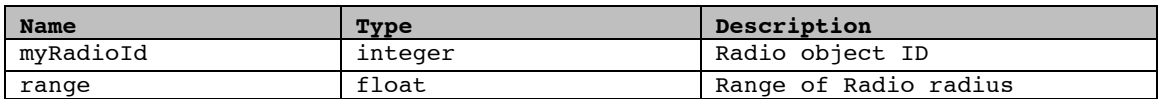

# **Private functions**

```
Name: SetRadioId
Input: int RadioId
Output: none
Description:
Pseudo-code:
     Begin:
       myRadioId = RadioId;
     End
```
# **Public functions**

```
Name: CRadio
Input: none
Output: none
Description: default constructor
Pseudo-code:
     Begin:
     End
```

```
Name: CRadio
Input: RadioId Integer
Output: none
Description: constructor
Pseudo-code:
     Begin:
      SetRadioId( RadioId );
      range=1000.0;
     End
```
### **Name**: **SendMessage**

**Input**: CMessage & Msg **Output:** none **Description**: **Pseudo-code**: Begin: Msg.updateSenderInfo(); MESSAGE DB.AddOneMsgIntheList(Msg); End

### **Name**: **ReceiveMessage**

**Input**: none **Output:** none **Description**: **Pseudo-code**: Begin: CMessage \*msg = MESSAGE DB.GetMyMsg( myRadioId ); return \*msg; End

### **Name**: **turnOff**

**Input**: none **Output:** State integer **Description**: **Pseudo-code**: Begin: assgin 0 to State; return State; End

#### **Name**: **turnOn**

**Input**: none **Output:** none **Description**: **Pseudo-code**: Begin: assgin 1 to State; return State; End

#### **Name**:**DeleteMessages**

**Input**: none **Output:** none **Description**: **Pseudo-code**: Begin: MESSAGE DB.DeleteMyMessages(myRadioId); End

**Name**: **~CRadio Input**: none **Output:** none **Description**: virtual distructor **Pseudo-code**: Begin: End

# **4.4.2.2.7 CMessage Class**

# **Traceability to SRS**

CD-011, CD-012

### **Constants**

NA.

# **Private data members**

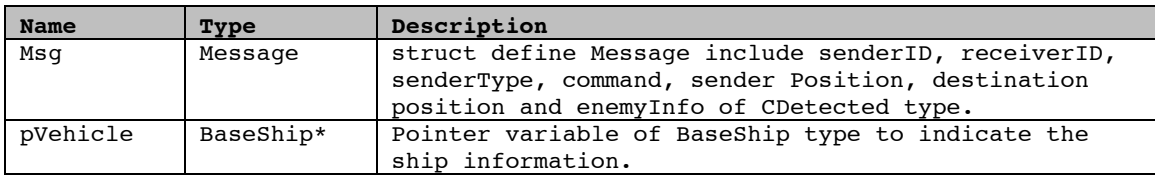

# **Public functions**

```
Name: CMessage
```

```
Input: none
Output: none
Description: default constructor
Pseudo-code:
     Begin:
      pVehicle=0;
      Msg.sPos = Position(0,0,0);Msg.dPos = Position(0,0,0);Msg.senderID = 0;
      Msg.senderType = 0;
      Msg.receiverID = 0;
      Msg.command = 0;
     End
```

```
Name: CMessage
Input: baseClass *aVehicle
Output: none
Description: constructor
Pseudo-code:
     Begin:
      pVehicle=aVehicle;
      Msg.sPos = pVehicle->getPosition();
      Msg.dPos = Position(0,0,0);Msg.senderID = pVehicle->getID();
      Msg.senderType = pVehicle->getType();
      Msg.receiverID = 0;
      Msg.command = 0;End
```
#### **Name**: **validToSend**

**Input**: none **Output:** bool **Description**: **Pseudo-code**: Begin: return (pVehicle!=0); End

#### **Name**: **SetMsgData**

**Input**: Message \*outMsg **Output:** none **Description**: **Pseudo-code**: Begin: set enemyInfo to outMsg End

### **Name**: **GetMsgData**

**Input**: Message inMsg **Output:** none **Description**: **Pseudo-code**: Begin: Put the inMsg to Msg struct; End

```
Name: updateSenderInfo
Input: none
Output: none
Description:
Pseudo-code:
     Begin:
      Read the pVehicle info to Msg struct;
     End
```
#### **Name**: **SetSenderId**

**Input**: int psId **Output:** none

### **Description**:

**Pseudo-code**:

Begin: Msg.senderID = psId; End

#### **Name**: **getSenderFlag**

**Input**: none **Output:** char **Description**: **Pseudo-code**: Begin: if (pVehicle!=0) return pVehicle->getFlag(); else return 'f'; End

### **Name**: **GetSenderId**

**Input**: none **Output:** integer **Description**: **Pseudo-code**: Begin: return Msg.senderID; End

# **Name**: **SetSenderType**

**Input**: int psType **Output: Description**: **Pseudo-code**: Begin: Msg.senderType = psType; End

### **Name**: **GetSenderType**

**Input**: Message inMsg **Output: integer Description**: **Pseudo-code**: Begin: return Msg.senderType; End

### **Name**: **SetReceiverId**

**Input**: int prId **Output: Description**: **Pseudo-code**: Begin: Msg.receiverID = prId; End

### **Name**: **GetReceiverId**

**Input**: Message inMsg **Output:** Integer

#### **Description** :

**Pseudo-code** :

Begin: return Msg.receiverID; End

### **Name**: **SetCommand**

**Input**: int pCommand **Output:** none **Description** :

### **Pseudo-code** :

Begin: Msg.command = pCommand; End

### **Name**: **GetCommandId**

**Input:** none **Output:** Integer **Description** : **Pseudo-code** : Begin: return Msg.command; End

# **Name**: **SetSenderPosition**

**Input:** Vector Pos **Output:** Integer **Description** : **Pseudo-code** :

#### Begin:  $Msg.sPos[1] = Pos[1];$  $Msg.sPos[2] = Pos[2];$  $Msg.sPos[3] = Pos[3];$ End

### **Name**: **GetSenderPosition**

**Input:** none **Output:** Vector **Description** : **Pseudo-code** : Begin: return Msg.sPos; End

### **Name**: **SetDestinationPosition**

**Input:** Vector Pos **Output:** none

### **Description**:

#### **Pseudo-code**:

Begin: Msg.dPos = Pos; End

#### **Name**: **GetDestinationPosition**

**Input:** none **Output:** Vestor **Description**: **Pseudo-code**: Begin: return Msg.dPos; End

### **Name**: **SetDetectedInfo**

**Input:** CDetected Det **Output:** none **Description**: **Pseudo-code**: Begin: Msg.enemyInfo = Det; End

#### **Name**: **GetDetectedInfo**

**Input:** none **Output:** CDetected **Description**: **Pseudo-code**: Begin: return Msg.enemyInfo; End

# **4.4.2.2.8 MessageDatabase Class**

### **Traceability to SRS**

CD-011, CD-012

# **Constants**

NA.

### **Private data members**

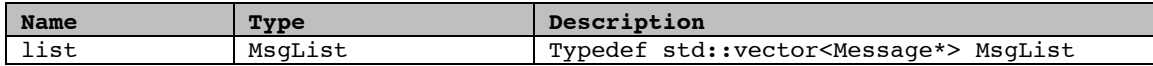

# **Private functions**

```
Name: MessageDatabase
Input: none
Output: none
Description: constructor
Pseudo-code:
     Begin:
       //Initialize the member data
      Message *msgData= new Message();
      list.push_back(msgData);
     End
```
# **Public functions**

**Name**: **~MessageDatabase Input**: none **Output:** none **Description**: virtual destructor **Pseudo-code**: Begin: End

### **Name**: **DeleteAllMsg**

**Input**: none **Output:** none **Description**: **Pseudo-code**: Begin: list.clear(); End

### **Name**: **singleton**

**Input**: none **Output:** CMessageDatabase& **Description**: **Pseudo-code**: Begin: static CMessageDatabase instance; return instance; End

#### **Name**: **AddOneMsgIntheList**

**Input**: CMessage & Msg **Output:** none **Description**: **Pseudo-code**: Begin: check if this Msg is valid (check if receiver is alive and within range; for broadcast message, define a list of message with receiverId equal to the ID of those objects alive and within range;)

if this Msg is valid, keep this message to the list; For broadcast message, keep that list of message to the list; End

#### **Name**: **GetMyMsg**

```
Input: int pRadioId
Output: CMessage
Description: Get the message from the database
Pseudo-code:
    Begin:
      return the first message in the list with receiverID equal to pRadioId;
      return NULL if no message with this receiverID.
     delete this message
    End
```
# **Name**: **DeleteMyMessages**

**Input**: int pRadioId **Output:** none **Description**: **Pseudo-code**: Begin: delete the all message in the list with receiverID equal to pRadioId; End

# **4.4.3 Ship and Aircraft Detailed Design**

The Ship and Aircraft subsystem is composed of Aircraft Carrier, Aircraft, Destroyer, Cruiser, Battleship and Submarine. All of them are derived from the base ship and Aircraft class. The derived class feature is described in each sub section of this part. In module detailed design section, the modules of this subsystem are diagrammed in UML and designed in such a way that this module can be implemented easily using MFC. The architecture of this subsystem is shown in the following figure.

# **4.4.3.1 Module Detailed Design**

The class operation and attribute are not list in the class diagram for class Captain, WeaponLauncher, WeaponOfficer, RadioOfficer, RadarOfficer, SonarOfficer, NavigationOfficer and BaseShip class. Refer to the section of **Description of Class Members and Members Functions** for each class. See Figure 4-12 for a diagram representing the detailed design.

# **4.4.3.2 Class Definition**

# **4.4.3.3 Description of Class Members and Member Functions**

The traceability of the class design to SRS requirement is listed for each class.The constants and private data member of class are described in the Constant table and Private data member table. In the description of function, when one function needs to use another function of other class, we use sign  $\rightarrow$ . The left side of sign  $\rightarrow$  is the class name and the right side is the function type. This applies to all class descriptions in section 5.5

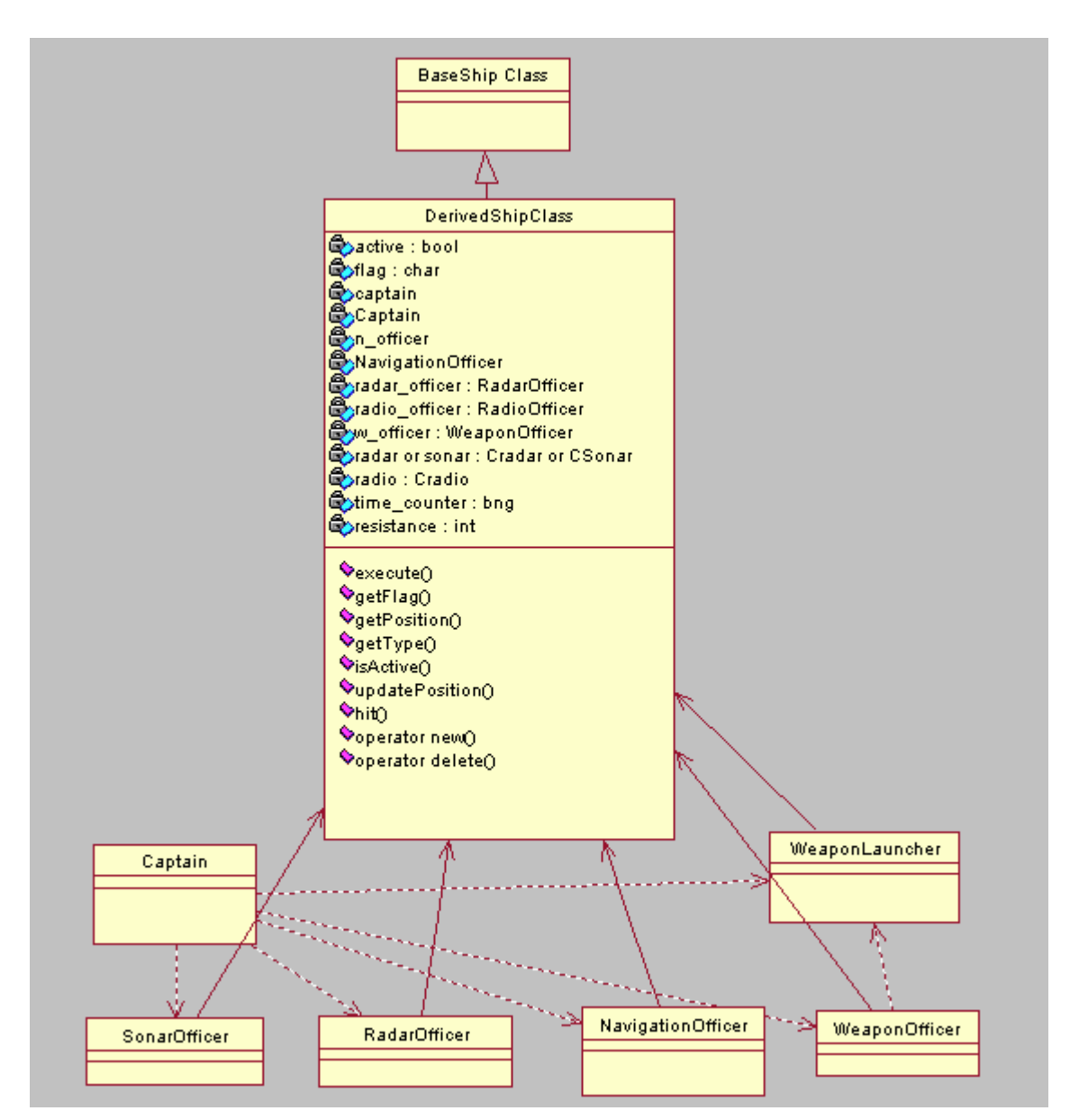

**Figure 4-11 Class Diagram for BaseShip (ship and Aircraft) Module**

# **4.4.3.3.1 BaseShip Class**

# **Traceability to SRS**

SC-001, SC-002

# **Constants (Defined in the derived class if different constant is used)**

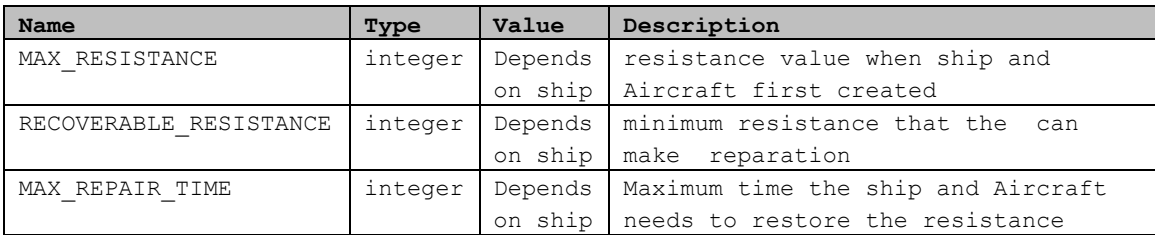

# **Protected data members**

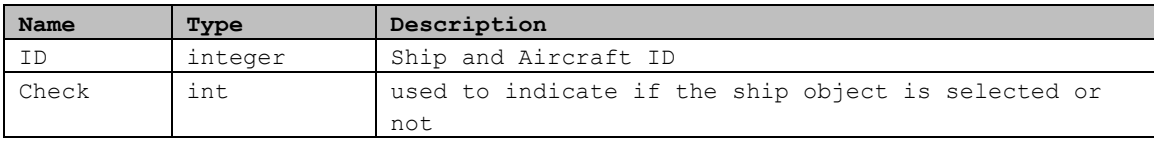

# **Public functions**

```
Name: BaseShip
Input: none
Output: none
Description: default constructor
Pseudo-code:
     Begin:
      baseClass(){ check = 0; }
     End
```
### **Name**: **getPosition**

```
Input: none
Output: none
Description: pure virtual function
Pseudo-code:
    Begin:
     virtual Vector getPosition() = 0;
     End
```
### **Name**: **updatePosition**

**Input**: none **Output**: none **Description**: pure virtual function **Pseudo-code**:

```
Begin:
 virtual void updatePosition() = 0;
End
```
#### **Name**: **isActive**

```
Input: none
Output: none
Description: pure virtual function
Pseudo-code:
     Begin:
      virtual bool isActive() = 0;
     End
```
#### **Name**: **execute**

```
Input: a double type as time to recover
Output: none
Description: pure virtual function
Pseudo-code:
     Begin:
      virtual void execute(double) = 0;
     End
```
### **Name**: **getType**

```
Input: none
Output: none
Description: pure virtual function
Pseudo-code:
     Begin:
      virtual int getType() = 0;
     End
```
### **Name**: **getFlag**

```
Input: none
Output: none
Description: pure virtual function
Pseudo-code:
     Begin:
      virtual char qetFlag() = 0;
     End
```
### **Name**: **setID**

```
Input: none
Output: none
Description: pure virtual function
Pseudo-code:
     Begin:
      virtual char getFlag() = 0;
     End
```
**Name**: **setID**

```
Input: an integer type as ID
Output: none
Description: to set the object ID when it is creation
Pseudo-code:
     Begin:
     ID = id
     End
```
### **Name**: **getID**

```
Input: none
Output: an integer type as ID
Description: to get the object ID when it is creation
Pseudo-code:
     Begin:
      Return id
     End
```

```
Name: setCheck
```

```
Input: an integer type as Check is true or false
Output: none
Description: to set the object Check is true or false
Pseudo-code:
     Begin:
      check = ckEnd
```
### **Name**: **getCheck**

```
Input: none
Output: an integer type as Check is true or false
Description: to get the object Check is true or false
Pseudo-code:
     Begin:
      return check
     End
```
#### **Name**: **~BaseShip**

```
Input: none
Output: none
Description: virtual distructor
Pseudo-code:
     Begin:
      virtual ~baseClass(){}
     End
```
# **4.4.3.3.2 Derived Class**

The derived class includes Aircraft Carrier, Aircraft, Battleship, Cruiser, Destroyer, and Submarine. Because the most of function of derived class are

same, the general function will be described for all the derived class in one pseudo code section, only the different and additional functions will be addressed with **bold** style; otherwise, the Battleship is taken as the example IN pseudo code dexcription. Radar/Sonar represents the Radar class for all the applicable ships and Sonar class foe all the applicable ship in different class implementation.

# **Traceability to SRS**

SC-001, SS-002

# **Constants(Redefined in Different Derived Ship Class if applicable)**

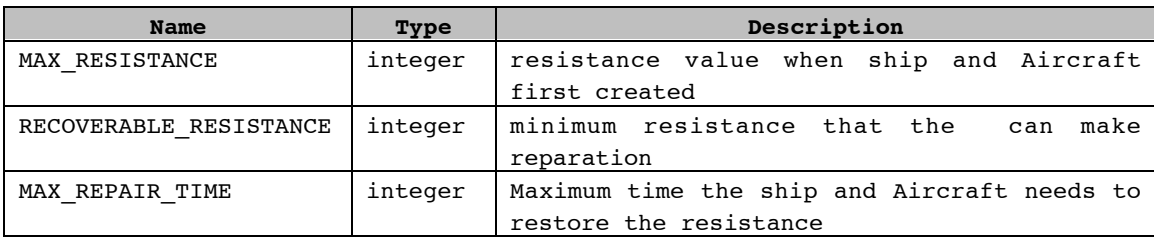

# **Private data members**

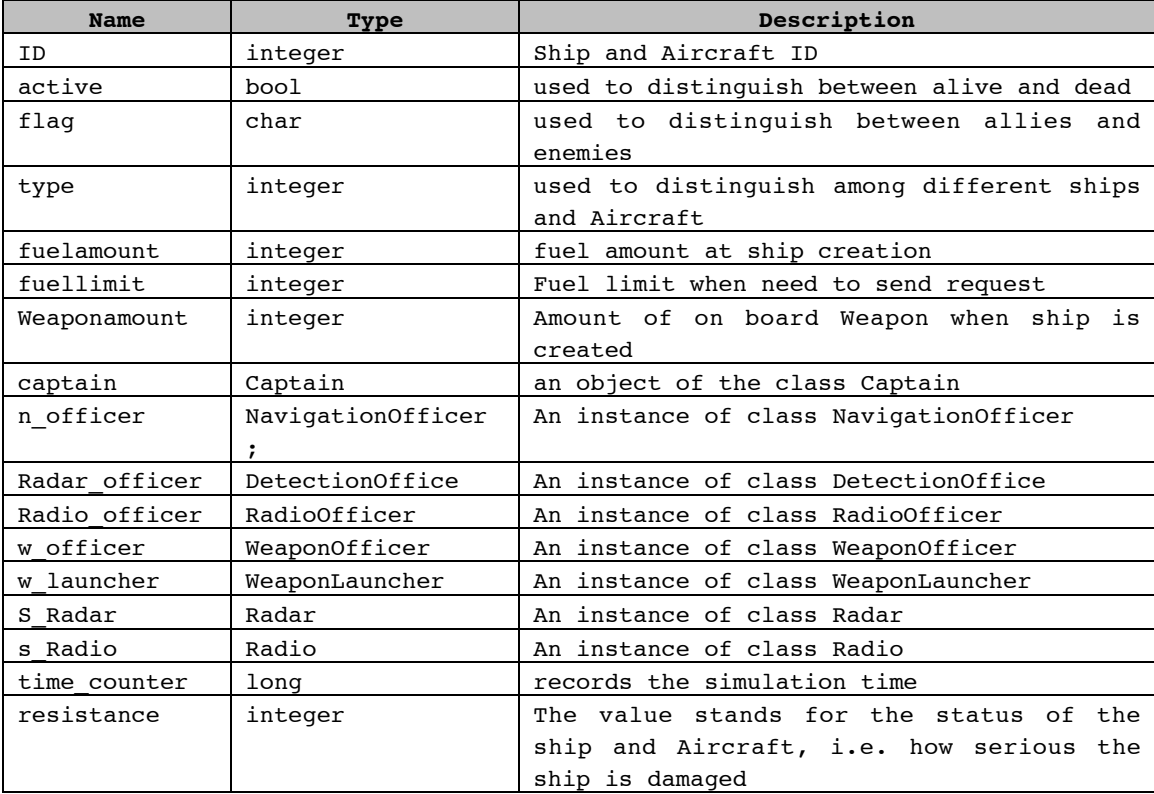

## **Public functions**

```
Name: AircraftCarrier, Aircraft, Battleship, Cruiser, Destroyer, Submarine
Input: none
Output: none
Description: default constructor
Pseudo-code:
     Begin:
      create n_officer using default constructor
      create captain
      call getID() function which is in the base class to obtain the continued
      ID for this object
      create Radar, pass ID and sea Radar radius as parameter
      create Radar_officer
      create Radio_officer
      create Radio, pass ID as parameters for derived object
      create w_officer
      create w_launcher
      set flag and type for this object
      resistance = MAX_RESISTANCE;
      active = true;
      time_counter = 0;
      End
```

```
Name: AircraftCarrier, Aircraft, Battleship, Cruiser, Destroyer, Submarine
Input: fl: char, cPos: Vector, dPos: Vector
Output: none
Description: constructor
Pseudo-code:
     Begin:
      create n_officer, pass cPos, dPos as parameters
      create captain
      call getID() function which is in the base class to obtain the ID of this
      object
      create Radar, pass ID and sea Radar radius as parameter
      create Radar_officer
      create Radio_officer
      create Radio, pass ID as parameters
      create w_officer (Not for AircraftCarrier Class)
      create w_launcher (Not for AircraftCarrier Class)
      flag = f1;
      type = 1 to 6; //SC assign integer 1 for AircraftCarrier, 2 for
      Aircraft,3 for Cruiser, 4 for Destroyer,5 for the type Battleship and 6
      for Submarine.
      resistance = MAX_RESISTANCE;
      active = true;
      time counter = 0;End
```

```
Name: ~AircraftCarrier,~Aircraft,~Battleship,~Cruiser,~Destroyer,~Submarine
Input: none
Output: none
Description: destructor
Pseudo-code:
     Begin:
      End
```
#### **Name**: **execute**

```
Input: t: integer
Output: void
Description: update the ship or Aircraft status
Pseudo-code:
     Begin:
     time counter + 1;
     w_launcher Æ deleteWeapon();(Not for AircraftCarrier Class)
     captain \rightarrow updateCaptain(t, Radar_officer, Radio_officer, n_officer,
     w_officer, w_launcher, Radar, Radio, time_counter);
     (Not for AircraftCarrier Class)
     captain \rightarrow updateCaptain(t, Radar officer, Radio officer, n officer,
      Radar, Radio, time_counter); (for AircraftCarrier Class)
      updateStatus(t);
      End
```
### **Name**: **getFlag**

```
Input: none
Output: char
Description: get the flag of the ship or Aircraft, 'B' OR 'R'
Pseudo-code:
     Begin:
      return flag;
      End
```
#### **Name**: **getType**

```
Input: none
Output: integer
Description: get the ship or Aircraft type
Pseudo-code:
     Begin:
      return type;
      End
```
**Name**: **isActive Input**: none **Output**: bool **Description**: check if the Battleship is alive or dead **Pseudo-code**: **Begin**: return active; **End**

**Name**: **getPosition**

```
Input: none
Output: Vector
Description: get position of the ship or Aircraft
Pseudo-code:
     Begin:
      return n_Officer \rightarrow getPosition();
       End
```
### **Name**: **updatePosition**

```
Input: none
Output: void
Description: update position from last snapshot to this snapshot
Pseudo-code:
     Begin:
       n Officer \rightarrow updatePosition()
      End
```
### **Name**: **hit**

```
Input: firePower: integer
Output: void
Description: used to decrease resistance points when ship or Aircraft is hit
Pseudo-code:
     Begin:
      resistance = resistance - power;
      End
```
### **Name**: **\* operator new**

**Input**: size\_t s **Output**: void **Description**: overloading operator: create an object, register this object to the Simulation Controller and return this object. Simulation Controller will provide code.

#### **Pseudo-code**:

Begin: create an object and register this object to the Simulation Controller; return this object; End

#### **Name**: **operator delete**

```
Input: void * mem
Output: void
Description: overloading operator: delete this object; remove the object.
registration from the Simulation Controller. Simulation Controller will
provide code
Pseudo-code:
    Begin:
      delete this object;
      remove the object registration from Simulation Controller;
     End
```
# **Private functions**

```
Name: updateStatus
Input: t: integer
Output: void
Description: update the status(alive or dead)
Pseudo-code:
     Begin:
       if resistance \leq 0 or captain \rightarrow isCrash() = true, set active = false
         if resistance > RECOVERABLE_RESISTANCE and < MAX_RESISTANCE
         call resistanceRecover(t)
      End
```
#### **Name: resistanceRecover**

```
Input: t: integer
Output: void
Description: used to recover resistance point
Pseudo-code:
     Begin:
       resistance = resistance + (MAX_RESISTANCE – RECOVERABLE_RESISTANCE) * t
       / MAX_REPAIR_TIME;
       if resistance > MAX RESISTANCE, resistance = MAX RESISTANCE;
      End
```
#### **Name: getResistance**

**Input**: none **Output**: integer **Description**: get resistance point **Pseudo-code**: Begin return resistance; End

### **Name fuelRequest**

```
Input: Integer
Output: bool
Description: if true, the ship or Aircraft get the fuel filling from the SC
base supplier
Pseudo-code:
     Begin:
      If(fuelamount of base supplier >=fuelamount request)
       {
         Basesupplier->deductFuel(fuelamount);
         return true;
      }
      else return false;
     End
```

```
Name WeaponRequest (Not for AircraftCarrier class)
Input: Integer
Output: bool
Description: if true, the ship or Aircraft get the Weapon needed from the SC
base supplier
Pseudo-code:
    Begin:
      If(Weaponamount of base supplier >=Weaponamount request)and
      Weapontype==ship's Weapon type)
      {
         Basesupplier->createWeapon();
         Return true;
      }
      else return false;
     End
```
# **4.4.3.3.3 Captain Class**

# **Traceability to SRS**

AC-001, AC-001-01, AC-001-02, AC-003, AC-009, AC-010, AC-011, AC-012, AC-013, AC-025, AC-026. AC-018 to AC-024. AT-001-01,AT-001-02, AT-002, AT-003, AT-013 to AT-018,AT-032 to AT034, AT-024 to AT-031. DT-001-01,DT-001-02, DT-002, DT-003, DT-013 to DT-018,DT-032 to DT034, DT-024 to DT-031. CS-001-01,CS-001-02, CS-002, CS-003, CS-013 to CS-018,CS-032 to CS034, CS-024 to CS-031. BS-001-01,BS-001-02, BS-002, BS-003, BS-013 to BS-018,BS-032 to BS034, BS-024 to BS-031. SM-001-01,SM-001-02, SM-002, SM-003, SM-013 to SM-018,SM-032 to SM034, SM-024 to SM-031.

# **Constants**

NA

# **Private data members**

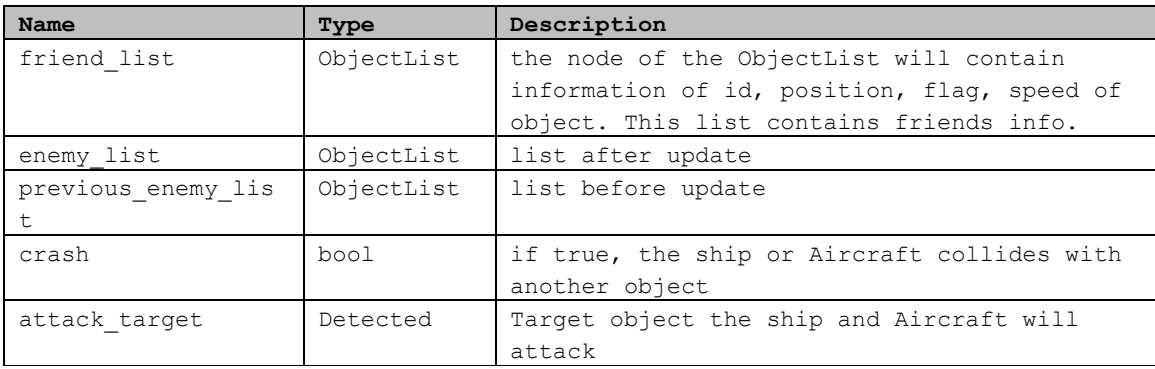

# **Public member functions**

```
Name: Captain
Input: none
Output: none
Description: constructor
Pseudo-code:
    Begin:
      initial friend List , enemy List, and previous enemy list as empty list
      crash = false;
      attack target = NULL; //no attack target
      End
```

```
Name: ~Captain
Input: none
```
**Output**: none **Description**: destructor **Pseudo-code**: Begin: End

```
Name: updateCaptain
```

```
Input: t: int, Radar: RadarOfficer&, Radio: RadioOfficer&, n_officer:
      navigationOfficer&, w_officer: WeaponOfficer&, w_launcher:
      WeaponLauncher&, Radar: Radar&, Radio: CRadio&,counter: long
       (Not for AircraftCarrier Class)
Input: t: int, Radar: RadarOfficer&, Radio: RadioOfficer&, n_officer:
      navigationOfficer&, Radar: Radar&, Radio: CRadio&,counter: long
       (for AircraftCarrier Class)
Output: void
Description: execute every time slice, to update all decisions made by captain
Pseudo-code:
     Begin:
     First step:
        update friend_list and enemy_list
       remove all elements in the friend_list;
      remove all elements in the previous enemy list;
      copy enemyList to previous enemy list;
      remove all elements in the enemyList;
      1. Information from Radar/Sonar
      get number of objects detected by calling function
      RadarOfficer/SonarOffice->getNumOfDetected(Radar,Vector currPos ).
      check the first detected object:
      RadarOfficer/SonarOffice \rightarrow getFirstDetected(Radar, currPos);
      if Detected-getFlag() is the same as the flag of the ship or Aircraft,
        store in friend-list by calling addToFriendList(Detected);
      if the flag is different, store in enemy list: addToEnemyList(Detected);
       loop until all object detected have been checked
          {
```

```
RadarOfficeer/SonarOffice \rightarrow getNextDetected(Radar) check returned object Detected,
  if Detected \rightarrow getFlag is the same as the flag of the ship or Aircraft
     store in friend list, call: addToFriendList(Detected)
  else store in enemy list: addToEnemyList(Detected);
   }
   2. Information from Radio
 while (return value of receiveMessage () in the RadioOfficer is not
   NULL, which means there is at least one message)
 {
   Cmessage \rightarrow getDetectedInfo() which return Detected object
    check if it is friend, if yes, store in friend-list,
    else store in enemy-list, similarly step as info from Radar
    }
Second step:
 decide if the ship collides with another object, no matter friend or
 enemy by checking both the friend-list and enemy-list. If there is one
 object is too close to the ship or Aircraft, which means that the
 distance between two object is less than one tolerant value,we think it
 collides with the ship, then the ship will sink.
  crash = true;
Third step:
   If there are any new enemies detected, send message to allies
   loop the friend_list
     {
   compare previous-enemy-list with friend-list, whenever find an object
   that is in friend-list and not in previous-enemy-list
    RadioOfficer/SonarOffice \rightarrow sendDetectMessage (bRadio, Detected, 0)
     }
Fourth step:
   if(ifAttack()=true), attack the enemy
   get current position of the ship from NavigationOfficer
   get target positon, speed, ID from object attackTarget
 WeaponOfficer->prepareAttack(currPos,targetPos,targetSpeed,targetId,
 count,launcher)
   (Not for AircraftCarrier Class)
   (for AircraftCarrier Class)
Fifth step:
   adjust navigation: adjustNavigation();
End
```
#### **Name isCrash**

**Input**: none **Output**: bool **Description**: if true, the ship and Aircraft collides with other object **Pseudo-code**:

```
Begin:
 return crash;
End
```
# **Private member functions**

```
Name: ifAttack
Input: none
Output: bool
Description: if true, there is a specific target to attack
Pseudo-code:
     Begin:
      case 1: there is no enemy around, return false
               if(the enemyList is empty) return false
      case 2: there are only enemies which can not be target for this object,
      for example, there are only under water enemies (Submarines) or air
      enemies(Aircrafts), return false for Battleship
             --check all elements in the enemy_list from the first one to the
             last one
             --get position (Vector) of the each object
             --get z value of the position
             --check if the z value is equal to 0, that means the object is
             sea-borne object for Battleship eg.
             --if z values of all objects are not equal to 0, no object can be
             attacked for Battleship eg., return false
      case 3: there is at least one enemy for this object, for example, sea-
      borne enemy for Battleship
             Following the same procedure as case 2 to find the number of sea-
             borne enemy for Battleship eg.
             //the following code take Battleship as example, it is also
             applicable for other ship or Aircraft object
             (not for AircraftCarrier Class)
             if (the number of the sea-borne is equal to one)
                {
                then it is the intended target
                if (this object position is within the Missile range)
                  {
                 int wtype = WeaponOfficer \rightarrow selectWeapon();
                 int cQty = WeaponOfficer \rightarrow getCannonQty();
                 int mQty = WeaponOfficer \rightarrow getMissileQty();
                 if(wtype is cannon and (cQty or mQty >= 1) or wtype is Missile
                    and mOty \geq 1){
                    attack_target = this object
                    return true.
                  }else
                    {
                    can not attack the target,
                    return false;
                    }
                }
```

```
if (the target position is out of the Missile range)
return false;
if (the number of the sea-borne is more than one)
  {
  Compute the distance between each enemy and the Battleship
  Choose the nearest one to the sea-brone as the target.
 Following the same procedure as the case of having only one sea-
 borne enemy
   }
```

```
End
```
#### **Name: adjustNavigation**

```
Input: none
Output: void
Description: adjust navigation, speed and direction
Pseudo-code:
     Begin:
     case 1: there is no enemy within range in enemy_list at this
              moment, for example, sea-borne enemy for Battleship
              if(found enemies'Submarine(s) (z value of the positon is less than
              0))
                {
                 calculate the distances from enemies' Submarine(s), steer to a
                 direction which has angle \theta with current direction to get away
                 from enemy.
                 NavigationOfficer \rightarrow steer(\theta);
                  double accl= 525; //525km/hr<sup>2</sup> for Battleship
                  NavigationOfficer \rightarrow adjustSpeed(accl, MAX SPEED);
                }
               if(no friend on the heading direction and |speed|<Max)
            \{find a direction which has angle \theta with current direction where
                 there is no friends and object on the way;
                  NavigationOfficer \rightarrow steer(\theta);
             }
               if(friends or object on the way)
            \{find a direction which has angle \theta with current direction where
                 there is no friends and object on the way;
                 NavigationOfficer \rightarrow steer(\theta);
                  double deceleration = -700; // -700 \text{km/hr}^2 for Battleship
                 NavigationOfficer \rightarrow adjustSpeed(deceleration, 0);
                  }
       case 2:
             if (ifAttack() = true)
               \left\{ \right. find a closest target direction on which there is no friend;
                NavigationOfficer \rightarrow cruise(t, attack target.position);
                double deceleration = -700; // -700km/hr<sup>2</sup> for Battleship
                NavigationOfficer \rightarrow adjustSpeed(deceleration, 0);
                  }
     End
```
**Name: addToFriendList**

```
Input: Detected
Output: void
Description: add new detected or received friend info to friend_list
Pseudo-code:
     Begin:
        add Detected to friend_list
     End
```
#### **Name: addToEnemyList**

```
Input: Detected
Output: void
Description: add new detected or received enemy info to enemy_list
Pseudo-code:
     Begin:
        add Detected to enemy_list
     End
```
### **Name iffuelEmpty**

```
Input: none
Output: bool
Description: if true, the ship or Aircraft has no fuel any more
Pseudo-code:
     Begin:
      If(fuelamount==0) Return true;
      else return false;
     End
```
### **4.4.3.3.4 Radar/Sonar Officer**

### **Traceability to SRS**

AT-004 to AT-007, CS-004 to CS-007, DT-004 to DT-007,BS-004 to BS-007, SM-004 to SM-007.

### **Constants**

NA

### **Private data members**

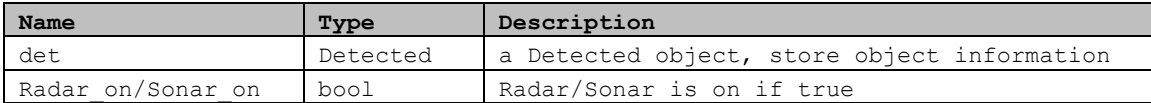

# **Public member functions**

```
Name: RadarOfficer
```

```
Input: none
Output: none
Description: constructor
Pseudo-code:
    Begin:
      det = Detected ();
      Radar_On = true; or Sonar_on=true;
     End
```
### **Name: ~RadarOfficer**

**Input**: none **Output**: none **Description**: destructor **Pseudo-code**: Begin: End

#### **Name: turnOffRadar/turnOffSonar**

**Input**: Radar/Soanr: Radar&/Sonar& **Output**: void **Description**: turn off Radar/Sonar **Pseudo-code**: Begin: Radar/Sonar  $\rightarrow$  turnoff(); End

#### **Name: turnOnRadar/turnOnSonar**

```
Input: Radar/Soanr: Radar&/Sonar&
Output: void
Description: turn on Radar/Sonar
Pseudo-code:
     Begin:
      Radar/Sonar \rightarrow turnon();
     End
```
#### **Name: getNumOfDetected**

**Input**: Radar/Sonar: Radar&/Sonar&, pos: Vector **Output**: integer **Description**: the function pass the ship position in order to know the center of the Radar/Sonar. It is used to get number of detected objects **Pseudo-code**: Begin: return Radar/Sonar  $\rightarrow$  emitReceive(pos);

End

```
Name: getFirstDetected
Input: Radar/Sonar: Radar&/Sonar&,
Output: Detected
Description: get the first detected object information
Pseudo-code:
     Begin:
        Radar/Sonar \rightarrow goFirstDetected();
        return Radar/Sonar \rightarrow getDetectedInfo();
     End
```

```
Name: getNextDetected
```

```
Input: Radar/Sonar: Radar&/Sonar&,
Output: Detected
Description: get the next detected object information
Pseudo-code:
     Begin:
        Radar/Sonar \rightarrow goNextDetected();
        return Radar/Soanr \rightarrow getDetectedInfo();
     End
```
# **4.4.3.3.5 RadioOfficer Class**

# **Traceability to SRS**

AC-004 to AC-008, AT-008, AT-012, CS-008 to CS-012, DT-008 to DT-012, BS-008 to BS-012, SM-008 to SM-012.

# **Constants**

NA

# **Private data members**

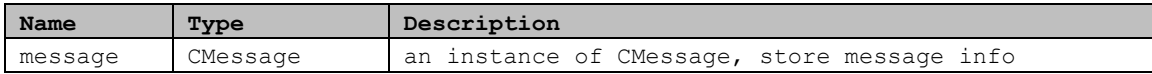

# **Public member functions**

```
Name: RadioOfficer
Input: object: BaseShip
Output: none
Description: constructor
Pseudo-code:
     Begin:
        message = CMessage(object); //communication group ask for this
     End
```
### **Name: RadioOfficer**

```
Input: object: BaseShip
Output: none
```

```
Description: default constructor
Pseudo-code:
     Begin:
       message = \text{CMessage}();
     End
```
#### **Name: ~RadioOfficer**

**Input**: none **Output**: none **Description**: destructor **Pseudo-code**: Begin: End

#### **Name: sendDetectMessage**

```
Input: Radio: CRadio&, det: Detected, id: integer
Output: void
Description: send the detected message to a specific object or broadcrast
Pseudo-code:
     Begin:
       message \rightarrow setReceiverId(id); \prime / set 0 for message broadcast
       message \rightarrow setDetectedInfo(det);Radio \rightarrow sendMessage(message);
     End
```
#### **Name: sendDesPosMessage**

```
Input: Radio: CRadio&, pos: Vector, id: integer
Output: void
Description: send the destination position to a specific object or broadcrast
Pseudo-code:
     Begin:
      message \rightarrow setReceiverId(id); \prime / set 0 for message broadcast
      message \rightarrow setDestinationPosition(pos);Radio \rightarrow sendMessage(message);
     End
```
#### **Name: receiveMessage**

```
Input: Radio: Radio&
Output: CMessage
Description: receive message by using Radio
Pseudo-code:
     Begin:
       return message = Radio \rightarrow receiveMessage();
     End
```
### **Name: getMessage**

```
Input: none
Output: CMessage
Description: get the value of data member message
Pseudo-code:
```

```
Begin:
 return message;
End
```
# **4.4.3.3.6 NavigationOffice Class**

### **Traceability to SRS**

AC-001, AC-001-01, AC-001-02, AC-003. AT-001-01,AT-001-02, AT-002, AT-003. DT-001-01,DT-001-02, DT-002, DT-003. CS-001-01,CS-001-02, CS-002, CS-003. BS-001-01,BS-001-02, BS-002, BS-003. SM-001-01,SM-001-02, SM-002, SM-003.

### **Constants**

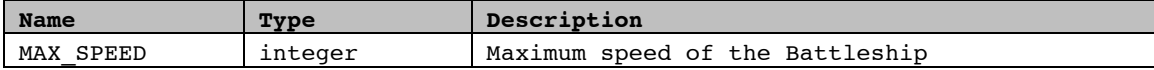

### **Private data members**

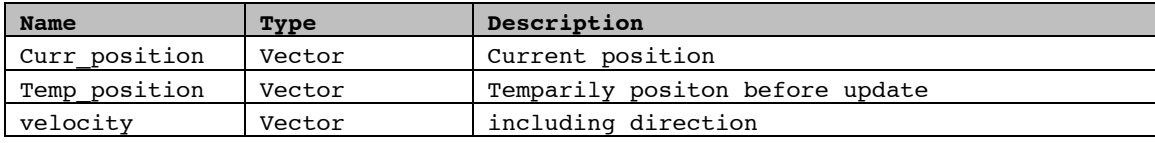

### **Public member functions**

### **Name: NavigationOfficer**

```
Input: curPos: Vector, desPos: Vector, spd: Vector
Output: none
Description: constructor
Pseudo-code:
     Begin:
      curr position = curPos;
      temp position = curPos;
      velocity = (desPos – curPos)*MaxSpeed;
     End
```
#### **Name: ~NavigationOfficer**

**Input**: none **Output**: none **Description**: destructor **Pseudo-code**: Begin: End

### **Name: cruise** Input:  $\Delta t$ : integer, decPos: Vector **Output**: void

**Description**: navigate the ship or Aircraft from current position to the destination position

### **Pseudo-code**:

#### **Begin**:

//ship decelerate at the original Velocity (Vector), and adjust direction of Velocity accordingly every t interval. See the figure below to understand the algorithm. //calculate direction needed to get to target position. Vector direction = targetPos - curr position; //calculate Velocity on original direction after  $\Delta t$ . Vector velocity ori = velocity-a $\Delta t$ ; //calculate Vector Velocity on target direction. Vector velocity des= direction/length()\*|velocity|; //target Velocity //calculate the actual Velocity at this time slot and update velocity of //ship or aircraft. velocity = velocity des - velocity ori; //calculate the position after  $\Delta t$  and update position of ship or aircaft.  $curr\_position = curr\_position + VelocityAt;$ **End**

### **Name: getPostion**

**Input**: none **Output**: Vector **Description**: get current position **Pseudo-code**: Begin: return curr position; End

#### **Name: getVelocity**

**Input**: none **Output**: Vector **Description**: get current velocity **Pseudo-code**: Begin: return velocity; End

#### **Name: setPosition**

**Input**: pos: Vector **Output**: void **Description**: **Pseudo-code**: Begin: curr position =  $pos;$ End

### **Name: setVelocity**

**Input**: vel: Vector **Output**: void

```
Description: set velocity
Pseudo-code:
     Begin:
      Velocity = vel;
```
**End**

```
Name: adjustSpeed
Input: accl: double, targetSpeed: double
Output: void
Description: adjust the velocity with certain acceleration to the target
velocity.
Pseudo-code:
     Begin:
        //accelerate to a Velocity bigger than original one.
       if ((accl>0) and (targetVelocity>velocity))
           velocity = velocity + acc1\Delta t;
        //decelerate to a velocity smaller than original
        else if (accl<0 & (targetVelocity<Velocity)&(targetVelocity>=0))
       {temp Velocity = velocity + accIAt;if (temp Velocity<0) velocity =0;
         else velocity = velocity + accIAt;End
```
#### **Name: steer**

**Input**: angle: float

```
Output: void
```
**Description**: changes the navigation direction of the ship or Aircraft by angle with the current direction.

**Pseudo-code**:

```
Begin:
 tan(b)=velocity.y/velocity.x;
 tan( a+b) = velocity' . y/velocity' . x;End
```
### **Name: updatePosition**

```
Input: none
Output: void
Description: updates the current position of the ship or Aircraft with
temp_position
Pseudo-code:
     Begin:
      curr position = temp position;
     End
```
### **4.4.3.3.7 Weapon Officer Class**

### **Traceability to SRS**

AT-019 to AT-023. CS-019 to CS-023. DT-019 to DT-023. BS-019 to BS-023. SM-019 to SM-023

## **Constants**

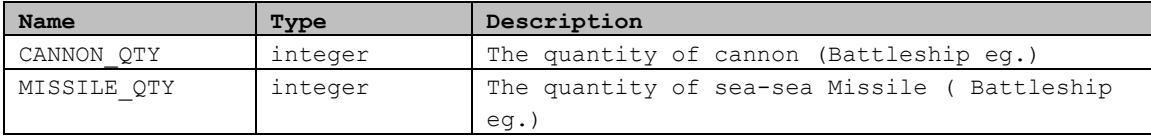

# **Private data members**

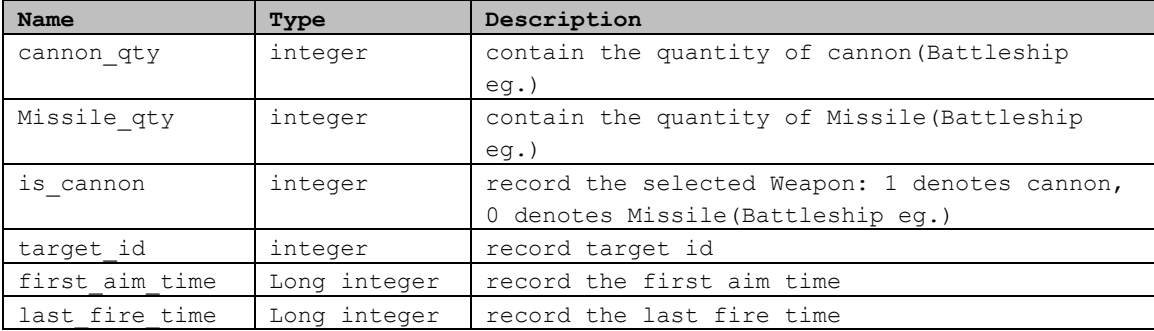

# **Public member functions**

```
Name: WeaponOfficer
Input: none
Output: none
Description: Constructor initializes attributes
Pseudo-code:
     Begin:
      is cannon = 0;target id = 0;first_aim_time = 0;
       last fire time = 0;
       //For Battleship
      cannon_qty = CANNON_QTY;
       Missil\bar{e}_qty = MISSI\bar{L}E_QTY;
     End
```
### **Name: ~WeaponOfficer**

**Input**: none **Output**: none **Description**: Destructor **Pseudo-code**: Begin: End

```
Name: prepareAttack
Input: cp:Vector, tp:Vector, ts:Vector, tid:int, ct:long, launcher:
WeaponLauncher
Output: void
```
**Description**: directly or indirectly do every prepare work for attack enemy: select Weapon, check if the target id has been changed and the selected Weapon has been changed, consider aim latency time and fire latency time, call the function of launcher to create Weapon and fire it, and finally update the quantity of Weapon.

### **Pseudo-code**:

```
Begin:
        // check if the target Id has been changed.
       if(target id isn't equal to tid, i.e. the target Id has been changed
       comparing with the last target Id)
         {Record target Id, first aim time, last fire time and the choosed
         Weapon at this snapshot:
         target id = tid;first \overline{a}im time = ct;
         last \overline{f}ire<sup>-</sup>time = 0;
         is cannon = selectWeapon(cp, tp);
         }
       if(targe id = tid, i.e. the target Id hasn't been changed)
         {//choose Weapon and record it at this snapshot:
         int n = \text{selectWeapon}(\text{cp}, \text{tp});// check if the selected Weapon has been changed. For example, the
         Battleship has two types of Weapon as canon and Missile:
         if((is_cannon isn't equal to n, i.e. the selected Weapon has been
changed)
              {record first aim time, last fire time and the chosen Weapon again
             at this snapshot:
             first aim time = ct;
             last \bar{f}ire<sup>-</sup>time = 0;
             is cannon = n;}
         if(is cannon = n, i.e. the selected Weapon hasn't been changed)
              {if(the choosed Weapon is cannon and aim time >= latency time and
             fire time >= fire interval for continually firing cannon)
                 {compute the intended destination of cannon:
                 laucher-> aimByBallistic(cp, cs, tp, ts),
                 return destination Vector: dp;
                 Create and fire cannon shell:
                  launcher->fireCannonShell(cp, dp);
                 Record last fire time: last fire time = ct;
                 Update the quantity of cannon: updateCannonQty(); }
             if(the choosed Weapon is Missile and aim time >= latency time and
              fire time >= fire interval for continually firing Missile)
                   {Create and fire Missile:
                   launcher->fireMissile(cp, tp);
                 Record last fire time: last fire time = ct;
                  Update the quantity of Missile: updateMissileQty(); }
             }
           }
        End
```
### **Name: cancelAttack Input**: none **Output**: void **Description**: cancel this attack **Pseudo-code**: Begin:

//Cancel attack and initialize attributes:

```
taget id = 0;first_aim_time = 0;
 last \overline{f}ire_time = 0;
End
```
### **Name: selectWeapon**

```
Input: tp: Vector, cp: Vector
Output: integer
Description: select Weapon: for example, cannon or Missile according to the
distance between Battleship and target. If choose cannon, return 1; if choose
Missile, return 0. Suppose that before this function is called, the quantity of
Weapon has been checked.
Pseudo-code:
     Begin:
       Suppose that before this function is called, the quantity of Weapon has
       been checked.
       Compute the distance between Battleship and target;
       if(this distance \leq the range of cannon) {
             if(the quantity of cannon >= 3)
                    {
                    Choose cannon:
                    return 1;
                    }
             otherwise
                    {
                    Choose Missile:
                    return 0;
                    }
             }
      if(this distance > the range of cannon)
             {
             choose Missile:
             return 0;
             }
```
#### **Name: updateCannonQty** (for Battleship)

End

```
Input: none
Output: void
Description: update the quantity of cannon
Pseudo-code:
     Begin:
      Update cannon quantity (suppose that three cannon shell will be fired
      every time): cannon_qty = cannon_qty – 3
     End
```

```
Name: updateMissileQty (for Battleship)
Input:none
Output: void
Description: update the quantity of Missile
Pseudo-code:
     Begin:
      Update Missile quantity: Missile_qty = Missile_qty - 1
     End
```

```
Name: getCannonQty (for Battleship)
Input: none
Output: integer
Description: return the quantity of cannon
Pseudo-code:
     Begin:
      return the quantity of cannon;
     End
```

```
Name: getMissileQty (for Battleship)
Input: none
Output: integer
Description: return the quantity of Missile
Pseudo-code:
     Begin:
      return the quantity of Missile;
       End
```
# **4.4.3.3.8 WeaponLauncher Class**

### **Traceability to SRS**

AT-021, CS-021, DT-021, BS-021, SM-021

### **Constants**

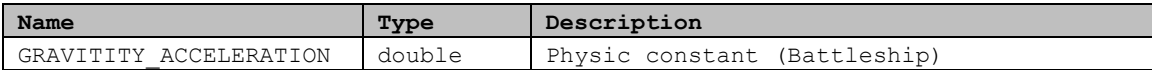

# **Private data members**

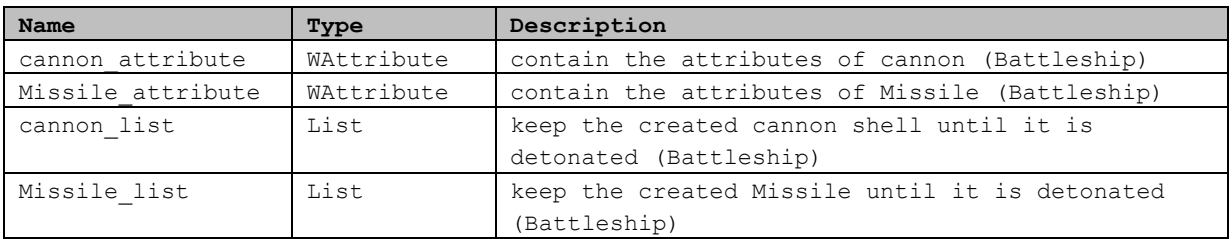

# **Public member functions**

```
Name: WeaponLauncher
Input: none
Output: none
Description: constructor initializes the attributes
Pseudo-code:
     Begin:
     End
```

```
Name: ~WeaponLauncher
Input: none
Output: none
Description: destructor
Pseudo-code:
     Begin:
     End
```

```
Name: aimByBallistic (for Battleship)
Input: cp: Vector, tp: Vector, ts: Vector
Output: Vector
Description: For example, Battleship compute initial velocity of cannon shell
and intended destination by using ballistic trajectory formular based on some
assumption
Pseudo-code:
     Begin:
     use the ballistic equation to calculate the fire angles and fire speeds of
     cannon shells so that they can hit the targeted ship precisely.
     The equations used here are:
     (1) V*cos\gamma*t = (g*t^2)/2V*cos\beta*t = (Ym - Ye) - Vx*tV^*cos\alpha^*t = (Xm - Xe) - Vy^*t(\cos \alpha)^2 + (\cos \beta)^2 + (\cos \gamma)^2 = 1Note: V is the magnitude of the cannon shell speed.
          \alpha, \beta, \gamma are the fire angles of the cannon with x, y, z coordinate
            directions respectively
          Xm, Ym are the positions of my ship in x and y coordinates
     respectively
          Xe, Ye are the positions of enemy ship in x, y coordinate
     respectively
          Vx, Vy are the speeds of enemy ship in x and y directions
     respectively
     From the above four functions we can derive the following equation:
```
 $V^{2}$ \*t<sup>2</sup> = ((g\*t<sup>2</sup>)/2)<sup>2</sup> + ((Ym - Ye) - Vx\*t)<sup>2</sup> + ((Xm - Xe) - Vy\*t)<sup>2</sup>

In order to make the above equation has a definite solution, we have to make some assumption to simplify it. We observe that the sum of the last two items in the equation is the distance from the position of my ship to the final position where the cannon shell falls. Therefore we make the following assumptions so that we can get a solution from the equation: One, we suppose V is constant with its value to be the maximum speed.

Two, we divide the attack range of the cannon into different areas. For each area we make the sum of the last two items is outer boundary value of the area. So it is a constant value.

Through this way, we can get a fixed time the cannon shells fly in each of the areas. Then we can get the fire angle, as well as the fire speed of the cannon shells in  $x$ ,  $y$ ,  $z$  directions for any intended fire destination within cannon fire range, using different fixed times for different fire areas. These fire speeds in  $x$ ,  $y$ ,  $z$  directions are what we should provide to the Weapon subsystem. However, the Weapon subsystem asks for the intended destination of cannon shell. We can also provide this
```
destination, but we think it is more reasonable to provide initial
velocity of cannon shells.
    Return the destination Vector of cannon shells;
End
```

```
Name: fireCannonShell (for Battleship)
Input: cp: Vector, dp: Vector
Output: void
Description: create cannon shell and fire it
Pseudo-code:
     Begin:
      create cannon shell of WCannonShell;
      add cannon shell to cannon list;
      fire cannon: cannon_shell \rightarrow fire(cp, dp);
     End
```

```
Name: fireMissile (for Battleship)
```

```
Input: cp: Vector, tp: Vector
Output: void
Description: create Missile and fire it
Pseudo-code:
     Begin:
       create sea_Missile of WMissileSeaSea;
       add Missile list to Missile list;
      fire Missile: sea Missile \rightarrow fire(cp, tp);
     End
```

```
Name: deleteWeapon (for Battleship)
Input: none
Output: void
Description: delete cannons or Missiles if them have been detonated
Pseudo-code:
     Begin:
      while(cannon list is not empty)
           {
           if(cannon shell \rightarrow isActive() = false, i.e. the cannon has been
detonated)
             delete cannon shell;
           }
       while(Missile list is not empty)
        {
          if(sea Missile \rightarrow isActive() = false, i.e. the Missile has been
detonated)
             delete sea_Missile;
          }
     End
```
**Name: getCannonAttribute** (for Battleship) **Input**: none **Output**: WAttribute

```
Description: return the attributes of cannon
Pseudo-code:
     Begin:
      return attributes of cannon;
     End
```

```
Name: getMissileAttribute (for Battleship)
Input: none
Output: WAttribute
Description: return the attributes of Missile
Pseudo-code:
     Begin:
      return attributes of Missile;
     End
```
# **4.4.4 Weapon Detailed Design**

This section describes all the classes of Weapon subsystem of the NBSS and the functions they contain. In module detailed design section, the modules of this subsystem are diagrammed in UML and designed in such a way that this module can be implemented easily in MFC . The architecture of this subsystem is shown in the following figure

# **4.4.4.1 Module Detailed Design**

The class operation and attribute are not list in the class diagram for all the classes in Weapon module. Refer to the section of **Description of Class Members and Members Functions** for each class.

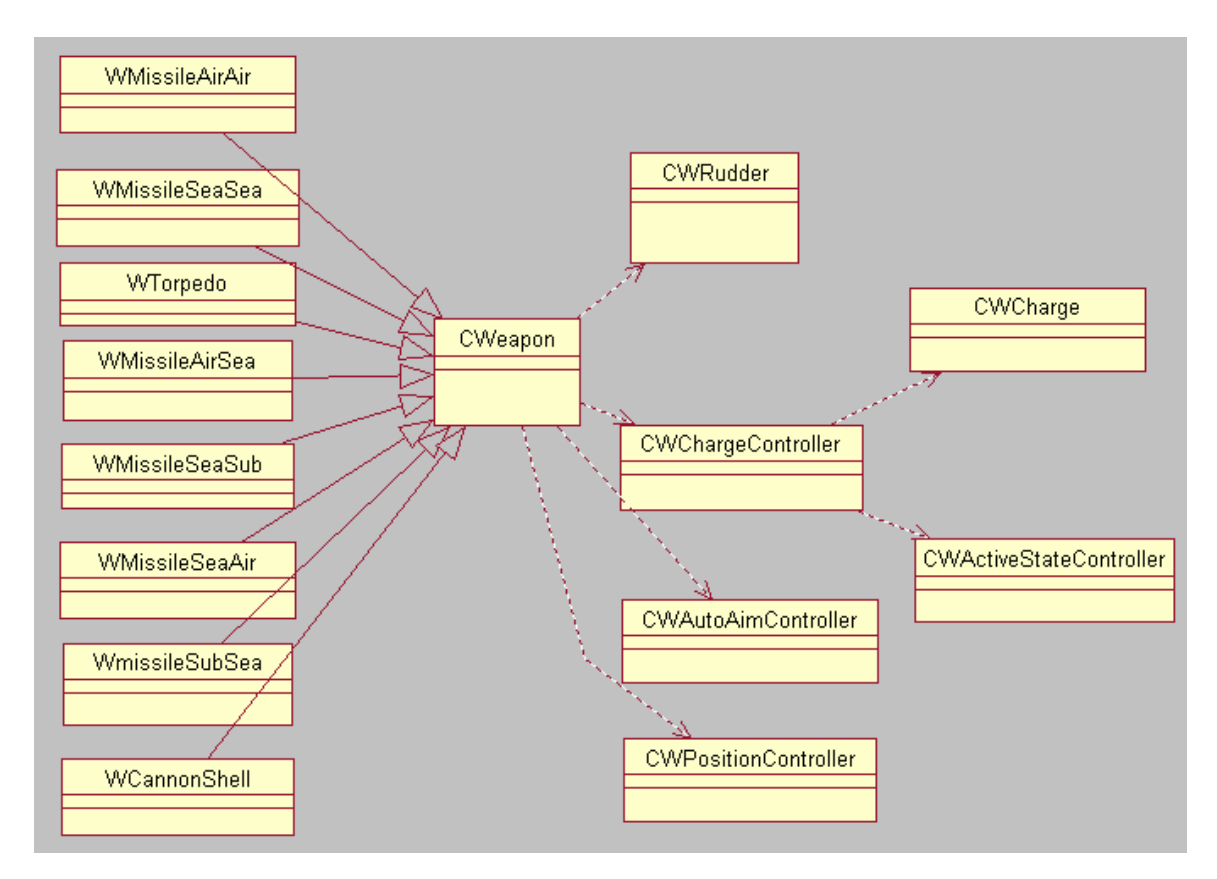

**Figure 4-12 Class Diagram for Weapon Module**

# **4.4.4.2 Class Definition**

## **4.4.4.2.1 CWeapon**

# **Traceability to SRS**

WP-001

# **Constants**

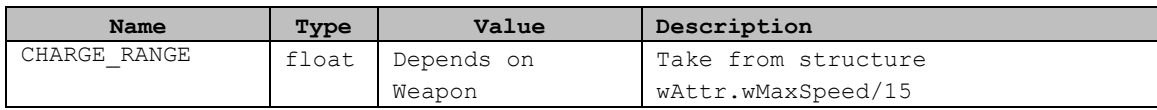

# **Private data members**

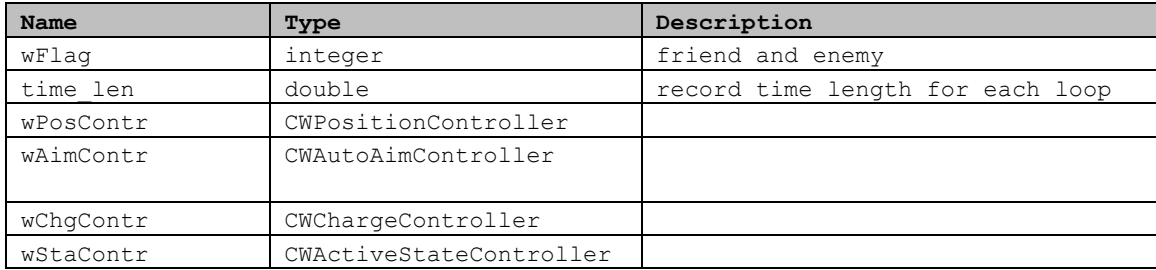

# **Protected data members**

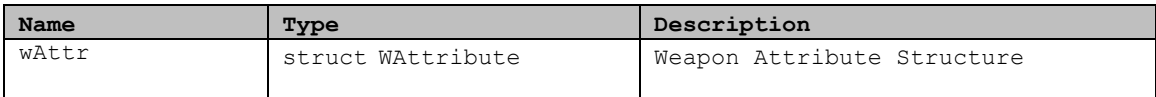

# **Private member functions**

```
Name: checkValidPosition
Input: none
Output: integer
Description:
Pseudo-code:
    Begin:
      call checkValidPosition position controller
     For Cannon Shell: detonate()
     For Carrier Weapons: launched()
     For AutoAimming Weapons: detonate()
     End
```
## **Protected member functions**

```
Name: Initialize
Input: TYPE_WEAPON id, int flag, CWCharge *charge
Output: none
Description: function overloading for different type of Weapon
Pseudo-code:
     Begin:
        initialize Weapon instead of constructor function
        // differ three kinds of Weapons to implement
        // Cannon Shell, carrier Weapons, auto aimming Weapons.
        // Cannon Shell: only Charge
      // Carrier Weapons: only carried Weapon pointer
      // Auto Aimming Weapons: Rudder, Charge, Radar/Sonar.
        For Auto Aimming Weapons.Rudder, Charge, Radar/Sonar use function
      Initialize(TYPE_WEAPON id, int flag, CWRudder *rud, CWCharge *charge,
      void *RSpt)
     End
```
### **Public member functions**

#### **Name: CWeapon**

```
Input: none
Output: none
Description: Default Constructor to initializes attributes
Pseudo-code:
     Begin:
      wFlag(0),
      wCarriedWeapon((CWeapon *)NULL)
       //Initialize(WeaponType);
     End
```
#### **Name: getFlag**

```
Input: none
Output: char
Description:
Pseudo-code:
     Begin:
       return (char) wFlag
     End
```
#### **Name: setFlag**

```
Input: char flag
Output: none
Description:
Pseudo-code:
     Begin:
      if( wFlag == flag ) return;
      wFlag = flag;wAimContr.setFlag(flag);
      wChgContr.setFlag(flag);
     End
```
**Name: getPosition**

**Input**: none

**Output**: Position

**Description**: return current position from PositionController **Pseudo-code**: Begin: return wPosContr.getPosition();

End

#### **Name: getType**

**Input**: none **Output**: integer **Description**: **Pseudo-code**: Begin: return wAttr.wType End

#### **Name: isActive**()

**Input**: none **Output**: bool **Description**: return state from StateController **Pseudo-code**: Begin: return wStaContr.getState(); End

#### **Name: updatePosition**

**Input**: none **Output**: none **Description**: **Pseudo-code**: Begin: wPosContr.updatePosition(); End

#### **Name: getAttributte**

**Input**: none **Output**: Wattribute **Description**: **Pseudo-code**: Begin: return wAttr; End

#### **Name: locateTargetPosition**

**Input**: Position curPos **Output**: integer **Description**: Only for carried Weapon: SeaSeaMissile and Torpedo **Pseudo-code**: Begin: set target position for carried Weapon return 0 for successful; return 1 for fail; End

```
Name: setInitTargetPosition
Input: Position targetPos
Output: none
Description: Only for carried Weapon: SeaSeaMissile and Torpedo
Pseudo-code:
     Begin:
       Call wAimContr.setInitTargetPosition(targetPos);
       set target position for carried Weapon by calling
      wCarriedWeapon->setInitTargetPosition(targetPos);
     End
```
#### **Name: fire**

```
Input: Position curPos, Position destPos
Output: none
Description:
Pseudo-code:
     Begin:
      calls ActiveStateController.setState(ACTIVE) to set active state.
      calls PositionController.setInitPosition(init) to set initial position.
      calls AutoAimController.setInitTargetPosition(target) to set target
position.
      calls PositionController.setDestinationPosition() to set destination
position.
      But for carrier Weapon, this function create Weapon object that will be
      launched by carrier Weapon.
      Call ActiveStateController.setState(ACTIVE)
      Call PositionController.setInitPosition(initial position)
      Call PositionController.setDestinationPosition(destination)
      If Weapon type is Carrier Weapon like Sub-Sea Missile and Sea-Sub Missile
      Then
      Create launchedWeapon
      Call launchedWeapon.setInitTargetPosition
      // launchedWeapon is a Weapon carried by this carrier Weapon
      else
      call AutoAimController.setInitTargetPosition
      endif
     End
```
#### **Name: execute**

```
Input: double time
Output: none
Description: main function to control all modules in controller
Pseudo-code:
     Begin:
      If Weapon type is not carrier type Weapon like Sub-Sea Torpedo/Missile
             and Sea-Sub Missile/Torpedo
             Then
             Call chargecont.checkDetonateRange
             Endif
             If Weapon type is auto aim Weapon
             Then
                    Call AutoAimController.locateTargetPosition
                    Call AutoAimController.updateVelocity
                    updateVelocity is called in locateTargetPosition()
             Endif
             If Weapon type is Carrier Weapon like Sub-Sea Torpedo/Missile and
             Sea-Sub Missile/Torpedo
```

```
Then
      Call launchedWeapon.locateTargetPosition
      //launchedWeapon is a Weapon carried by this carrier Weapon
endif
Generate a random value ram which is between 0 to 1;
if (ram > precision) // The Weapon failed to hit the target.
      return false;
else
      return true; // The target was hit
```
End

**Name: checkValidPosition**

**Input**: none **Output**: integer **Description**: **Pseudo-code**: Begin: call checkValidPosition position controller For Cannon Shell: detonate() For Carrier Weapons: launched() For AutoAimming Weapons: detonate() End

#### **Name: ~CWeapon**

```
Input: none
Output: none
Description: distructor
Pseudo-code:
     Begin:
     End
```
# **4.4.4.2.2 WCommon Class**

### **Traceability to SRS**

WP-002, WP-003

### **Constants**

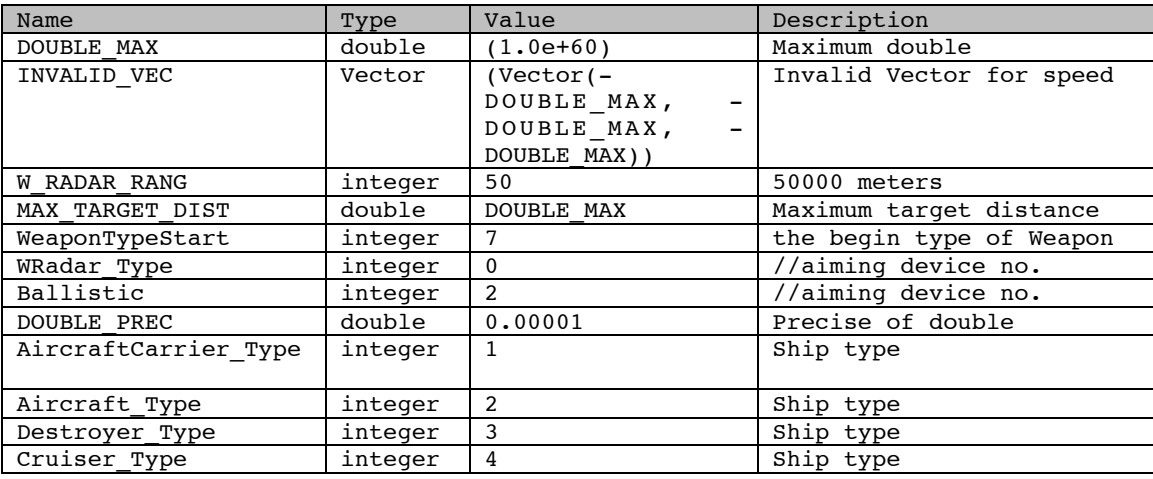

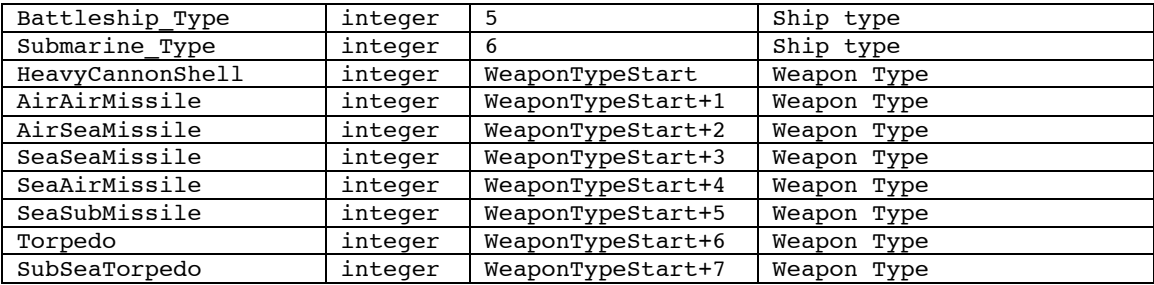

### **Private data members**

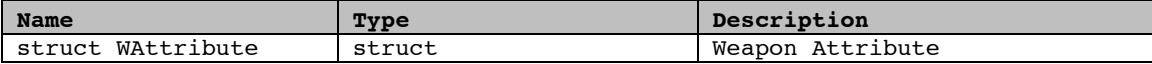

### **Public functions**

#### **Name**: **IsTargetType**

**Input**: int mytype, int targettype **Output:** bool **Description**: **Pseudo-code**: Begin: Switch on the Weapon type, and check if the target can be hit by this type of Weapon; End

#### **Name**: **betweenTwoPosition**

**Input**: Position destPos, Position start, Position end **Output:** bool **Description**: **Pseudo-code**: Begin: Return Value: TRUE: destpos is on the line between two positions FALSE: not on the line. Cannon Shell should be detonated when destination position is on the line from current position to next time position. how to check current position ??? two necessary conditions 1. the distance between destination and current position should be less than distance between current position and next time position 2. the unit of (destination - current position) should equal to the unit of (next time position - current position) End

#### **Name**: **calDestination**

**Input**: int type ,Position curPos,Position targetPos,double range **Output:** Position **Description**: **Pseudo-code**: Begin: get two project positions for current and target position calculate maximum horizontal distance calculate horizontal direction

```
 convert to unit ( length == 1 )
   calculate destination horizontal position
   return position;
 End
```
# **Name**: **IsSamePosition**

```
Input: Position p1, Position p2
Output: bool
Description:
```
**Pseudo-code**:

```
Begin:
 Compare the position value of x, y and Z
 return TRUE;//if same;
 else return false;
 End
```
#### **Name**: **IsZeroDouble**

```
Input: double db
Output: bool
Description:
Pseudo-code:
```

```
Begin:
   If( abs(db) < DOUBLE_PREC ) return TRUE;
   Else return FALSE;
 End
```
#### **Name**: **IsSameDouble**

```
Input: double db1, double db2
Output: bool
Description:
Pseudo-code:
     Begin:
      return ( (db1 > db2 )? ((db1 - db2 ) < DOUBLE PREC)
                : (( db2 - db1 ) < DOUBLE_PREC) );
```

```
 End
```
# **4.4.4.2.3 CWAutoAimController Class**

### **Traceability to SRS**

### **Constants**

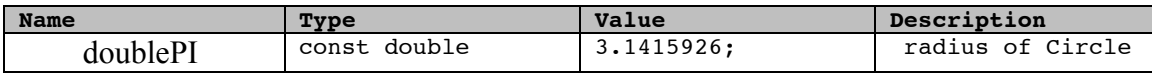

### **Private data members**

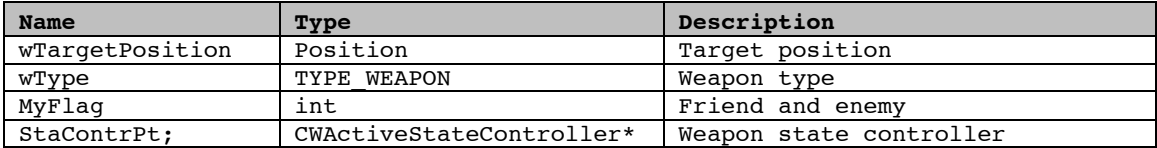

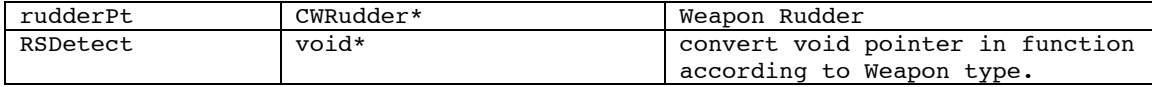

# **Public functions**

```
Name: CWAutoAimController
Input: none
Output: none
Description: default constructor
Pseudo-code:
     Begin:
      wType(0), myFlag(0),
       staContrPt( (CWActiveStateController *) NULL),
       rudderPt( (CWRudder *)NULL ),
      RSDetect(NULL),
      wTargetPosition(INVALID_VEC)
```
**End**

```
Name: CWAutoAimController
Input: none
Output: none
Description: default constructor, Cannon Shell don't use this class For Carrier
Weapons, no rudder and Radar/Sonar
Pseudo-code:
```
# **Begin**:

```
(TYPE_WEAPON id,int flag, CWActiveStateController *state)
wType(id),
myFlag(flag),
staContrPt(state),
rudderPt( (CWRudder *)NULL ),
RSDetect(NULL),
wTargetPosition(INVALID_VEC)
End
```
**Name**: **CWAutoAimController**

```
Input: TYPE_WEAPON id,int flag,
      CWActiveStateController *state,
      CWRudder *rud, void *RSpt
Output: none
Description: For Auto Aimming Weapons: Rudder, Radar/Sonar system
Pseudo-code:
     Begin:
      wType(id),
      myFlag(flag),
      staContrPt(state),
      rudderPt(rud),
      RSDetect(RSpt),
      wTargetPosition(INVALID_VEC)
      End
```
#### **Name**: **init**

```
Input: TYPE_WEAPON id, int flag,
      CWActiveStateControlle *state
Output: none
```

```
Description: for carrier Weapons, function overloading
Pseudo-code:
     Begin:
      wType = id;myFlag = flag;
      staContrPt = state;
      rudderPt = (CWRudder *)NULL;
      RSDetect = (void *) NULL;//for Auto Aimming Weapons
      wType = id;myFlag = flag;staContrPt = state;
      rudderPt = rud;
      RSDetect = RSpt;
      End
```
**Name**: **updateVelocity**

```
Input: Position curPos, Position desPos
Output: integer
Description:
Pseudo-code:
     Begin:
      Call CWPositionController.getPosition() to get current postion
      Call Rudar.setCurrentPos() to set current position.
      Call Rudar.setTargetPos() to set target position.
      Call Rudar.calcVelocity() to get the change of Velocity.
      Call Rudar.getVelocity() to get the Velocity and set wVelocity
       to returned Velocity.
      End
```
#### **Name**: **locateTargetPosition**

```
Input: Position curPos
Output: integer
Description: differ Radar and Sonar system
Pseudo-code:
     Begin:
          Call Radar/Sonar.EmitReceive() to check how many objects is
          in the Radar/Sonar range. If it returns zero, then it is
           finished and return 0.
          For each object, it gets target using Radar/Sonar.getFirstDetect()
             for first time. It gets target using Radar/Sonar.getNextDetect()
          if it isn't the first time.
      And it calls isTargetType() to check object type. If type is
      invalid, then go to second step for next object.
          And then it call Radar/Sonar.getPosition() to get position of object.
          And then it counts the distance between object position and
             the target position.
          And compares this distance with saved distance, and keep distance
          and position of the lesser distance object. If saved distance
          is null, then keep this distance and position.
      From above steps, it gets the nearest object and sets wTargetPosition
      to the position of the nearest object, and return 1. If there
      are not valid object in the valid range because of object type,
      then it doesn't change wTargetPosition,
      End
```
#### **Name**: **setInitTargetPosition**

```
Input:Position targetPos
Output: none
Description: called in fire() function
Pseudo-code:
     Begin:
      if( ( wType == SeaSeaMissile ) || ( wType == SeaAirMissile )
             || ( wType == Torpedo ) || ( wType == AirSeaMissile )
             || ( wType == AirAirMissile ) )
        wTargetPosition = targetPos;
      End
```
**Name**: **~CWAutoAimController Input**: none **Output:** none **Description**: destructor **Pseudo-code**: Begin:

End

# **4.4.4.2.4 CWCharge Class**

### **Traceability to SRS**

WP-005, WP-006, WP-007, WP-008

#### **Constants**

N/A

### **Private data members**

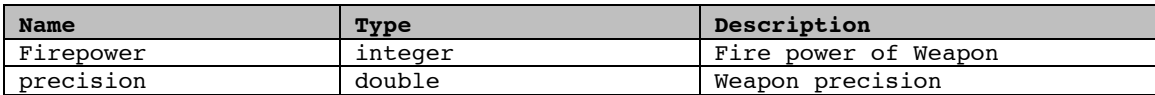

### **Public functions**

```
Name: CWCharge
Input: none
Output: none
Description: default constructor
Pseudo-code:
     Begin:
       firepower(0),
      precision(0)
      End
```
**Name**: **CWCharge Input**: int fp, double ps **Output:** none **Description**: constructor **Pseudo-code**:

```
Begin
 firepower = fp;
 precision = ps;
 End
```
### **Name**: **setFirepower**

**Input:**int fp **Output:** none **Description**: **Pseudo-code**: Begin: firepower = fp; End

### **Name**: **setPrecision**

**Input:** double ps **Output:** none **Description**: **Pseudo-code**: Begin: precision = ps; End

#### **Name**: **chargeTarget**

```
Input:none
Output: bool
Description: check if the target was hit
Pseudo-code:
     Begin:
      double ram = rand() / (RAND_MAX+1);
      if (ram > precision)
      return false; // The Weapon failed to hit the target
      else
      return true; // The target was hit
      End
```
#### **Name**: **detonateTarget**

**Input:** baseClass \*target **Output:** bool **Description**: **Pseudo-code**: Begin: Switch on Ship type Call hit() function of the BaseShip class; Return true; Default: return false; End

**Name**: **~CWCharge Input**: none **Output:** none **Description**: destructor **Pseudo-code**: Begin: End

### **4.4.4.2.5 CWChargeController Class**

### **Traceability to SRS**

WP-005, WP-006, WP-007, WP-008

# **Constants**

N/A

### **Private data members**

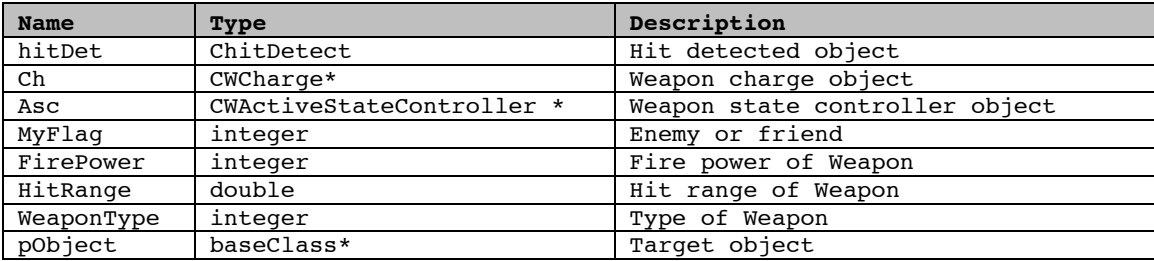

# **Private functions**

**Name**: **detonate Input:** baseClass \*pO **Output:** none **Description**:

**Pseudo-code**: Begin: Detonate the Weapon; End

# **Public functions**

# **Name**: **CWChargeController**

**Input**: none **Output:** none **Description**: default constructor **Pseudo-code**: Begin: End

**Name**: **init Input**: TYPE\_WEAPON id, int flag, CWActiveStateController \*pAsc **Output:** none **Description**: overload function **Pseudo-code**: Begin WeaponType = id; myFlag = flag; asc =  $pAsc;$  $ch = (CWCharge *) NULL;$ 

```
hitRange = 0;firePower = 0;
 End
```

```
Name: checkDetonateRange
```

```
Input: double timeLen, Position curPos, Position nexPos
Output: integer
Description:
Pseudo-code:
     Begin:
      number = Call Detect.EmitReceive
             Loop index from zero until index = number
                    If index is zero
                    Then
                       Call Detect.getFirstDetect
                    Else
                           Call Detect.getNextDetect
                    Endif
                  Type = Call Detect.getType
                    If IsTargetType(type) is false
                  Then
                           Goto loop
                    Endif
                    objectPoint = Call Detect.getObjectPoint()
                    detonate( objectPoint )
             End Loop
             If the Weapon type of this controller is Cannon Shell
             Then
                    CWActiveStateController.setState(INACTIVE)
                     return 1
             Endif
             if state is INACTIVE
                    Return 1
             else
                    return 0;
```

```
End
```

```
Name: checkDetonateRange
Input: double timeLen, Position curPos, Position nexPos
Output: integer
Description:
Pseudo-code:
     Begin:
       number = Call Detect.EmitReceive
              Loop index from zero until index = number
                    If index is zero
                       Call Detect.getFirstDetect
                    Else
                        Call Detect.getNextDetect
                    Endif
                      Type = Call Detect.getType
                    If IsTargetType(type) is false
                       Goto loop
                    Endif
                    objectPoint = Call Detect.getObjectPoint()
                    detonate( objectPoint )
              End Loop
              If the Weapon type of this controller is Cannon Shell
```

```
CWActiveStateController.setState(INACTIVE)
      return 1;
Endif
if state is INACTIVE Return 1;
else return 0;
```
**Name**: **~CWChargeController Input:** none **Output:** none **Description**: distructor **Pseudo-code**: **Begin**: **End**

End

### **4.4.4.2.6 CWPositionController Class**

# **Traceability to SRS**

WP-001, WP-002, WP-003

### **Constants**

N/A

# **Private data members**

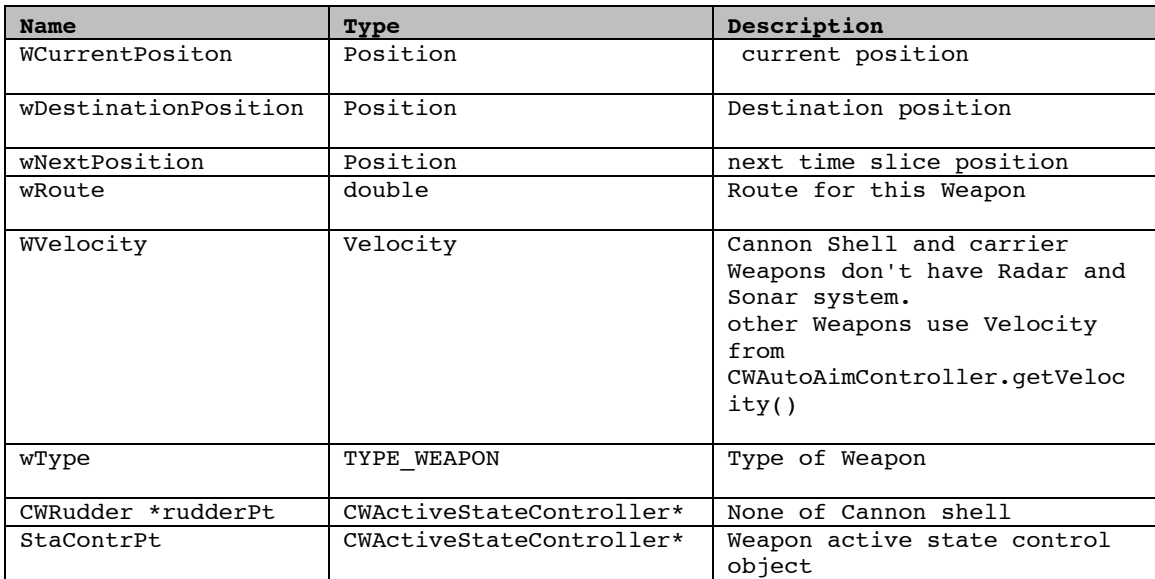

# **Public functions**

**Name**: **CWPositionController Input**: none **Output:** none **Description**: default constructor

#### **Pseudo-code**:

```
Begin:
  wType(0),
 rudderPt((CWRudder *)NULL),
 staContrPt((CWActiveStateController *)NULL),
 wRoute(0),
 wCurrentPosition(INVALID_VEC),
 wDestinationPosition(INVALID_VEC),
 wNextPosition(INVALID_VEC)
 End
```
#### **Name**: **CWPositionController**

```
Input: TYPE_WEAPON id,CWActiveStateController *state
Output: none
Description: constructor For Cannon Shell
Pseudo-code:
     Begin
      wType(id),
      rudderPt((CWRudder *)NULL),
      staContrPt(state),
      wRoute(0),
      wCurrentPosition(INVALID_VEC),
      wDestinationPosition(INVALID_VEC),
      wNextPosition(INVALID_VEC)
      End
```
#### **Name**: **CWPositionController**

```
Input: TYPE_WEAPON id,CWActiveStateController *state,
      CWRudder *rud
Output: none
Description: constructor For Auto Aimming Weapons: CWRudder to getVelocity
Pseudo-code:
     Begin:
      wType(id),
      rudderPt(rud),
      staContrPt(state),
      wRoute(0),
      wCurrentPosition(INVALID_VEC),
      wDestinationPosition(INVALID_VEC),
      wNextPosition(INVALID_VEC)
      End
```
#### **Name**: **init**

```
Input: TYPE_WEAPON id
Output: none
Description: function overloading, init is for Cannon Shell and init is for
carrier
             Weapons
Pseudo-code:
     Begin:
      wRoute = 0;
      wType = id;staContrPt = state;
      rudderPt = (CWRudder *)NULL;
      //init for Auto Aimming Weapons
      //Parameters TYPE_WEAPON id,CWActiveStateController *state,
      CWRudder *rud
```

```
wRoute = 0;
 wType = id;
 staContrPt = state;
 rudderPt = rud;
 End
```

```
Name: checkValidPosition
Input:none
Output: integer
Description:
Pseudo-code:
      Begin:
      checks range for any Weapon. If it exceeds range, wActive is set to
INACTIVE.
      checks condition for height
      return 1;
      else return 0;
      End
```
**Name**: updateNextPosition **nput:** double newtime **Output:** none

#### **Pseudo-code**:

```
Begin:
 Call RudarController.getVelocity to get current
 velocity.
 Count new position according to current position, velocity and time.
 Increase wRoute value.
 End
```

```
Name: updatePosition
Input: none
Output: none
Pseudo-code:
     Begin:
      if it is INACTIVE state, then don't change position. Next position is
      calculated in updateNextPosition() only when updatePosition() is called,
      currentPosition is updated by next position that is kept in
      wNextPosition. It also increase wRoute when current position is changed.
      End
```
**Name**: ~CWPositionController **Input**: none **Output:** none **Description**: destructor **Pseudo-code**: Begin: End

### **4.4.4.2.7 CWActiveStateController Class**

### **Traceability to SRS** WP-005, WP-006

# **Constants**

N/A

### **Private data members**

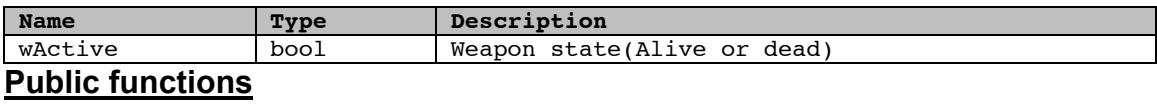

#### **Name**: **CWActiveStateController**

**Input**: bool d\_wActive **Output:** none **Description**: default constructor **Pseudo-code**: Begin: (wActive(d\_wActive), End

#### **Name**: **CWActiveStateController**

**Input**: none **Output:** none **Description**: constructor **Pseudo-code**: Begin wActive(false) End

#### **Name**: **getState**

**Input:**none **Output:** bool **Description**:

### **Pseudo-code**:

Begin: return wActive; End

#### **Name**: **setState**

**Input:** bool state **Output:** integer **Pseudo-code**: Begin: wActive = state; return 0; End

**Name**: **~CWActiveStateController Input**: none **Output:** none **Description**: destructor **Pseudo-code**: Begin: End

### **4.4.4.2.8 CWRudder Class**

# **Traceability to SRS**

WP-002, WP-003, WP-004

### **Constants**

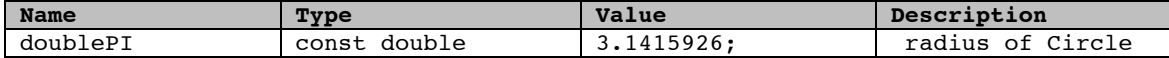

## **Private data members**

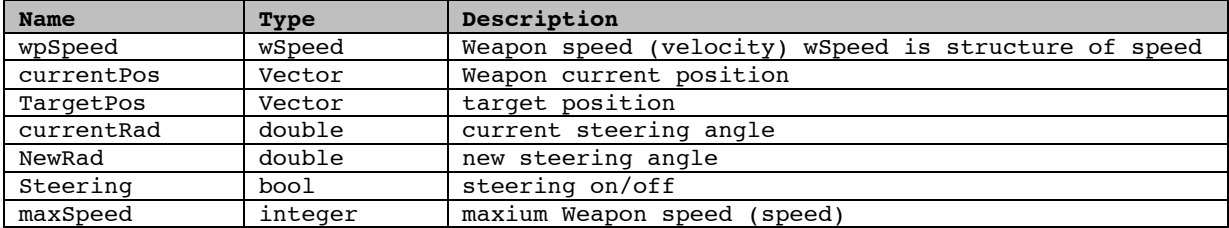

# **Public functions**

```
Name: CWRudder
Input: int d_maxSpeed,double d_currentRad
Output: none
Description: constructor
Pseudo-code:
     Begin:
      maxSpeed(d_maxSpeed), currentRad(d_currentRad)
      End
```
#### **Name**: **CWRudder**

```
Input: none
Output: none
Description: default constructor
Pseudo-code:
     Begin:
      maxSpeed(0),currentRad(-1.0)
      End
```
### **Name**: **calcSpeed**

```
Input: none
Output: none
Description:
```
### **Pseudo-code**:

Begin: set Weapon speed to 0 if targetpos equal to currentpos; according to the Weapon's current position and target position, get the new steering angle; before Weapons are finally fired, steering will not be turned on.

```
especially for those topedos and Missiles lauched with carrier;
calculate distance between target position and current position;
calculate speed z;
calculate speed x;
calculate speed y;
End
```
#### **Name**: **setCurrentPos**

**Input**: Vector pos **Output:** none **Description**: **Pseudo-code**: Begin: currentPos=pos;

End

#### **Name**: **setTargetPos**

**Input**: Vector pos **Output:** none **Description**: **Pseudo-code**: Begin:

targetPos=pos;

End

#### **Name**: **getSpeed**

**Input**: none **Output:** Vector **Description**:

#### **Pseudo-code**:

Begin: initialize speed; End

#### **Name**: **setSteering**

**Input**: bool st **Output:** none

**Description**:

#### **Pseudo-code**:

Begin: steering=st; End

**Name**: setMaxSpeed **Input**: int sp **Output:** none **Description**: **Pseudo-code**: Begin:

 maxSpeed=sp; End

### **4.4.4.2.9 WMissileAirAir Class**

### **Traceability to SRS**

AT-019, AT-020, CS-019, CS-020, DT-019, DT-020, BS-019, BS-020, SM-019, SM-020.

# **Constants**

 $\overline{N/A}$ 

### **Private data members**

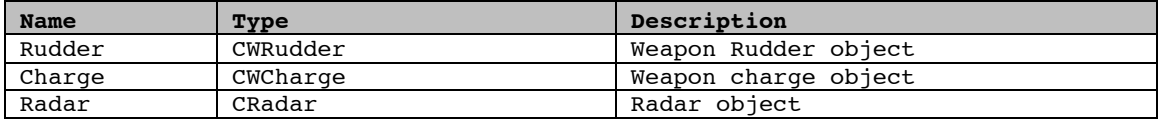

### **Public functions**

### **Name**: **WMissileAirAir Input**: none **Output:** none **Description**: constructor derived from CWeapon Class **Pseudo-code**: Begin: initInstance(DEFAULT\_FLAG); End

**Name**: **initInstance Input**: int flag **Output:** none **Description**: **Pseudo-code**: Begin: initialize Rudder: MaxSpeed; initialize Charge: FirePower, Preceision; initialize Radar; End

#### **Name**: operator **delete**

**Input**: void \* mem **Output:** none **Description**:

#### **Pseudo-code**:

```
Begin:
vector<baseClass*>::iterator first = SC::vpVehicles.begin(),last =
SC::vpVehicles.end(),it;
it = find(first, last, (baseClass*)mem);
 if(it != last)
        {::delete mem;
       *it = NULL; // set mem = NULL
        SC::setDelete();}
```

```
else cerr<<"Nothing can be deleted\n";
End
```
**Name**: **~WMissileAirAir Input**: none **Output:** none **Description**: destructor **Pseudo-code**: Begin: End

# **4.4.4.2.10 WMissileAirSea Class**

### **Traceability to SRS**

AT-019, AT-020

### **Constants**

N/A

### **Private data members**

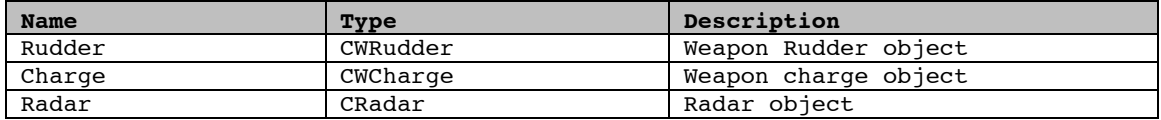

# **Public functions**

```
Name: WMissileAirSea
Input: none
Output: none
Description: constructor derived from CWeapon Class
Pseudo-code:
     Begin:
      initInstance(DEFAULT_FLAG);
      End
```
#### **Name**: **initInstance**

**Input**: int flag **Output:** none

```
Description:
```
**Pseudo-code**:

# Begin:

```
initialize Rudder: MaxSpeed;
initialize Charge: FirePower, Preceision;
initialize Radar;
End
```
**Name**: operator **new Input**: size\_t **Output:** none

```
Description:
Pseudo-code:
     Begin:<br>int id=SC::getLastID();
                                 // assign a new index to the new object
       SC::vpVehicles.push_back(::new WMissileAirSea());
       int sz = SC::vpvehicles.size();
      SC::vpVehicles[sz-1]->setID(id);
      SC::vpVehicles[sz-1]->setCheck(0);
      SC::incrLastID();
      SC::setNew();
      return SC::vpVehicles[sz-1];
       End
```
**Name**: operator **delete Input**: void \* mem

```
Output: none
```
#### **Pseudo-code**:

```
Begin:
  vector<baseClass*>::iterator first = SC::vpVehicles.begin(),last =
 SC::vpVehicles.end(),it;
 it = find(first, last, (baseClass*)mem);
 if(it != last){
        ::delete mem;
        *it = NULL; // set mem = NULL
        SC::setDelete();
 }
 else cerr<<"Nothing can be deleted\n";
 End
```
#### **Name**: **~WMissileAirSea**

```
Input: none
Output: none
Description: destructor
Pseudo-code:
     Begin:
      End
```
## **4.4.4.2.11 WMissileSeaAir Class**

### **Traceability to SRS**

CS-019, CS-020, BS-019, BS-020.

### **Constants**

N/A

### **Private data members**

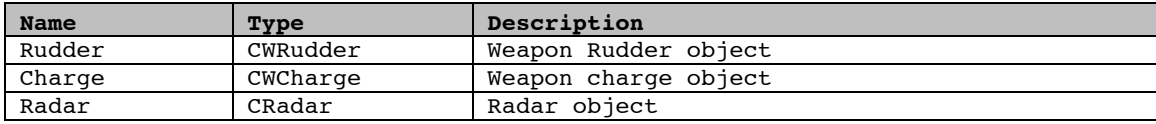

# **Public functions**

#### **Name**: **WMissileSeaAir**

**Input**: none **Output:** none **Description**: constructor derived from CWeapon Class **Pseudo-code**: Begin: initInstance(DEFAULT\_FLAG); End

#### **Name**: **initInstance**

**Input**: int flag

**Output:** none **Description**:

#### **Pseudo-code**:

Begin: initialize Rudder: MaxSpeed; initialize Charge: FirePower, Preceision; initialize Radar; End

```
Name: operator new
```
**Input**: size\_t **Output:** none

#### **Description**:

#### **Pseudo-code**:

```
Begin:
 int id=SC::getLastID(); // assign a new index to the new object
 SC::vpVehicles.push_back(::new WMissileAirSea());
 int sz = SC::vpVehicles.size();
 SC::vpVehicles[sz-1]->setID(id);
 SC::vpVehicles[sz-1]->setCheck(0);
 SC::incrLastID();
 SC::setNew();
 return SC::vpVehicles[sz-1];
 End
```

```
Name: operator delete
```

```
Input: void * mem
Output: none
```
### **Description**:

```
Pseudo-code:
```

```
 Begin:
 vector<baseClass*>::iterator first = SC::vpVehicles.begin(),last =
 SC::vpVehicles.end(),it;
 it = find(first, last, (baseClass*)mem);
 if(it != last)
 {
        ::delete mem;
        *it = NULL; // set mem = NULL
        SC::setDelete();
 }
 else cerr<<"Nothing can be deleted\n";
 End
```

```
Name: ~WMissileSeaAir
Input: none
Output: none
Description: destructor
Pseudo-code:
     Begin:
      End
```
# **4.4.4.2.12 WMissileSeaSea Class**

### **Traceability to SRS**

BS-019, BS-020

### **Constants**

N/A

### **Private data members**

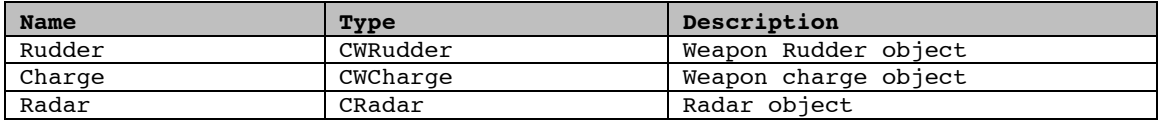

### **Public functions**

```
Name: WMissileSeaSea
Input: none
Output: none
Description: constructor derived from CWeapon Class
Pseudo-code:
     Begin:
      initInstance(DEFAULT_FLAG);
      End
```
#### **Name**: **initInstance**

```
Input: int flag
Output: none
Description:
Pseudo-code:
     Begin:
      initialize Rudder: MaxSpeed;
      initialize Charge: FirePower, Preceision;
      initialize Radar;
      End
```

```
Name: operator new
Input: size_t
Output: none
Description:
Pseudo-code:
```

```
Begin:
 int id=SC::getLastID(); // assign a new index to the new object
 SC::vpVehicles.push_back(::new WMissileAirSea());
 int sz = SC::vpVehicles.size();
 SC::vpVehicles[sz-1]->setID(id);
 SC::vpVehicles[sz-1]->setCheck(0);
 SC::incrLastID();
 SC::setNew();
 return SC::vpVehicles[sz-1];
 End
```
**Name**: operator **delete**

```
Input: void * mem
Output: none
```
#### **Description**:

```
Pseudo-code:
```

```
Begin:
vector<baseClass*>::iterator first = SC::vpVehicles.begin(),last =
SC::vpVehicles.end(),it;
it = find(first, last, (baseClass*)mem);
 if(it != last)
 {
        ::delete mem;
        *it = NULL; // set mem = NULL
        SC::setDelete();
 }
 else cerr<<"Nothing can be deleted\n";
 End
```
#### **Name**: **~WMissileSeaSea**

**Input**: none **Output:** none **Description**: destructor **Pseudo-code**: Begin: End

# **4.4.4.2.13 WMissileSeaSub Class**

### **Traceability to SRS**

DT-019, DT-020.

### **Constants**

N/A

### **Private data members**

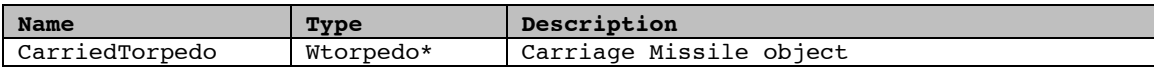

# **Public functions**

#### **Name**: **WMissileSeaSub**

**Input**: none **Output:** none **Description**: constructor derived from CWeapon Class **Pseudo-code**: Begin: initInstance(DEFAULT\_FLAG); End

#### **Name**: **initInstance**

**Input**: int flag **Output:** none

# **Pseudo-code**:

```
Begin:
 initialize Rudder: MaxSpeed;
 initialize Charge: FirePower, Preceision;
 initialize Radar;
 End
```

```
Name: operator new
Input: size_t
Output: none
Description:
Pseudo-code:
     Begin:
      int id=SC::getLastID(); // assign a new index to the new object
      SC::vpVehicles.push_back(::new WMissileAirSea());
      int sz = SC::vpVehicles.size();
      SC::vpVehicles[sz-1]->setID(id);
      SC::vpVehicles[sz-1]->setCheck(0);
       SC::incrLastID();
      SC::setNew();
      return SC::vpVehicles[sz-1];
      End
```
#### **Name**: operator **delete**

**Input**: void \* mem **Output:** none

# **Description**:

**Pseudo-code**:

Begin:

```
vector<br/>baseClass*>::iterator first = SC::vpVehicles.begin(), last =
 SC::vpVehicles.end(),it;
 it = find(first, last, (baseClass*)mem);
if(it != last){
       ::delete mem;
       *it = NULL; // set mem = NULL
       SC::setDelete();
}
else cerr<<"Nothing can be deleted\n";
End
```
**Name**: **~WMissileSeaSub Input**: none **Output:** none **Description**: destructor **Pseudo-code**: Begin: End

### **4.4.4.2.14 WtorpedoSubSea Class**

### **Traceability to SRS**

SM-019, SM-020.

### **Constants**

N/A

### **Private data members**

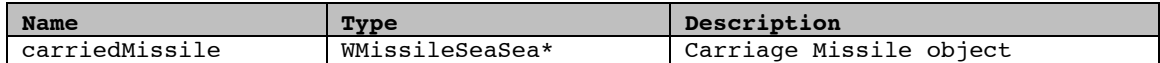

# **Public functions**

```
Name: WtorpedoSubSea
Input: none
Output: none
Description: constructor derived from CWeapon Class
Pseudo-code:
     Begin:
       initInstance(DEFAULT_FLAG);
      End
```
#### **Name**: **initInstance**

```
Input: int flag
Output: none
Pseudo-code:
     Begin:
      initialize Rudder: MaxSpeed;
      initialize Charge: FirePower, Preceision;
      initialize Radar;
      End
```

```
Name: operator new
Input: size_t
Output: none
Pseudo-code:
     Begin:
```

```
int id=SC::getLastID(); // assign a new index to the new object
SC::vpVehicles.push_back(::new WMissileAirSea());
int sz = SC::vpvehicles.size();
SC::vpVehicles[sz-1]->setID(id);
```

```
SC::vpVehicles[sz-1]->setCheck(0);
SC::incrLastID();
SC::setNew();
return SC::vpVehicles[sz-1];
```
End

```
Input: void * mem
Output: none
Description:
Pseudo-code:
     Begin:
     vector<baseClass*>::iterator first = SC::vpVehicles.begin(),last =
     SC::vpVehicles.end(),it;
     it = find(first, last, (baseClass*)mem);
      if(it != last)
      {
             ::delete mem;
             *it = NULL; // set mem = NULL
             SC::setDelete();
      }
      else
             cerr<<"Nothing can be deleted\n";
      End
```
**Name**: **~WtorpedoSubSea**

**Input**: none **Output:** none **Description**: destructor **Pseudo-code**: Begin: End

# **4.4.4.2.15 WcannonShell Class**

**Traceability to SRS**

BS-019, BS-020

**Constants**

N/A

### **Private data members**

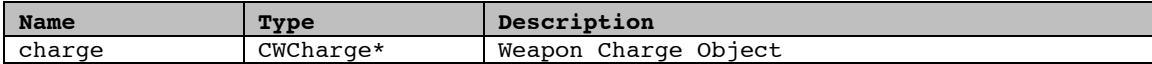

# **Public functions**

```
Name: WcannonShell
Input: none
Output: none
Description: constructor derived from CWeapon Class
```
#### **Pseudo-code**:

Begin: initInstance(DEFAULT\_FLAG); End

#### **Name**: **initInstance**

**Input**: int flag **Output:** none

**Description**:

```
Pseudo-code:
```

```
Begin:
 initialize Rudder: MaxSpeed;
 initialize Charge: FirePower, Preceision;
 initialize Radar;
 End
```
**Name**: operator **new**

#### **Input**: size\_t **Output:** none

**Description**:

# **Pseudo-code**:

```
Begin:<br>int id=SC::getLastID();
                           // assign a new index to the new object
 SC::vpVehicles.push back(::new WMissileAirSea());
 int sz = SC::vpvehicles.size();SC::vpVehicles[sz-1]->setID(id);
 SC::vpVehicles[sz-1]->setCheck(0);
 SC::incrLastID();
 SC::setNew();
 return SC::vpVehicles[sz-1];
 End
```

```
Name: operator delete
Input: void * mem
Output: none
Description:
Pseudo-code:
     Begin:
       Vector<baseClass*>::iterator first = SC::vpVehicles.begin(),last =
       SC::vpVehicles.end(),it;
        it = find(first, last, (baseClass*)mem);
      if(it != last){::delete mem;
             *it = NULL; // set mem = NULL
             SC::setDelete()}
      Else cerr<<"Nothing can be deleted\n";
```
End

**Name**: **~WcannonShell Input**: none **Output:** none **Description**: destructor **Pseudo-code**: Begin: End

### **4.4.4.2.16 Wtorpedo Class**

### **Traceability to SRS**

SM-019, SM-020.

### **Constants**

N/A

### **Private data members**

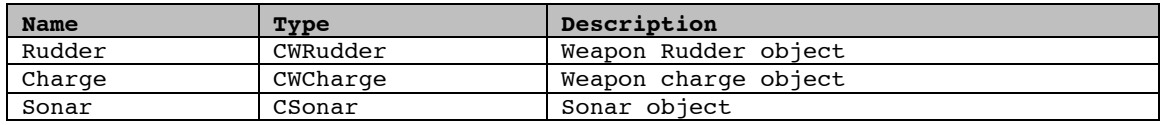

### **Public functions**

**Name**: **Wtorpedo Input**: none **Output:** none **Description**: constructor derived from CWeapon Class **Pseudo-code**: Begin: initInstance(DEFAULT\_FLAG); End

#### **Name**: **initInstance**

```
Input: int flag
Output: none
Pseudo-code:
     Begin:
      initialize Rudder: MaxSpeed;
      initialize Charge: FirePower, Preceision;
      initialize Radar;
      End
```

```
Name: operator new
```

```
Input: size_t
Output: none
```
**Pseudo-code**:

```
Begin:
 int id=SC::getLastID(); // assign a new index to the new object
 SC::vpVehicles.push_back(::new WMissileAirSea());
 int sz = SC::vpVehicles.size();
 SC::vpVehicles[sz-1]->setID(id);
 SC::vpVehicles[sz-1]->setCheck(0);
 SC::incrLastID();
 SC::setNew();
 return SC::vpVehicles[sz-1];
 End
```
**Name**: operator **delete**

```
Input: void * mem
Output: none
Description:
Pseudo-code:
     Begin:
       vector<br/>baseClass*>::iterator first = SC::vpVehicles.begin(),last =
        SC::vpVehicles.end(),it;
        it = find(first, last, (baseClass*)mem);
        if(it != last)
       {
             ::delete mem;
             *it = NULL; // set mem = NULL
             SC::setDelete();
      }
      else cerr<<"Nothing can be deleted\n";
      End
```
#### **Name**: **~Wtorpedo Input**: none **Output:** none **Description**: destructor **Pseudo-code**: **Begin**: **End**

# **5. System Testing**

We use white-box testing to test all the functions for all the subsystem, <<Test data>> is input of test cases, <<Expected result>> is expected output from <<Test data>>, which is shown on the screen. The <<traceability>> traces the test case specific requirements.

Test cases are derived based on major functions in each class Knowledge of algorithms used to implement functions is used to identify equivalence partition. Most of the cases, path testing is used. If test cases of a function are complex, the function will be listed separately from other simpler functions.

# **5.1 Unit Testing**

The units in the project are defined as functional components within modules. All functional components should be verified individually. Unit tests are conducted on each individual functional component to ensure that it is as clean as possible before we move on to more complex, multi-component integration. The goals of these tests are to verify data integrity, proper hyperlink connection and database access.

# **Testing Tasks**

Test preparation: read the Detailed Design Document, SRD; Design the Module testing plan and test cases; design test design specifications, test procedures.

Design test drivers for each bottom up testing. Isolate the testing Module from other modules, prepare the methods for recording data output.

Execute test cases according to the specified test procedure, record the testing result, find the defects, and solve the problem, and then retest the suspended test.

# **Test Methods**

| <b>Unit Static testing</b> |                                                                                                    |
|----------------------------|----------------------------------------------------------------------------------------------------|
| Objective                  | Identifying coding errors                                                                                           |
| Technique                  | Code inspection                                                                                                    |
|                            | All inspection questions must be checked                                                                            |
| Completion criteria        | Every line of code has been inspected<br>And each kind of error in the check list has been checked<br>and corrected |
| Special<br>considerations  | <b>None</b>                                                                                                    |

**Table 5-1 Unit Static testing**

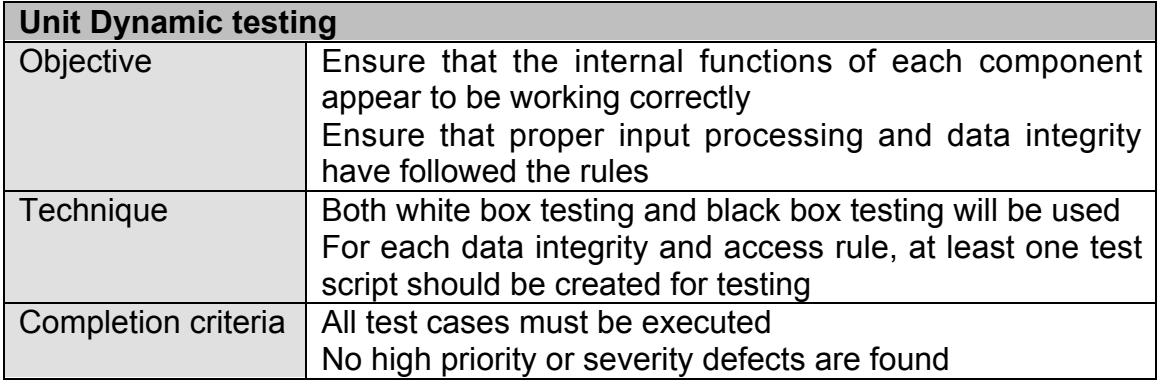

### **Table 5-2 Unit Dynamic testing**

Here, for every class, we choose some important functions to test and some simple functions are ignored. Testing is done on major functions in all the class by choosing some significant data as input and observing if the expected output results appear.

# **5.1.1 Unit Testing for Simulation Controller**

These test case are mainly for test the class functions includes: SetUpDlg, Controller, and other classes.

# **5.1.1.1 Unit Test Case for SetUpDlg Class Functions**

# **5.1.1.1.1 Unit Test Cases and Results**

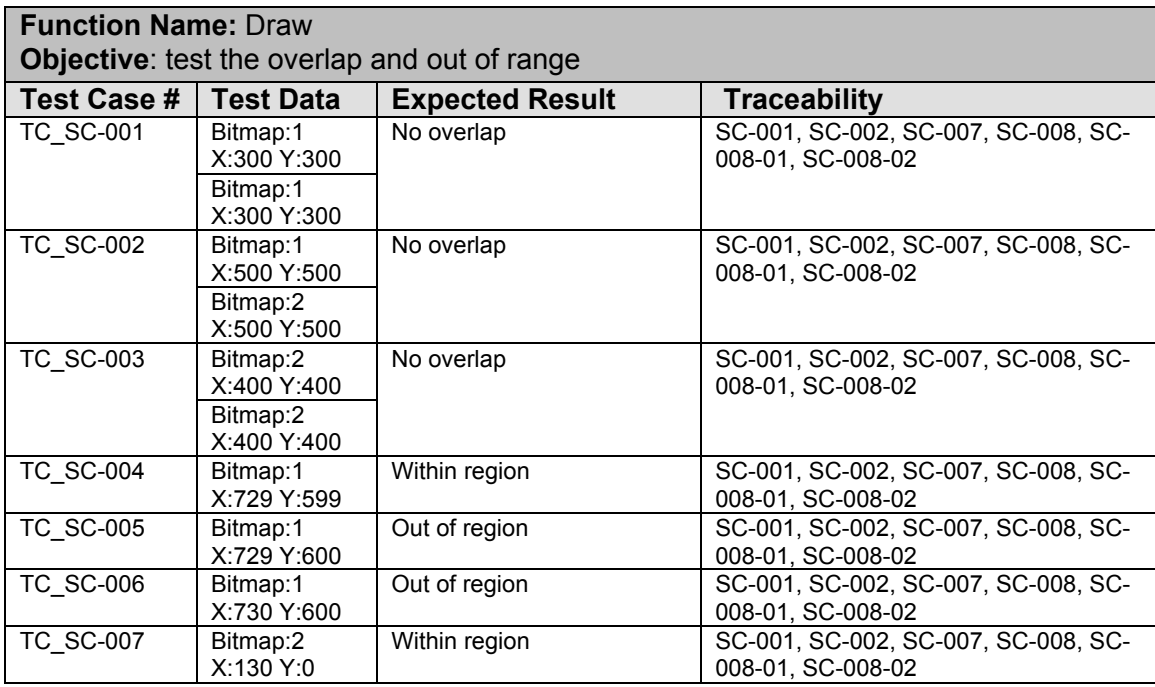
| <b>TC SC-008</b> | Bitmap:1    | Within region | SC-001, SC-002, SC-007, SC-008, SC- |
|------------------|-------------|---------------|-------------------------------------|
|                  | X:130 Y:599 |               | 008-01, SC-008-02                   |
| <b>TC SC-009</b> | Bitmap:1    | Within region | SC-001, SC-002, SC-007, SC-008, SC- |
|                  | X:729 Y:0   |               | 008-01, SC-008-02                   |
| <b>TC SC-010</b> | Bitmap:1    | out of region | SC-001, SC-002, SC-007, SC-008, SC- |
|                  | X:100 Y:100 |               | 008-01, SC-008-02                   |
| <b>TC SC-011</b> | Bitmap:1    | Out of region | SC-001, SC-002, SC-007, SC-008, SC- |
|                  | X:200 Y:700 |               | 008-01, SC-008-02                   |
| <b>TC SC-012</b> | Bitmap:2    | Out of region | SC-001, SC-002, SC-007, SC-008, SC- |
|                  | X:100 Y:700 |               | 008-01, SC-008-02                   |

**Table 5-3 Unit Test Case for SetUpDlg Draw function**

| <b>Function Name: Undo</b><br>Objective: test the undo for the ship object |                                            |                        |                     |  |
|----------------------------------------------------------------------------|--------------------------------------------|------------------------|---------------------|--|
| <b>Test Case #</b>                                                         | <b>Test Data</b>                           | <b>Expected Result</b> | <b>Traceability</b> |  |
| <b>TC SC-013</b>                                                           | Destrover                                  | properly               | SC-001              |  |
| <b>TC SC-014</b>                                                           | Submarine                                  | properly               | SC-001              |  |
| <b>TC SC-015</b>                                                           | Cruiser                                    | properly               | SC-001              |  |
| <b>TC SC-016</b>                                                           | Destroyer, Submarine, Cruiser, Battleship  | Undo correctly         | SC-001              |  |
| <b>TC SC-017</b>                                                           | Destroyer, Destroyer, Destroyer, Destroyer | Undo correctly         | SC-001              |  |
| <b>TC SC-018</b>                                                           | No input                                   | No undo                | SC-001              |  |

**Table 5-4 Unit Test Case for SetUpDlg Undo function**

## **5.1.1.1.2 Error Reports**

- a) Window is flashing when undo. We changed the called OnPaint( ) function by draw() function.
- b) The image is drawn overlap for test case 2. We construct a 15\*15 matrix and trace each image sizing 40 by 40 pixels,
- c) Image out of map for test case 4. We set image position x, y into the top-left of each cell. It is solved problem.

## **5.1.1.2 Unit Test Case for Controller Class Functions**

## **5.1.1.2.1 Unit Test Cases and Results**

| <b>Function Name: LoadTGA</b><br><b>Objective:</b> load the image file |                           |                                    |                      |
|------------------------------------------------------------------------|---------------------------|------------------------------------|----------------------|
| <b>Test</b>                                                            | Test Data                 | <b>Expected Result</b>             | <b>Trace-ability</b> |
| Case #                                                                 |                           |                                    |                      |
| <b>TC SC-019</b>                                                       | image tga/Weapon red.tga  | Output "image load successful" and | SC-009, SC-010       |
|                                                                        |                           | display red Weapon on screen       |                      |
| <b>TC SC-020</b>                                                       | image tga/Weapon.tga      | Output "Load image failure!"       | SC-009, SC-010       |
| <b>TC SC-021</b>                                                       | image tga/Weapon red1.tga | Output "Load image failure!"       | SC-009, SC-010       |
| <b>TC SC-022</b>                                                       | image tga/Weapon red1.bmp | Output "Load image failure!"       | SC-009, SC-010       |

**Table 5-5 Unit Test Case for Controller LoadTGA function**

| <b>Function Name: calDir</b><br><b>Objective:</b> To test the calculation of direction vector |                                                    |                        |                                                    |  |
|-----------------------------------------------------------------------------------------------|----------------------------------------------------|------------------------|----------------------------------------------------|--|
| Test Case #                                                                                   | <b>Test Data</b>                                   | <b>Expected Result</b> | <b>Traceability</b>                                |  |
| TC SC-023                                                                                     | Vector (10.0, 10.0, 0),<br>Vector(10.0, 10.0, 0)   | $9.0f$ (as flag)       | SC-013, SC-013-01, SC-013-02,<br>SC-013-03, SC-014 |  |
| <b>TC SC-024</b>                                                                              | Vector (10.0, 10.0, 0),<br>Vector(10.0, 20.0, 0)   | PI/2.0f                | SC-013, SC-013-01, SC-013-02,<br>SC-013-03, SC-014 |  |
| <b>TC SC-025</b>                                                                              | Vector (10.0, 10.0, 0),<br>Vector(10.0, 0.0, 0)    | $3.0*PI/2.0f$          | SC-013, SC-013-01, SC-013-02,<br>SC-013-03, SC-014 |  |
| TC SC-026                                                                                     | Vector (10.0, 10.0, 0),<br>Vector(0.0, 10.0, 0)    | PI                     | SC-013, SC-013-01, SC-013-02,<br>SC-013-03, SC-014 |  |
| <b>TC SC-027</b>                                                                              | Vector(10.0, 10.0, 0),<br>Vector(20.0, 10.0, 0)    | 0.0f                   | SC-013, SC-013-01, SC-013-02,<br>SC-013-03.SC-014  |  |
| <b>TC SC-028</b>                                                                              | Vector $(0.0, 0.0, 0)$ ,<br>Vector(10.0, 10.0, 0)  | PI/4.0f                | SC-013, SC-013-01, SC-013-02,<br>SC-013-03, SC-014 |  |
| <b>TC SC-029</b>                                                                              | Vector(0.0, 0.0, 0),<br>Vector(-10.0, 10.0, 0)     | $3*PI/4.0f$            | SC-013, SC-013-01, SC-013-02,<br>SC-013-03, SC-014 |  |
| TC SC-030                                                                                     | $Vector(0.0, 0.0, 0)$ ,<br>Vector(-10.0, -10.0, 0) | $5*PI/4.0f$            | SC-013, SC-013-01, SC-013-02,<br>SC-013-03, SC-014 |  |
| TC SC-031                                                                                     | Vector(0.0, 0.0, 0),<br>Vector(10.0, -10.0, 0)     | 7*PI/4.0f              | SC-013, SC-013-01, SC-013-02,<br>SC-013-03, SC-014 |  |

**Table 5-6 Unit Test Case for Controller calDir function**

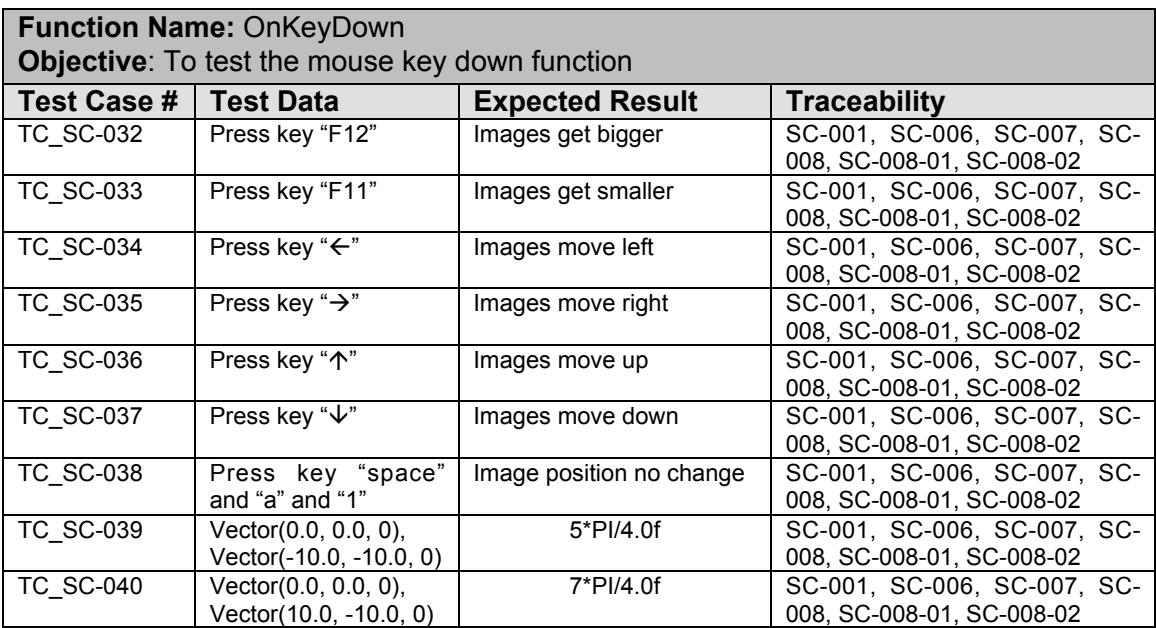

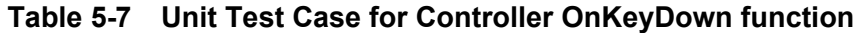

# **5.1.1.2.2 Error Reports**

None

## **5.1.1.3 Other Unit Test Through User Interaction**

Other units related to UI and receivers, setters are tested through user interaction and execution of the program. Traceability for this test case are: SC-003, SC-004, SC-005, SC-006, SC-012, SC-016, SC-017, SC-018, SC-019.

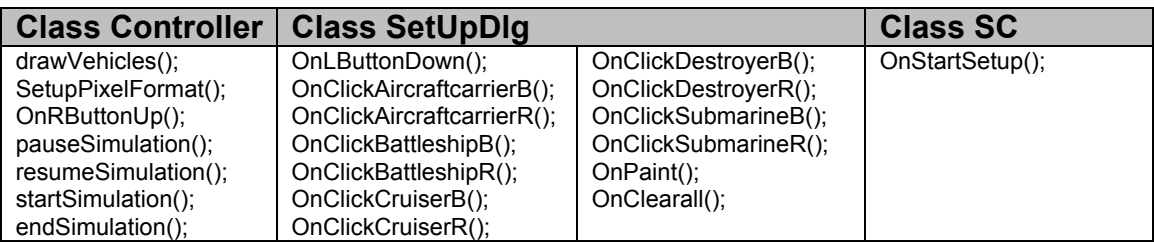

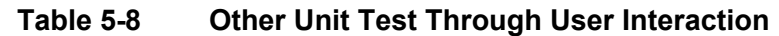

## **5.1.1.3.1 Error Reports**

None

## **5.1.2 Unit Testing for Communication/Detection**

Test cases for testing the class functions includes: CDetected, CRadar, CdetectedDatabase. CSonar, CMessage, CMessageDatabase, and CRadio.

## **5.1.2.1 Unit Test Case for CDetcted Class Functions**

#### **5.1.2.1.1 Unit Test Cases and Results**

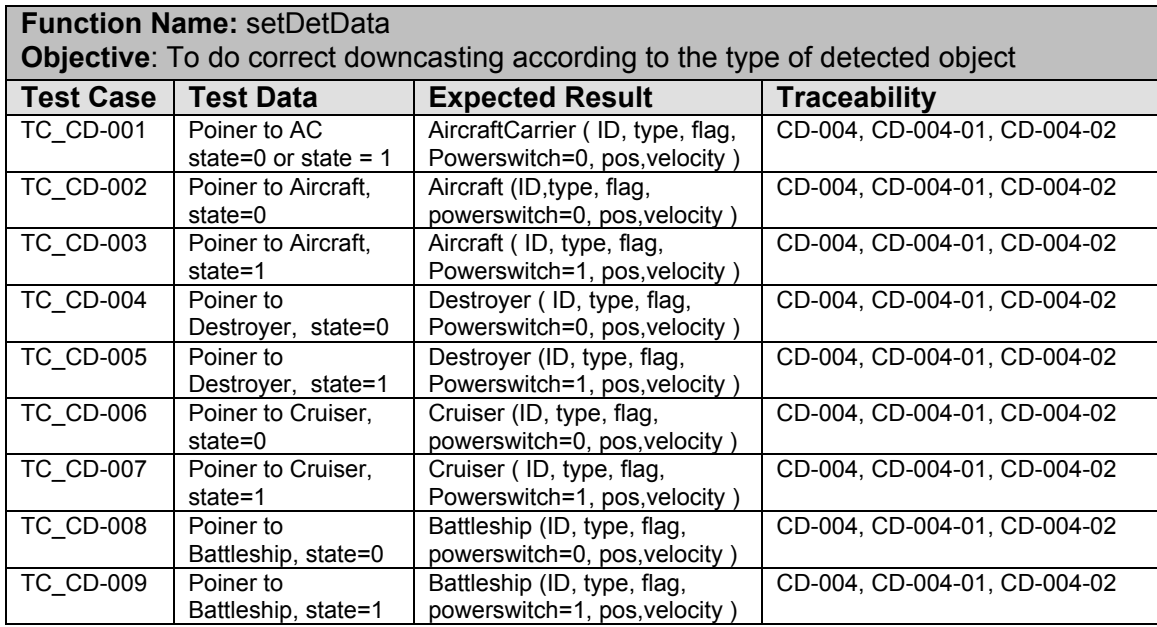

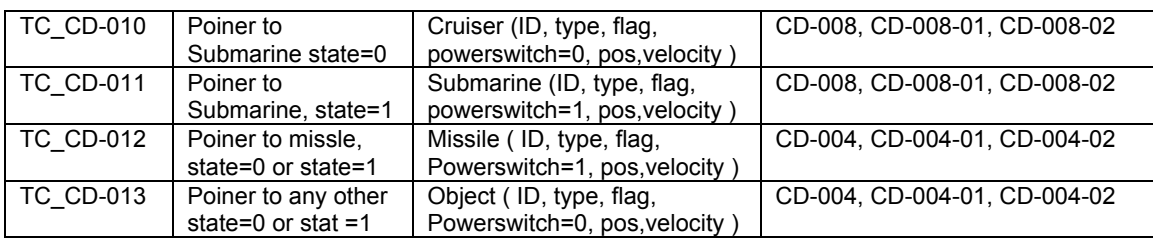

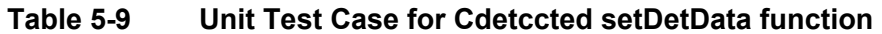

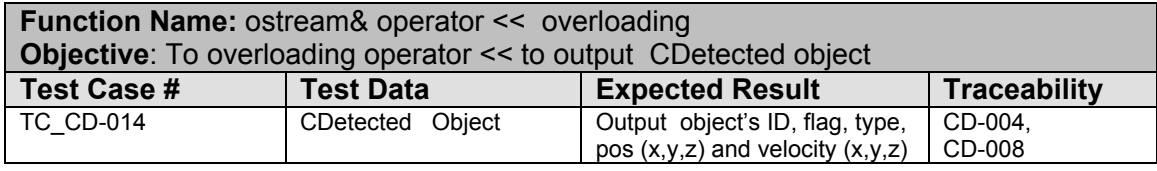

**Table 5-10 Unit Test Case for CDetccted operator << overloading function**

## **5.1.2.1.2 Error Reports**

None

#### **5.1.2.2 Unit Test Case for CDetectedDatabase Class Functions**

## **5.1.2.2.1 Unit Test Cases and Results**

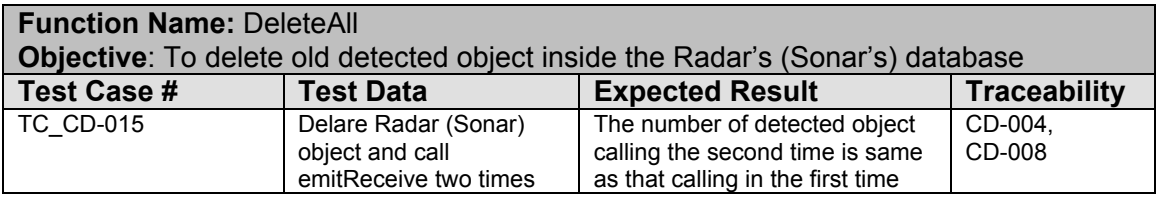

#### **Table 5-11 Unit Test Case for CDetcctedDatabase DeleteAll function**

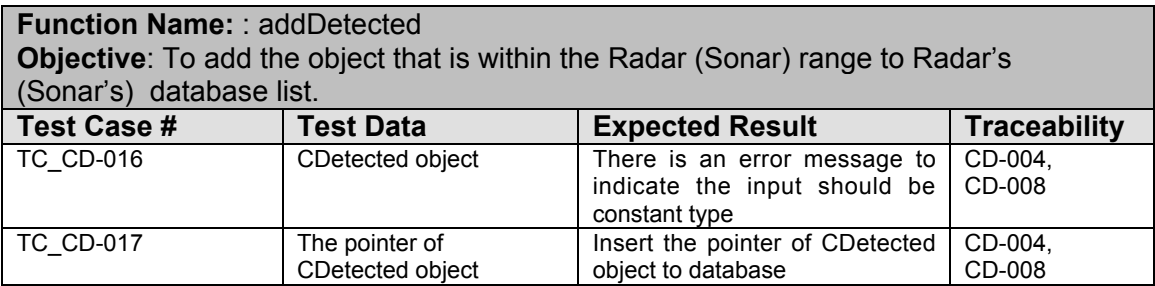

#### **Table 5-12 Unit Test Case for CDetcctedDatabase addDeleted function**

## **5.1.2.2.2 Error Reports**

None

# **5.1.2.3 Unit Test Case for CRadar Class Functions**

# **5.1.2.3.1 Unit Test Cases and Results**

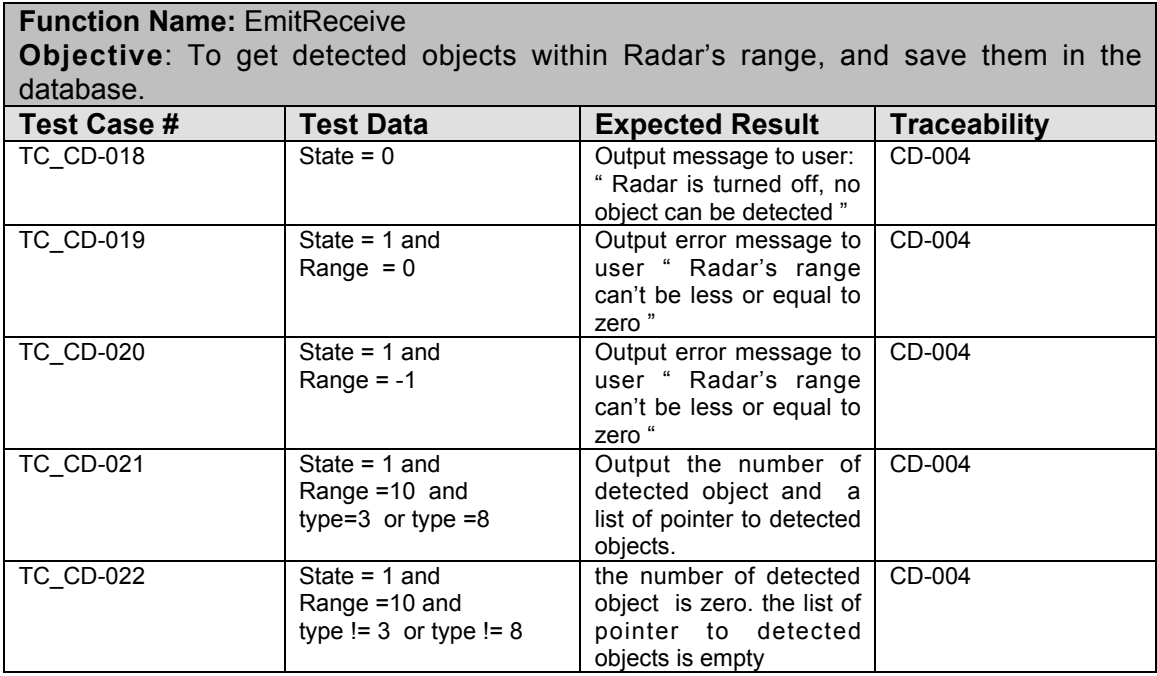

## **Table 5-13 Unit Test Case for CRadar EmitReceive function**

#### **5.1.2.3.2 Error Reports**

None

# **5.1.2.4 Unit Test Case for CSonar Class Functions**

## **5.1.2.4.1 Unit Test Cases and Results**

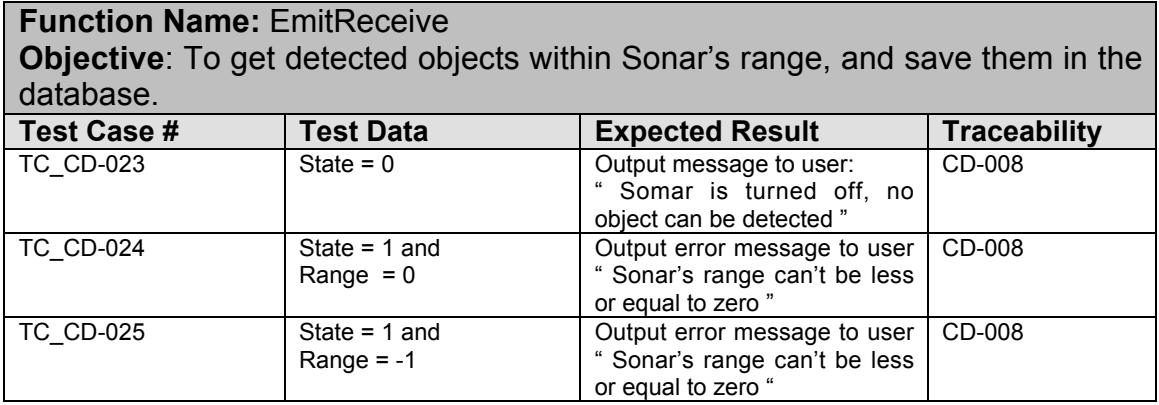

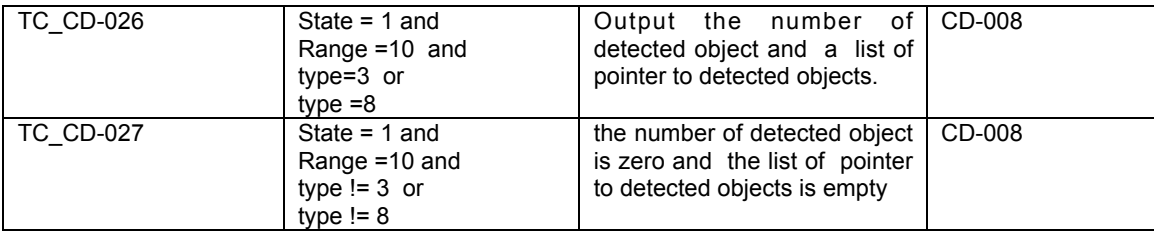

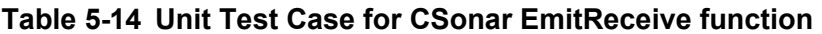

#### **5.1.2.4.2 Error Reports**

None

#### **5.1.2.5 Unit Test Case for CMessage Class Functions**

### **5.1.2.5.1 Unit Test Cases and Results**

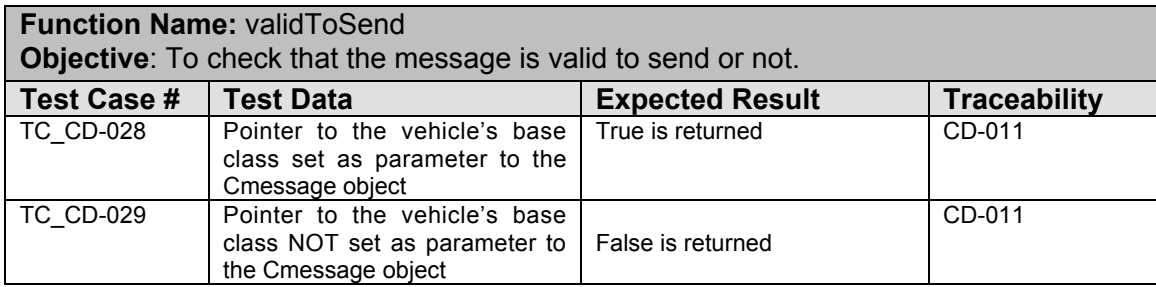

#### **Table 5-15 Unit Test Case for CMessage validToSend function**

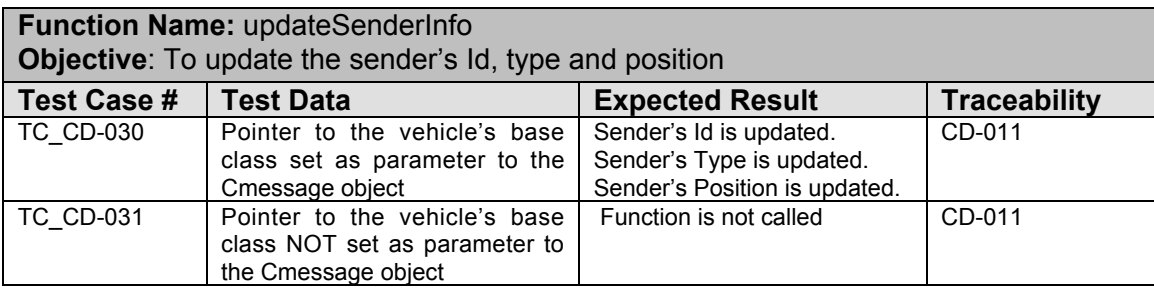

#### **Table 5-16 Unit Test Case for CMessage validToSend function**

#### **5.1.2.5.2 Error Reports**

None

# **5.1.2.6 Unit Test Case for CMessageDatabase Class Functions**

#### **5.1.2.6.1 Unit Test Cases and Results**

**Function Name:** DeleteMyMessages **Objective:** To delete all the messages from the database of messages corresponding to the Radio calling this function. **Test Case # | Test Data** | **Expected Result** | **Traceability TC\_CD-032** | Receiver's Id is the Radio's Id | All messages belonging to | CD-012 Receiver's Id is the Radio's Id and is passed as parameter All messages belonging to the Radio's id are deleted from the message database. CD-012 TC\_CD-033 Receiver's Id IS NOT the Radio's Id and is passed as parameter No messages are deleted. CD-012

#### **Table 5-17 Unit Test Case for CMessage validToSend function**

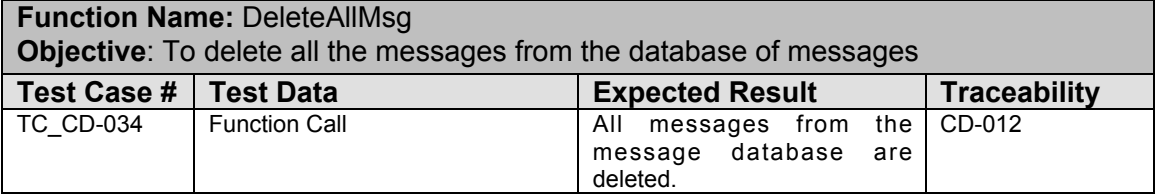

#### **Table 5-18 Unit Test Case for CMessage DeleteAllMsg function**

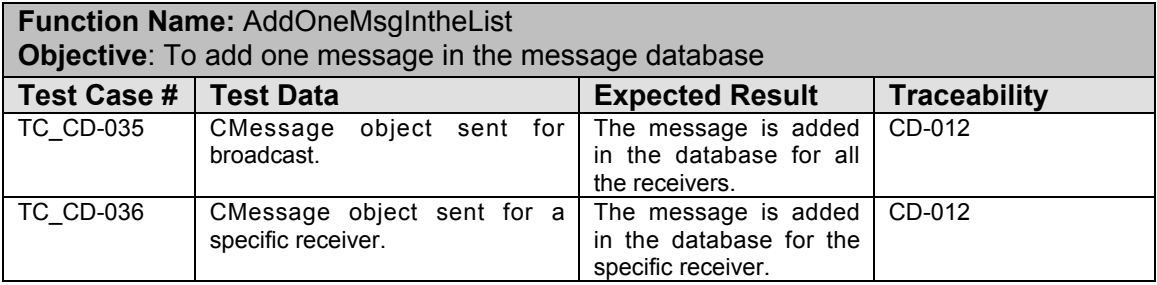

#### **Table 5-19 Unit Test Case for CMessage AddOneMsgIntheList function**

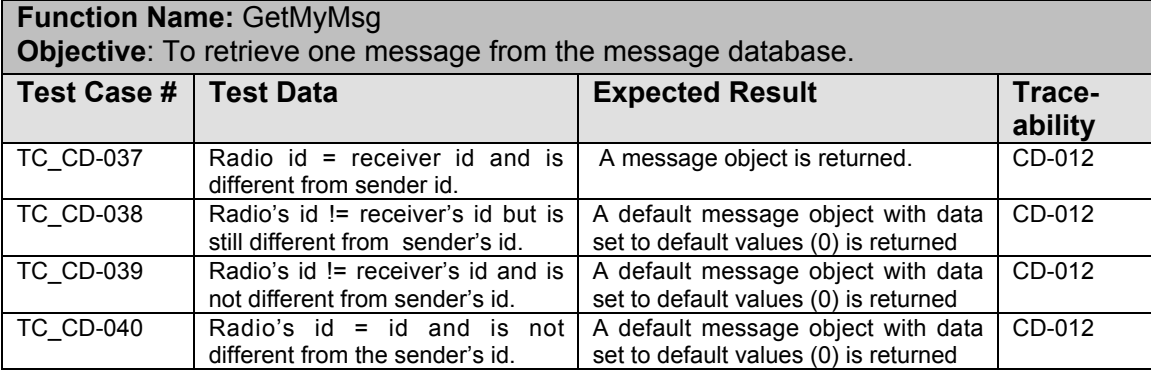

#### **Table 5-20 Unit Test Case for CMessage GetMyMsg function**

## **5.1.2.6.2 Error Reports**

None

## **5.1.2.7 Unit Test Case for CRadio Class Functions**

### **5.1.2.7.1 Unit Test Cases and Results**

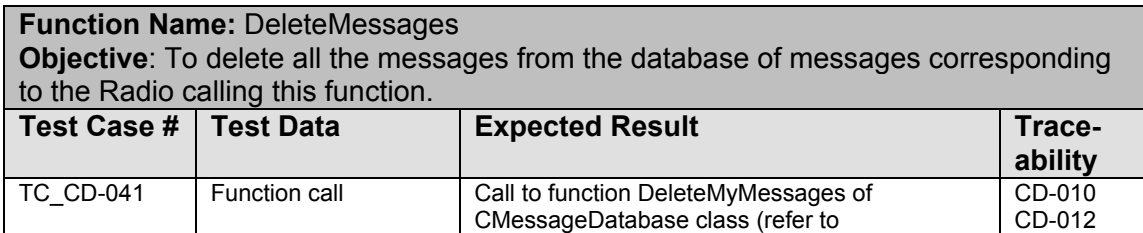

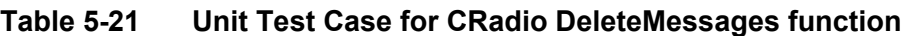

CMessageDatabase class).

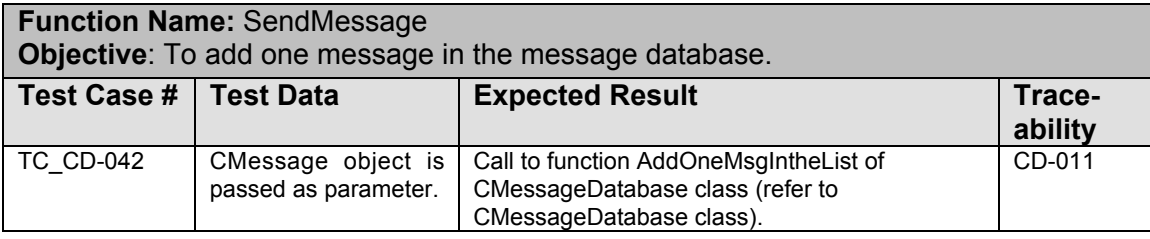

## **Table 5-22 Unit Test Case for CRadio SendMessage function**

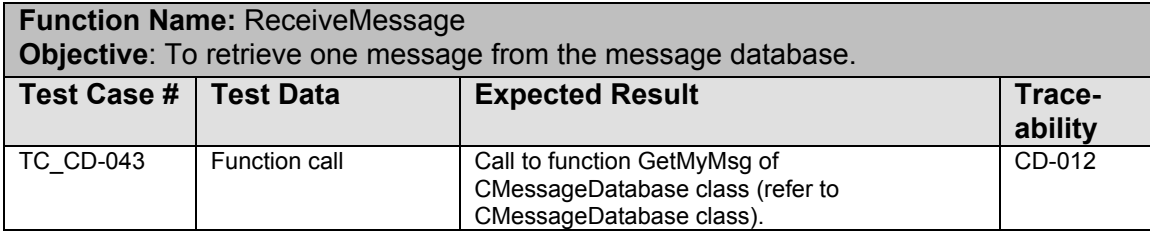

#### **Table 5-23 Unit Test Case for CRadio ReceiveMessages function**

#### **5.1.2.7.2 Error Reports**

None

## **5.1.3 Unit Testing for All Vehicles**

Classes Ship or Aircraft are all derived from the class: BaseShip class, a class for all vehicles. It is responsible to initialize all classes used in the ship or Aircraft subsystem, including Captain, NavigationOfficer, RadioOfficer, WeaponOfficer, WeaponLauncher and onboard Radar/Sonar and Radio. All the derived class includes AircraftCarrier, Aircraft, Battleship, Cruiser, Destroyer, and Submarine. The general test case for these class are described in the table of test case, only the special test case scenario is described in bold for some subsystems.

## **5.1.3.1 Unit Test Case for Derived BaseShip Class Functions**

## **5.1.3.1.1 Unit Test Cases and Results**

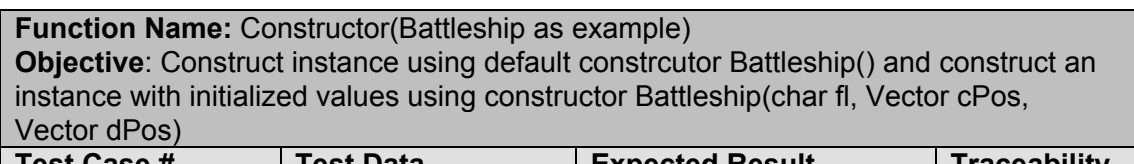

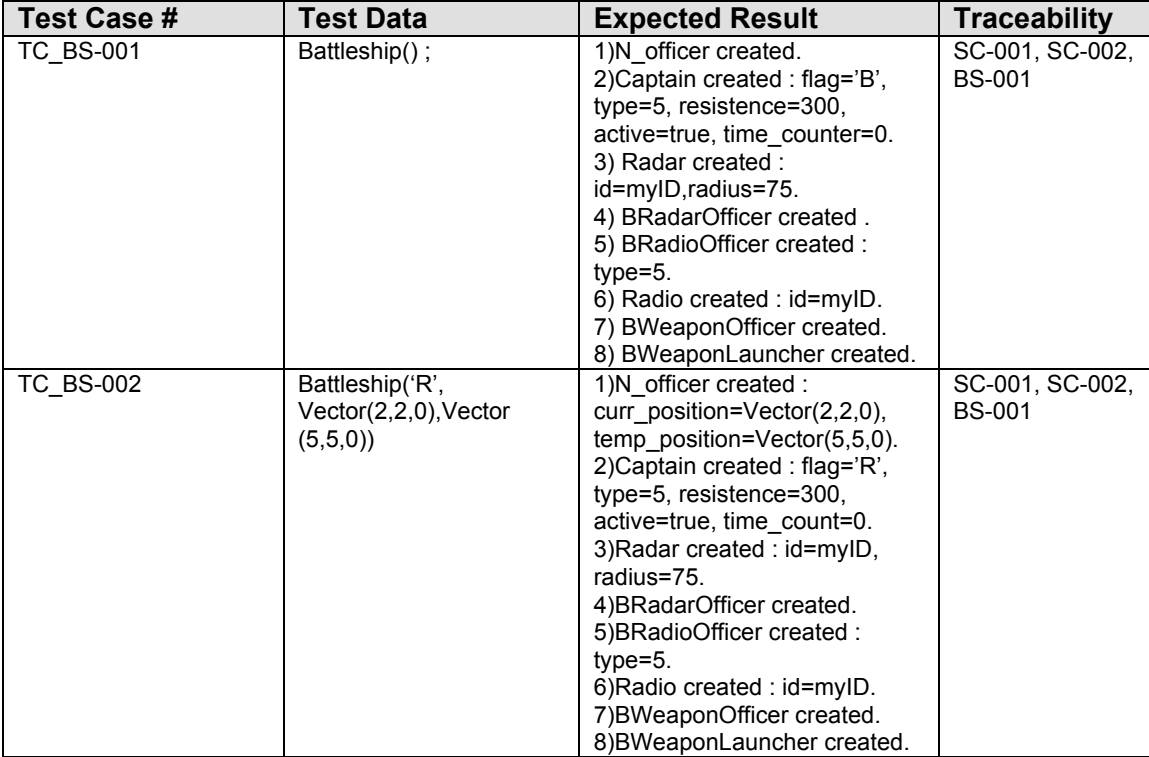

#### **Table 5-24 Unit Test Case for Derived BaseShip Constructor function**

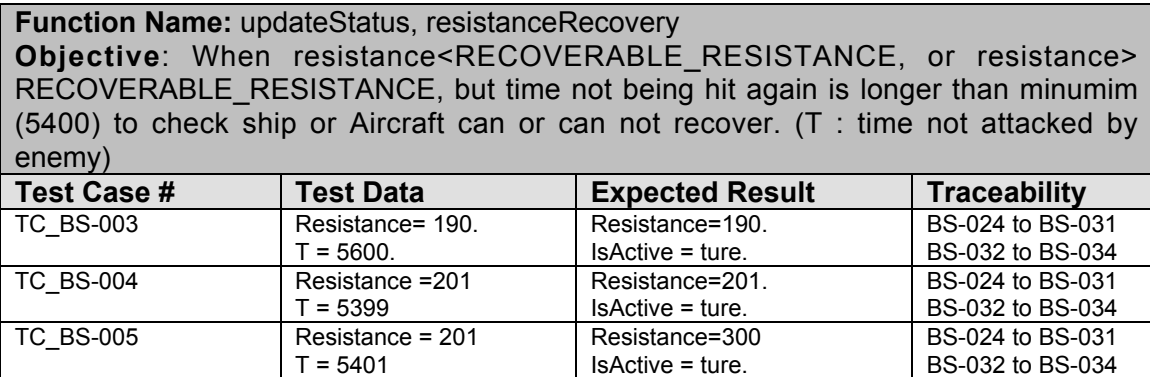

**Table 5-25 Unit Test Case for Derived BaseShip updateStatus and resistanceRecovery function**

#### **5.1.3.1.2 Error Reports**

None

## **5.1.3.2 Unit Test Case for Captain Class Functions**

#### **5.1.3.2.1 Unit Test Cases and Results**

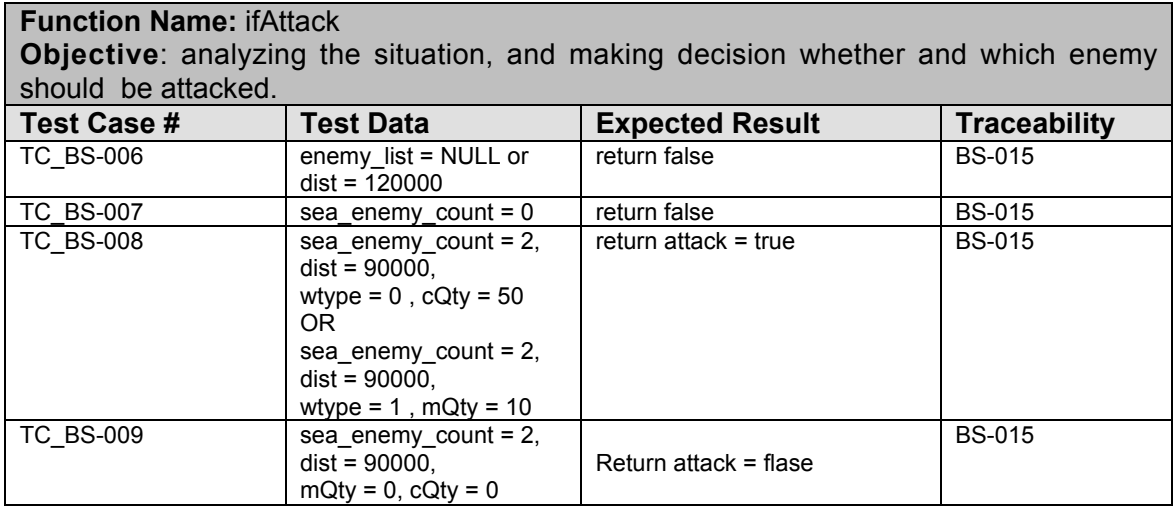

#### **Table 5-26 Unit Test Case for Derived Captain ifAttack function**

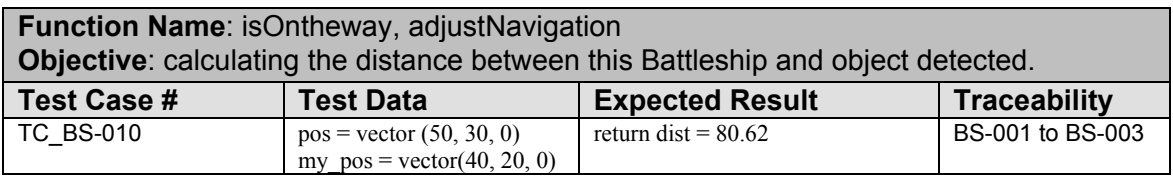

**Table 5-27 Unit Test Case for Derived Captain : isOntheway, adjustNavigation function**

# **5.1.3.2.2 Error Reports**

None

# **5.1.3.3 Unit Test Case for NavigationOfficer Class Functions**

# **5.1.3.3.1 Unit Test Cases and Results**

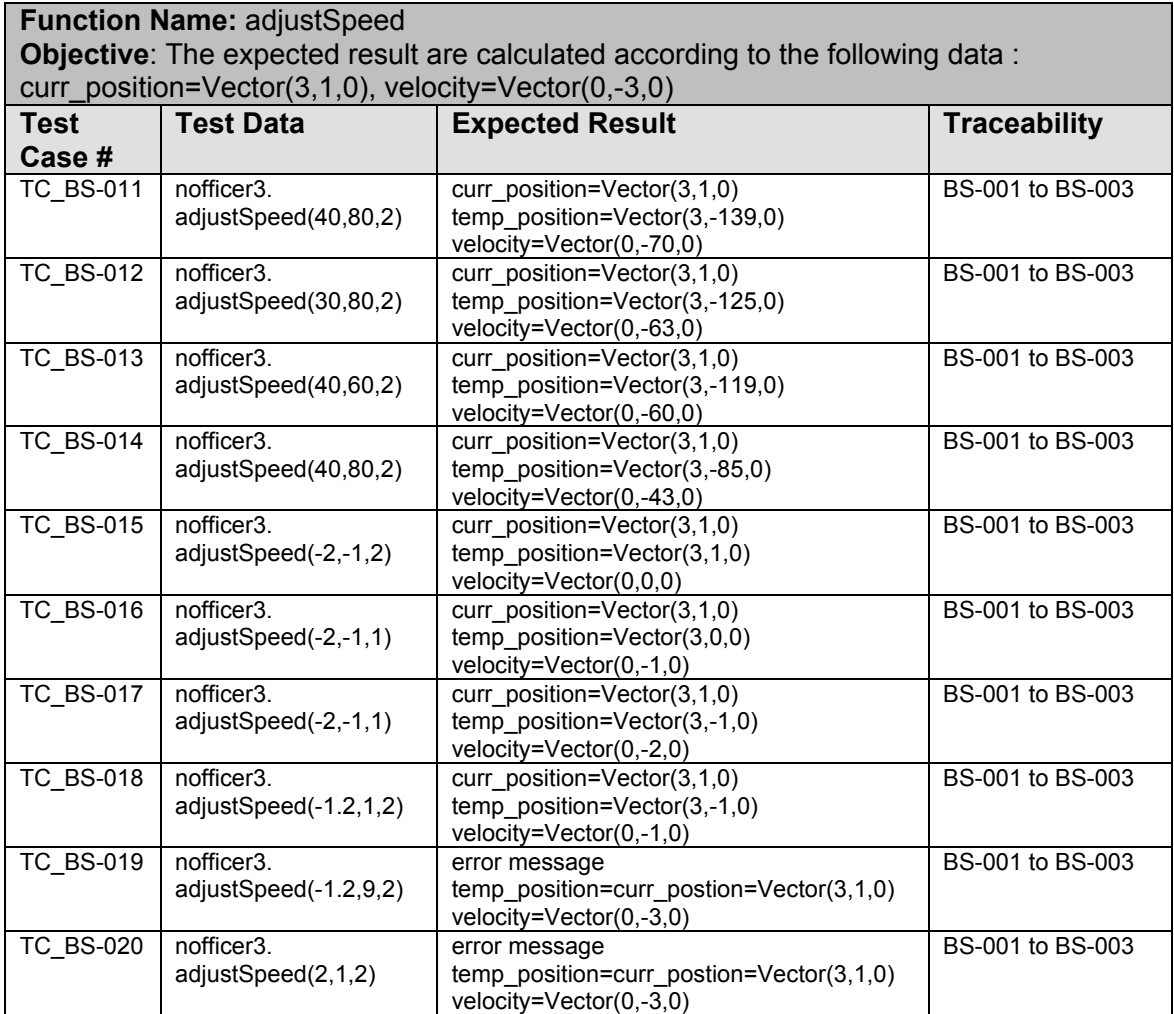

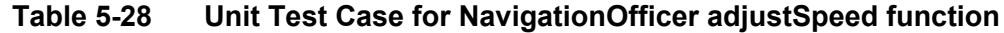

| <b>Function Name: other functions</b><br>Objective: Test the others function(in bold font) |                                                                                                    |                                                                                                    |                                   |  |
|--------------------------------------------------------------------------------------------|----------------------------------------------------------------------------------------------------|----------------------------------------------------------------------------------------------------|-----------------------------------|--|
| <b>Test</b><br>Case #                                                                      | <b>Test Data</b>                                                                                                    | <b>Expected Result</b>                                                                                                    | Trace-<br>ability                 |  |
| <b>TC_BS-021</b>                                                                           | Bnavigation nofficer1();<br><b>BNavigationOfficer()</b> function                                                                                                    | curr_position=Vector(0,0,0)<br>temp postiion=Vector( $0,0,0$ )<br>velocity=Vector(0,0,0)                                              | <b>BS-001 to</b><br><b>BS-003</b> |  |
| <b>TC BS-022</b>                                                                           | <b>BNavigationOfficer</b><br>nofficer2(<br>Vector(2,2,0), Vector, (5,5,0), Vector(1,3,0))<br><b>BNavigationOfficer (</b><br>Vector curPos, Vector desPos, Vector spd) | curr position=Vector(2,2,0)<br>temp postiion=Vector(5,5,0)<br>velocity=Vector(1,3,0)                                                  | <b>BS-001 to</b><br><b>BS-003</b> |  |
| <b>TC BS-023</b>                                                                           | <b>BNavigationOfficer</b><br>nofficer2(<br>Vector(2,2,0), Vector(5,5,0), Vector(70,70,0))<br><b>BNavigationOfficer (</b><br>Vector curPos, Vector desPos, Vector spd) | curr_position=Vector(2,2,0)<br>temp postiion=Vector(5,5,0)<br>velocity=Vector(49.4975,49.4975,0)                                      | <b>BS-001 to</b><br><b>BS-003</b> |  |
| <b>TC BS-024</b>                                                                           | <b>BNavigationOfficer</b><br>nofficer3(Vector(2,2,0), Vector(5,5,0))<br><b>BNavigationOfficer (</b><br>Vector curPos, Vector desPos);                                 | curr_position=Vector(2,2,0)<br>temp postiion=Vector( $5,5,0$ )<br>velocity=Vector(49.4975,49.4975,0)                                  | <b>BS-001 to</b><br><b>BS-003</b> |  |
| <b>TC BS-025</b>                                                                           | None<br>~BNavigationOfficer();                                                                                                    | main() runs without error.                                                                                                    | <b>BS-001 to</b><br><b>BS-003</b> |  |
| <b>TC BS-026</b>                                                                           | nofficer3.getPosition();<br>getPosition()                                                                                                    | Vector(2,2,0)                                                                                                    | <b>BS-013 to</b><br><b>BS-018</b> |  |
| <b>TC_BS-027</b>                                                                           | nofficer3.getVelocity();<br>getVelocity()                                                                                                    | Vector(7.07107,7.07107,0)                                                                                                    | <b>BS-013 to</b><br><b>BS-018</b> |  |
| <b>TC BS-028</b>                                                                           | nofficer3.setPosition(Vector(3,1,0))<br>setPosition(Vector pos)                                                                                                    | curr_position=Vector(3,1,0)                                                                                                    | <b>BS-013 to</b><br><b>BS-018</b> |  |
| <b>TC BS-029</b>                                                                           | nofficer3.setVelocity(Vector(60,80,0))<br>setVelocity(Vector spd)                                                                                                    | Velocity=Vector(42,56,0)                                                                                                    | $BS-013$ to<br><b>BS-018</b>      |  |
| <b>TC BS-030</b>                                                                           | nofficer3.setVelocity(Vector(4,3,0))<br>setVelocity(Vector spd)                                                                                                    | Velocity=Vector(4,3,0)                                                                                                    | <b>BS-013 to</b><br><b>BS-018</b> |  |
| <b>TC BS-031</b>                                                                           | nofficer3.cruise(Vector(3,1,0),1)<br>cruise(Vector targetPos, double t)<br>cruise(Vector targetPos, double t)                                                         | curr_position=Vector(3,1,0)<br>temp position=Vector $(3,1,0)$<br>velocity=Vector(0,0,0)                                               | <b>BS-013 to</b><br><b>BS-018</b> |  |
| <b>TC BS-032</b>                                                                           | nofficer3.cruise(Vector(3,-3,0),1)<br>cruise(Vector targetPos, double t)                                                                                              | curr_position=Vector(3,1,0)<br>temp position=Vector(3,-2,0)<br>velocity=Vector(0,-3,0)                                                | <b>BS-013 to</b><br><b>BS-018</b> |  |
| <b>TC BS-033</b>                                                                           | nofficer3.steer(0.1) steer(a)                                                                                                    | curr_position=Vector(3,1,0)<br>temp_position=Vector(3,1,0)<br>original velocity=Vector(0,-3,0)<br>velocity=Vector(-2.98501,-0.2995,0) | <b>BS-013 to</b><br><b>BS-018</b> |  |
| <b>TC_BS-034</b>                                                                           | nofficer3.setVelocity (Vector (0, -3,0))<br>nofficer3.adjustSpeed(30,80,2)<br>nofficer3.updatePosition(); updatePosition()                                            | curr_position=Vector(3,1,0)<br>temp_position=Vector(3,-125,0)<br>velocity=vector00,-63,0)                                             | <b>BS-013 to</b><br><b>BS-018</b> |  |

**Table 5-29 Unit Test Case for NavigationOfficer other function**

# **5.1.3.4 Unit Test Case for RadioOfficer Class Functions**

#### **5.1.3.4.1 Unit Test Cases and Results**

Because it is difficult to test this unit without simulating the communication class, this unit test will be done in subsystem testing case.

#### **5.1.3.4.2 Error Reports**

None

#### **5.1.3.5 Unit Test Case for Radar/SonarOfficer Class Functions**

#### **5.1.3.5.1 Unit Test Cases and Results**

Because it is difficult to test this unit without simulating the communication class, this unit test will be done in subsystem testing case.

#### **5.1.3.5.2 Error Reports**

None

#### **5.1.3.6 Unit Test Case for WeaponOfficer Class Functions**

#### **5.1.3.6.1 Unit Test Cases and Results**

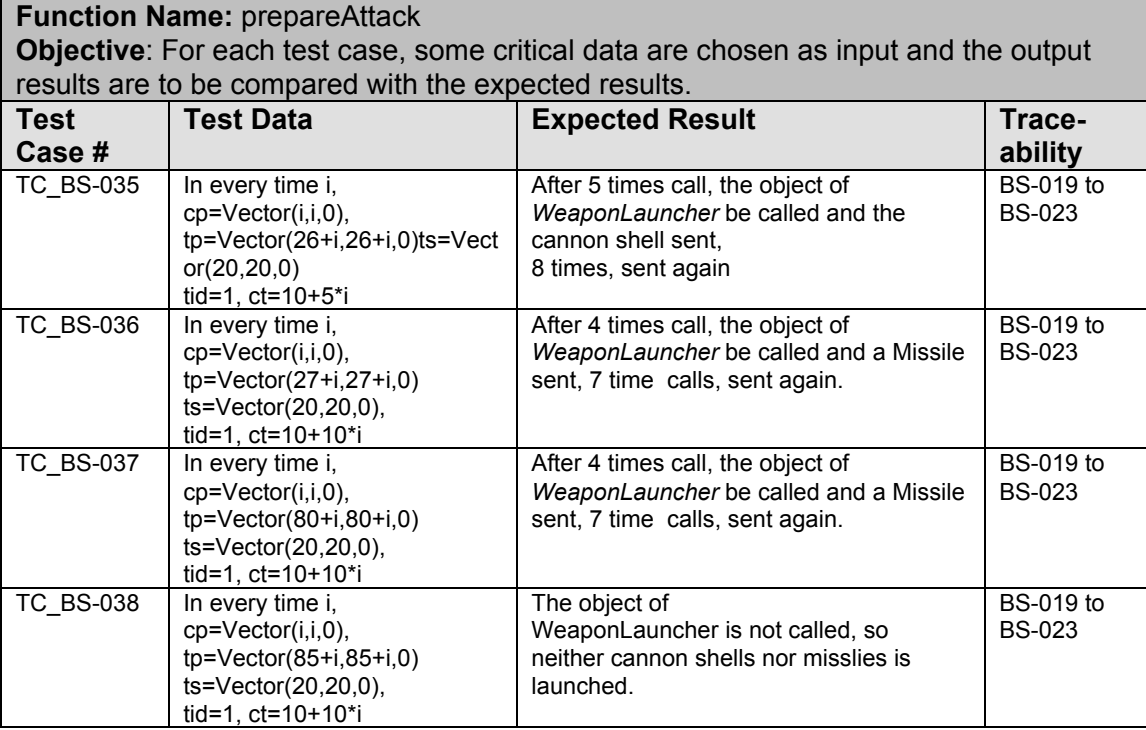

| <b>TC BS-039</b> | In every time i.<br>$cp=Vector(i,i,0),$<br>$tp = Vector(26+i, 26+i, 0)$<br>$tp = Vector(27 + i, 27 + i, 0)$<br>$ts = Vector(20, 20, 0),$<br>tid=1, $ct=10+10$ *i | The object of<br>WeaponLauncher is not called, so<br>neither cannon shells nor misslies is<br>launched. | <b>BS-019 to</b><br><b>BS-023</b> |
|------------------|----------------------------------------------------------------------------------------------------|----------------------------------------------------------------------------------------------------|-----------------------------------|
| <b>TC BS-040</b> | In every time i.<br>$cp=Vector(i,i,0),$<br>$tp = Vector(26+i, 26+i, 0)$<br>$ts = Vector(20, 20, 0)$ ,<br>tid=1, then tid=2, $ct=10+10*$ i                        | The object of BWeaponLauncher is not<br>called, so no cannon shells are<br>launched.                    | <b>BS-019 to</b><br><b>BS-023</b> |

**Table 5-30 Unit Test Case for WeaponOfficer prepareAttack function**

| <b>Function Name: selectWeapon</b><br>Objective: For each test case, some critical data are chosen as input and the output<br>results are to be compared with the expected results. |                                                                        |                     |               |  |  |
|----------------------------------------------------------------------------------------------------|------------------------------------------------------------------------|---------------------|---------------|--|--|
| Test Case #                                                                                                    | <b>Test Data</b><br><b>Traceability</b><br><b>Expected Result</b>      |                     |               |  |  |
| <b>TC BS-041</b>                                                                                                    | $cp=Vector(0, 0, 0)$ ,<br>$tp = Vector(26, 26, 0)$<br>cannon $qty=4$ . | return value is 1.  | <b>BS-019</b> |  |  |
| <b>TC BS-042</b>                                                                                                    | $cp=Vector(0, 0, 0),$<br>$tp = Vector(26, 26, 0),$<br>cannon qty=2.    | return value is -1. | <b>BS-019</b> |  |  |
| <b>TC BS-043</b>                                                                                                    | $cp=Vector(0, 0, 0)$ ,<br>tp=Vector(27, 27, 0),<br>Missile qty=1.      | return value is 0.  | <b>BS-019</b> |  |  |
| <b>TC BS-044</b>                                                                                                    | $cp=Vector(0, 0, 0),$<br>$tp = Vector(27, 27, 0)$ ,<br>Missile qty=0.  | return value is -1. | <b>BS-019</b> |  |  |
| <b>TC BS-045</b>                                                                                                    | $cp=Vector(0, 0, 0),$<br>$tp = Vector(80, 80, 0)$ ,<br>Missile qty=1.  | return value is 0.  | <b>BS-019</b> |  |  |
| <b>TC BS-046</b>                                                                                                    | $cp=Vector(0, 0, 0),$<br>$tp = Vector(85, 85, 0)$ ,<br>Missile_qty=1.  | return value is 0   | <b>BS-019</b> |  |  |

**Table 5-31 Unit Test Case for WeaponOfficer selectWeapon function**

#### **5.1.3.6.2 Error Reports**

- a) In the test of the *prepareAttack* function, we observed that when enemy was the fire range of Missiles, after the latency time for launching Missiles was arrived, there were no Missile launched. After examining the code, we found that there was an error in calculating the latency time for Missile launching.
- b) In the test of the *selectWeapon* function, we found that it might cause confusion if using return value 0 to represent two cases when Missile was selected and neither Missile nor cannon was selected. We add a return value –1 which represent the neither Missile nor cannon selection case.

# **5.1.3.7 Unit Test Case for WeaponLauncher Class Functions**

# **5.1.3.7.1 Unit Test Cases and Results**

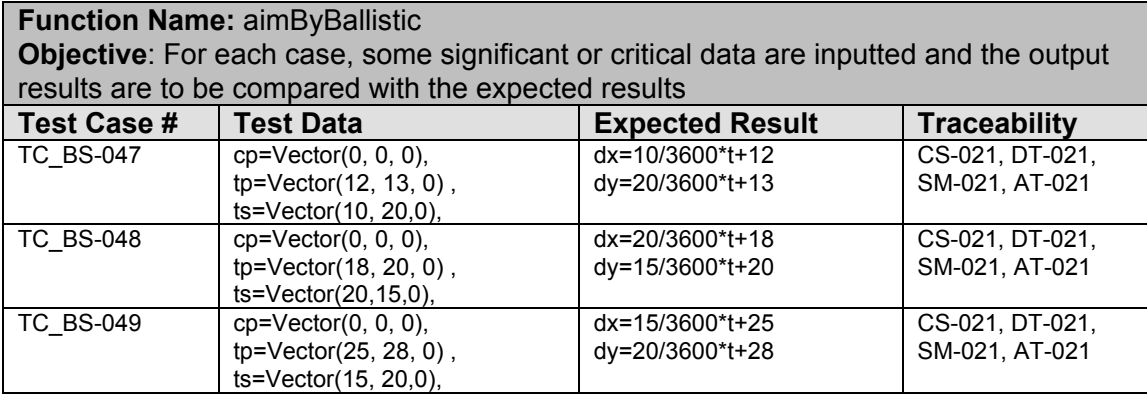

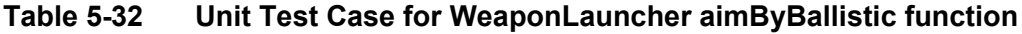

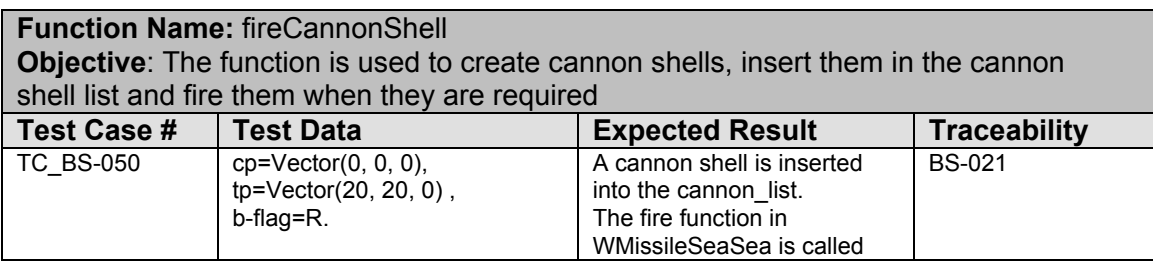

# **Table 5-33 Unit Test Case for WeaponLauncher fireCannonShell function**

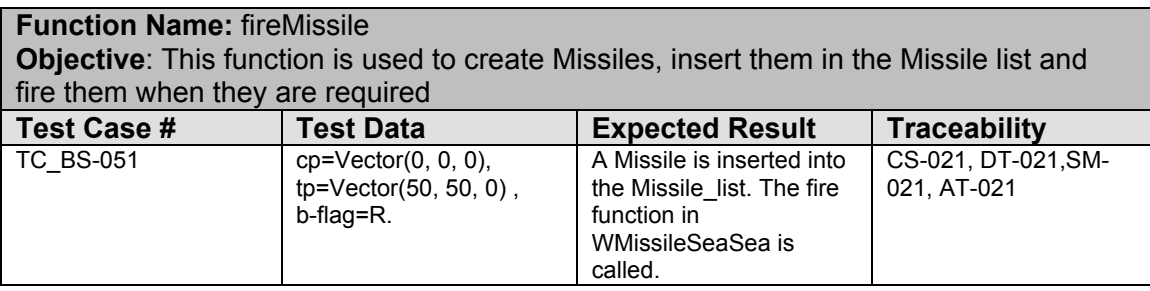

## **Table 5-34 Unit Test Case for WeaponLauncher fireMissile function**

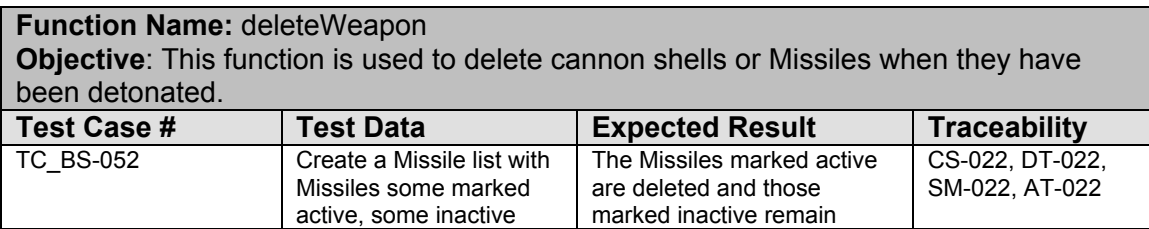

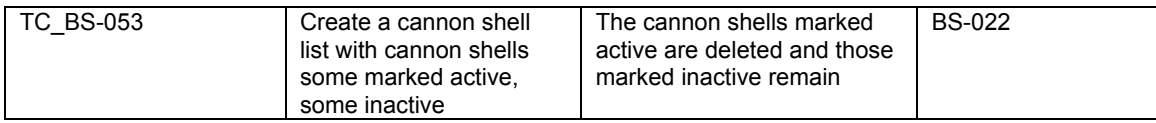

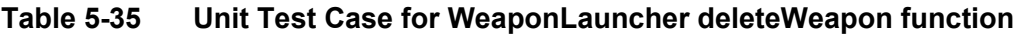

## **5.1.3.7.2 Error Reports**

In the test of *aimByBallistic* function, we found that the output results were too large, comparing with the expected results. After checking the code carefully, we found that there was some errors with the units used in some places in the function. After correcting the error, we get the expected results.

## **5.1.4 Unit Testing for Weapons**

These test cases are mainly for testing the class functions includes: CWActiveStateController, CWPositionController, CWAutoAimController, CWChargeController, CWCharge, and CWRudder.

### **5.1.4.1 Unit Test Case for CWActiveStateController Class Functions**

#### **5.1.4.1.1 Unit Test Cases and Results**

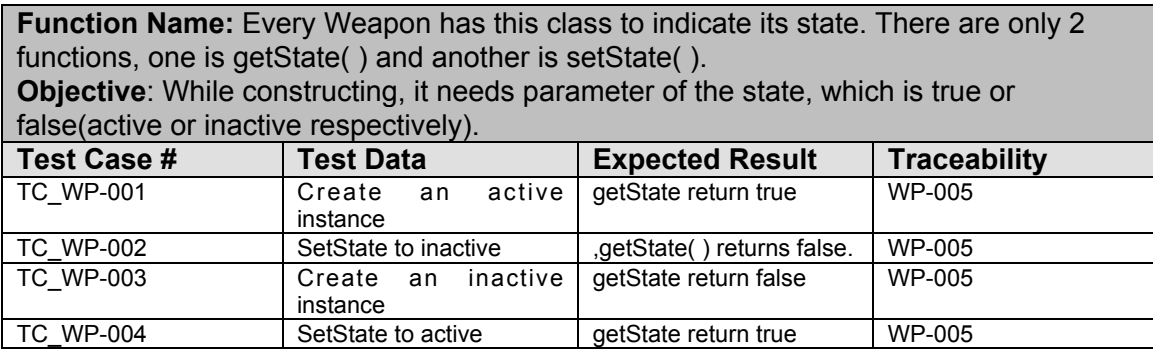

#### **Table 5-36 Unit Test Case for CWActiveStateController get/setState function**

## **5.1.4.1.2 Error Reports**

None

## **5.1.4.2 Unit Test Case for CWPositionController Class Functions**

#### **5.1.4.2.1 Unit Test Cases and Results**

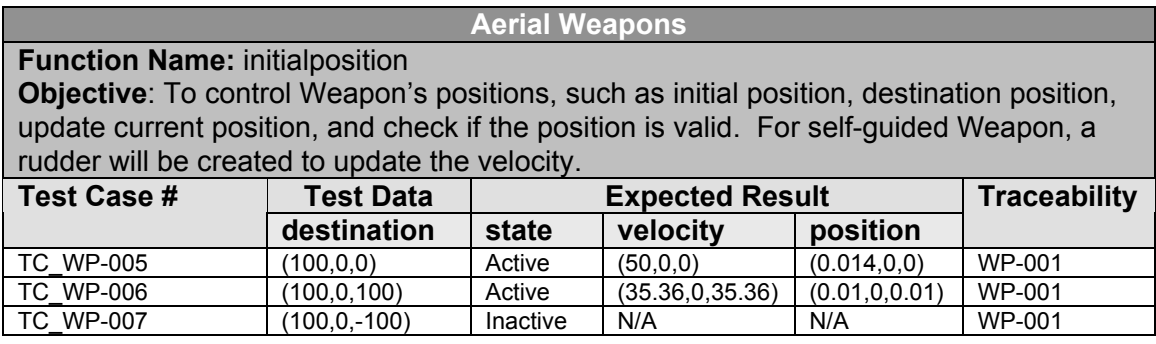

#### **Table 5-37 Unit Test Case for CWActiveStateController initialposition function**

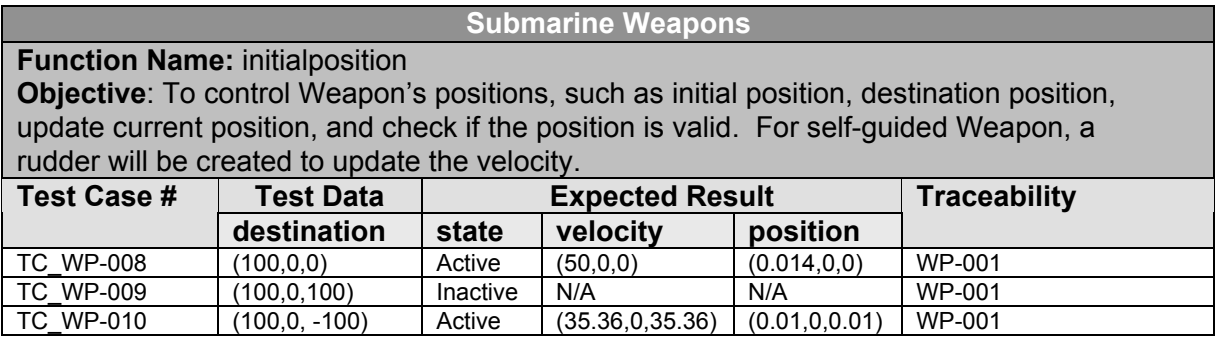

**Table 5-38 Unit Test Case for CWActiveStateController initialposition function**

## **5.1.4.2.2 Error Reports**

None

# **5.1.4.3 Unit Test Case for CWAutoAimController Class Functions**

# **5.1.4.3.1 Unit Test Cases and Results**

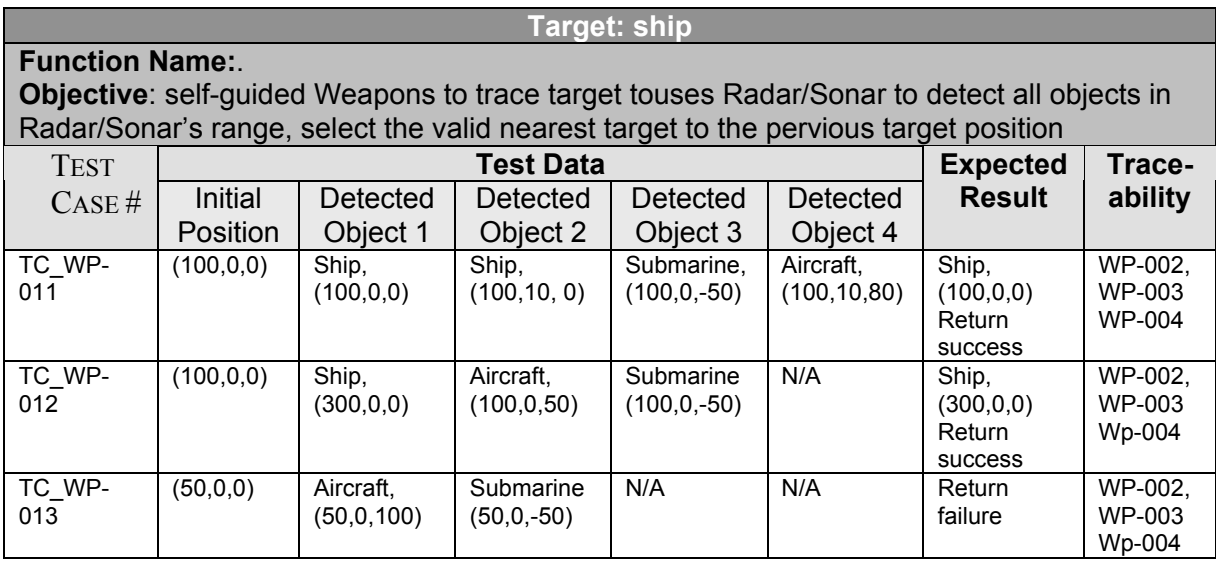

#### **Table 5-39 Unit Test Case for CWAutoAimController tracetarget function**

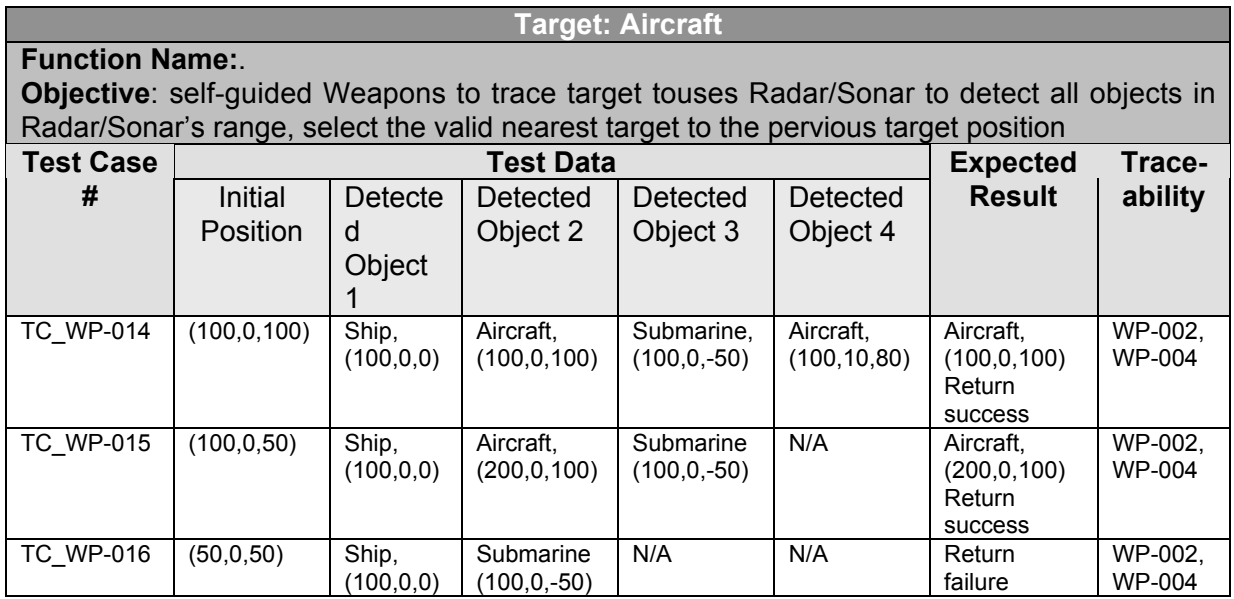

#### **Table 5-40 Unit Test Case for CWAutoAimController tracetarget (Aircraft) function**

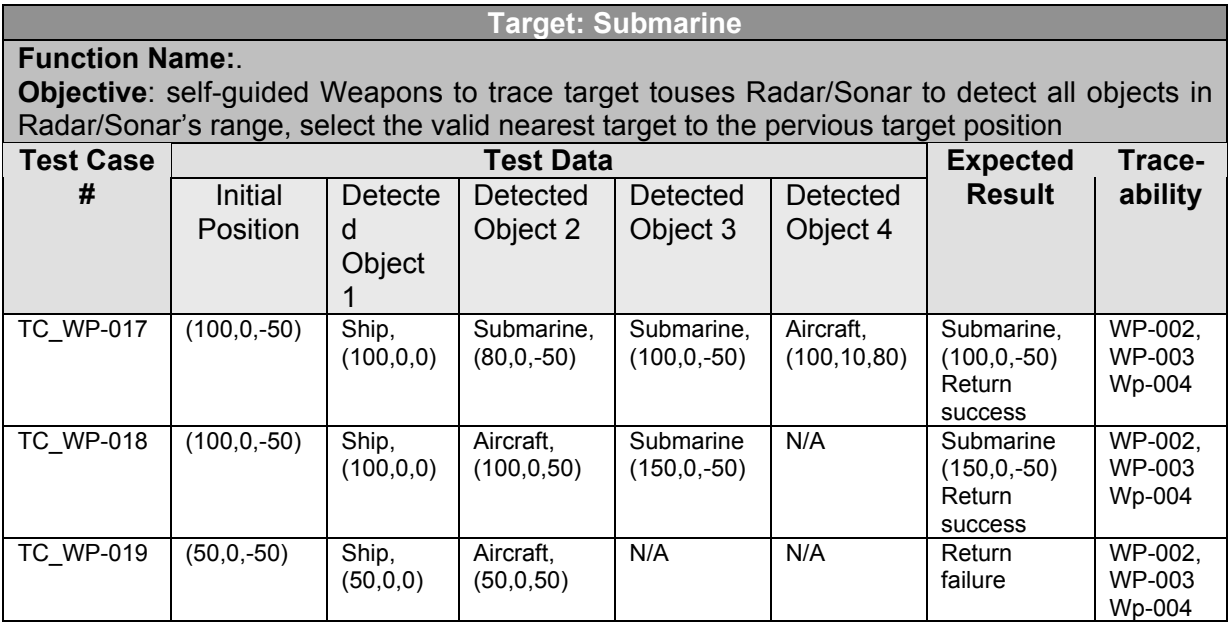

#### **Table 5-41 Unit Test Case for CWAutoAimController tracetarget (Submarine) function**

# **5.1.4.3.2 Error Reports**

None

## **5.1.4.4 Unit Test Case for CWChargeController Class Functions**

#### **5.1.4.4.1 Unit Test Cases and Results**

**All ships Function Name:** HitDetect **Objective**: This unit uses HitDetect to detect if there is any valid target in the Weapon's detonate range all the time. If there is any, it set Weapon's state inactive and detonate the target.

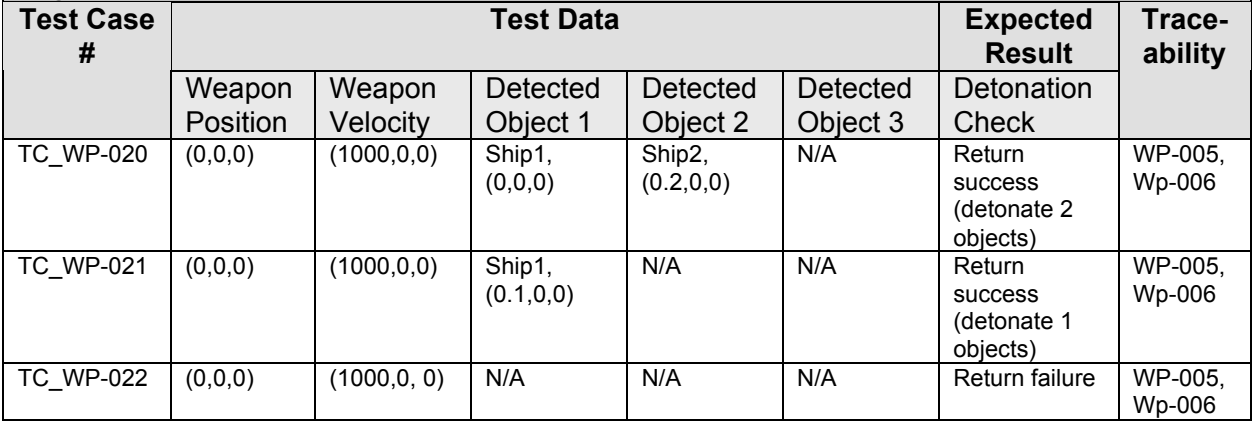

#### **Table 5-42 Unit Test Case for CWChargeController HitDetect function**

#### **Aircraft**

**Function Name:** HitDetect

**Objective**: This unit uses HitDetect to detect if there is any valid target in the Weapon's detonate range all the time. If there is any, it set Weapon's state inactive and detonate the target

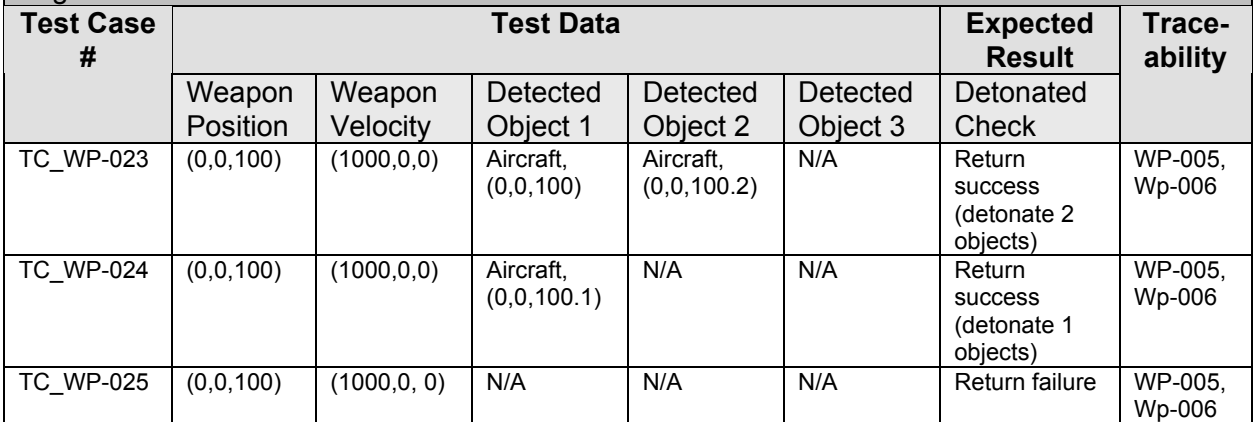

**Table 5-43 Unit Test Case for CWChargeController HitDetect(Aircraft) function**

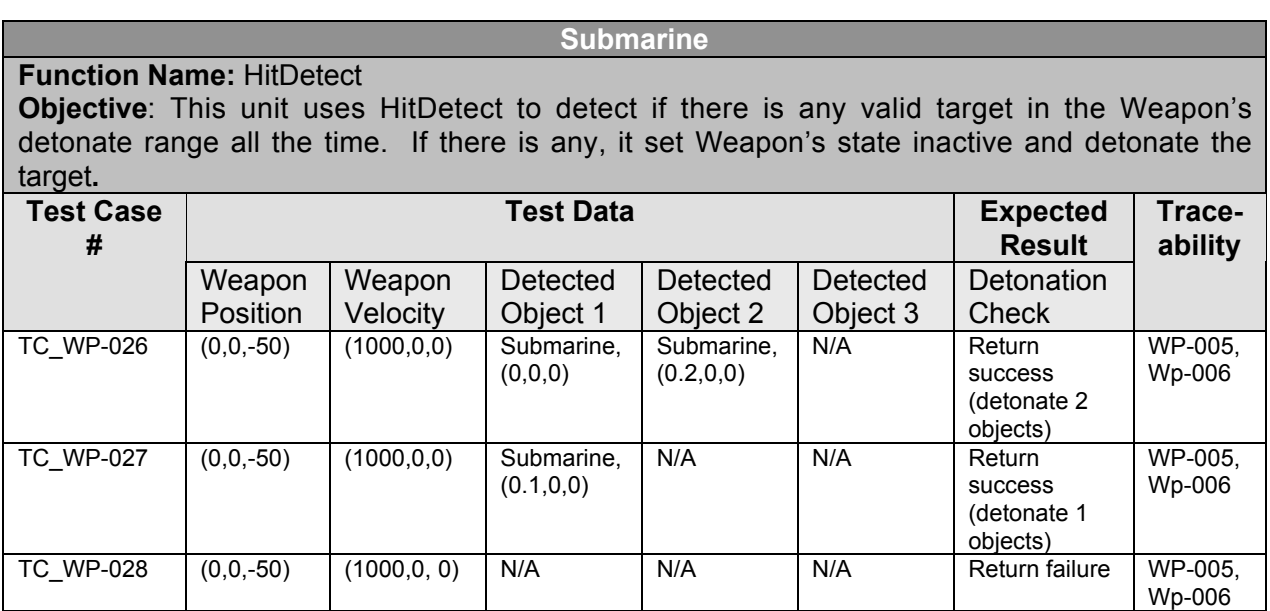

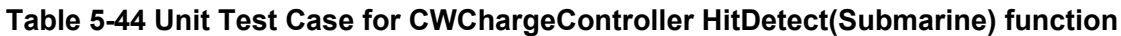

## **5.1.4.4.2 Error Reports**

- a) The HitDetect returned a null pointer of target, but the target actually existed. The return type of HitDetect is wrong. It has been fixed: int CWChargeController::checkDetonateRange(double timeLen, Position curPos, Position nexPos)
- b) Weapon attack any target no matter if its flag is opposite to itself. Modified the following code:

```
int vehicleFlag = infoDet.getFlag();
if( ( vehicleFlag != myFlag )&& (
IsTargetType(WeaponType,vehicleType) == TRUE ) )
```
Old version:

if( IsTargetType(WeaponType,vehicleType) == TRUE

# **5.1.4.5 Unit Test Case for CWCharge Class Functions**

# **5.1.4.5.1 Unit Test Cases and Results**

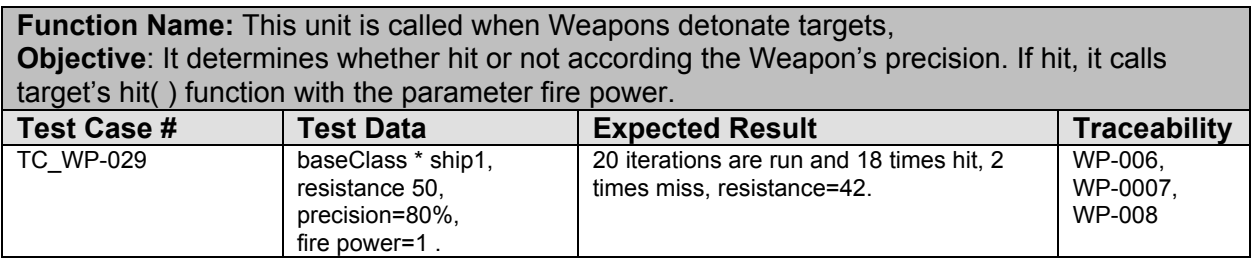

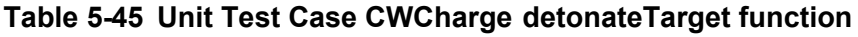

# **5.1.4.5.2 Error Reports**

Hit function is not called. The reason is the type of the pointer is baseCalss, we have to convert it to the type of each vehicle respectively. It's fixed.

#### **5.1.4.6 Unit Test Case for CWRudder Class Functions**

#### **5.1.4.6.1 Unit Test Cases and Results**

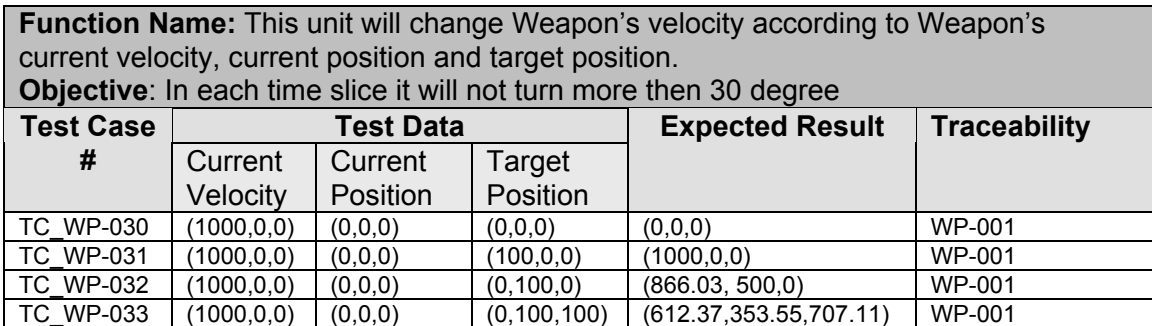

#### **Table 5-46 Unit Test Case CWRudder changeVelocity function**

#### **5.1.4.6.2 Error Reports**

Vector::unit() will happen assert 0 Error in Vector Class, if speed is zero. So we can't return zero speed if speed doesn't have valid value. We offer a minimum speed.

#### **5.2 Subsystem testing**

After all the classes and functions has complete the unit testing. The subsystem testing must be done to ensure various components in the subsystem corporate correctly and fulfill all the functionality. Testing interface is also developed for effective and convenient testing.

## **5.2.1 Simulation Controller Subsystem Testing**

#### **5.2.1.1 Test Cases and Results**

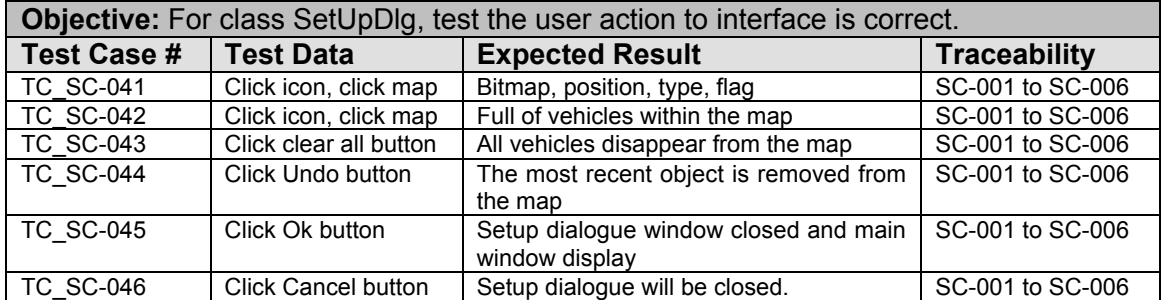

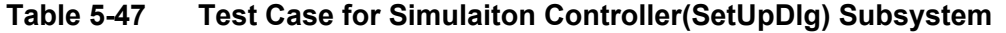

| <b>Objective:</b> For class Vector, test the vector operation |                            |                                |                     |  |
|---------------------------------------------------------------|----------------------------|--------------------------------|---------------------|--|
| <b>Test Case #</b>                                            | <b>Test Data</b>           | <b>Expected Result</b>         | <b>Traceability</b> |  |
| <b>TC SC-047</b>                                              | $V1(0.0, 0.0, 0.0)$ +      | V(1.0, 1.0, 1.0)               | SC-013-01           |  |
|                                                               | V2(1.0, 1.0, 1.0)          |                                |                     |  |
| <b>TC SC-048</b>                                              | $V2(1.0, 1.0, 1.0) * 2.0$  | V(2.0, 2.0, 2.0)               | SC-013-01           |  |
| <b>TC SC-049</b>                                              | V2(1.0, 1.0, 1.0) / 2.0    | V(0.5, 0.5, 0.5)               | SC-013-01           |  |
| <b>TC SC-050</b>                                              | V2(1.0, 1.0, 1.0) / 0.0    | Error                          | SC-013-01           |  |
| <b>TC SC-051</b>                                              | $V1(1.0, 1.0, 1.0) -$      | V1(0.0, 0.0, 0.0)              | SC-013-01           |  |
| <b>TC SC-052</b>                                              | <b>Click Cancel button</b> | Setup dialogue will be closed. | SC-013-01           |  |

**Table 5-48 Test Case for Simulaiton Controller(Vector) Subsystem**

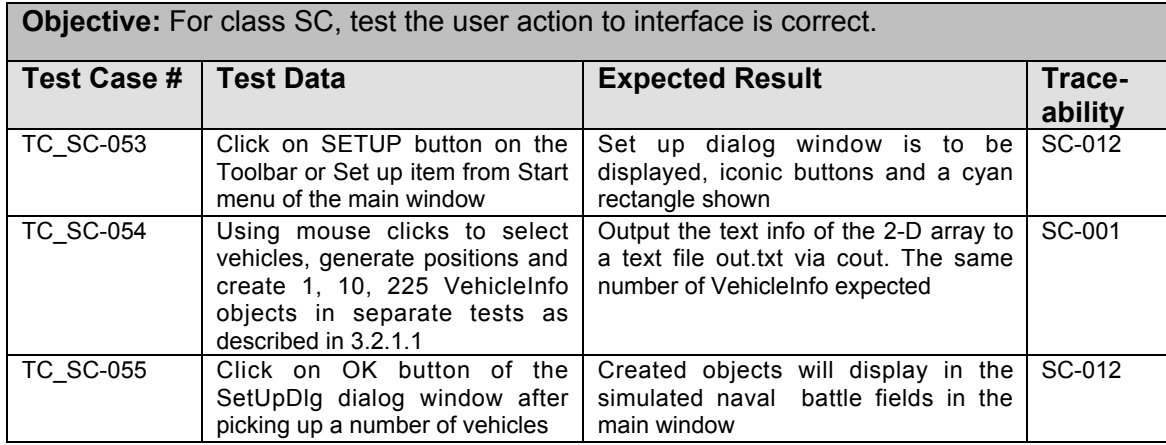

## **Table 5-49 Test Case for Simulaiton Controller (SC) Subsystem**

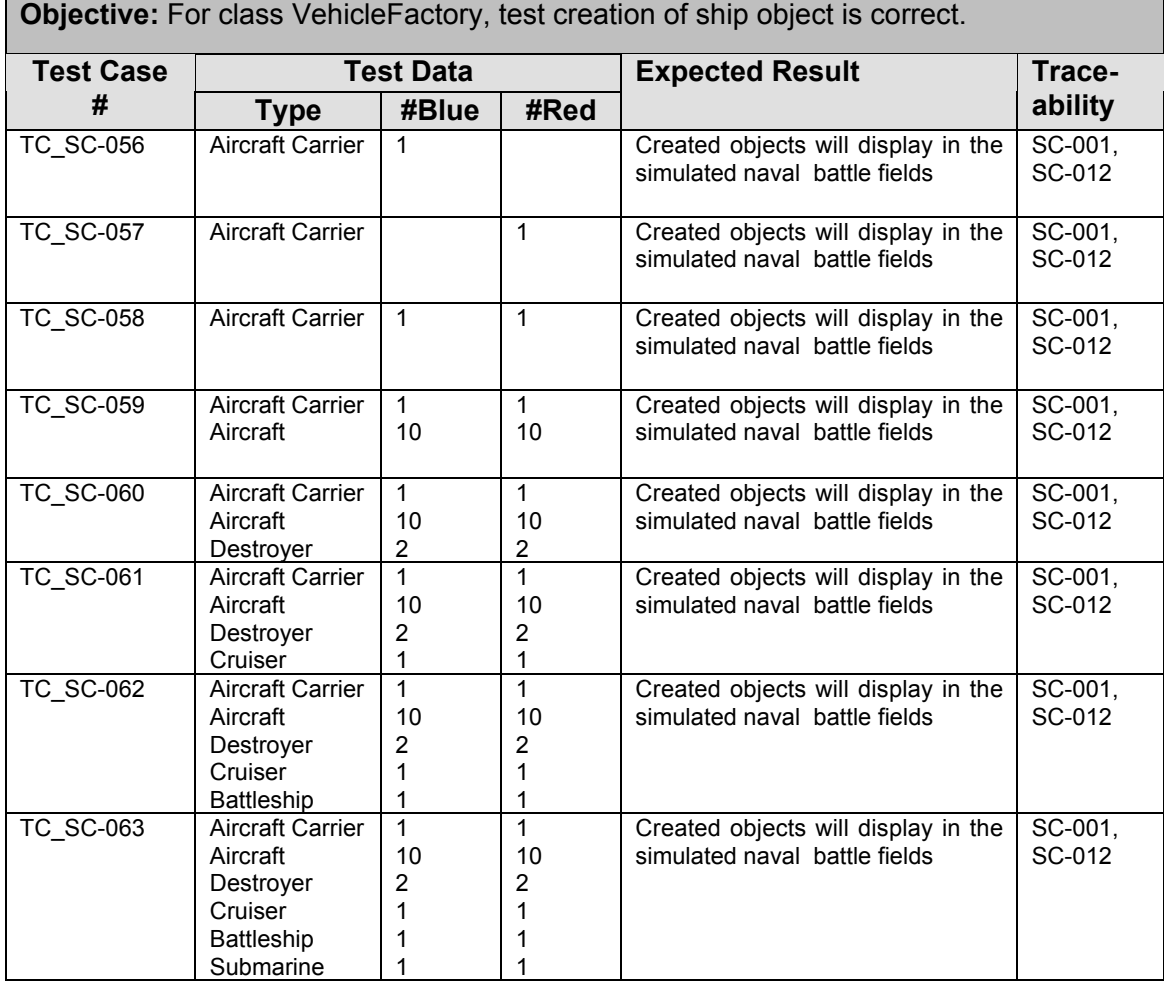

**Table 5-50 Test Case for Simulaiton Controller (VehicleFactory) Subsystem**

#### 276

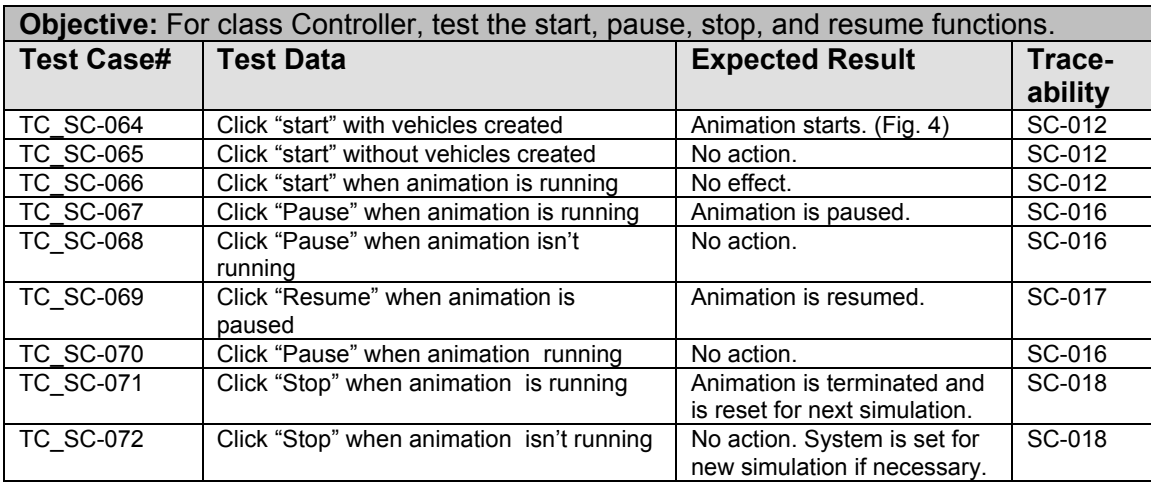

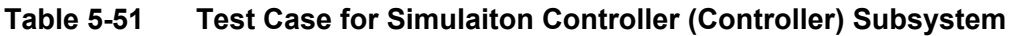

# **5.2.1.2 Error Reports**

None

# **5.2.1.3 Untested Components**

All the important components are tested.

# **5.2.2 Communication/Detection Subsystem Testing**

## **5.2.2.1 Test Cases and Results**

**Objective**: Vehicle can use its Radar/Sonart the detailed information about detected object within its range. For all test cases, fifteen vehicles, three of each Aircraft, Submarine, Cruiser, Battleship, Destroyer, are created. Each vehicles can use their Radar/Sonar to detect other vehicles within Radar's range. It can also get the total number of detected vehicles, and view attributes of every detected objects.

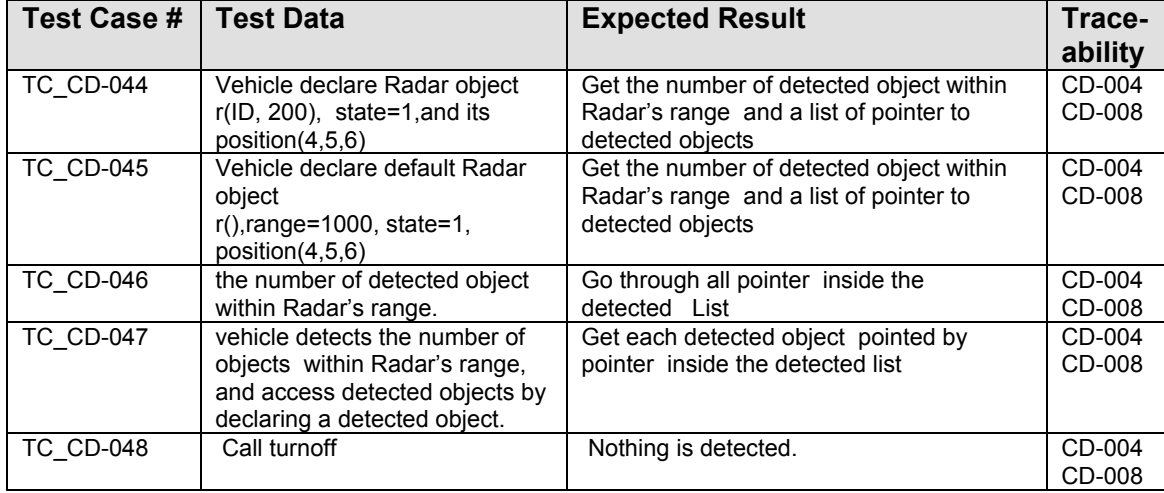

#### **Table 5-52 Test Case for Communication/Detection Subsystem**

#### **5.2.2.2 Error Reports**

None.

## **5.2.2.3 Untested Components**

All the important components are tested

# **5.2.3 Ship/Aircraft Subsystem Testing**

# **5.2.3.1 Test Cases and Results**

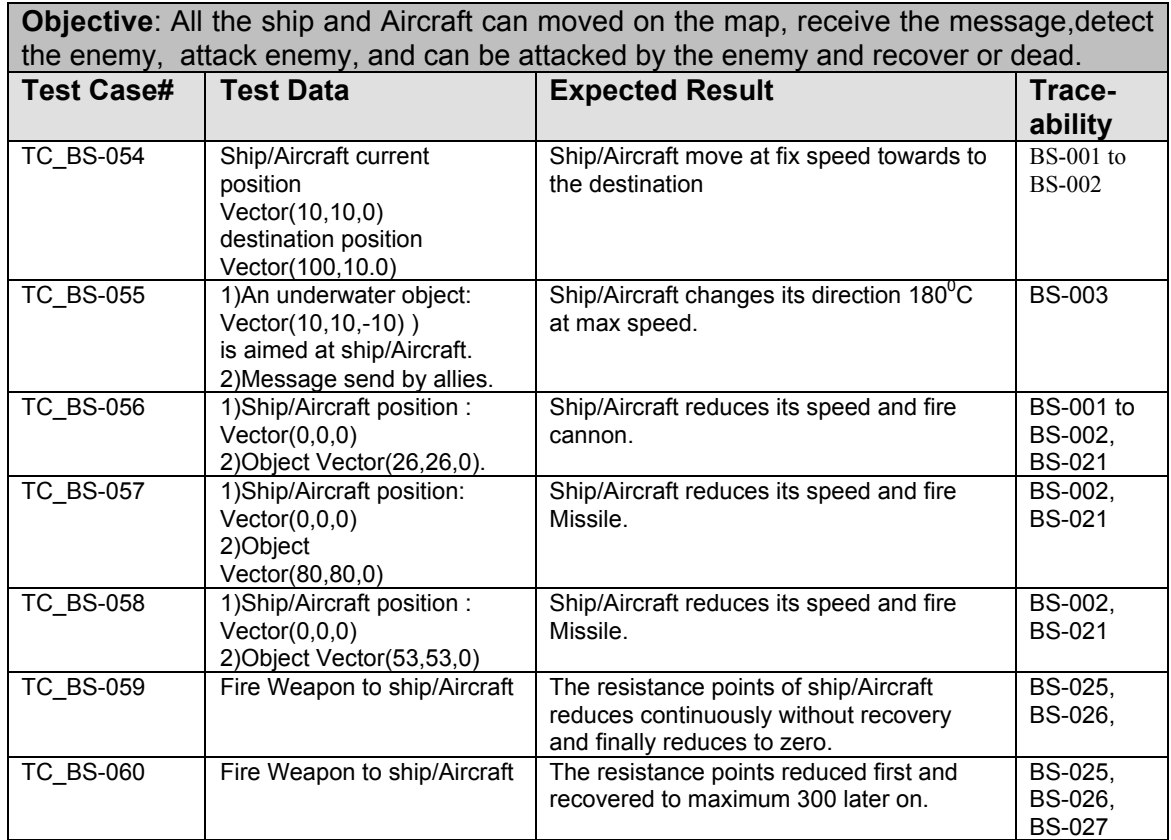

### **Table 5-53 Test Case for Ship/Aircraft Subsystem**

#### **5.2.3.2 Error Reports**

None

# **5.2.3.3 Untested Components**

All the important components are tested.

# **5.2.4 Weapon Subsystem Testing**

## **5.2.4.1 Test Cases and Results**

| <b>Objective:</b> For class Wtorpedo, use time slice 0.005 during whole testing process and<br>use different types of vehicle and different positions of vehicle to generate test cases. |                                                                 |                                                  |                                 |  |
|----------------------------------------------------------------------------------------------------|-----------------------------------------------------------------|--------------------------------------------------|---------------------------------|--|
| <b>Test Case #</b>                                                                                                    | <b>Test Data</b>                                                | <b>Expected Result</b>                           | Trace-ability                   |  |
| <b>TC WP-034</b>                                                                                                    | Destroyer(0,0,0) Flag1<br>Destroyer(30,0,0) Flag0               | Both Destroyer are hit                           | WP-005, WP-006<br>WP-007.WP-008 |  |
| <b>TC WP-035</b>                                                                                                    | Destroyer (0,0,0) Flag1<br>Destroyer (50,0,0) Flag0             | None of Destroyer is hit<br>because out of range | WP-005.WP-006<br>WP-007.WP-008  |  |
| <b>TC WP-036</b>                                                                                                    | Destroyer (0,0,0) Flag1<br>Submarine (30,0,-10) Flag0           | Both vehicle are hit                             | WP-005.WP-006<br>WP-007, WP-008 |  |
| <b>TC WP-037</b>                                                                                                    | Destroyer (0,0,0) Flag1<br>Aircraft(30,0,100) Flag0             | Invalid position                                 | WP-005.WP-006<br>WP-007, WP-008 |  |
| <b>TC WP-038</b>                                                                                                    | Destroyer (0,0,0) Flag1<br>Destroyer(10,0,0) to(10,100,0) Flag0 | Trace Target and hit                             | WP-005.WP-006<br>WP-007.WP-008  |  |

**Table 5-54 Test Case for Weapon(Wtorpedo) Subsystem**

| <b>Objective</b> : For class WcannonShell, to use time slice 0.005 during whole testing<br>process and use different types of vehicle and different positions of vehicle. |                                                       |                                                        |                                 |  |
|----------------------------------------------------------------------------------------------------|-------------------------------------------------------|--------------------------------------------------------|---------------------------------|--|
| Test Case #                                                                                                    | <b>Test Data</b>                                      | <b>Expected</b><br><b>Result</b>                       | <b>Trace-ability</b>            |  |
| <b>TC WP-039</b>                                                                                                    | Battle Ship(0,0,0) Flag1                              | Both Battle ships are                                  | WP-005.WP-006                   |  |
|                                                                                                    | Battle Ship(30,0,0) Flag0                             | hit.                                                   | WP-007.WP-008                   |  |
| <b>TC WP-040</b>                                                                                                    | Battle Ship(0,0,0) Flag1<br>Battle Ship(50,0,0) Flag0 | None of battle ship<br>is hit because out of<br>range. | WP-005.WP-006<br>WP-007, WP-008 |  |
| <b>TC WP-041</b>                                                                                                    | Battle Ship(0,0,0) Flag1                              | Invalid Weapon                                         | WP-005.WP-006                   |  |
|                                                                                                    | Battle Ship(30,0,-10) Flag0                           | position                                               | WP-007.WP-008                   |  |
| <b>TC WP-042</b>                                                                                                    | Battle Ship(0,0,0) Flag1                              | Submarine cannot                                       | WP-005.WP-006                   |  |
|                                                                                                    | Submarine(30,0,0) Flag0                               | be detonate                                            | WP-007.WP-008                   |  |

**Table 5-55 Test Case for Weapon (WcannonShell) Subsystem**

## **5.2.4.2 Error Reports**

None

## **5.2.4.3 Untested Components**

All the important components are tested.

# **5.3 System Integration Testing**

The Naval Battle Simulation System is composed of nine subsystems. All subsystems must be integrated and their interaction must be verified. In order to check if the whole nine subsystems can operate coordinately and undertake their functions well, integration testing must be performed.

#### **5.3.1 Integration scheme**

The Simulation Controller subsystem provides a user interface and affects the performance of the whole system, so it is the top-level of the whole system. The top-down strategy with incremental approach should be used for system testing. The Communication/Detection subsystem is responsible for detecting enemies and communicating with allies and the Weapons subsystem provides different kinds of Weapons that can be used by ships and Aircrafts to attack enemies, they have much interaction with each other and other subsystems. Therefore the successful integration and coordination of these three subsystems is the basis for the integration and coordination of the whole system. According to this analysis, these three subsystems should be integrated at first place. After they are successfully integrated, the other subsystems should be integrated one by one.

However, because there are some relationships between different subsystems, the integration should follow a sequence. The Aircraft Carrier subsystem should be integrated before Aircraft subsystem, because Aircraft Carrier will provide launching and landing base for Aircrafts. Then the Cruiser subsystem should be integrated because the Cruisers must have Aircrafts to fire at; the Submarine subsystem should be integrated before Destroyer subsystem because Destroyers must have Submarines to be destroyed, and etc. The Battleship subsystem should be integrated into the system later because Battleships must defense the Submarines and Aircrafts.

## **5.3.2 Test Cases and Results**

The successful integration of the system is only one part of the success of the system. The more important part of the success is that each subsystem can work coordinately with each other and the whole system can operate well and achieve the anticipated goals.

The following test cases are designed to check if Battleship subsystem can work coordinately with other subsystems when it is put together with them. The method used in the test cases is black-box testing. Some crucial and critical situations are chosen as input states and the output results are examined and compared with the expected results.

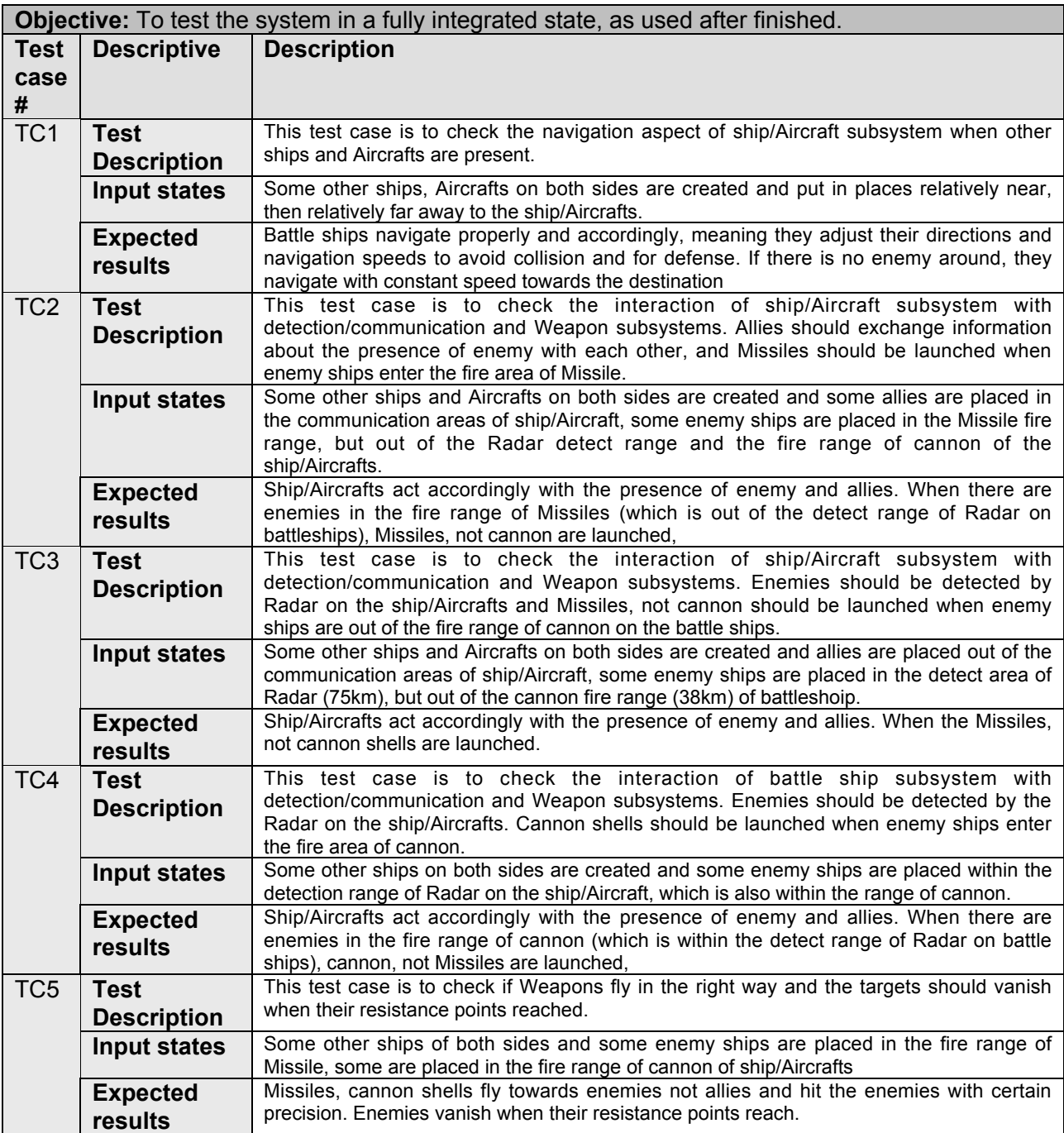

**Table 5-56 Test Cases and Results**

## **5.3.3 Error Reports**

The results found a "division by zero" error. After checking, the errors were found when using "unit()" of Vector class. Since unit() is actually calculated by deviding Vector by length, so length can not be zero. By adding the checking code to make sure the unit is not called when length is zero. Also other places where calculation includes division are checked.

**This page**

# **INTEND TO BE EMPTY**